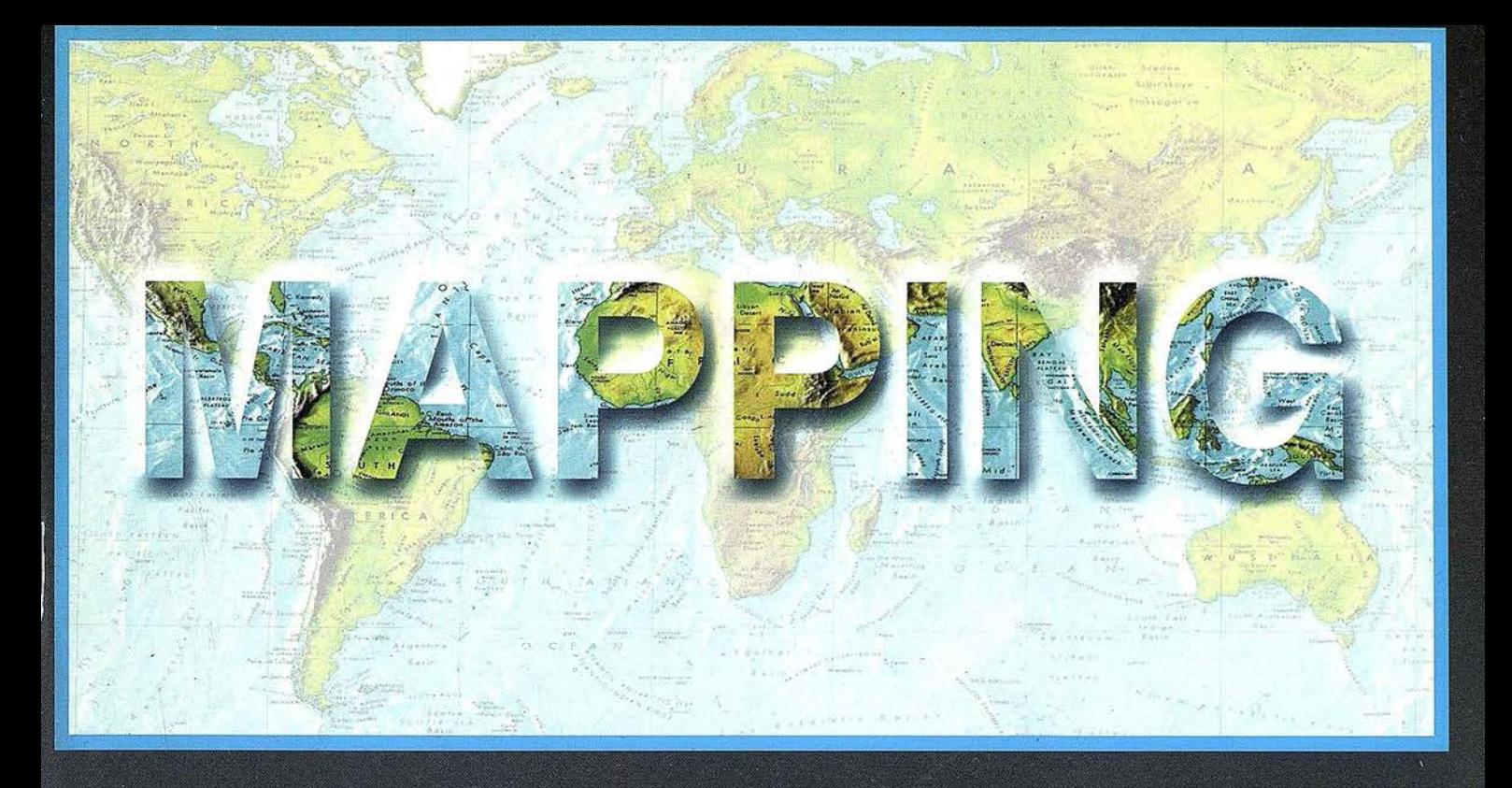

# TELEDETECCIÓN

## **MEDIO AMBIENTE**

# **CARTOGRAFÍA**

**SISTEMAS DE** 

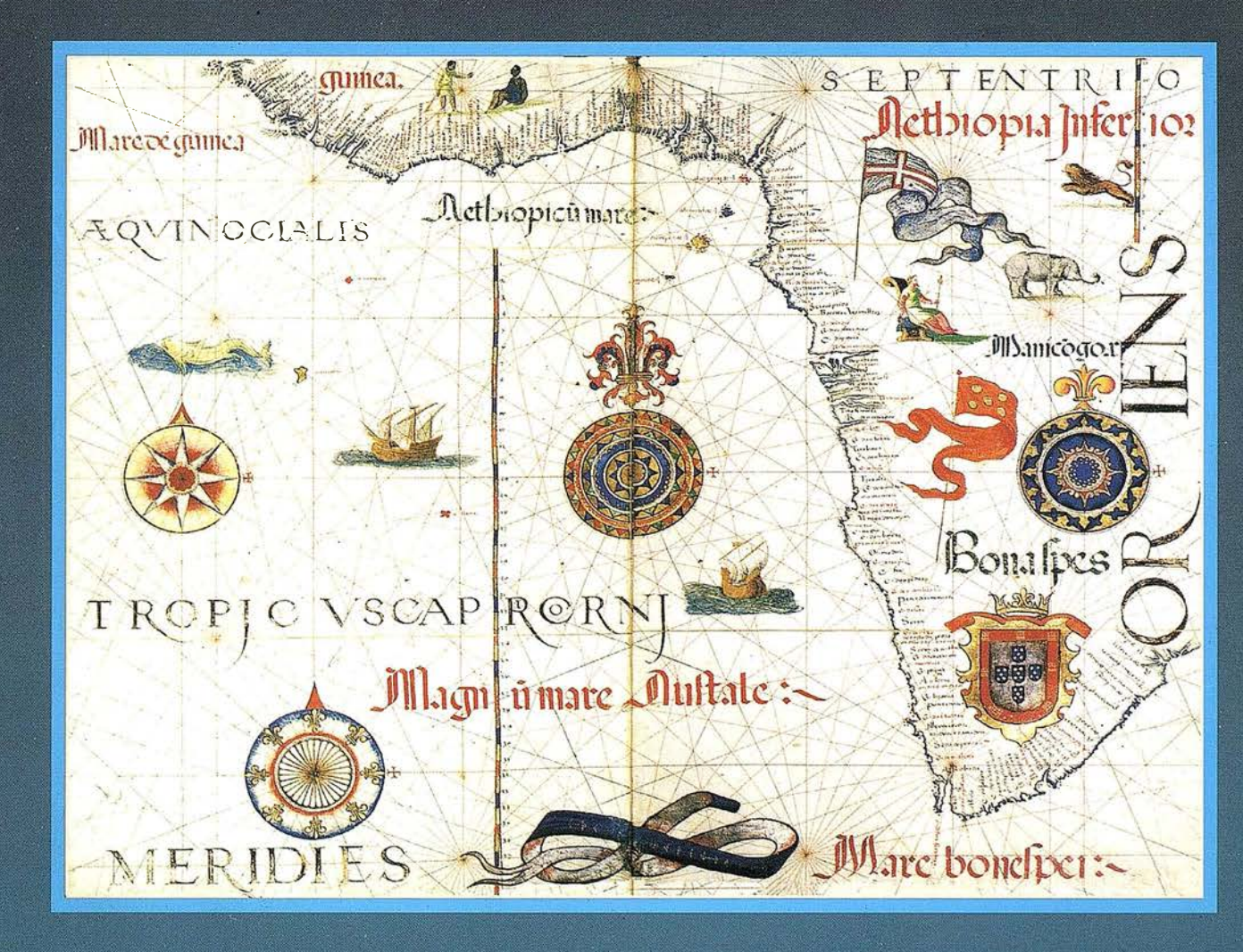

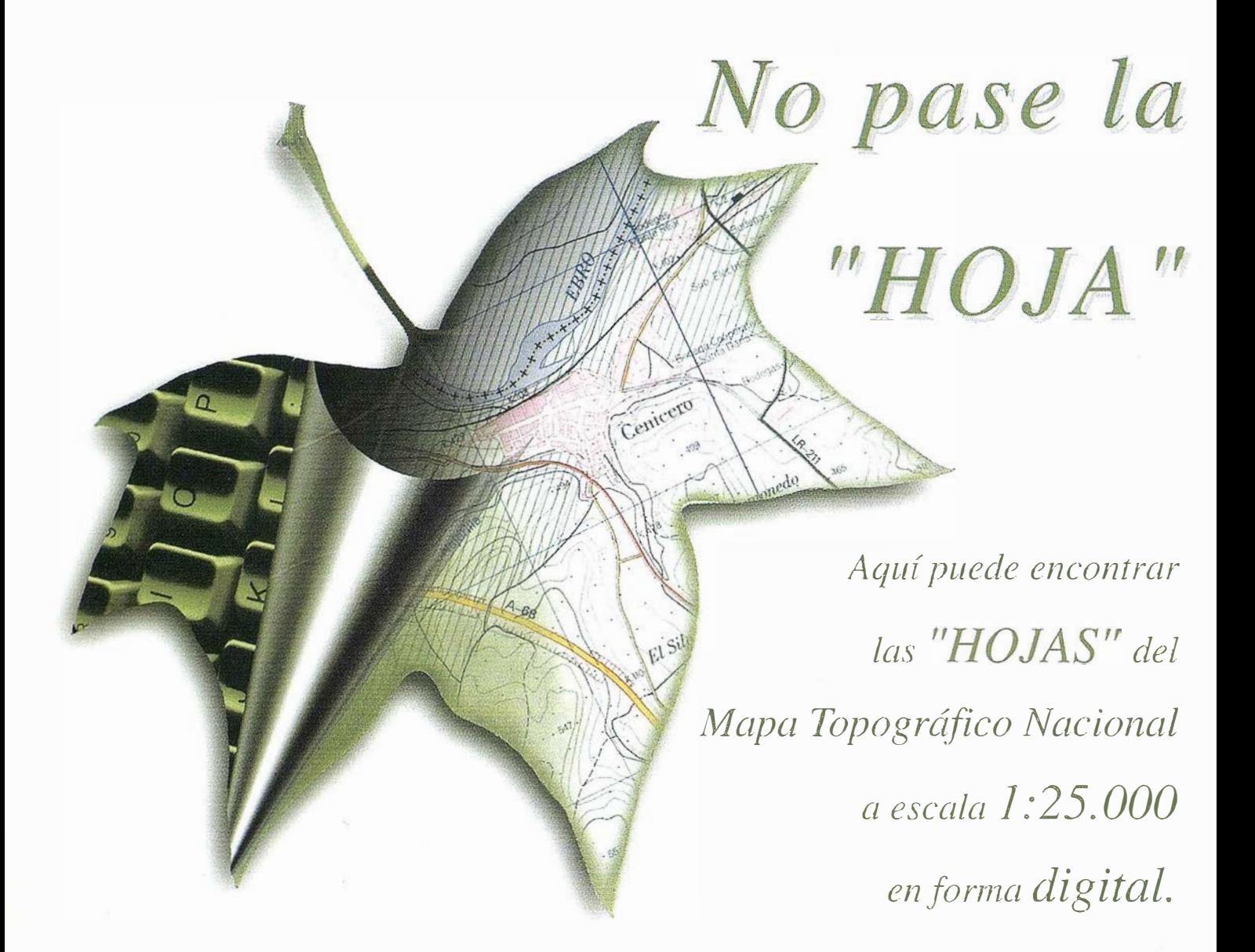

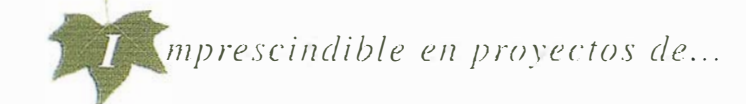

 $\sqrt{R}$ edes de distribución,  $\sqrt{P}$ untos de venta,  $\sqrt{L}$ ocalización de mercados,  $\sqrt{T}$ endidos eléctricos,  $\sqrt{P}$  Previsión de riesgos,  $\sqrt{Q}$ optimización de rutas,  $\sqrt{Q}$ bra civil,  $\sqrt{1}$  Estudios medioambientales, demográficos, etc.

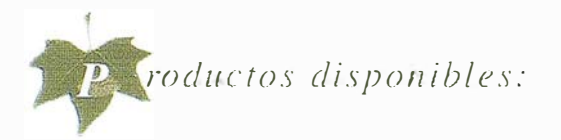

Base de Datos J: 25.000 (BCN25), Base de Datos J: 200.000 (BCN200), Base de Datos 1: 1.000.000 (BCNJOOO), Modelo Digital del Terreno (MDT25), (MDT200) y (MDTJOOO), Base de Datos Monotemáticos, Mapa de Usos del Suelo (Corine-Land Cover), Datos Teledetección (Landsat TM) (Spot Pancromático), Líneas Límite (Varias escalas).

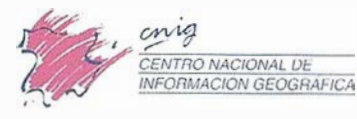

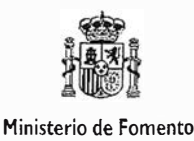

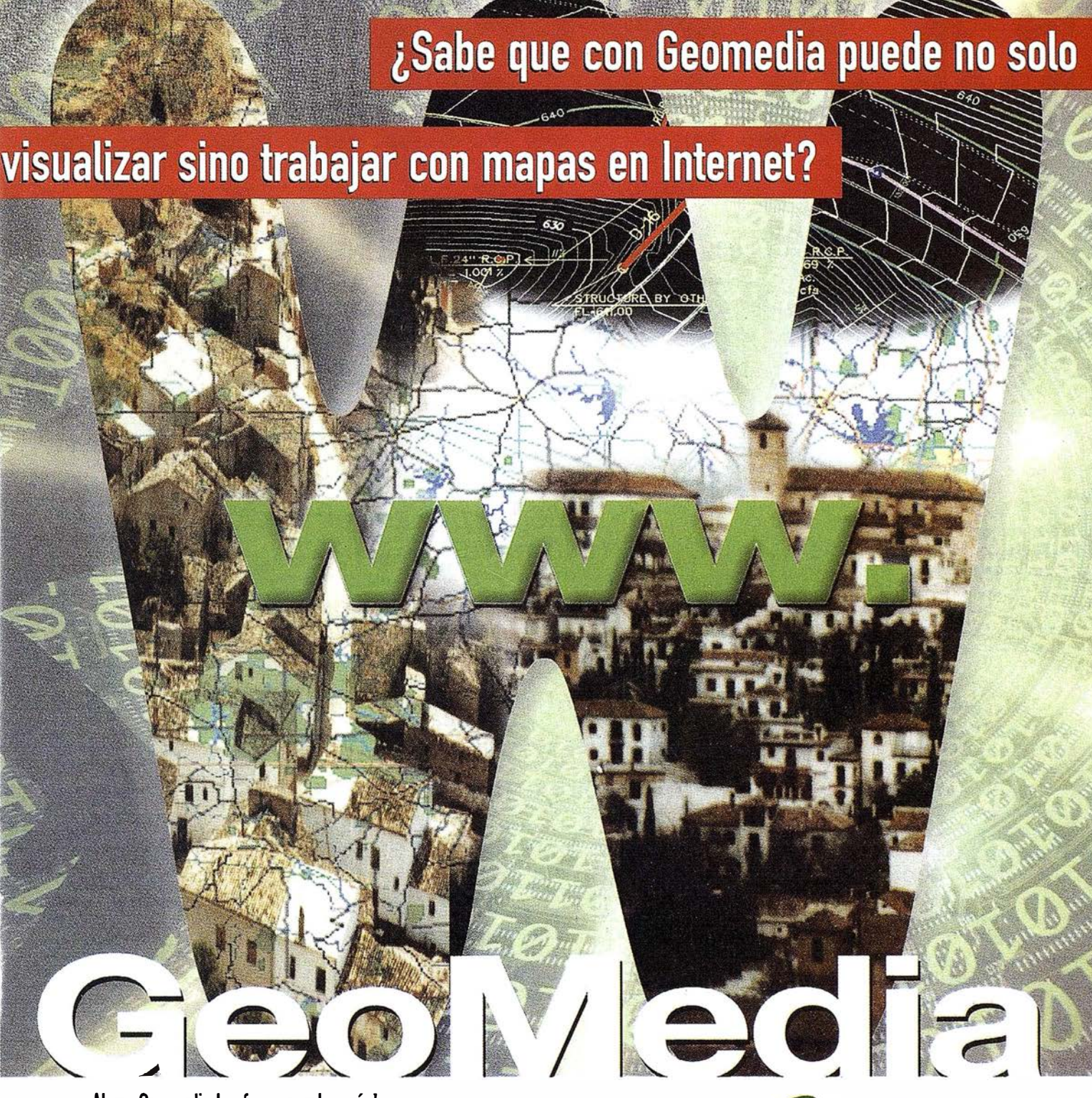

• ¡ Ahora Geomedia le ofrece mucho más!

Enrique Nicto<br>A Anciada SA

e provincia securiena le virece mucho masi.<br>• Venga a conocer sus nuevas prestaciones y compruebe la potencia de Geomedia Web

¡POTENCIE SUS APLICACIONES TRADICIONALES. DOTÁNDOLAS DE UNA VENTANA ESPACIAL!

Web Map

# INTERGRAPH

## Líder Mundial en Sistemas de Información Geográfica

INTERGRAPH (España) S.A. MADRID C/ Gabelas, 47 - 49 • (la Florida) 28023 MADRID • Telf.: 91 708 88 00 • Fax: 91 372 80 21

INTERGRAPH (España) S.A. BARCELONA C/ Nicaragua. 46 . 1º 1ª · 08029 BARCELONA · Tel.: 93 321 20 20 · Fax: 93 321 47 73.

www.intergraph.com/spain

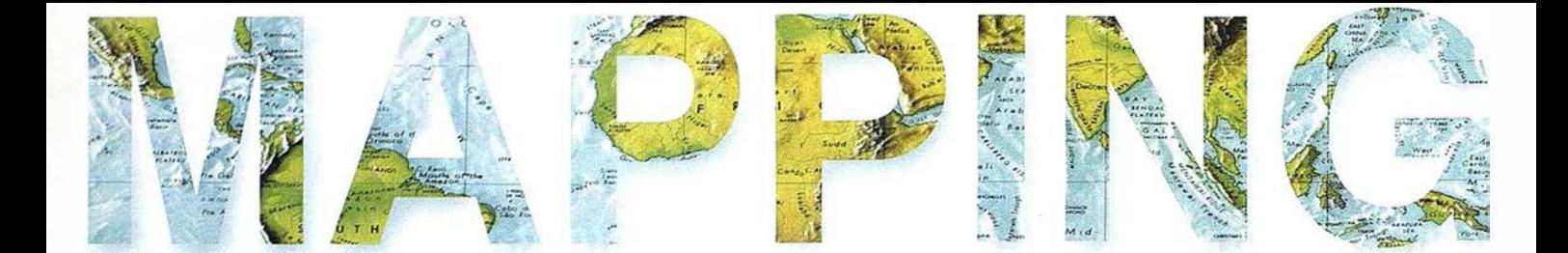

 $\widetilde{\phantom{a}}$ 

6 10.000 MAPAS DE CATALUÑA ONLINE.<br>10 TRATAMIENTO DIGITAL DE LA IMAGEN PANCROMÁTICA / DE SATÉLITE PARA LA DIGITALIZACIÓN AUTOMÁTICA DE ELEMENTOS LINEALES.

> 16 ELABORACIÓN DE MAPAS ACÚSTICOS MEDIANTE **TÉCNICAS COMPUTACIONALES.**

20 LA ENERGÍA EÓLICA ESTABLECE UN NUEVO RÉCORD EN . EL AÑO 2000 EN ESPAÑA Y EN EL MUNDO.

, / 22 EL SISTEMA DE INFORMACIÓN GEOGRÁFICA DE LA **GERENCIA DE URBANISMO DE MADRID.** 

34 EXPERIENCIAS Y PROYECTOS DEL IGN/CNIG EN EL CAMPO DEL SIG.

. / 46 DOÑANA: UN DESASTRE ARCHIVADO.

54 «ESTADÍSTICA CLÁSICA E INFERENCIA. TENDENCIAS Y NOMBRES LIGADOS A SU APLICACIÓN EN LAS TÉCNICAS DE MEDIDA».

, 62 REALIDADES DE LA INFORMACIÓN GEOGRÁFICA INSTITUCIONAL DE LA COMUNIDAD DE MADRID.

76 OPTIMIZACIÓN DE LA REALIZACIÓN Y ACTUALIZACIÓN DE VUELOS FOTOGRAMÉTRICOS.

, / 84 ESCÁNERS FOTOGRAMÉTRICOS DE ALTA CALIDAD PARA LA CARTOGRAFÍA.

Foto Portada: Atlas Universal, de Diogo Homem. Biblioteca Nacional de Rusia, San Petersburgo. Edita: CARSIGMA CARTOGRÁFICA, S.L. Director de Publicaciones: D. José Ignacio Nadal. Redacción, Administración y Publicación: C/ Hileras, 4, 2°, Oficina 2, 28013 Madrid - Tel. 91 547 11 16 Fax: 91 547 74 69 - http:// www.mappinginteractivo.com, E-mail: mapping@ctv.es Diseño Portada: R & A MARKETING Fotomecánica: P.C. FOTOCOMPOSICIÓN Impresión: COMGRAFIC ISSN: 1.1 31-9.100 Dep. Legal: B-4.987-92.

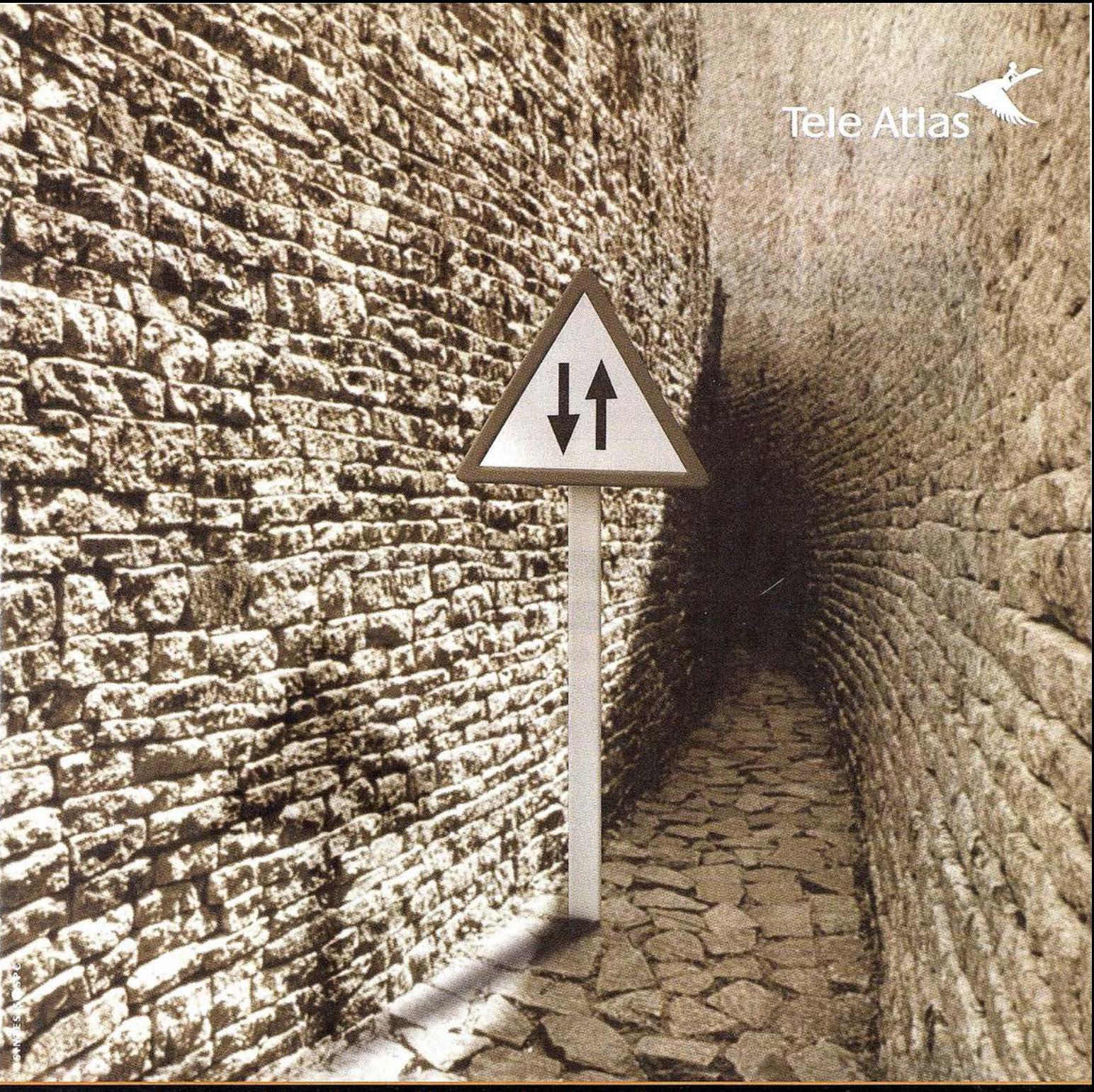

# Las cartografías han llegado tan lejos<br>que han perdido el rumbo.<br>Sólo Tele Atlas tiene todas las orientaciones.

Un sistema de cartografía por el que no se puede navegar no tiene mucho sentido, por eso en Tele Atlas ofrecemos todos los sentidos y restricciones de tráfico, actualizamos cada 6 meses los datos y además disponemos de cobertura en toda Europa v Estados Unidos.

¿Para qué necesita Tele Atlas?

- GIS: Para trazar redes viarias, de alumbrado, eléctricas... Además de planificar el uso del terreno y el control medioambiental.
- Tráfico y transporte: Planificar rutas, centros de alarma, transporte público y gestión de tráfico y flotas.
- Geomarketing: Visualizar geográficamente las bases de datos, analizar ubicaciones, soportes de ventas e informes.
- CDs para PCs: Planificar viajes, buscar en directorios como las páginas amarillas, facilitar la ubicación de distintos servicios...
- Transcripciones fonéticas de los nombres de las calles.
- Servicios on-line e Internet: Combinar mapas digitales con la consulta del usuario, generando mapas personalizados.
- WAP, GPRS, UMTS y telefonía móvil: Información a través del móvil del tráfico, recomendaciones para navegar, asistencia en emergencias, información...

Tele Atlas, la cartografía con sentido.

## Si hay un camino, lo encontraremos.

Distribuidores interesados, llamar al: 91 378 99 15 · www.teleatlas.com

# 10.000 mapas de Cataluña online

## El Instituí Cartografic de Catalunya pone su fondo cartográfico en Internet con tecnología MrSID

Rafel Roset, raf@icc.es, Institut Cartogràfic de Catalunya.

Salvador Carbó, carbo@ ngeografics.com, Nexus Geografics.

#### El lnstitut Cartografíe de Cata-

lunya (ICC) (www.icc.es) tiene la misión de llevar a cabo trabajos técnicos para el desarrollo y la producción de la información geomática en el ámbito de las competencias de la Generalitat de Catalunya. Para ello, desarrolla e incorpora avanzadas tecnologías en el campo de la producción cartográfica. Su objetivo es que Cataluña disponga de unas bases cartográficas adecuadas a su territorio; este hecho se materializa en la realización de estudios técnicos, la implantación de sistemas y la producción de documentación cartográfica. Con un equipo de 240 técnicos: ingenieros, físicos, economistas, matemáticos, técnicos informáticos y geógrafos, el ICC realiza servicios de carácter oficial y de interés general para Cataluña, además de asumir estudios y trabajos encargados por entidades públicas o particulares, nacionales e internacionales.

De su producción cartográfica cabe destacar: mapas topográficos, ortofotomapas y ortoimágenes, mapas temáticos, cartografía vial (para la realización de carreteras y obras públicas en general) y urbana (para el planeamiento, catastro, etc.), y diseño y creación de Sistemas de Información Geográfica.

se creó el Map Server, que proporciona mapas e imágenes aéreas con información (metadatos) de distribución y cobertura territorial. El Map Server del ICC se compone de dos secciones:

a) Catálogo de mapas ("Catalegs de Cartografia"), un sistema de

rioisects

**Carle Diaver in 185** 

posible. A partir de esta voluntad

Uno de los compromisos básicos del ICC es que todos los usuarios potenciales dispongan de cartografía de Cataluña lo más actualizada

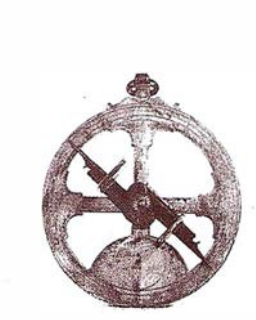

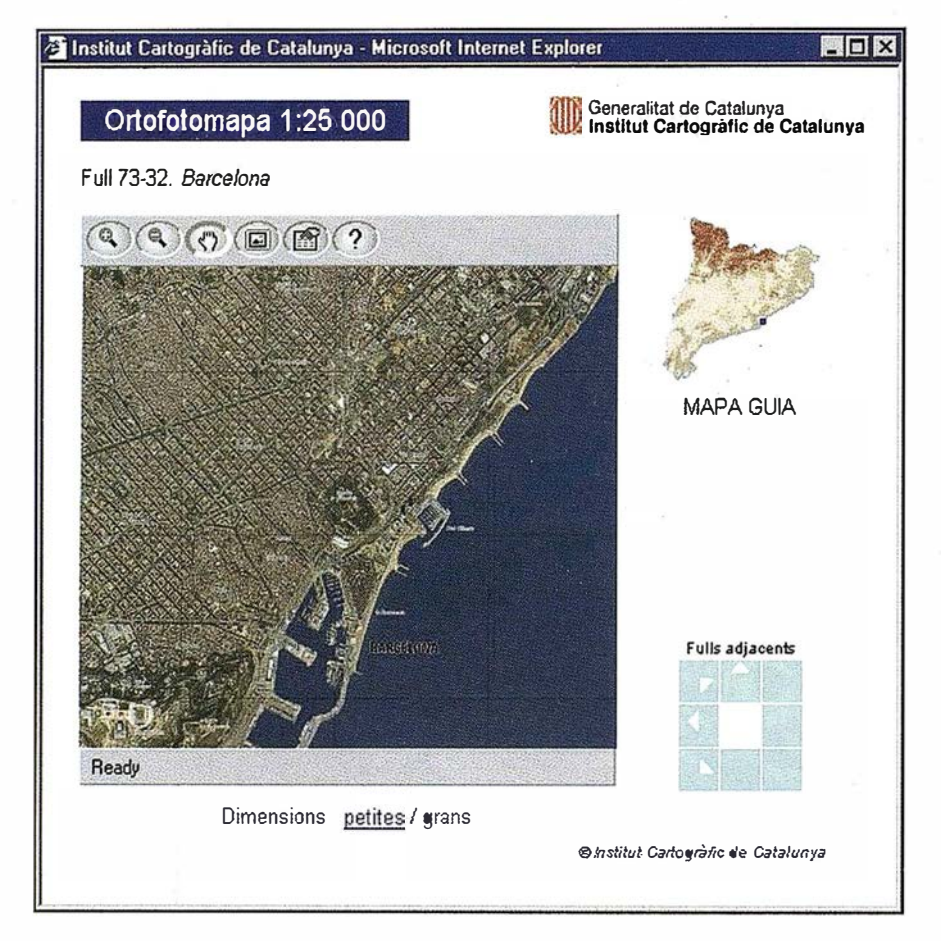

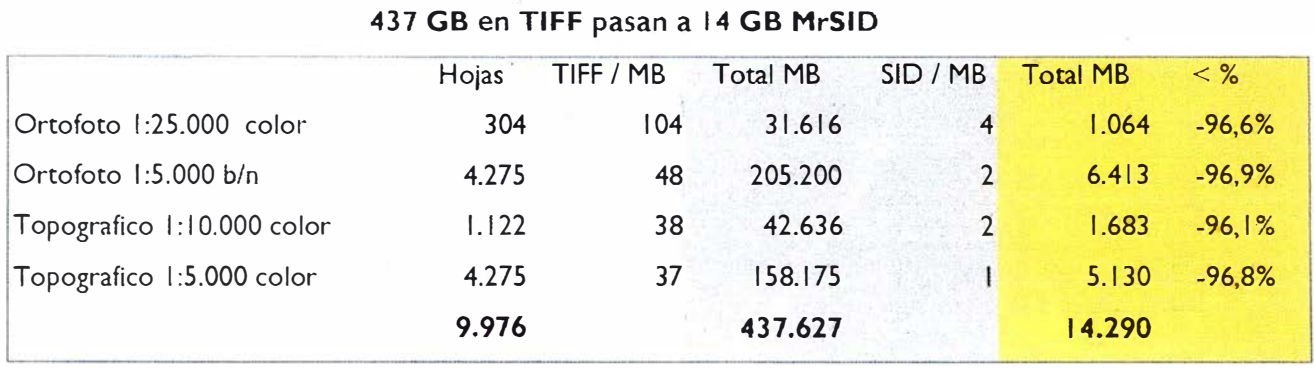

### La información está organizada en 4 series,

metadatos basado en el software Are View Internet Map Server, que describe cada mapa y fotografía con datos gráficos y/o cartográficos. Estas bases de datos SIG permiten al usuario buscar en todo el catálogo, por interrogaciones cartográficas o alfanuméricas.

b) Servidor de imágenes ("Catalunya full a full"), desarrollado conjuntamente con Nexus Geografics (www.nexusgeografics. com), permite visualizar todos los mapas y fotografías del ICC. Para desarrollar la aplicación, el TIFF original se escanea y se convierte en un formato de imagen LizardTech MrSID para disminuir el tamaño del archivo y reducir el tiempo de espera de visualización, manteniendo intacta la calidad visual de las fotografías.

El Servidor de imágenes del ICC se basa en la tecnología MrSID, software servidor de imágenes gratuito desarrollado por Lizardtech lnc (www.lizardtech.com). El acceso a las imágenes se realiza indistintamente desde el entorno "Catalogo de mapas", con un hiperlink directo desde Arcview IMS, como des-

de el entorno "Servidor de imágenes".

La interfaz de usuario contiene un motor de búsqueda de topónimos que incluye la información necesaria para búsquedas toponímicas, filtros de tipología y links para vistas adyacentes. La comunicación entre la aplicación del Servidor de imágenes y la base de datos se consigue con un ODBC y el programa de búsqueda se diseña en lenguaje peri. Utilizando los archivos peri, la aplicación envía varios parámetros a la base de datos, extrayendo la información necesaria y transformándola a HTML.

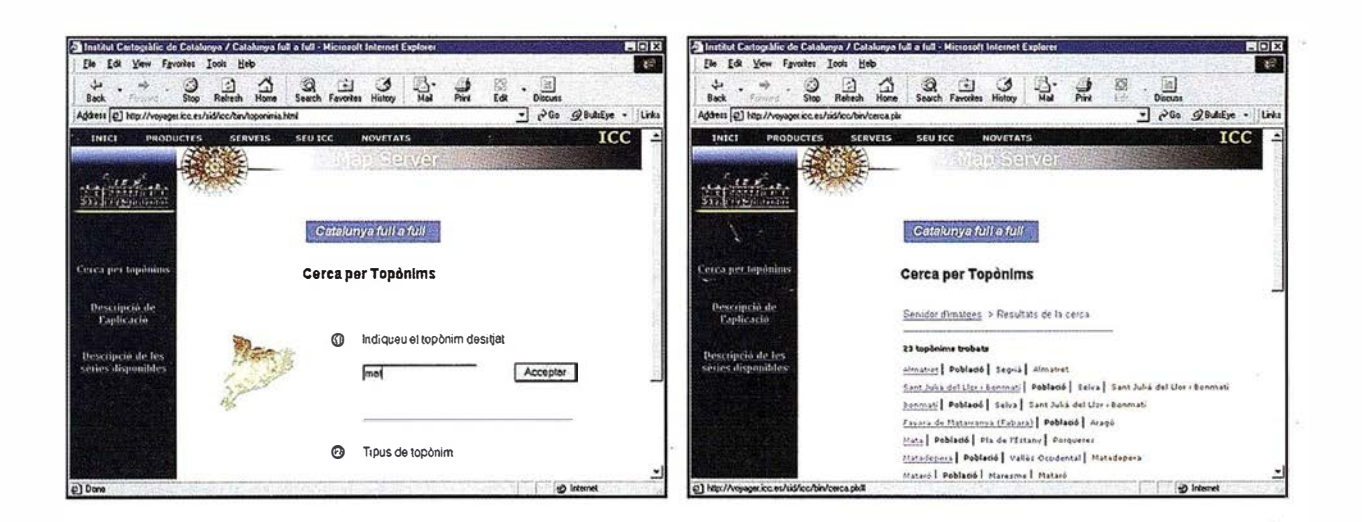

### 7

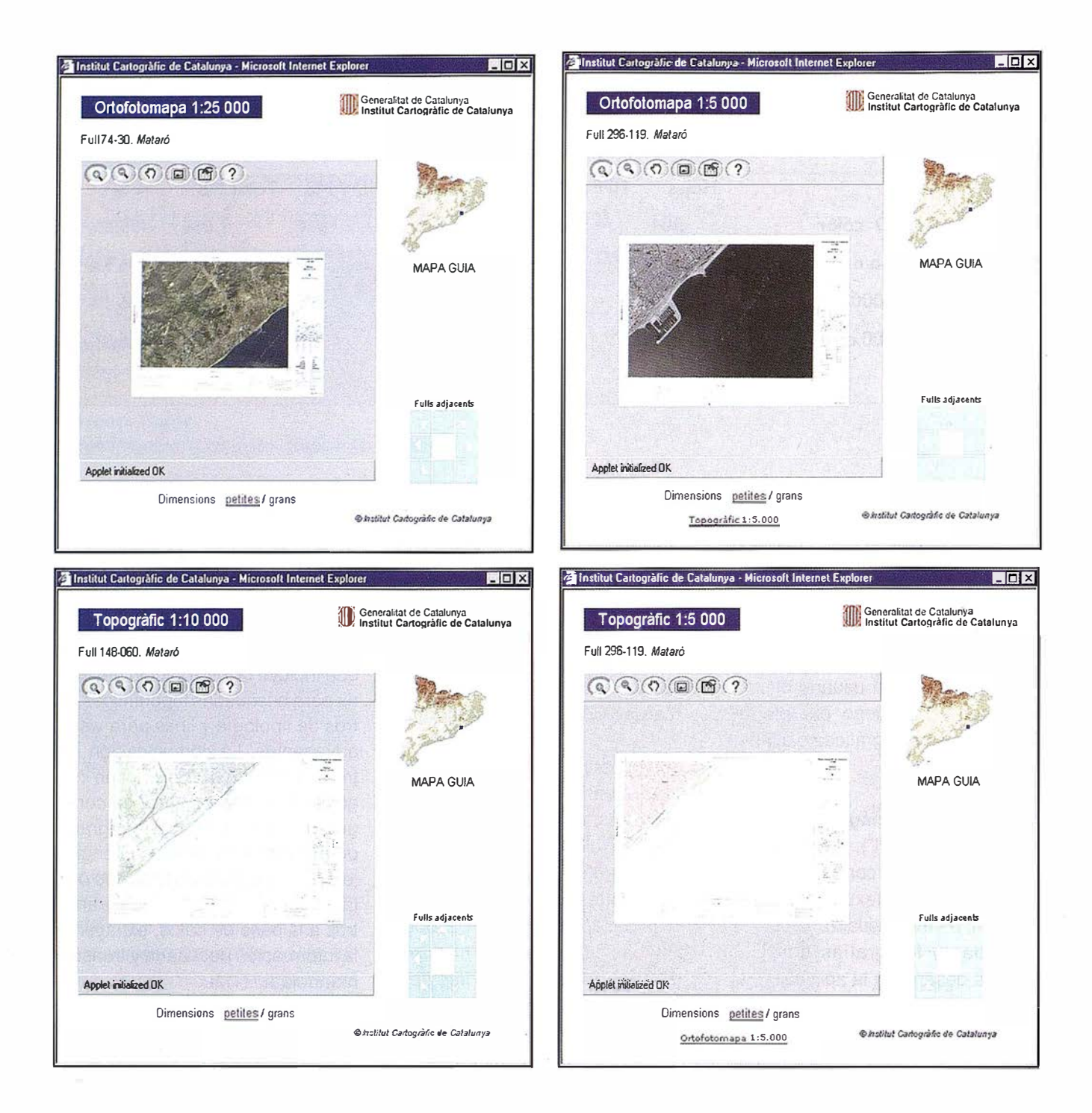

## Internet hace posible 11Flork

Con los mapas e imágenes online se ha reducido la demanda de información al ICC en las tiendas y telefónicamente. El usuario por si mismo obtiene datos sobre la disponibilidad de hojas, su área de cobertura y la fecha de producción. El objetivo del ICC es centrar todos estos servicios en la tienda virtual. De esta manera todo el proceso de decisión y compra de cartografía se hará online, de forma rápida y sencilla, a partir de la selección del área deseada por el cliente, sin que sea necesaria la intervención de personal del ICC.

La distribución de mapas online a través de ArcView y de la tecnología MrSID ha sido increíblemente rápida, superando todas las expectativas. A partir de este método de entrega online, los usuarios toman sus propias decisiones, de forma fácil, sobre los productos cartográficos que necesitan. Es resultado se puede resumir en que el usuario puede ver cada uno de los 10.000 mapas que el ICC ha puesto en Internet antes de comprarlos, desde cualquier lugar del mundo, en el trabajo o en casa, 24 horas al día, 7 días a la semana y todo con un tiempo de respuesta inferior a 10 segundos.

# **TOPCON**

Si existe una estación total construida pensando en las condiciones del lugar de trabajo y que cumpla con las exigencias de una alta productividad, ¡se trata de la serie GTS-600 de Topcon!

La serie GTS-600 está disponible con muchas opciones extras que hacen a este instrumento fácil de utilizar, y permiten al ocupado topógrafo de hoy en día enfocarse en la dirección y control de su trabajo topográfico.

# **¿Enfocado!**

# GTS-600

- · La primera estación del mundo con auto focus
- · Punto quía para un rápido replanteo
- · Plomada láser para un sencillo estacionamiento
- Compacta, de construcción robusta con protección contra el aqua IPX-5
- · Alta capacidad de memoria interna
- Con completos programas incluidos

con auto focus ODCOR

Frederic Mompou 5 - ED. EURO 3 08960 SANT JUST DESVERN Tel.: 93 473 40 57 Fax: 93 473 39 32

Av. Burgos, 16E, 1º **28036 MADRID** Tel. 91 302 41 29 Fax 91 383 38 90

E-mail: topografia@topcon.es

BIODCON

Avda, Guardia Civil, nº 30 (esquina Avda. Cataluña) **46020 - VALENCIA** Tel./Fax: 96 362 13 25

**CTR/SR** 

Urtzaile, 1 Bajo - ED. AURRERA 20600 EIBAR (GUIPUZCOA) Tel./Fax: 943 120 300

http:www.topcon.es

**ILLE** 

# Tratamiento digital de la imagen pancromática de satélite para la digitalización automática de elementos lineales

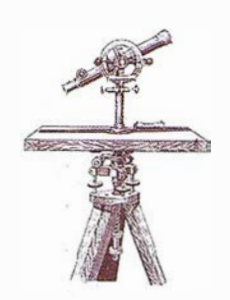

Armesto González, Julia. Dpto. de Enxeñería Agroforestal. EPS. Universidad de Santiago de Compostela. Ingeniero de Montes.

Gil Docampo, Mª Luz. Dpto. de Enxeñería Agroforestal. EPS. Universidad de Santiago de Compostela. Ingeniero Agrónomo.

### **STELL DECIDED AND LOT**

Diversos autores han desarrollado métodos de extracción de redes de vías de comunicación a partir de imágenes de satélite (Maillard, 1989; Ton, 1989; Jazouli, 1994; Vosselman, 1 995; Mayer, 1 998;); la mayoría tomaron como base las imágenes del satélite SPOT, que hasta 1995 era la plataforma que proporcionaba imágenes de mayor resolución espacial . No obstante, durante los últimos años se han realizado grandes progresos en cuanto a la resolución espacial de los sensores remotos. En concreto el satélite IRS-1C, perteneciente a la constelación de satélites gestionada por el Departamento Espacial del gobierno de la India y puesto en órbita el 28 de Diciembre de 1995, es el primer satélite comercial que superó el límite de los 10 metros en resolución espacial del satélite SPOT. Esto ha hecho especialmente atractivo el empleo de imágenes del satélite indio en aplicaciones topográficas y cartografía temática a media escala. Así, es posible abordar estudios de detección de elementos lineales a escalas de detalle impensables con las imágenes SPOT: la mayor escala teórica de trabajo (teniendo en cuenta los límites de precisión cartográfica) que se puede alcanzar en cartografía elaborada a partir de imágenes SPOT es de 1 :50.000, mientras que con IRS es de 1 :28.000.

P. Maillard y F. Cavayas en 1988 apuntaron la escasa utilidad de las imá-

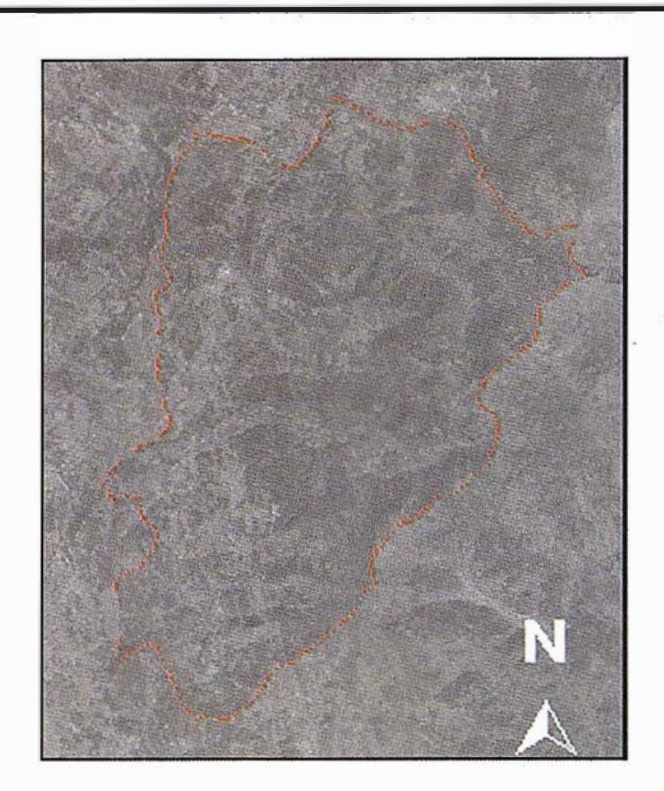

Figura 1. Imagen IRS\_P tal como corresponde a sus niveles digitales originales.

genes multiespectrales en la identificación de vías. En esta materia es preciso trabajar con imágenes pancromáticas (aquellas que recogen radiación en una sola banda del espectro), y desarrollar nuevos métodos de tratamiento digital de las imágenes de satélite.

En este artículo se expone un método de extracción automática de la red de vías de comunicación de una región a partir de una imagen de satélite pancromática. El estudio se ha centracio en la Reserva de Caza de Los Aneares, situada al Sureste de la provincia de Lugo (España), con una superficie total de 7.975 hectáreas. Se trata de un enclave dedicado a la conservación de la naturaleza y al desarrollo del turismo rural y de la actividad cinegética.

#### 2. Material

Se ha trabajado con una imagen pancromática (Figura 1) con las siguientes características:

- Resolución espectral: una banda (0,5 m-0,75 m).
- Resolución espacial: 5,8 m.
- Resolución radiométrica: 8 bits (adquirida en 6 bits).

Se eligió una imagen adquirida en la estación estival (12 de Julio) debido a que, si bien en esta época del año las vías podrían estar parcialmente cubiertas por la vegetación colindante, en invierno la nieve y la cubierta nubosa ocultan la información.

La imagen de partida es un producto "map oríented', es decir, que se ha corregido geométricamente la imagen por el método de interpolación por convolución cúbica, quedando referida a la proyección UTM. La corrección fue llevada a cabo en la estación receptora de las imágenes del satélite; se basa en los parámetros orbitales, y permite al usuario ubicar la imagen en el espacio; no tiene fiabilidad cartográfica.

El soporte informático utilizado para el tratamiento digital de la imagen IRS, realizado por el Área de Ingeniería Cartográfica, Geodésica y Fotogrametría de la Universidad de Santiago de Compostela, consiste en Software EASl/PACE y ACE de la compañía canadiense PCI Geomatics Group bajo ordenador personal Pentium a 200 Mhz.

#### 3. 1. Corrección geométrica de la imagen

Para poder emplear la imagen de satélite como base cartográfica fiable es

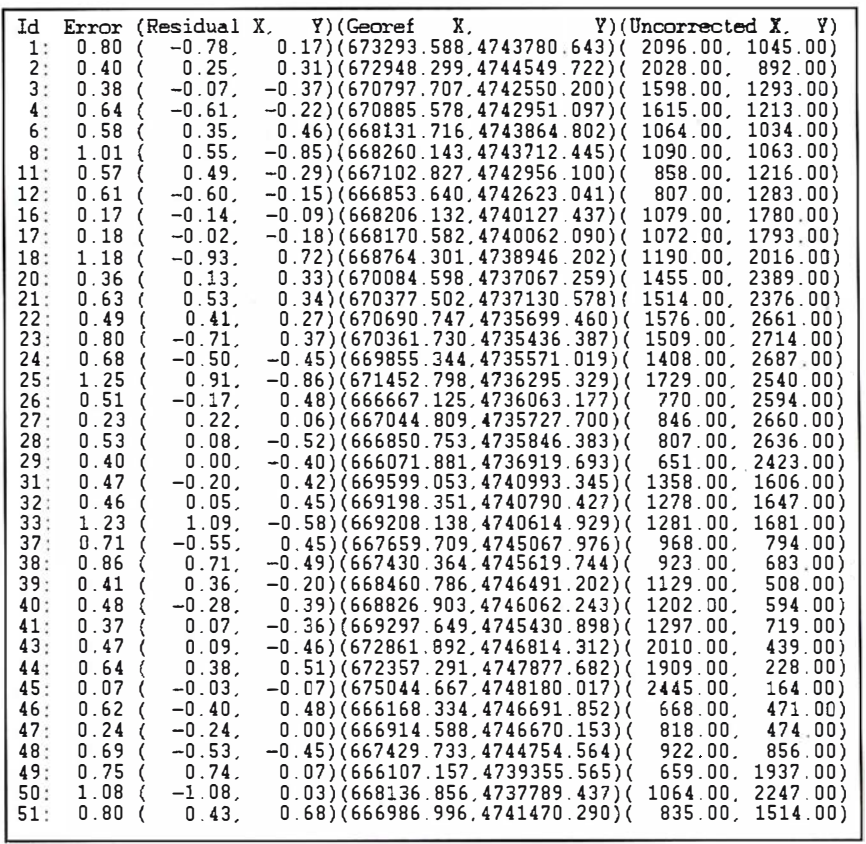

Tabla 1. Coordenadas de los 38 puntos de control.

preciso realizar un proceso de corrección geométrica riguroso, con el fin de eliminar las distorsiones geométricas, referirla al sistema geodésico RE-50 y de proyección cartográfica estándar en España, el sistema de proyección Universal Transversa de Mercator, UTM, y poner la imagen a la escala adecuada de trabajo (1:25.000). En la corrección geométrica se empleó el método empírico o de puntos de control; éstos fueron tomados del Mapa Topográfico Nacional a escala 1:25.000, elaborado por el Instituto Geográfico Nacional. Se aplicaron funciones de transformación de tercer orden (Tabla 1) por tratarse de una región muy abrupta, y para su cálculo se tomaron 38 puntos de control repartidos homogéneamente por toda la Reserva.

#### 3. 2. Imagen objetivo

Para que sea posible la digitalización automática es necesario transformar la imagen de partida. La imagen objetivo debe satisfacer una serie características para que el programa pueda identificar las vías y digitalizarlas:

Los bordes de las vías deben ser nítidos; se trata de evitar que haya una transición progresiva de los niveles digitales que caracterizan las vías hacia los niveles digitales de las cubiertas vecinas, ya que esto dificultaría la correcta identificación

| Forward<br>x' = 54895.26 - 2.284535x + 0.06924883y + 4.026694 e <sup>-0.07xy</sup> + 5,088434 e <sup>-0.06x2</sup> + 4.91648 e <sup>-</sup><br><sup>0.08y</sup> <sup>2</sup> – 1.13886 e <sup>-0.12x</sup> <sup>y</sup> - 1.145459 e <sup>-0.13xy</sup> <sup>2</sup> - 5.261128 e <sup>-0.12x3</sup> + 7.293942 e <sup>-0.16y3</sup><br>y' = 1427932 - 2.924545x + 0.1571067y + 7.490216 e <sup>0.07xy</sup> + 6.888778 e <sup>0.06x2</sup> + 6.067805 e <sup>-</sup><br>0.08y <sup>2</sup> – 1.381261 e <sup>-0.12x2y</sup> - 1.122935 e <sup>-0.13xy2</sup> - 6.688542 e <sup>-0.12x3</sup> + 3.370321 e <sup>-0.16y3</sup> |
|----------------------------------------------------------------------------------------------------|
| <b>Backward</b><br>x' = 662875.7 + 4.93078x - 0.04274119y + 4.162222 e <sup>-0.05xy</sup> + 1,765686 e <sup>-0.05x2</sup> + 3.770288 e <sup>-</sup><br><sup>0.06y2</sup> - 9.853964 e <sup>-0.09x2</sup> - 4.387334 e <sup>-0.08xy2</sup> + 5.663808 e <sup>-0.10x3</sup> + 1.37124 e <sup>-0.09y3</sup><br>$y' = -4749093 + 0.0889623x - 5.016862y - 1.642692 e^{-0.05xy} - 4.240088 e^{-0.05x2} - 5.515092 e^{-0.05x2} + 6.035081 e^{-0.03x2y} + 1.858492 e^{-0.03x2y} + 8.630523 e^{-0.09x3y} + 1.276373 e^{-0.09y3}$                                                                                                    |

Tabla 2. Funciones de transformación.

de las líneas de contorno de las vías. A priori, la herramienta más útil son los filtros digitales de paso alto. El problema derivado de realzar los bordes, es que, aparecen destacados, no sólo las vías, sino también los límites entre fincas, los contornos de las masas boscosas, los ríos, las cumbres de los montes, la frontera entre áreas soleadas y en sombra, etc., dificultando la interpretación de la imagen.

- Es conveniente que se distinga el relieve, para poder interpretar correctamente la imagen y no confundir las vías con otros elementos lineales como las cumbres o los cursos de los ríos.
- Se trata de hacer reconocibles los tramos de vías confusos o no visibles en la imagen original.
- Las vías deben destacar claramente sobre el resto de la imagen, para que sea fácil identificarlas; para ello conviene que las vías tengan un NV que las distinga claramente de las demás cubiertas. Las herramientas que pueden ser útiles en este fin son los realces y/o la clasificación digital de la imagen.

El tratamiento digital ideal sería aquel que redujese los diversos tipos de cubiertas que contiene la imagen de partida a una única cubierta homogénea, y destacada sobre ella mostrase la red de vías de comunicación; bastaría con vectorizar la imagen (vectorizar una imagen consiste en traducir una imagen ráster a formato vectorial; la capa vectorial que resulta de este proceso está formada por vectores que delimitan el contorno de todas las áreas con igual niveles digitales que hay en la imagen ráster) para obtener de forma automática el trazado de las vías en formato vectorial. Se trata, pues, de conseguir una imagen en dos tonos, uno para las vías y otro para el resto de los elementos contenidos en ella. Esta es, en definitiva, la imagen objetivo.

En la medida en que se consiga homogeneizar la imagen, el grado de automatización del proceso será mayor. Si las áreas de terreno comprendí-

das entre las vías son muy heterogéneas, la capa vectorial generada por el programa contendrá los contornos de todas esas áreas (serán vectores que no delimitan contornos de vías), y deberán ser eliminados manualmente. Sin embargo, la homogeneización de la imagen implica una pérdida de información y de definición de las vías. Se trata, pues, de llegar a una solución de compromiso: generar una imagen en la que se vean las carreteras, pistas y caminos de mayor entidad, y sea lo suficientemente homogénea como para que la eliminación de la información superflua en la capa vectorial creada, no suponga una excesiva ralentización del proceso.

#### 3. 3. Tratamientos digitales aplicados

Para conseguir una imagen que satisficiese adecuadamente estos requisitos, se estudiaron 3 tipos de tratamientos aplicables a la imagen pancromática (Figura 2):

- Realces radiométricos: realce por expansión lineal del contraste, expansión cuadrática del contraste, ecualización del histograma, infrecuencia, binarización e inversión de la tabla de color.

- Realces geométricos: filtros de paso bajo (filtro media, filtro Gausiano, filtro mediana, filtro modal, filtro Gamma) y filtros de realce de bordes (Laplaciano de detección de bordes - Tipo 1, Laplaciano de detección de bordes - Tipo 2, Detector de bordes de Sobel, Detector de bordes Prewitt, filtro de realce de bordes) aplicados en diversos tamaños de matriz (3x3, 5x5, 7x7 y 9x9); se realizaron ensayos de filtros en aplicación múltiple, filtros direccionales y combinaciones de filtros y realces.
- Clasificación digital de la imagen. Se ensayaron los métodos de clasificación supervisada y no supervisada.

De los ensayos realizados se derivan los siguientes aspectos:

En la imagen resultante de la aplicación de un filtro de realce de bordes 9x9 dos veces, realzada por inversión de la tabla de color son visibles tramos de vías no apreciables en la imagen original, los contornos

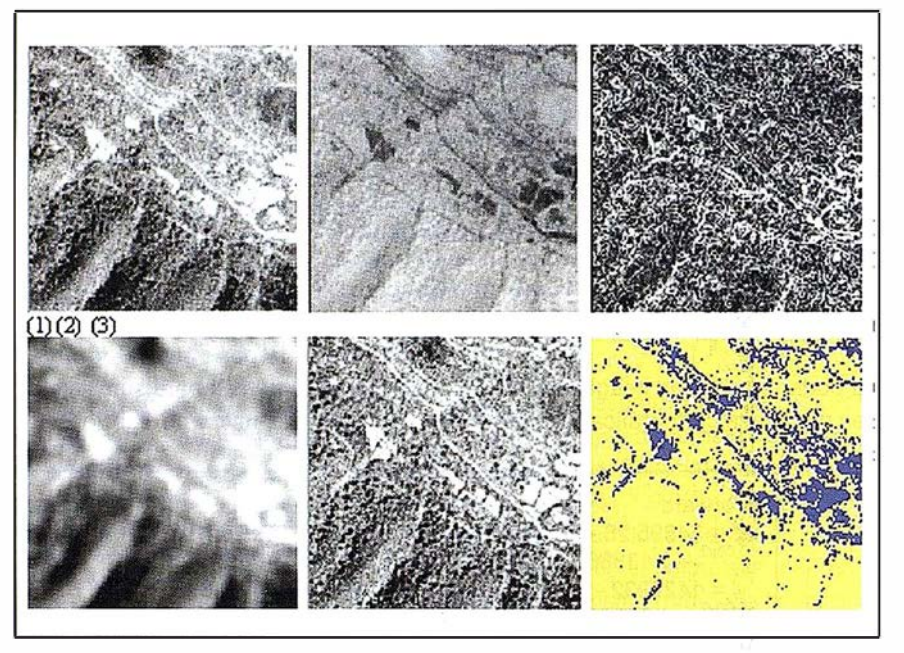

Figura 2. Muestra de las imágenes que resultan de aplicar algunos tratamientos digitales: (1) Realce por expansión lineal del histograma. (2) Inversión de la tabla de color. (3) Filtro detector de bordes Sobe/. (4) Filtro media. (5) Filtro de realce de bordes. (6) Clasificación digital de la imagen por el método de máxima probabilidad.

son nítidos, y se distinguen las formas del relieve. No obstante, esta imagen no es vectorizable.

La clasificación supervisada de la imagen da como resultado imágenes vectorizables. Da resultados muy buenos en este sentido.

#### 3. 4. La clasificación digital de la imagen

Clasificar una imagen implica categorizar dicha imagen, de tal forma que el nivel digital de un píxel determina la clase donde ha de ser incluido. Hay dos métodos de clasificación: supervisado y no supervisado. En el método supervisado se seleccionan muestras de píxeles para las categorías temáticas a distinguir, mientras que el método no supervisado consiste en una búsqueda automática de grupos de valores homogéneos dentro de la imagen. En una clasificación temática hay dos tipos de clases: informacionales y espectrales. Las primeras son las que constituyen la leyenda de trabajo a la que se pretende llegar (en este caso vías de comunicación y resto); las clases espectrales corresponden a las áreas con niveles digitales homogéneos de la imagen. Lo ideal es que las categorías a las que se pretende llegar se correspondan con otras tantas clases espectrales.

En esencia, la diferencia entre el método supervisado y el no supervisado, estriba en que aquél pretende definir clases informacionales, mientras que éste tiende a identificar las clases espectrales presentes en la imagen. En el método no supervisado se agrupan los niveles digitales de la imagen, de tal forma que cada uno de esos grupos incluye píxeles con un comportamiento espectral homogéneo y, que por lo tanto, deberían definir clases temáticas de interés. No obstante, en la imagen que resulta de realizar una clasificación no supervisada es prácticamente imposible interpretar el significado temático de esas categorías. Por ello en paisajes muy heterogéneos, como es este caso, la clasificación no supervisada debe desecharse.

El método supervisado consiste en seleccionar niveles digitales sobre la imagen una muestra de píxeles que sean suficientemente representativos de cada una de las categorías que componen la leyenda de forma que reflejen adecuadamente su variabilidad espectral en la zona de estudio. El principal problema de la clasificación digital de la imagen IRS\_P estriba en que las vías tienen un comportamiento espectral similar a otras cubiertas; esto supone que existe una cierta dispersión en torno a su nivel digital medio. Por ello, definir con rigor la categoría de vías constituye la fase decisiva para garantizar un buen resultado. Para facilitar la toma de píxeles de muestra, la selección se efectuó sobre la imagen que resulta de aplicar los filtros de realce de bordes 9x9 y realzada por inversión de la tabla de color:

- Las líneas de borde son más nítidas; esto es importante, puesto que la selección de la muestra debe realizarse sobre los píxeles correspondientes a las vías, no en las áreas de transición; las vías son elementos lineales de poco ancho, y por lo tanto es difícil seleccionar adecuadamente una muestra de píxeles representativos. Si los bordes son nítidos, los píxeles seleccionados podrán ser tomados sobre las vías con menor probabilidad de confusión.
- Las vías aparecen destacadas sobre las demás cubiertas, lo cual facilita la toma de los píxeles de muestra.
- Son visibles tramos que aparecen confusos en la imagen original.
- Se aprecian las formas del relieve, lo cual facilita la interpretación de la imagen, evitando que se puedan confundir las vías con otros elementos lineales como los cursos de los ríos.

Una vez seleccionada la muestra de píxeles sobre las vías, se aborda la fase de asignación, que consiste en adscribir a la categoría de vías de comunicación todos los píxeles de la imagen que tengan un nivel digital semejante a los de la muestra. De los tres métodos más habituales empleados para esta fase de la clasificación (mínima distancia, paralelepípedos y máxima probabilidad) el de mínima distancia es el que dio mejor resultado.

#### 3. 5. Extracción de la red de vías

El resultado de la clasificación digital es una imagen con dos clases temáticas: vías de comunicación y resto de cubiertas. En la imagen clasificada los píxeles toman solo dos niveles digitales. Así, al vectorizar la imagen, se genera una capa vectorial que delimita el contorno de todas las áreas homogéneas de la imagen. De esa capa vectorial se seleccionan los vectores que delimitan el contorno de los tramos continuos de vías para identificar la dirección de las principales vías; se ha señalado con anterioridad que las vías tienen un comportamiento espectral similar a otras cubiertas; es por ello que la categoría de vías contiene también otras cubiertas. En una fase posterior se seleccionan en la capa vectorial general los tramos intermedios. Finalmente se unen todos los tramos para generar una red continua de las vías de comunicación de la Reserva de Caza de Los Ancares (Figura 3).

#### 3. 6. Comprobación del método

La comprobación del método desarrollado tiene por objeto testar los criterios de interpretación de la imagen empleados, y verificar los tramos confusos en la imagen (tramos parcialmente ocultos por la vegetación vecina, senderos muy estrechos o en desuso, vías que discurren por el medio de los pueblos, que son las áreas más confusas de la imagen). Las comprobaciones, tanto de los criterios de análisis como de las vías dudosas, se han realizado a partir de:

- Fotografía aérea de toda la Reserva de Caza a escala 1:18.000.
- Trabajo de campo in situ en los casos que no se han podido dilucidar mediante la fotografía aérea.

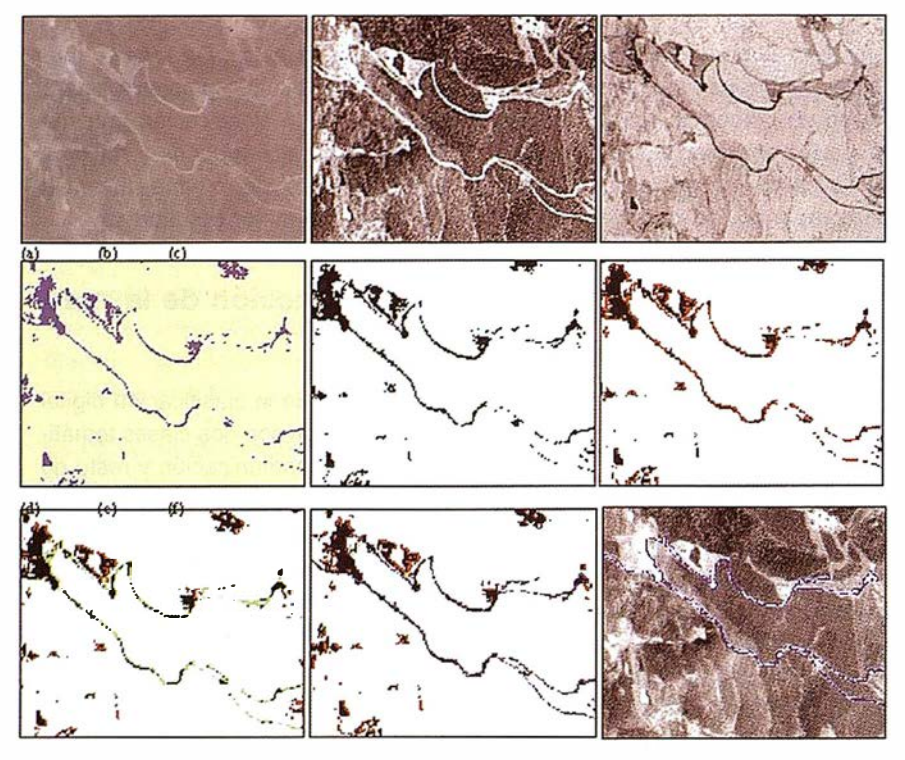

Figura 3. Secuencia del proceso en imágenes.

Las comprobaciones realizadas han puesto de manifiesto la alta fiabilidad de los criterios de interpretación, y por extensión de la imagen. Así mismo, se ha comprobado que no figuran en la red final las vías que por ser menos transitadas o haber caído en desuso se mimetizan con su entorno. Esto se debe a la propia naturaleza del método de clasificación (basado en la selección de los píxeles en función exclusivamente de sus niveles digitales) y a las características del paisaje de esta región (cubiertas poco contrastadas y vegetación muy desarrollada y muy densa).

El proceso de extracción automática de la red de vías de comunicación a partir de una imagen pancromática consiste en:

- 1. Corrección geométrica mediante funciones de transformación de tercer orden y método de interpolación por vecino más próximo (Fig. 3; a).
- 2. Aplicación de un filtro de realce de bordes 9x9 dos veces (Fig. 3; b).
- 3. Aplicación de un realce por inversión de la tabla de color (Fig. 3; c).
- 4. Clasificación digital de la imagen (Fig. 3; d).
- 5. Reducción a colores puros (Fig. 3; e).
- 6. Vectorización de la imagen binarizada (Fig. 3; f).
- 7. Creación de una capa vectorial compuesta por los vectores que delimitan el contorno de los tramos continuos de vías, con el fin de identificar la dirección de las vías principales (Fig. 3; g).
- 8. Selección de pequeños tramos intermedios en la capa vectorial inicial e incorporación de ellos a la nueva capa (Fig. 3; h).
- 9. Unión de tramos y suavizado de líneas (Fig. 3; g).

A la vista de los resultados, consideramos que la clasificación supervisada de la imagen y su vectorización y tratamiento posterior es un procedimiento útil para extraer la red de vías de comunicación. El procedimiento aquí descrito resulta rápido y fiable. Puede ser un método competitivo en tiempo y coste en la actualización de la red de vías de comunicación, ya que las de reciente construcción contrastan mucho con el entorno debido a los movimientos de tierras, la ausencia de vegetación en las cunetas, el nuevo firme, etc. Disponer de una metodología de extracción rápida de la red de vías de una región es útil, para poder generar cartografía en regiones que carecen de ella o que aun teniéndola es tan obsoleta que no puede ser utilizada.

- CHUVIECO, E. (1996). Fundamentos de Teledetección espacial. Ed. Rialp S.A. Madrid.
- CONGALTON, R. G. (1997). "Exploring and Evaluating the consequences of Vector - to - Raster and Raster-to-Vector conversion". Photogrammetric Engineering & Remate Sensing. Vol 63. Nº 4, pp 424-434.
- JAZOULI, R.; VERBYLA, L.; MURPHY, D.L. (1994). "Evaluation of SPOT Panchromatic Digital lmagery for Updating Road Locations in a Harvested Forest Area". Photogrammetric Engineering & Remate Sensing. Vol 60, Nº 12, pp 1449-1452.
- MAILLARD, P.; CAVAYAS, F. (1989). "Automatic map-guided extraction of roads from SPOT imagery for cartographicdatabase updating". Remote Snesing. Vol 10. Nº 11, pp 1775-1 787.
- MAYER, H.; BAUMGARTNER, A.; STE-GER, C. (1998). "Road extraction from aerial imagery". CV online: Online Compendium of Computer Vision.
- PCI (1997). Using PCI software. Richmond Hill, Ontario.Canada.
- TON, J.; JAIN, A. K.; ENSLIN, W. R.; HUDSON, W. D. (1989). "Automatic road identification and labelling in Landsat 4 TM images". Photogrammetria (PRS). N ° 43, pp 257-276.
- VOSSELMAN, G.; J. DE KNECHT (1995). "Road tracing by profile matching and kalman filtering". Proceedings workshop on automatic extraction of man-made objects from aerial and space images. Eds A. Gruen, O. Kuebler and P. Agouris. Birkhaeuser, Basel-Boston-Berlin, pp 265-274.

# **Sin Lugar a** DUDAS

Si busca productividad <sup>y</sup> seguridad, no lo dude. Apueste por una empresa con demostrado prestigio y fiabilidad.

Una empresa con ámplia experiencia, con productos líderes en el mercado como  $\blacksquare$  *Trimble y Nikon, que invierte* .constantemente en innovaciones tecnológicas y se compromete con sus clientes para ofrecerles las soluciones más avanzadas con un esmerado servicio post-venta.

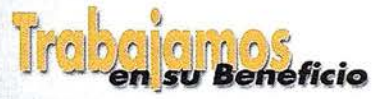

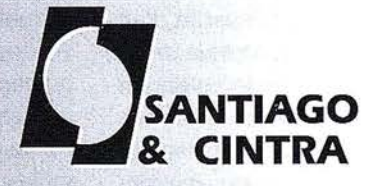

Santiago & Cintra Ibérica, S.A.<br>Calle José Echegaray, 4 P.A.E. Casablanca B5<br>28100 Alcobendas (Madrid), ESPANA<br>Tel.: 902 12 08 70 Fax: 902 12 08 71<br>www.santiagoecintra.es

# Elaboración de mapas acústicos mediante técnicas computacionales

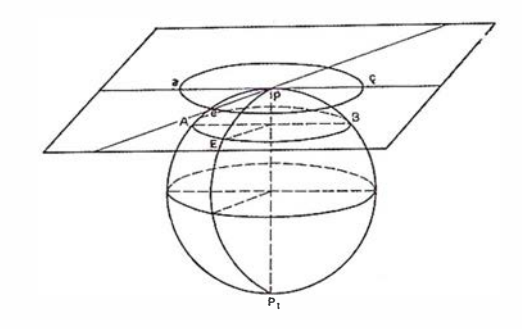

M. Arana<sup>1</sup> y J. M. Asiain<sup>2</sup>

1Departamento de Física. Universidad Pública de Navarra. 2Trabajos Catastrales, S.A.

### **THESUMEN**

Múltiples encuestas confirman que la contaminación sonora es uno de los aspectos más negativos del medio ambiente urbano. Sus efectos sobre la salud (entendida esta según la definición de la OMS) y su elevada repercusión económica están produciendo una toma de conciencia por parte de las diferentes administraciones, desde la Local hasta la Europea. Un adecuado planeamiento urbano puede evitar situaciones futuras con niveles sonoros intolerables y difícilmente subsanables a posteriori. Ello requiere el uso de modelos de cálculo contrastables y fiables. La posterior implementación de los mismos, median te programas de cálculo so-. bre ficheros geográficos digitalizados se perfila como la más eficiente herramienta con fines preventivos. En el presente trabajo se describe la estructura de los modelos y se programas y se presentan algunos resultados obtenidos sobre un área urbana de Pamplona. Las posibilidades que ofrece esta herramienta son variadas e interesantes.

#### **Thus of Location**

La exposición a la contaminación acústica es un problema que suscita gran inquietud entre la población de la Unión Europea. Por el momento, la legislación sobre ruido ambiental se divide principalmente en dos categorías: la legislación de la Unión Europea sobre emisiones sonoras de productos (automóviles, camiones, aeronaves y maquinaria industrial), compuesta fundamentalmente por normas sobre acceso al mercado en relación con el examen de tipo

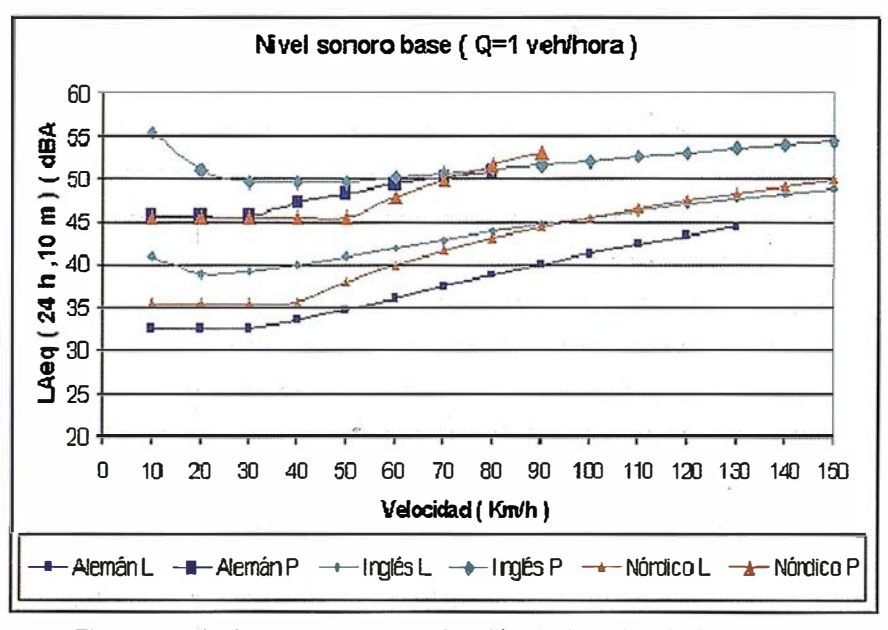

Figura 1. Nivel sonoro base, en función de la velocidad, para tres estándares oficiales. (L: ligeros; P: pesados).

de conformidad, y la normativa de los Estados miembros sobre niveles de ruido admisibles en los distintos ambientes, principalmente el entorno doméstico. En el Libro Verde sobre política futura de lucha contra el ruido [1] y en estudios subyacentes se analizaron las características y repercusiones de los planteamientos de la Unión Europea y los Estados miembros, llegándose a la conclusión de que el efecto total era insatisfactorio.

El ruido ambiental produce múltiples y variados efectos sobre los seres humanos [2]. El efecto más importante, desde el punto de vista del número de personas afectadas, son las molestias, que pueden determinarse a partir de encuestas estructuradas [3], [4]. La repercusión económica es ciertamente difícil de cuantificar. Una referencia fiable [5] estima que las pérdidas económicas anuales en la Unión

Europea inducidas por el ruido ambiental se sitúan entre los 13.000 millones de euros y los 38.000 millones de euros, es decir, entre 2.2 y 6.3 billones de ptas. A esas cifras contribuyen, por ejemplo, la reducción del precio de la vivienda, los costes sanitarios, la reducción de las posibilida- des de explotación del suelo y el coste de los días de abstención al trabajo. Pese a algunas incertidumbres, puede afirmarse casi con seguridad que las pérdidas anuales son del orden de decenas de miles de millones de euros. Según esta última referencia, si no se toman medidas, no podrá lucharse contra el ruido con más coherencia y eficacia y se agravará el problema. Además, el aumento de la población y del tráfico va a encarecer las medidas correctoras que se adopten en el futuro. Tampoco será posible resolver los problemas de salud que afectan a prácticamente 100 millones de personas en la Unión Europea.

Diversos países, conscientes de los perjuicios que la contaminación acústica conlleva, han desarrollado modelos de predicción del ruido de tráfico. Con gran diferencia, el ruido del tráfico rodado es la principal causa de contaminación acústica tanto (y especialmente) en ambientes urbanos, como en interurbanos. El objetivo de un modelo de predicción del ruido del tráfico rodado es el de disponer de una herramienta que permita prever los niveles sonoros que producirá una nueva vía de circulación del tráfico rodado o bien una modificación de una vía existente, incluyendo las vías urbanas. La comparación entre tales previsiones y los máximos niveles sonoros permitidos en la normativa de aplicación permitirán conocer de antemano el impacto acústico de la futura actuación y plantear, a nivel de proyecto, las medidas correctoras necesarias. Esta forma de proceder, cual medicina preventiva, evitará impactos no deseados y medidas correctoras posteriores, sin duda, más costosas. La elaboración de un modelo de predicción del ruido de tráfico rodado debe contemplar, esencialmente, dos aspectos: el modelo de fuente y el modelo de propagación.

El modelo de fuente asigna una potencia acústica por unidad de longitud de la vía (bien directamente, bien estableciendo un nivel base a la distancia de referencia) en función de las variables de la circulación y de la vía, tales como densidad, velocidad y composición del tráfico, naturaleza y pendiente de la vía, etc. [6). Los modelos existentes son, esencialmente, empíricos. Los niveles sonoros base a la distancia de referencia se han determinado a partir de un gran número de medidas en muy diferentes condiciones de tráfico. El conocimiento de la potencia acústica y directividad de cada uno de los vehículos individuales es, lógicamente, una tarea inabordable. Esta evaluación empírica de los niveles sonoros base aconseja la periódica revisión y actualización de los modelos de fuente.

Entre los modelos oficiales más elaborados y con mayor experiencia, cabe destacar los estándares oficiales de

Inglaterra (Calculation of Road Traffic Noise-CoRTN), Alemania (Richtlinien für den Lärmschutz an Straßen-RLS 90), Estados Unidos (Federal Highway Mode/-FHMA) y Países Nórdicos (Nordic Prediction Method for Road Traffic Noise-Statens Planverk 96-SP). Existe una cierta dispersión entre los diferentes modelos de fuente respecto a los valores de referencia, tales como distancia de referencia, altura de la fuente, rango de velocidades o definición de vehículo pesado. Es más, incluso normalizando la distancia de referencia, el nivel sonoro base a tal distancia es bastante dispar en los diferentes modelos. A modo de ejemplo, la figura 1 muestra el nivel sonoro base para una densidad de tráfico de un vehículo por hora  $(Q = 1)$ , tanto para veh ículos ligeros (L) como pesados (P), para tres de los modelos citados anteriormente, en función de la velocidad.

El modelo de propagación cuantifica las correcciones sobre el nivel sonoro base debidas a múltiples variables, tales como distancia a la vía, absorción del aire y terreno, efecto pantalla, reflexiones, efectos de difracción, ángulo de visión de la vía, etc. La importancia que estas variables poseen depende del ambiente en que se aplique el modelo. En ambientes urbanos, son fundamentales los efectos de reflexión y apantallamiento, mientras que en vías interurbanas pueden ser importantes los efectos de absorción del terreno y aire. Por lo general, los efectos de corrección son fuertemente dependientes de la frecuencia pero todos los modelos los tratan como factores de corrección en banda ancha.

Disponiendo de los modelos de fuente y propagación (en definitiva, de todas las fórmulas de cálculo con todas las variables relativas a la fuente acústica y su entorno) puede llevarse a cabo el cálculo del nivel sonoro en un determinado punto si se conocen todas las variables del problema. Evidentemente, este es un proceso tedioso y poco eficaz. El mapeado acústico de una amplia zona requiere de una ingente cantidad de tiempo y esfuerzo. Es en este punto donde entran en juego las técnicas computacionales operando sobre bases de datos geográficas.

La elaboración de mapas acústicos mediante técnicas computacionales aplican los modelos de fuente y propagación seleccionados sobre una base de datos geográfica. Esta base de datos debe incluir la geometría relevante (a efectos acústicos) de todos los objetos del proyecto. Los relativos a las fuentes acústicas, tales como líneas de tráfico, incluyen las coordenadas de todos los puntos que definen la línea así como su emisión acústica, expresada bien como potencia acústica por unidad de longitud o como nivel sonoro base que genera a la distancia de referencia. En forma similar debe procederse para el resto de objetos: edificios, topografía del terreno, pantallas, vegetación relevante, etc. La precisión en la modelización de tales objetos depende del efecto acústico que producen.

La geometría física de un área sobre la que queremos realizar un estudio acústico puede llegar a ser muy compleja, ya sea por la gran extensión del área o por la diversidad de objetos que en ella encontramos. Describimos brevemente la estructura organizativa de uno de los programas comerciales más exitosos [7). Un fichero geográfico (Geo) es la unidad de datos más pequeña almacenada en el disco y puede contener un solo tipo de objeto o varios pero que son tratados como un unidad lógica de datos. Por ejemplo, un fichero geográfico puede contener las carreteras y edificios existentes. Otro fichero puede contener los receptores y áreas de cálculo. Otro podría contener los edificios proyectados y así sucesivamente. Una vez creados los ficheros geográficos, estos se combinan en lo que se denomina "situaciones". Es decir, agrupando de distintas formas los ficheros geográficos, se crean diferentes entornos de procesado (situaciones), sin tener información redundante. Los módulos de cálculo y de gráficos utilizan las situaciones para adquirir la información

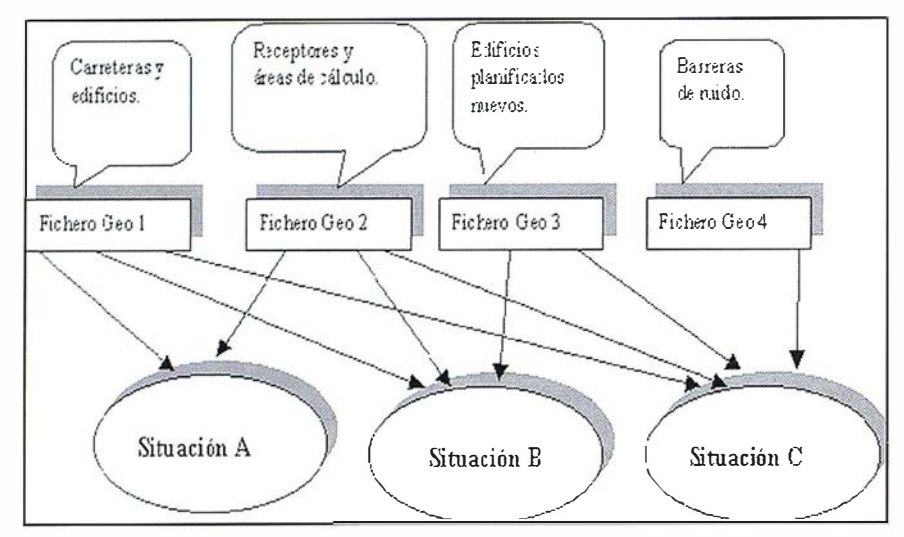

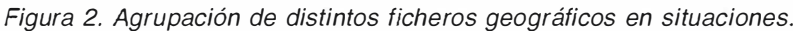

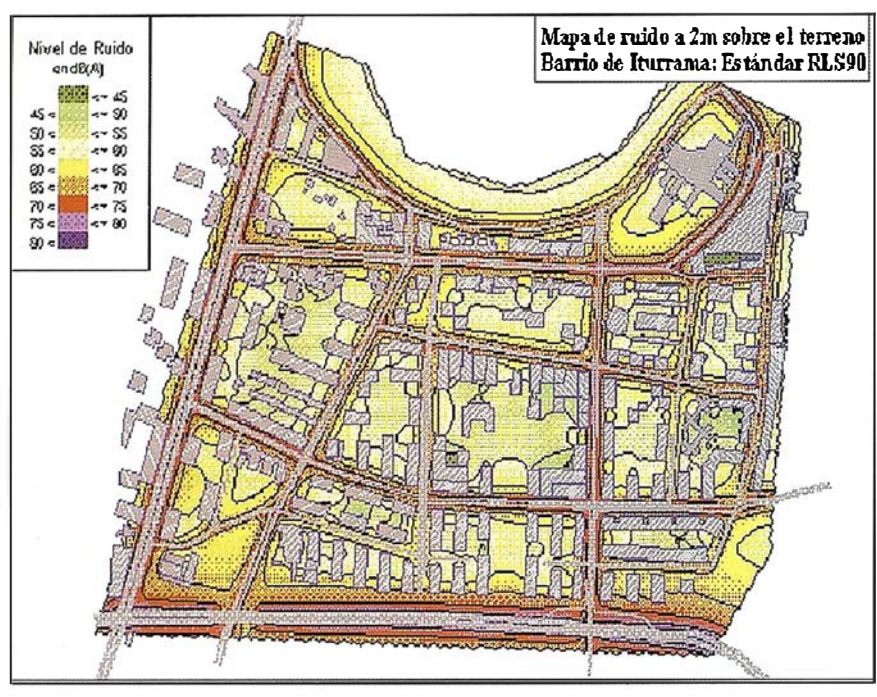

Figura 3. Mapa acústico diurno del barrio de lturrama (Pamplona).

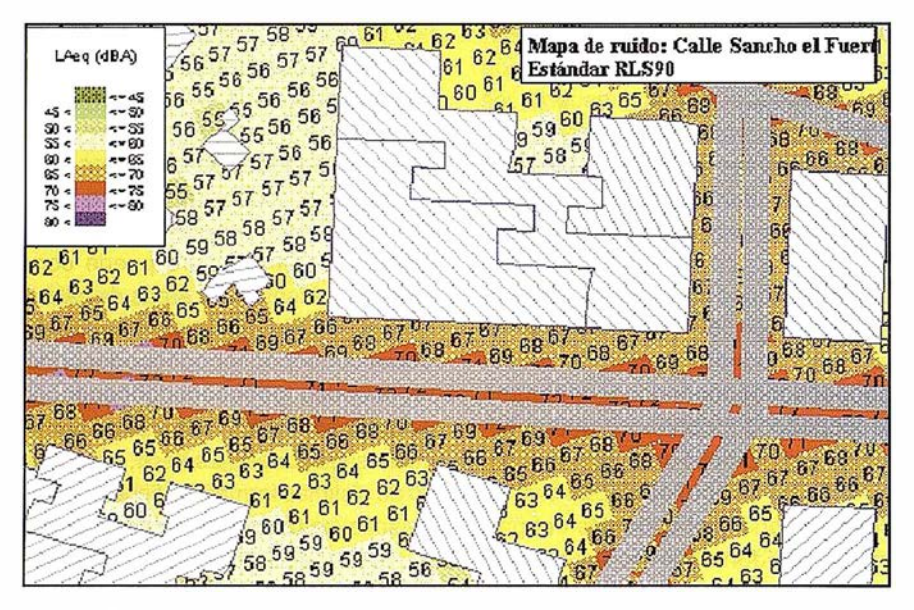

Figura 4. Detalle de mapa acústico diurno del barrio de Iturrama (Pamplona).

geométrica. La figura 2 aclara esta idea. En la situación A, se realiza la simulación de la situación inicial, es decir, la que incluye la geometría inicial y los receptores. En la situación B se añaden los edificios proyectados. Finalmente, en la situación C se añaden las pantallas de ruido proyectadas para visualizar su efecto en los niveles de ruido. Por supuesto, en las situaciones B y C se reutilizan los ficheros geográficos 1 y 2 sin tener que introducir de nuevo los datos. Aunque se permite mover objetos de un fichero a otro y la reorganización de situaciones añadiendo y suprimiendo ficheros geográficos, es sumamente conveniente la estructuración inicial de los ficheros en función del proyecto a realizar.

Para ejemplificar lo comentado en los apartados anteriores, mostraremos los resultados que pueden obtenerse al aplicar estas técnicas. Hemos realizado con las mismas el mapa acústico de una zona urbana. Concretamente, el barrio lturrama, de Pamplona. Su área es, aproximadamente, de 1 kilómetro cuadrado y su población, en torno a los 25.000 habitantes. El trazado de sus calles interiores es ortogonal y está limitada por vías con tráfico intenso, especialmente en su parte sur, con una avenida de tráfico cercano a los 30.000 veh/día. Toda la información digital (fichero Geográfico base) fue aportada por la empresa Trabajos Catastrales, S.A. (TRACA-SA) de Pamplona. Toda la información relativa a fuentes acústicas (flujos de tráfico, composición del mismo, velocidades) y relativa a las variables de propagación (materiales, tipo de vegetación, etc.) fue recogida "in situ". Asimismo, se tomaron múltiples medidas de los niveles sonoros, con la finalidad de comparar los niveles medidos con los obtenidos por la modelización computacional. La figura 3 muestra, mediante escala de color, los niveles sonoros diurnos a dos metros de altura sobre el suelo. Por supuesto, el mapa acústico puede realizarse a cualquier altura. Asimismo, se puede detallar una determinada área con

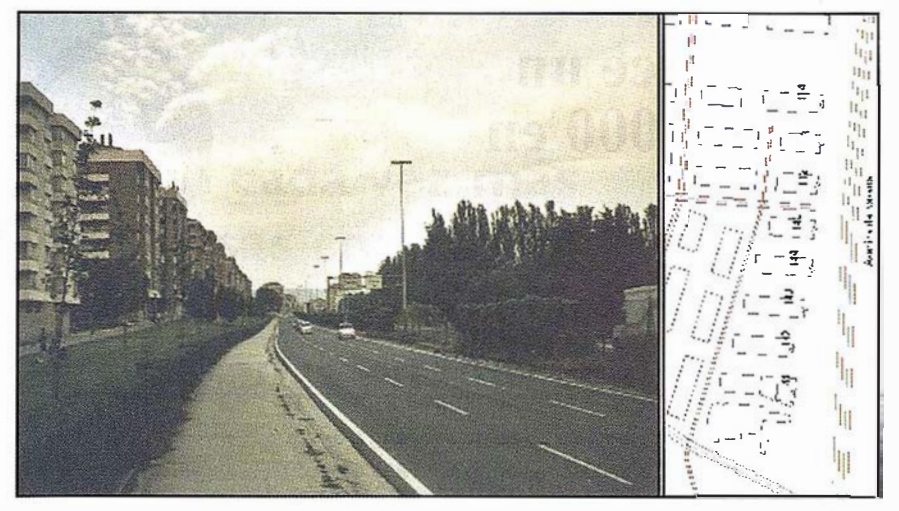

Figura 5. Zona de actuación para diseño de barrera acústica en lturrama (Pamplona).

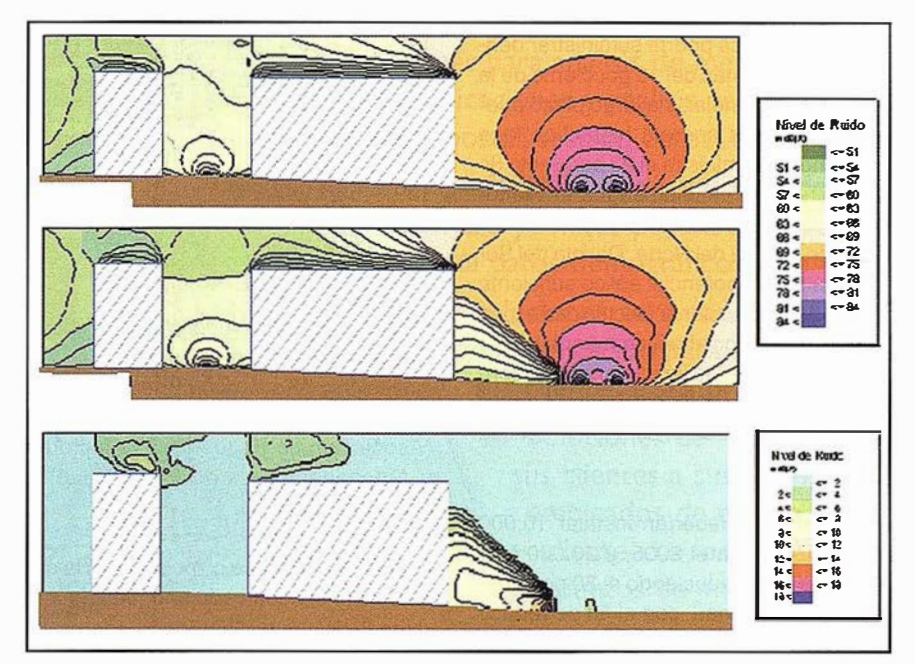

Figura 6. Secciones verticales de isófonas sin y con barreras acústicas y disminución neta del nivel sonoro (parte inferior).

su nivel sonoro cuantificado, tal como muestra la figura 4.

Existen múltiples opciones de i nterés que se pueden llevar a cabo. Una muy interesante es la de determinar la procedencia de los rayos sonoros y su influencia en el nivel sonoro global. La importancia de esta opción reside en que, a efectos de diseño de medidas correctoras, podemos concluir si una determinada medida producirá los efectos deseados para el cumplimiento de una determinada normativa.

Una opción atractiva consiste en el diseño y efectividad de barreras acústicas. En la zona urbana estudiada, la parte sur limita con una avenida (antigua ronda de circunvalación de la ciudad de Pamplona) de intenso tráfico con seis carriles de circulación, tres por sentido, separados por una mediana de 2 metros. Tal avenida (Avenida de Navarra) se muestra en la fotografía de la figura 5, junto a la cual se detalla la zona del barrio en que se ubica. La altura de la edificación produce que una barrera en el arcén más cercano a los mismos sea muy poco eficiente en cuanto a la reducción del nivel de ruidos, principalmente por el generado por el tráfico de los carriles alejados. Sin embargo, el programa permite optimizar el diseño de la barrera, incluso mediante una combinación de barreras; una de ellas, junto al arcén próximo y la otra, de menor altura, en la propia mediana. Con la premisa del máximo nivel sonoro permitído en fachada, el programa resuelve el diseño de barrera más económica, tomando como variables altura y longitud, que satisface el citado requisito. La figura 6 muestra, en sección vertical, las curvas isófonas antes y después de la colocación de dos barreras, una exterior y otra central. La tercera sección vertical representa la reducción sonora neta. La barrera junto al arcén próximo tiene una altura media de 4.3 metros y longitud de 370 metros. La barrera situada en el arcén tiene una altura media de 3.2 metros y longitud de 375 metros. Como puede verse en esta figura, la reducción del nivel sonoro es tanto mayor cuanto mayor es la diferencia de caminos entre el rayo directo y el rayo difractado.

En definitiva, la elaboración de mapas acústicos a partir de información geográfica digitalizada utilizando programas de cálculo de propagación acústica resulta una poderosa herramienta para el planeamiento urbano, tanto a efectos de predicción como de corrección de la contaminación acústica.

Agradecemos a los Ingenieros en Telecomunicaciones D. Alberto Aleixandre y Dª Amaya Martínez de Vírgala el trabajo realizado en las medidas de campo e introducción de datos.

- [1] Libro Verde sobre política futura de lucha contra el ruido (COM(96) 540 final).
- [2] Guidelines for Community Noise, OMS, 2000.
- [3] H.M.E. Miedema and H. Vos. Exposureresponse relations for transportation noise, J. Acoust. Soc. Am. 104 (6), diciembre de 1 998, pp. 3432 -3444.
- [4] M. Arana and A. García. "A social survey on the effects of environmental noise on the residents of Pamplona (Spain)"; Applied Acoustics Vol 53 nº 4 pp 245-253, 1 998.
- [5] Propuesta de DIRECTIVA DEL PARLA-MENTO EUROPEO Y DEL CONSEJO sobre evaluación y gestión del ruido ambiental. (COM(2000) 468 final).
- [6] Favre, B.M.; Factors Affecting Traffíc Noise and Methods of Prediction. In Transportation Noise Reference Book (Ed. P.M. Nelson). Butterworths. 1987. London.
- [7] SoundPLAN. Copyright of SoundPLAN LLC, Braunstein + Berndt GmbH.

# La energía eólica establece un nuevo récord en el año 2000 en España y en el mundo

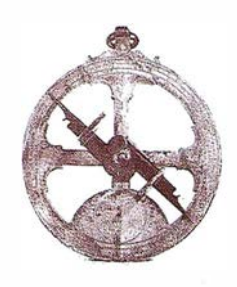

Por José Santamarta. Director de World Watch. worldwatch@nodo50.org http://www.nodo50.org/worldwatch

El fracaso de la Cumbre del Clima de La Haya en noviembre de 2000 y el cierre de la central nuclear de Chernóbil ponen de manifiesto Ja imperiosa necesidad de desarrollar la energía eólica y solar. El desarrollo de la energía eólica es una de las escasas noticias buenas para el medio ambiente.

En España se instalaron 740 megavatios (MW) en 2000, cifra nunca alcanzada, y que convierte a nuestro país en el tercero del mundo en potencia instalada, sólo superado por Alemania y Estados Unidos. La potencia eólica instalada en España creció un 49,5 por ciento en 2000, de 1 .495, 1 MW en 1 999 a 2.235 MW en 2000, según las cifras provisionales elaborada por la revista World Watch. Las cifras del año 2000 muestran como la eólica y otras fuentes renovables como la solar permitirán reducir las emisiones de dióxido de carbono.

La energía eólica es la fuente de energía que más rápidamente está creciendo en el mundo (un 39% en 1999), con ventas mundiales superiores a 3.000 millones de dólares, habiéndose creado 90.000 empleos en varios países. Alemania, Dinamarca, India y España, fundamentalmente. En España se han creado más de 5.000 empleos en la industria eólica.

Los países que más podrían beneficiarse de la energía eólica son los del Tercer Mundo. India es hasta ahora el líder, con más de 900 megavatios eólicos instalados, y planes para instalar 12.000 MW. China tiene un gran potencial, con recursos eólicos abundantes en varias regiones, sobre todo en la Mongolia Interior, que podría llegar a ser la Arabia Saudí del viento. El potencial eólico de China se estima que supera al total de la capacidad eléctrica instalada en el país.

El desarrollo tecnológico ha permitido que el coste del kilovatio eólico instalado haya descendido desde los 2.600 dólares de 1 981 a los 750 dólares de 2000, lo que la convierte en una fuente competitiva, in-

cluso sin contabilizar los costes ambientales de otras fuentes, como los residuos radiactivos en la energía nuclear, o las emisiones de C02 y otros contaminantes en el carbón y otros combustibles fósiles.

La energía eólica podría suministrar dentro de 20 años más del 1 O por ciento de la electricidad mundial, y a largo plazo puede superar a la energía hidráulica, que actualmente suministra el 23 por ciento de la electricidad mundial, según el Worldwatch Institute. En Estados Unidos, los estados de Dakota del Norte, Dakota del Sur y Texas tienen potencial eólico suficiente como para proporcionar electricidad a todo EE UU. El potencial eólico mundial, considerando todas las limitaciones ambientales, supera los 55.000 TWh (teravatios/ hora), cuatro veces el consumo mundial de electricidad.

En España se deberían instalar 1 0.000 MW eólicos para el 2005, y 20.000 MW para el 2010, produciendo el 20 por ciento de la electricidad, con el fin de reducir las emisiones de dióxido de carbono y clausurar las 9 centrales nucleares actualmente en funcionamiento, con un potencia de 7.498 MW. Tal potencia eólica se debe instalar en los lugares apropiados, y con el menor impacto ambiental, especialmente en la aves. Si se hacen las cosas bien, lo que no siempre sucede, la energía eólica tiene un impacto ambiental mínimo. Las zonas con mayores recursos son Canarias, Andalucía, Galicia, Aragón, Castilla-La Mancha y Castilla y León.

#### **CAPACIDAD EÓLICA INSTALADA** EN EL MUNDO Y EN ESPAÑ<sup>A</sup> **CAPACIDAD NETA ANUAL EN MEGAVATIOS**

Potencia eólica instalada en España (en magavatios) Año CAPACIDAD Potencia instalada cada año (megavatios) (megavatios)

1 983 0,055 1984 0,165 0,110 1985 0,20,04

1987 1,6 1,2 1 988 2,4 0,8 1989 3,91,5 1 990 6,6 2,7 1991 7,30,7 1 992 45,7 38,4 1993 51,76,0 1994 75,4 23,7 1995 115,2 39,9 1996 211,0 95,9 1997 455,1 243,9 1998 833,7392,8 1999 1495,1660,7 2000 (prel) 2235, 1 740,0

1 986 0,4 0,2

Fuentes: Revista World Watch, en base a datos del IDAE (Instituto para la Diversificación y Ahorro de la Energía), EHN, . APPA.

(Asociación de Pequeños Productores y Autogeneradores de Electricidad) y elaboración propia.

Las cifras totales no coinciden con la capacidad instalada cada año, debido a la retirada de algunos aerogeneradores.

#### **CAPACIDAD NETA ANUAL EN MEGAVATIOS**

AÑO---MUNDO---ESPAÑA 1 983--- 2 1 0--- 0,05 1984 --- 600 --- 0,16 1 985---1 .020--- 0,2 1 986---1 . 270--- o ,4 1 987---1 .450--- 1 ,6 1 988---1 .580--- 2,4 1989---1.730--- 3,9 1 990---1 .930--- 6,6 1991 --- 2.170 --- 7,3 1992---2.510--- 45,7 1 993---2. 990--- 5 1 , 7 1 994---3.680--- 75,4 1 995---4.820---115,2 1996---6.115---211,0 1 997---7.640---455, 1 1 998---9.940---833, 7 1999---13.840---1.495 2000(p)-18. 600---2.235

Fuente: Signos Vitales 2000-2001. Worldwatch. Gaia Proyecto 2050.

**EMapInfo** nowing**where** is just the beginning"

# ¿Por qué cada vez más empresas confían en Maplnfo sus soluciones basadas en ubicación?

জ

- Visualización y análisis geográfico de todos sus datos- ayudándole a planear, dirigir y situar los recursos de forma más eficiente.
	- Sol uciones para anál isis de mercados, elección de nuevas ubicaciones y análisis por zonas, por ejemplo, código postal, sección censal etc.
		- <sup>e</sup>MaplnfoDATA con todo, desde los datos de callejero y límites postales para toda Europa, hasta datos demográficos y de empresas.
			- Soluciones para corregir direcciones y geocodificación para situar de forma exacta a sus clientes y sus propios recursos.
				- Soluciones de rutas en la web- para guiar a sus clientes a sus tiendas y servicios, a sus empleados de campo hasta su próximo cliente, o a los ciudadanos hasta los puntos de interés de su ayuntamiento.
					- Y aplicaciones de Internet para móviles, enviando a los usuarios información útil dependiendo de su ubicación.
						- Para distribuir mapas desde el desktop, a los departamentos de su empresa, por Internet o incluso a usuarios móviles existe una solución Maplnfo para Vd.

Para más información o detalles de su distribuidor Maplnfo más cercano, contacte MapInfo Ibérica:

Tel :+34 91 418 5083 Email: spain@mapinfo.com Web: www.mapinfo.com

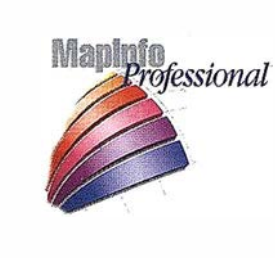

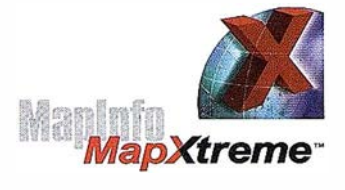

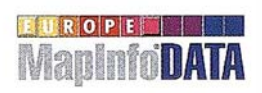

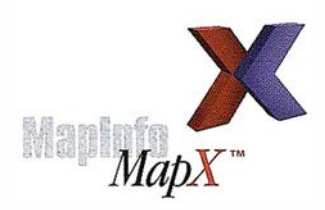

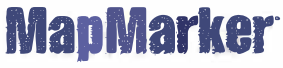

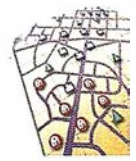

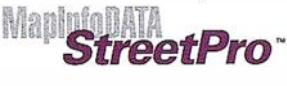

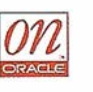

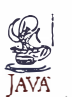

# El Sistema de Información Geográfica de la Gerencia de Urbanismo de Madrid

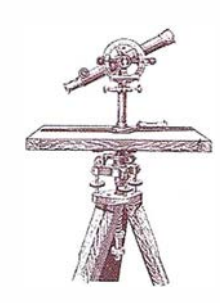

José Manuel Romero Cuadrado y Carlos Jiménez-Laiglesia.

Gerencia Municipal de Urbanismo del Ayuntamiento de Madrid.

Un organismo de las dimensiones de la Gerencia Municipal de Urbanismo demanda y requiere la mayor disponibilidad de tecnología informática, máxime en una etapa como la actual en la que la enorme actividad derivada de la entrada en vigor del Plan General y del dinamismo de los procesos de desarrollo urbano hace cada vez más necesario disponer de instrumentos adecuados.

La Gestión urbanística se apoya en gran medida sobre los planos, que deben reflejar las transformaciones de la realidad física y la evolución del planeamiento y que deben estar integrados y relacionados con los registros alfanuméricos de la Gerencia.

Todas esta información, actualizada e interrelacionada debe ser puesta al alcance de los técnicos de la GMU mediante nuevas aplicaciones informáticas que hagan uso de la potente infraestructura de que se dispone.

El conjunto de los productos cartográficos, métodos de explotación desarrollo de aplicaciones informáticas que agilicen la gestión administrativa urbanística, consulta y difusión y actualización de la información urbanas es lo que constituye el Sistema de Información Geográfica de la GMU.

## IRCNO/CHEVILLEXORE

### 1. CARTOGRAFÍA DIGITAL DE MADRID

La GMU ha definido y conformado en los últimos años un modelo cartográfico enriquecido con superficies orientado a su integración en las bases de datos cartográficas. Este modelo cubre la totalidad del término municipal de Madrid.

Los trabajos realizados durante este año en referencia a la captura de datos han sido:

- 1. Producción de nueva cartografía escala 1:1.000 sobre 16.500 hectáreas.
- 2. Actualización y complementación de cartografía existente sobre 23. 500 hectáreas de la zona urbana.
- 3. Actualización y complementación de cartografía existente sobre 12. 000 hectáreas de la zona "semiurbana".

Por otro lado, una de las partidas más importantes dentro de los trabajos realizados este año ha sido la generalización del Modelo Operativo de Explotación, que desde el punto de vista de la cartografía, supone la generación de una estructura de datos topológica.

Dicha estructura ha sido concebida sobre la base de objetos complejos

construidos a partir de otros objetos jerárquicamente de orden inferior, que han sido conceptualizados como representación de entidades del mundo real sobre las que se han diseñado aplicaciones de consulta y análisis geográfico, y que por tanto, deben incluir información descriptiva y soportar sus relaciones topológicas con otras entidades.

Como objeto de esta tarea, se ha realizado el tratamiento de la totalidad de la cartografía actualizada, unas 60.500 hectáreas, transformándola al Modelo de Explotación, obteniendo así un continuo cartográfico digital homogéneo en cuanto a su estructura.

La migración de una estructura de da-tos simple (cartografía restituida) a ésta diseñada como base del Modelo de Explotación, ha supuesto la recuperación, tratamiento y transformación de los datos originales a través de diferentes procesos.

Fundamentalmente, el más laborioso ha sido el proceso de edición, en el que se incorpora a la actual cartografía la actualización de contenidos, además de realizar la formación/generación de las estructuras complejas especificadas de redes y recintos, y asignación de atributos alfanuméricos.

La cartografía básica estructurada según las normas del Modelo de Explotación está pues preparada para

ser explotada en un Sistema de Información Geográfica, lo cual hace que se hayan establecido unas estrictas exigencias de estructura y calidad de la información que permitan la posterior carga de la información en la base de datos del SIG.

A continuación se especifican las reglas generales aplicables a los diferentes tipos de datos y estructuras complejas que se han generado:

- Se ha generado una estructura de recintos para la representación de elementos superficiales, como edificación, viales, construcciones, jardines, etc.
- Se ha generado una estructura de redes para representar elementos geográficos lineales que están conectados formando una unidad: ejes de vial, etc.
- Se han incluido tantos textos de rotulación como ha sido necesario, colocándose en la posición adecuada según criterios estéticos de dibujo.
- Al ser la hoja la unidad de entrega, cuando un elemento de tipo recinto se extiende más allá de una hoja, se ha generado con los marcos de hoja tantos recintos como en hojas aparezca el citado objeto inicial. Con el objeto de garantizar la coherencia e integridad de los atributos y textos de rotulación con los elementos geográficos a que se refieren, estarán codificados y clasificados.

#### 2. CARTOGRAFÍA **URBANÍSTICA**

Los distintos documentos que componen el nuevo Plan General forman un conjunto integrado, cuyas determinaciones se superponen y complementan para definir la ordenación integral del territorio en el ámbito municipal.

La documentación escrita, compuesta principalmente por la Memoria y las Normas Urbanísticas, se completa con una serie de ficheros, que sirven para particularizar el régimen urbanístico de áreas concretas, especificar las condiciones de protección de los distintos elementos que el Plan General cataloga, o detallar las acciones previstas y su programación temporal. Estas fichas se han elaborado sobre formatos homogéneos e incluyen, en muchos casos, la información gráfica que completa sus determinaciones.

La documentación gráfica del Plan General se ha confeccionado sobre base cartográfica digitalizada propia, y se edita a diferentes escalas, según el detalle que requiera la información que en cada caso se contiene.

Se utiliza la escala 1:50.000 para todos aquellos planos que contienen determinaciones que deben ser consideradas globalmente en el conjunto del término municipal. Para aquellos otros que detallan el régimen urbanístico de las parcelas se emplea en cambio la escala 1 :2.000, aunque se edita a 1 :4.000, con excepción de los planos de información, que se editan a 1:5.000. Finalmente, el grado de pormenorización con que se ha estudiado el Centro Histórico de la ciudad requiere una documentación gráfica de escala  $1:1.000$ , y, en algunos casos, 1:500.

La base cartográfica esta compuesta por el siguiente catálogo de planos:

• Planos de ordenación urbana.

Este plano muestra la información de Ordenación de la ciudad. Se presentan las dotaciones de ordenación, las alineaciones, los ámbitos de ordenación, la CBPU, etc.

• Planos de Gestión

Este plano muestra la información de Gestión de la ciudad. Se presentan las áreas de Reparto, alineaciones, tipo de Dotación, modo de obtención de suelo, etc.

• Planos decondiciones de edificación

Este plano muestra la información de las condiciones de edificación.

- Planos de usos y actividades
- Catálogos de elementos.Edificios

Este plano muestra la información del Catálogo de Edificios Protegidos (Catálogo de Elementos Protegidos: A-Edificios). Se muestra el grado de protección y otras condiciones referentes a la protección

• Catálogo de elementos singulares

Este plano muestra la información del Catálogo de Elementos Singulares (Catálogo de Elementos Protegidos). Contiene los niveles de protección de Parques y Jardines, Establecimientos Comerciales y Elementos Urbanos Singulares.

• Planos de análisis de edificación

En este plano se refleja la protección específica para las diferentes zonas de los edificios y de sus elementos catalogados

• Planos de ordenación propuesta

En este plano se refleja las ordenaciones propuestas de las diferentes figuras dentro del plano de ordenación. Se accederá únicamente desde el plano de ordenación y presentará la ordenación propuesta del ámbito solicitado gráficamente.

Así, mostrará el plano de ordenación propuesta para las figuras de planeamiento APE y APR; y los esquemas

indicativos de ordenación propuesta para AOE, UNP, UZP

• Callejero

#### 3. ORTOFOTOMAPA DIGITAL COLOR

La Gerencia dispone de un Ortofotomapa Digital en color a escala 1 :2.000 que cubre la totalidad del Término Municipal.

Las fases ejecutadas en el proceso de producción de ortos han sido:

- Aerotriangulación
- Escaneado de fotogramas aéreos
- Generación de modelo digital de elevación
- Corrección geométrica
- Ajuste radiométrico
- Salidas

Con el objeto de georreferenciar las fotografías, se realizó un apoyo fotogramétrico del vuelo orientado a la posterior aerotriangulación. En ella se compensaron los diferentes bloques formados con el fin de obtener coordenadas terreno de todos los puntos aerotriangulados, para procedér así al posterior ajuste en coordenadas absolutas de los modelos.

El Modelo Digital del Terreno (MDT), · o modelo digital de elevación, se obtuvo a partir de la información altimétrica de la cartografía actualizada. Para su generación, se tomaron perfiles sobre las curvas de nivel y puntos acotados. Como líneas de corte se han utilizado cauces, embalses, líneas de costa, líneas de vial, caminos y sendas.

Este MDT a utilizar para la ortorrectificación consta de una malla regular de puntos (perfiles) y de líneas de corte (break-lines).

Para la ortoproyección, el método de remuestreo utilizado ha sido el de convolución bicúbica y el tamaño final del píxel igual a 20 cm., para generar las ortofotos a la escala de referencia 1 :2.000. La salida será en formato TIFF no comprimido, y los valores radiométricos están codificados en 8 bits.

Respecto al tratamiento radiométrico de las ortofotos, los objetivos a cumplir fueron:

- 1. Las ortofotos de una zona tuviesen colorido homogéneo y coherente.
- 2. A nivel individual las ortofotos no mostraran un degradado de color e intensidad.
- 3. A la hora de realizar mosaicos se notara lo menos posible las uniones y parezca que solo proviene de un único fotograma.

#### 4. IMÁGENES DE **SATELITE**

La GMU viene adquiriendo imágenes satélite Landsat TM e IRS 1C/ 1D con periodicidad trimestral.

La integración de este tipo de información ofrece un reflejo real de los distintos cambios urbanísticos producidos en periodos de tiempo ágiles de ser detectados dentro de esta GMU.

Mediante técnicas de análisis, teledetección y tratamiento sistemático de imágenes obtenidas en modo pancromático, cubriendo la totalidad del término municipal de Madrid, con una diferencia temporal de tres meses entre cada imagen, se realizan los procesos de georreferenciación y comparación de las mismas y la vectorización e interpretación de dicha comparación para su integración con la cartografía existente. Estos procesos de comparación y vectorización de las imágenes IRS que posee la GMU, permiten constituir una base de datos de diferencias y de seguimiento de las incidencias urbanísticas.

Se fijan como objetivos básicos del Sistema de información Geográfica los siguientes:

- 1. Posibilitar que, desde los puestos de trabajo de Gerencia, se pueda acceder al conjunto de la información urbanística, de gestión, tramitación y desarrollo, sin conocimientos especializados, con unos conocimientos de usuario avanzado.
- 2. Mantener una visión permanentemente actualizada de la imagen de la ciudad, del planeamiento, de su nivel de desarrollo y de las iniciativas en trámite sobre cada punto de la ciudad.
- 3. Facilitar la información sobre el planeamiento a todas las instituciones y operadores urbanos, por medios convencionales y avanzados.
- 4. Desarrollar el marco de intercambio de información municipal, interinstitucional y con operadores urbanos que:
	- garantice y abarate el mantenimiento de la realidad física de la ciudad
	- potencie los desarrollos y valores añadidos sobre la cartografía digitalizada de la ciudad.

C/Villanueva, 2 - 28001 MADRID<br>Tel. 91 435 52 01 - Fax. 91 435 51 15

GEOMAP

大きく

لمد

 $\mathcal{L}$ 

**Chin** 

# (o)Ujan¤onullar

La GMU ha definido su estrategia GEODATAWAREHOUSE, que podríamos definir como almacén integrado de datos geográficos y alfanuméricos como eje fundamental del desarrollo tecnológico de los próximos años.Se ha definido un enfoque de datos corporativos georreferenciados basándose en este enfoque, que permite que la información de interés corporativo geográfico-alfanumérica se difunda al máximo número de usuarios en una arquitectura de alto rendimiento preparada para atender a un número alto de usuarios, distrubuida en tres niveles, con clientes en su mayoría web y ajustes adecuados del middelware (software intermedio alfanumérico y espacial.

La organización del repositorio de datos se establece como un geodata-warehouse convencional, con la definición de metadatos, agregaciones y políticas de usuario necesarias para satisfacer los requerimientos de los distintos clientes.

A través de un proceso de validación de distintas soluciones tecnológicas se ha llegado a consolidar un sistema Geodatawarehouse que sincroniza de forma sencilla con las bases de datos DB2, DB2/ 400, SQL Server y Oracle.

Como en todos los enfoques basados en data-warehouse es importante definir los metadatos, su nivel de agregación, series temporales, réplicas, estadísticas, etc.

Las funcionalidades básicas del sistema son:

1. Análisis definido por el usuario

- 2. Resultados permanentes de análisis (estadísticas)
- 3. Búsquedas complejas definidas por el usuario (DATA MINING)
- 4. Generación de Mapas (MAP SER-VER)
- 5. Definición de políticas de usuario
- 6. Planos temáticos con acceso de alto rendimiento

En esta arquitectura el almacén de datos está centralizado y el tiempo de respuesta del sistema depende del dimensionamiento y escalabilidad del sistema. Con cliente internet/intranet la difusión a toda la Corporación de la información es muy sencilla.

### $\mathbb{E}[(0,0) \mathbb{E}(0,0)]$ **SHIORNOI**

Cualquier modificación territorial (desde un Plan Parcial, una infraestructura, una canalización, una rotonda, una licencia de construcción o de ocupación) obedece aun conjunto de actos reglados de los que un Ayun tamiento tiene toda (y en exceso) la información previa y, también, la información del estado final.

Como consecuencia, cualquier cambio espacial esta sujeto a unos procedimientos reglados de información, aprobación, control, supervisión y actualización final.

A eso se le ha llamado GEOPRO-CEDIMIENTOS, por corresponder con procedimientos de tramitación y gestión que afectan a una referencia espacial y que, por tanto, pueden estar georreferenciados.

El primer principio a asumir es que la gestión del territorio, a todos sus niveles, se analiza, determina, informa y realiza, espacialmente y, por tanto, la presentación espacial de los procedimientos que modifican/gestionan el territorio es inseparable de una gestión próxima y eficaz.

Es evidente que el técnico municipal analiza, decide y propone estudiando los planos con que se presenta una propuesta y que los compara con los planos de referencia. Pero ese trabajo interno, personal, no queda reflejado "ni es visible" y que, si bien alfanuméricamente se deja constancia, se pierde la información espacial que ha sido utilizada para regir el proceso.

Eso lleva a que, periódicamente, los Ayuntamientos, que tienen en sus archivos todos los procesos, en cada uno de sus estadios, que han modificado el territorio, deben sacar los aviones, fotografiar el territorio, restituirlo, enviar gente al campo y descubrir qué ha cambiado desde el anterior despliegue. Existe, de ese modo, una "ceguera territorial" porque quienes regulan y administran las modificaciones territoriales no pueden actualizar esos cambios sobre una representación integrada del territorio.

Hemos dado el nombre de GES-TIÓN DINÁMICA TERRITORIAL a una metodología de trabajo que, con el adecuado soporte tecnológico, pretende ofrecer una visión espacial, continua y actualizada, de los procedimientos, en sus distintos estadios de tramitación, que modifican el territorio y una información gráfica de la naturaleza y representación de estas modificaciones.

En sus objetivos últimos, la GES-TIÓN DINÁMICA TERRITORIAL permite y regula cómo cualquier promotor de una acción territorial debe representarla gráficamente para in-

corporarla a las capas de información espacial correspondiente y facilitar, de ese modo, los subsiguientes trámites.

La combinación de cartografía y ortofoto (que tienen períodos de actualización lentos) con fotos de satélite de baja resolución (5 metros), con fotos de satélite de alta resolución (1 metro), permite, además de descubrir acciones que intentan eludir los procedimientos (infracciones), trabajar siempre con una referencia de la realidad muy actual y p róxima.

La georreferenciación de cualquier acción se consigue a través de la dirección o parcela (callejero, parcelario, ámbito) y por la referencia a la red de apoyo, con una metodología especificada, y que permite su rápida superposición y verificación sobre cualquiera de los soportes de representación espacial mencionados o por las combinaciones temáticas de los mismos con otras bases gráficas o alfanuméricas (planeamiento, ordenación, dotaciones...).

Los GEOPROCEDIMIENTOS son la simple vinculación de los expedientes con el ámbito espacial al que se refieren.

Esta vinculación es visible (y puede ser consultable) mediante un NAVEGADOR TERRITORIAL que puede ser usado por los gestores (y no sólo por los informáticos) y por el público, en su caso.

EL NAVEGADOR TERRITORIAL puede usar como "base de navegación" cualquiera de las disponibles y generar temáticos entre ellas y otras bases de datos (planeamiento, cartografía, ortofoto, satélite, por, ejemplo, zonas verdes, equipamientos, obras, etc.).

Pero también puede representar en el espacio todas aq uellas bases de datos (fiscales, administrativas, de circulación, de explotación de cualquier actividad urbana) que dispongan de una coordenada o de una referencia, (como un portal o una dirección) y estén accesibles por el sistema.

Lógicamente el NAVEGADOR puede representar todas aquellas Bases de Datos para las que se hallan fijado las relaciones y la forma de vinculación (metadatos) y su accesi bilidad.

Pero es una realidad que las Bases de Datos son mantenidas y gestionadas por los gestores específicos de cada "capa" (obras, medioambiente, parques, circulación , protección civil, Juntas de Distrito......) y ejecutadas por operadores externos. Es en el origen del dato donde debe generarse la actualización del mismo.

Pero, lógicamente, cada gestor puede tener su Base de Datos en una plataforma tecnológica distinta, como suele ocurrir, con frecuencia, entre las plataformas tradicionales, centralizadas, orientadas a datos alfanuméricos.

La solución empleada para ello es el ALMACÉN DE GEORREFE-RENCIACIÓN DE DATOS (Geodata-Warehouse) que, a partir de réplicas de Bases de Datos de los gestores de capas del territorio, permite, sin modificarlas, trabajar con las Bases de Datos y hacerlas accesibles, con los atributos definidos en sus metadatos, desde el NAVEGADOR TERRITO RIAL. La sincronización

de las réplicas permite trabajar con las versiones más actualizadas. con los períodos de actualización que cada gestor considere más convenientes.

El resultado es que todos los usuarios del Navegador, incluidos lógicamente los gestores, tienen acceso a consultas, visualizar, extraer y superponer la última situación, representada espacialmente, de cada "capa" de gestión.

El dinamismo que imprimen estas herramientas es muy notable y una vez los usuarios descubren las posibilidades de la representación gráfica como instrumento de trabajo (consulta, análisis, extracción, "cortar y pegar", comparar, superponer....) ya no pueden prescindir de ella.

La ventaja de esta modelización del trabajo de gestión territorial es su orientación para permitir el acceso, desde un nvegador muy ligero, no sólo a cualquier "capa" accesible sobre el territorio, sino, además, al seguimiento de los expedientes, o su consulta o la incorporación de documentación a los mismos.

El entorno INTRANET permite el acceso a los usuarios internos a los distintos servicios (consulta, extracción, información, combinación, incorporación, intercambio).

El entorno EXTRANET (o las soluciones B2B, Bussiness To Bussiness) permite, mediante Convenios, el acceso a determinados servicios, a operadores urbanos, Colegios P rofesionales (como Registradores, Arquitectos ó Caminos), Catas-

tro, Comunidad Autónoma, que necesitan de algunos de estos servicios y de los que es importante obtener la información de las acciones territoriales que promueven o gestionan.

Los servicios que pueden obtenerse son, entre otros, dependiendo del perfil personalizado:

- 1. cartografía, ortofoto, ortoimágen de satélite, actualizados
- 2. planeamiento actualizado
- 3. callejero
- 4. información de actividad constructora o promotora
- 5. proyectos de urbanización en trámite
- 6. proyectos de compensación
- 7. incorporación de planos o documentos o sus expedientes

8. presentación de trámites (registro virtual integrado), consulta y seguimiento de expedientes

9. información de interés general

El entorno INTERNET puede perm itir la consulta del planeamiento y de su actualización, y, en su momento, pendiente de consideraciones jurídicas, pero técnicamente dispon ible, la consulta de expedientes y la comunicación directa para comparecencias de interesados así como la compra de todos los geoproductos de la tienda, además de obtener en PDF documentos, fichas, y reproducciones de los impresos oficiales del planeamiento, así como pliegos de condiciones, alegaciones, etc.

Este conjunto de funciones (EX-TRANET e INTERNET) compone el

concepto de VENTANILLA VIR-TUAL que no es sino consecuencia de que la información debe ser fresca y accesible (y verificable) por todos los posibles interesados. El utilizar la tecnología como soporte de simplificación de la gestión del ciudadano, y de la administración, es una extensión natural de ese principio.

Las administraciones locales tienen ante sí un gran reto, que INTERNET va a dramatizar y hacer más exigente y perentorio, al que sólo se podrá responder parcial y li-mitadamente si sólo se invierte en tecnología. Es la logística del dato, con los procedimientos asociados a las modificaciones de los datos, la clave para una gestión abierta y para que, especialmente la gestión del territorio, pueda ofrecer un techo de cristal al ciudadano y al profesional.

territorial

territorial

j

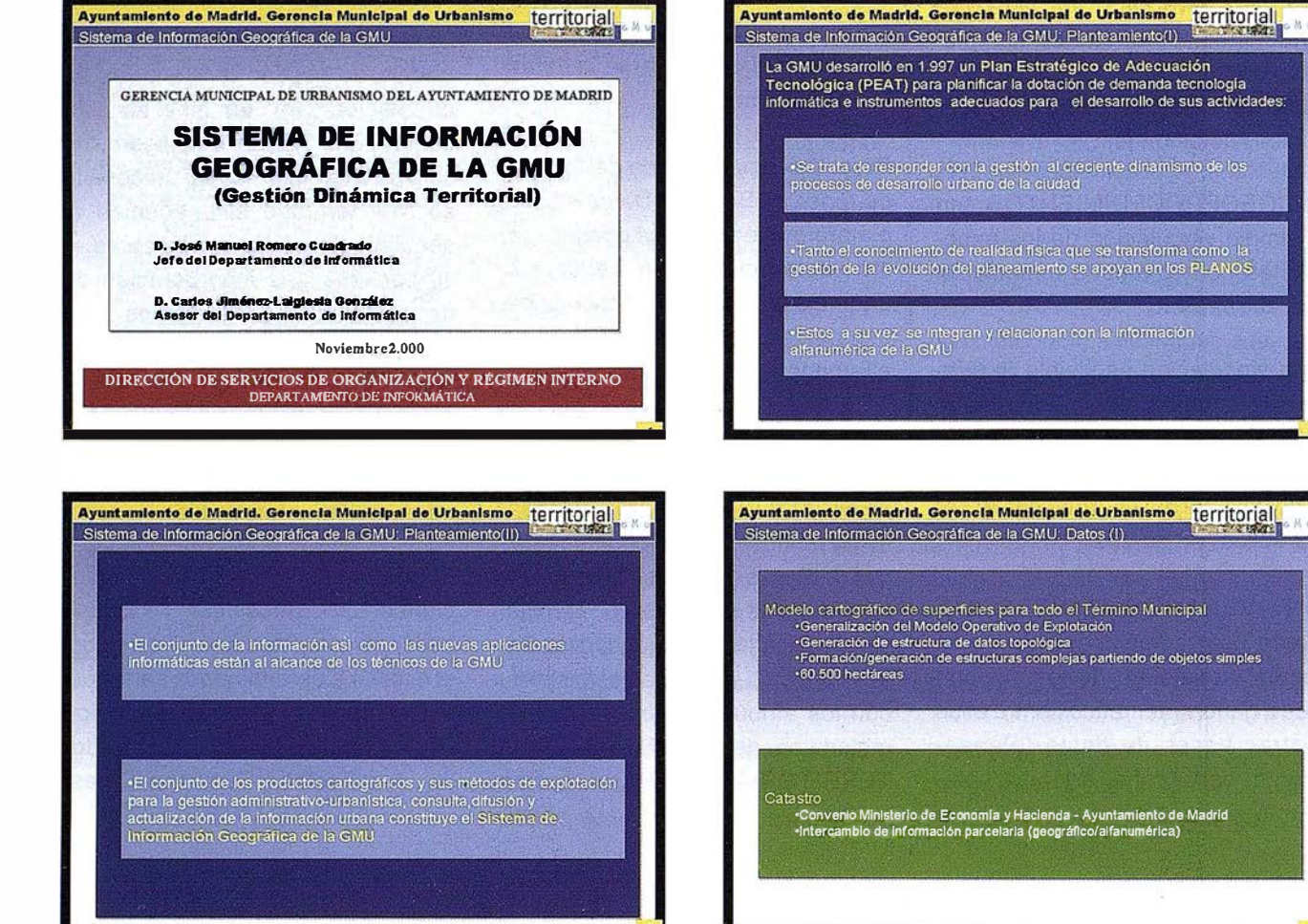

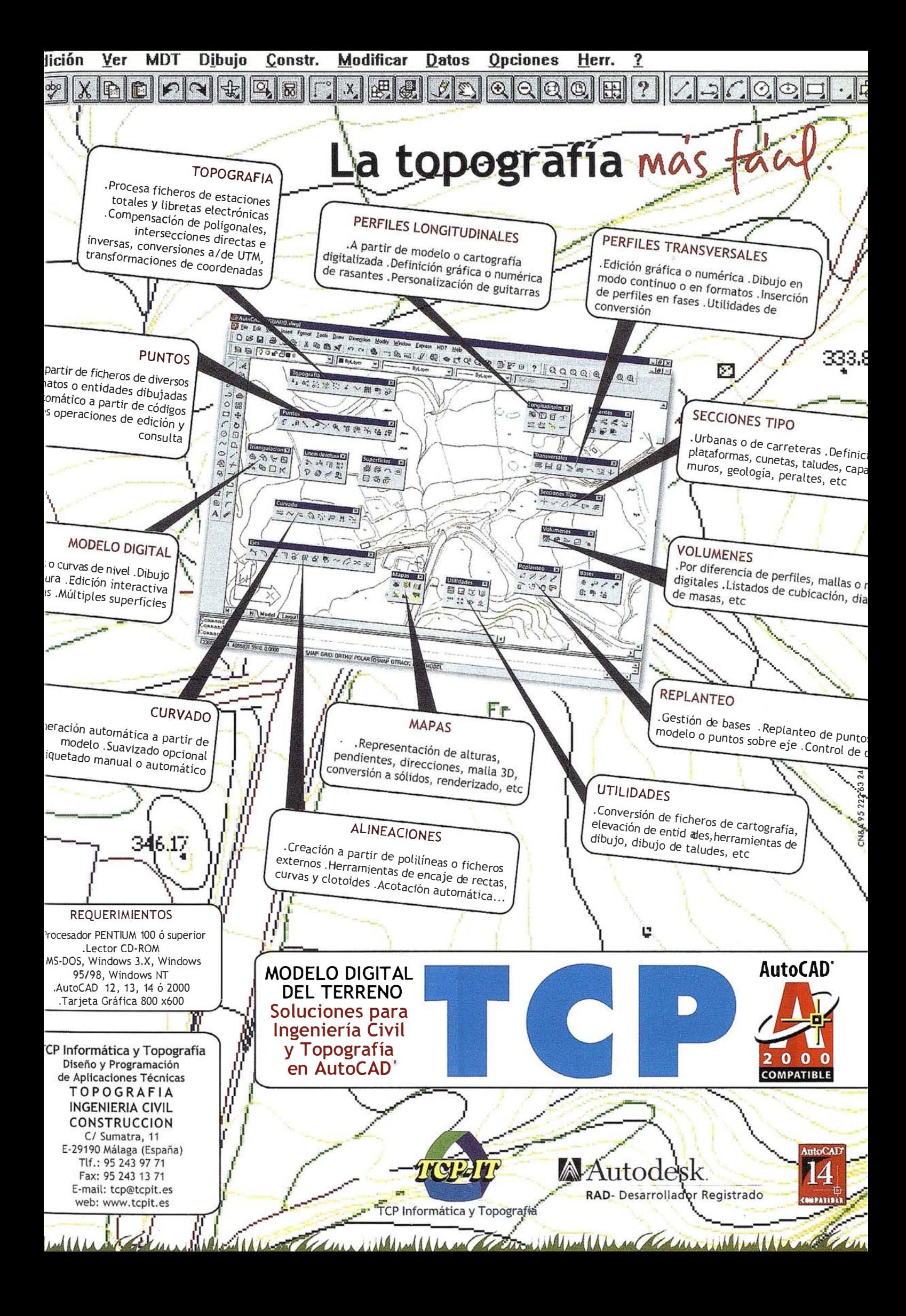

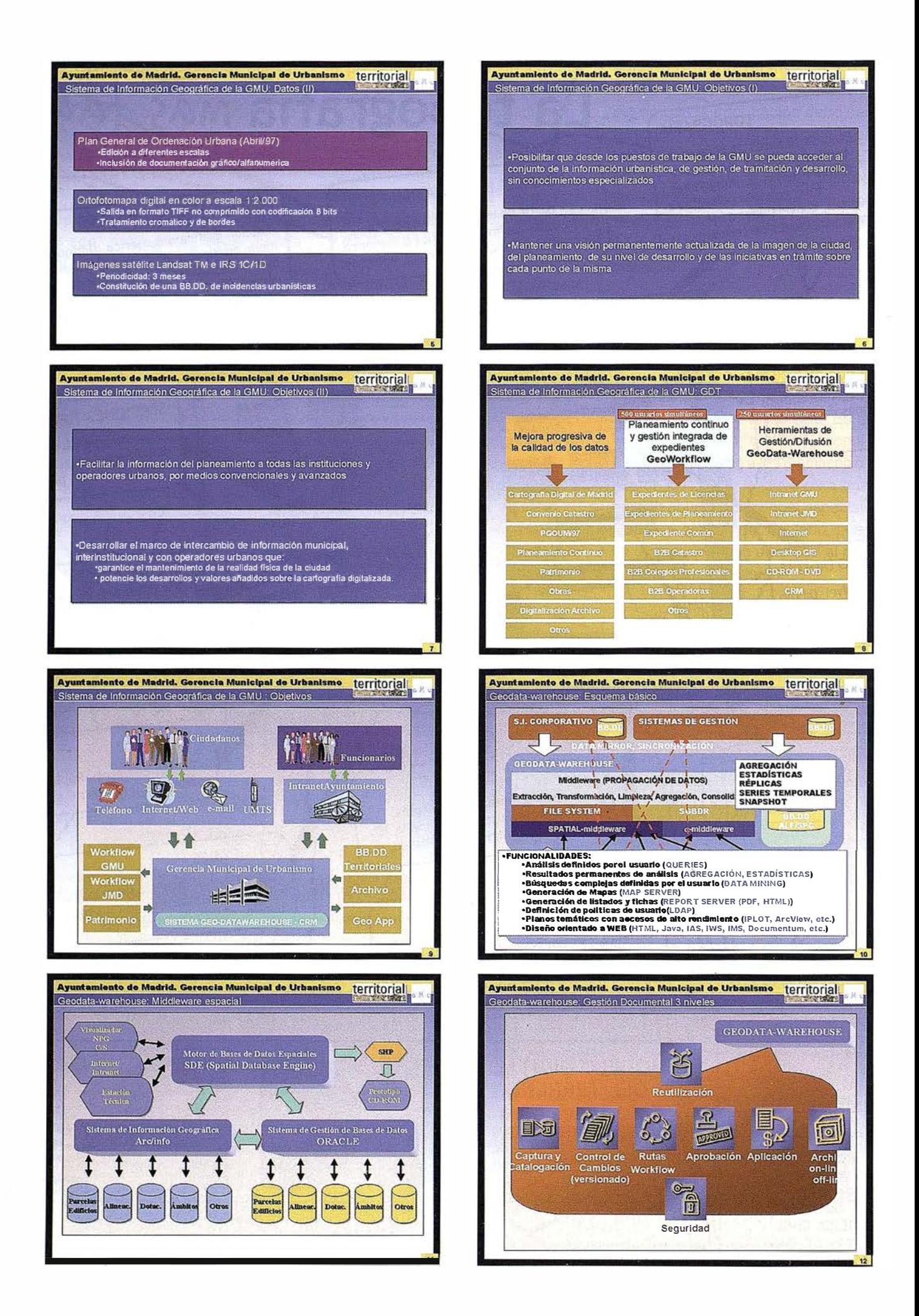

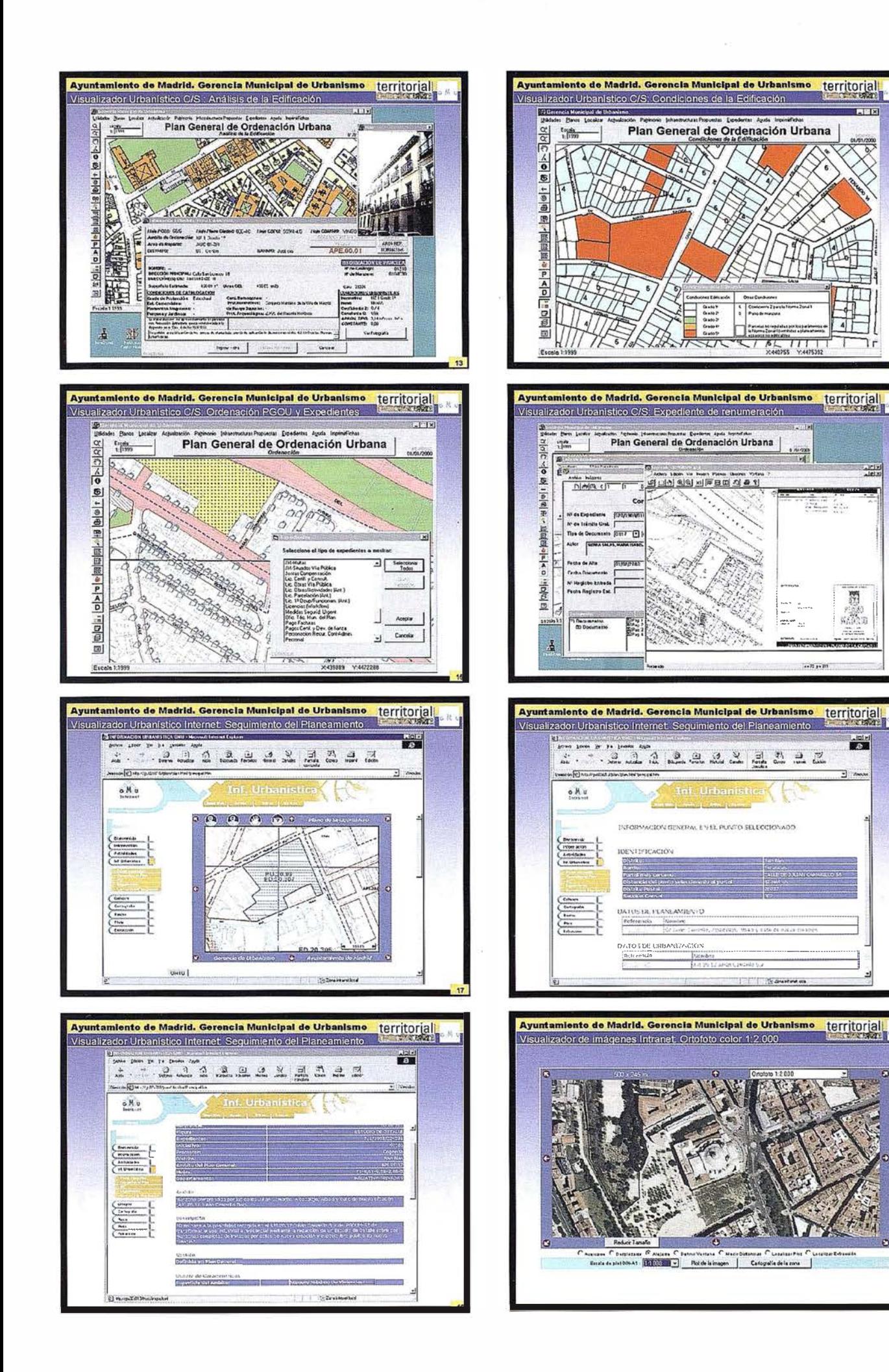

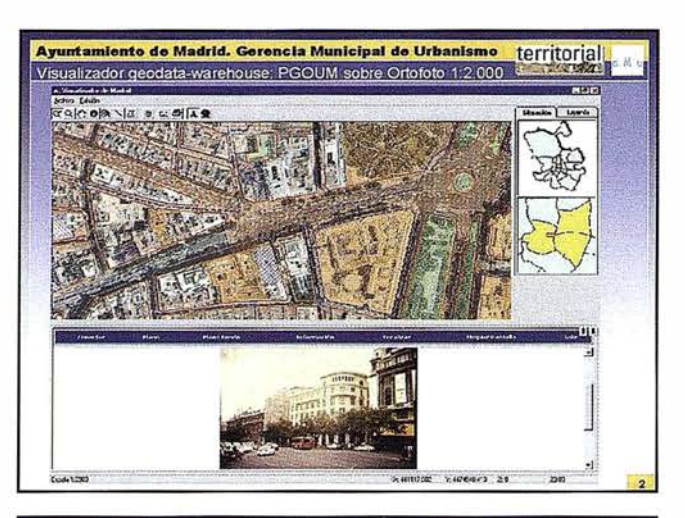

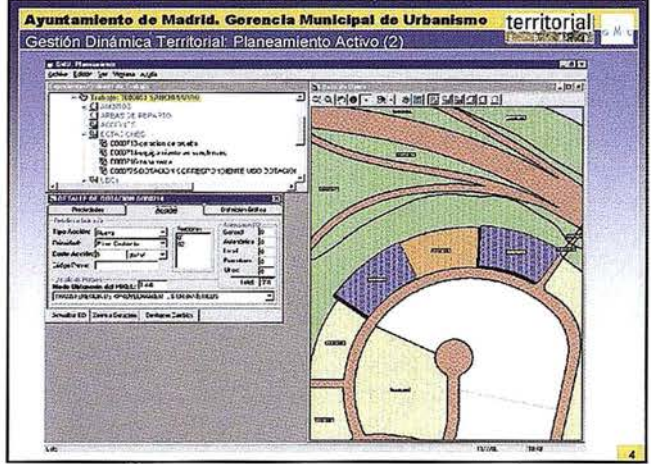

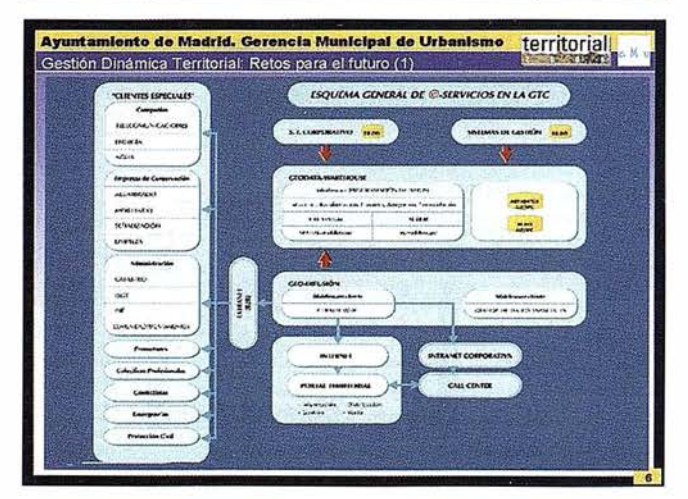

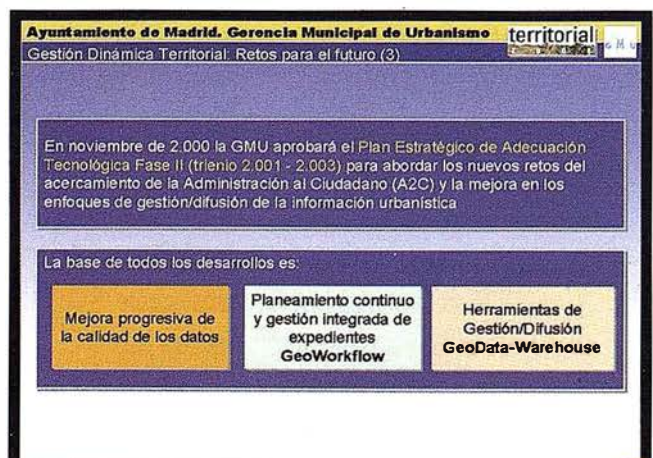

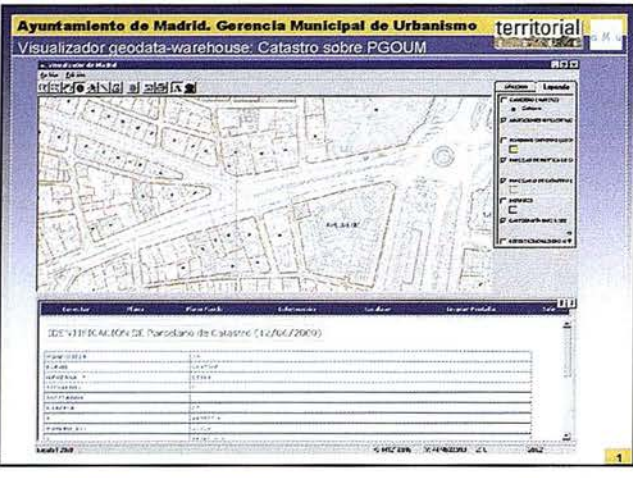

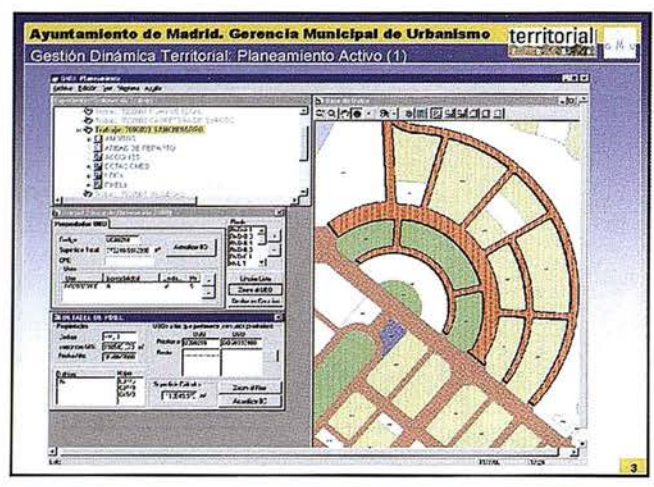

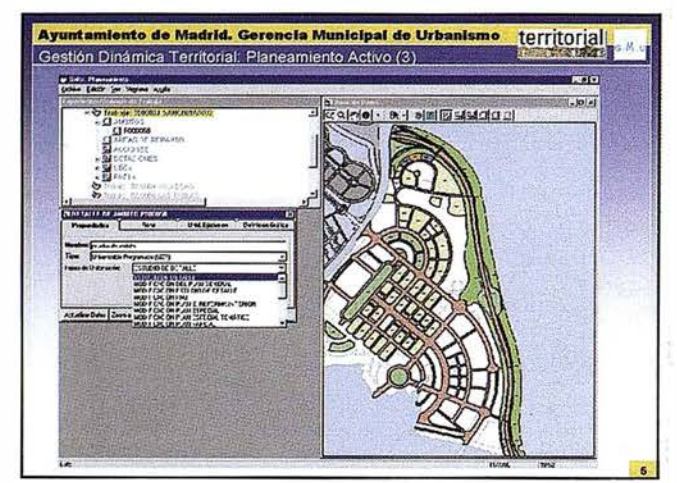

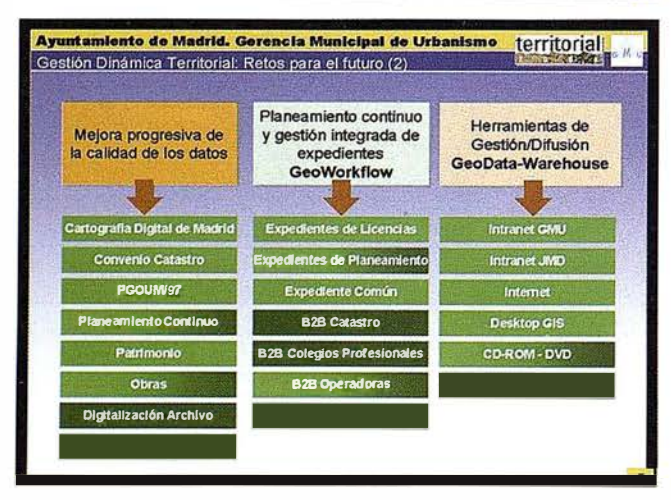

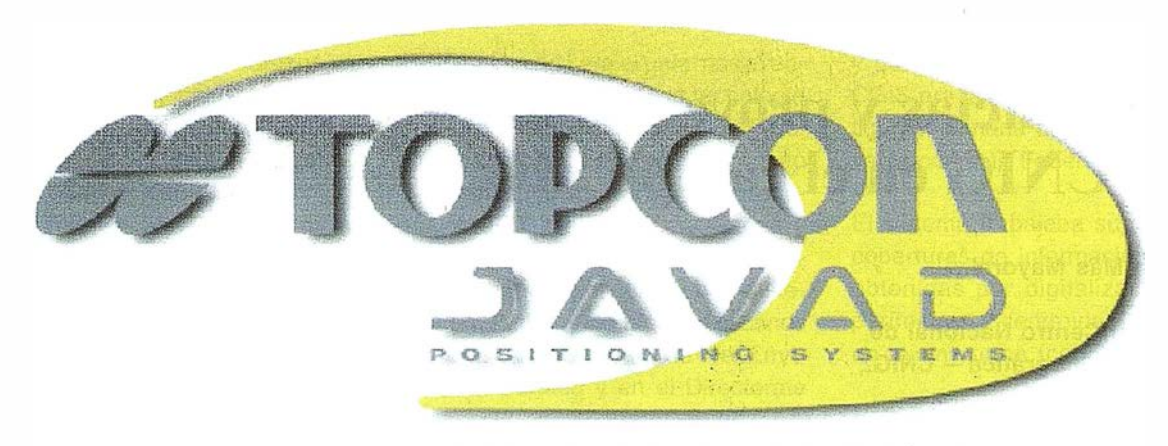

TOPCON POSITIONING SYSTEMS

# **Hay una fuerza en el universo GPS**

Durante más de 65 años, Topcon ha sido la fuerza conductora en el desarrollo de instrumentos topográficos robóticos y de alta precisión.

Durante la última década las avanzadas tecnologías de láser y control de maquinaria han empujado a la construcción a nuevos n iveles de productividad y automatización.

Ahora, a través de esta adquisición del líder de tecnología GPS Javad Positioning Systems, Topcon es la fuerza que brillará universalmente en las soluciones de posicionamiento, control en el proceso de ingeniería, diseño, construcción e inspección del mundo en el que vivimos.

Tenemos las soluciones para sus problemas de control de posicionamiento.

- $\triangle$  El líder mundial en instrumentos topográficos www.topcon.co.jp www.topconeurope.com www.topcon.es
- **1 El líder mundial en tecnología láser para la** construcción
- El líder mundial en automatización de equipos de maquinaria de construción www.topconlaser.com
- $\blacktriangleright$  El líder mundial y más preciso en tecnología GPS www.topconps.com

Todos los receptores y antenas son capaces para GPS, GLONASS y doble frecuencia

LEGANT antena cero-centrada

**REGENCY** receptor y antena Choke Ring SD/DD

Receptor LEGACY

ODYSSEY Receptor y antena con controladora opcional sin cables incorporada

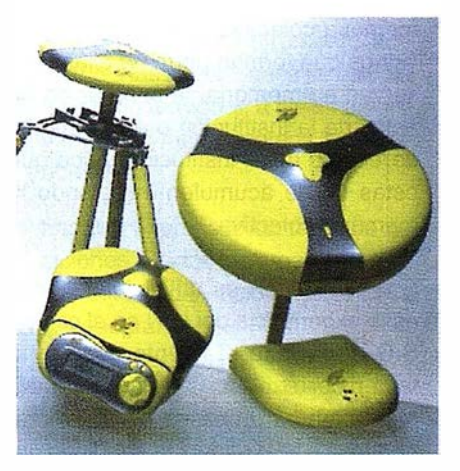

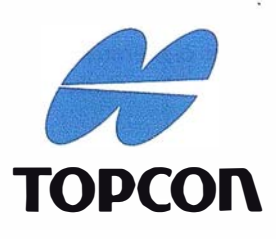

Frederic Mompou 5 · ED. EURO 3 08960 SANT JUST DESVERN Tel.: 93 473 40 57 Fax: 93 473 39 32

Av. Burgos, 16E, 1<sup>º</sup> 28036 MADRID Tel. 91 302 41 29 Fax 91 383 38 90

Avda. Guardia Civil, nº 30 [esquina Avda. Cataluña) 46020 - VAlENCIA Tel./Fax: 96 362 13 25

Urtzaile, l Baj<sup>o</sup>- ED. AURRERA 20600 EIBAR [GUIPUZCOA) Tel./Fax: 943 120 300

# Experiencias y proyectos del IGN/CNIG en el campo SIG

Sebastián Más Mayoral.

Director del Centro Nacional de Información Geográfica - CNIG.

#### 1.1. Las primeras actuaciones para crear el SIG del IGN

La experiencia se adquiere con el tiempo y sobre todo con la acumulación de análisis resultantes de la obtención de éxitos y fracasos en la realización de experimentos y en la repetición de procesos.

Los hombres, en general, adquieren experiencia con el paso del tiempo, si tienen la inteligencia suficiente para hacer un análisis positivo de sus éxitos y fracasos, y mantiene una memoria de ellos.

Para las instituciones, en general, es mas difícil adquirir experiencia ya que no suelen efectuar un análisis y autocrítica general ni conservan una memoria colectiva, y aunque los individuos que forman parte de ellas conserven su memoria, la separación de estos de la institución o el desinterés de ellos o de la institución, hace que estas no se acumulen integrando la memoria colectiva.

Por esta razón es difícil relatar cual es la experiencia del IGN en el campo SIG, y por eso el intento que voy a hacer por exponerla desafortunadamente tendrá un sesgo personal refiriéndose a la experiencia adquirida por mi del análisis de las vicisitudes y proyectos en el campo SIG del IGN y del CNIG en los últimos 26 años.

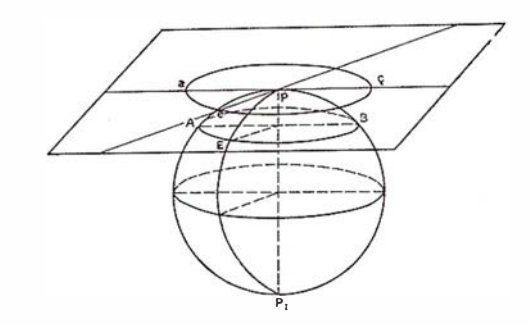

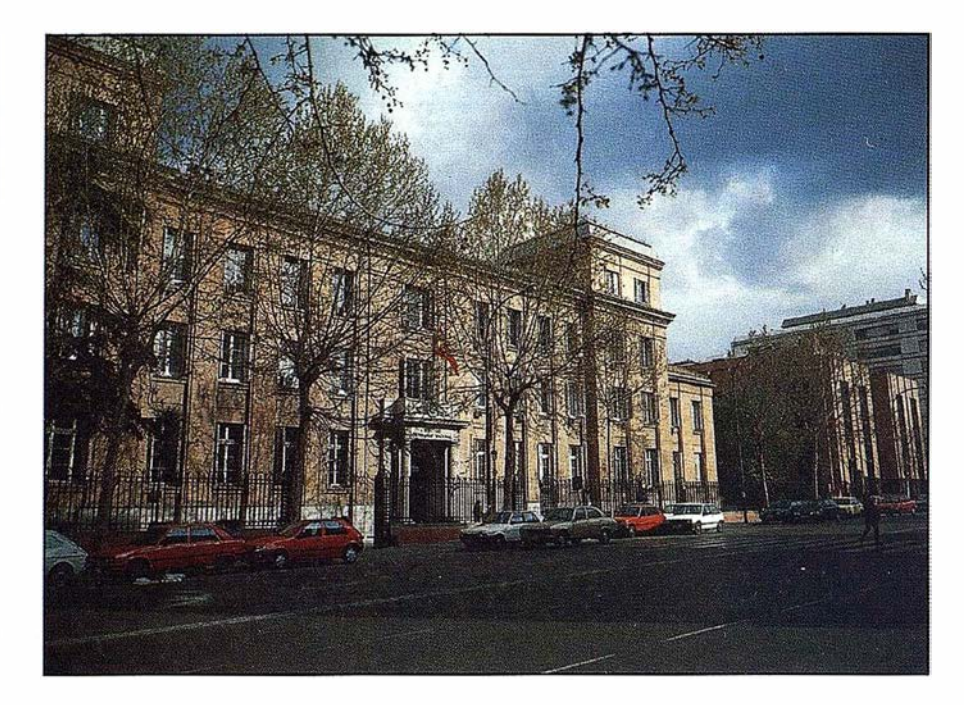

Ante todo quiero destacar que para crear y manejar un Sistema de Información Geográfica no es estrictamente necesario disponer de una herramienta SIG, y como veremos posteriormente no deben confundirse los dos términos: SIG como herramienta, y SIG como entidad.

Igualmente, para crear un sistema de información, no es indispensable contar con un gestor de bases de datos. Ha habido buenos ejemplos de sistemas basados en ficheros secuenciales, de acceso directo, VSAM, etc.

Ahora bien, en estos casos, e igualmente en los SIG sin herramienta SIG, hace falta una gran dosis de artesanía y un enorme esfuerzo de desarrollo de aplicaciones.

Los sistemas de información geográfica se comenzaron a desarrollar y aplicar casi diez años antes de que apa-

reciese la primera herramienta SIG comercial, pero todos ellos utilizaban algoritmos y procedimientos especializados para: capturar, almacenar, integrar, gestionar, transformar, analizar y presentar información geográfica.

Estos algoritmos y procedimientos eran desarrollados por Universidades e Instituciones y no se distribuían comercialmente. La creación de los primeros sistemas de información geográfica se produce a finales de los años 60, fundamentalmente en los EEUU y Canadá. Su cometido era el análisis temático: evaluación de recursos, planificación, gestión territorial, etc.

En España la creación y uso de SIG's por unas pocas instituciones empieza en el primer quinquenio de los 70.

EL IGN fue uno de los pioneros en su aplicación. En efecto, el Ministerio de

Planificación del Desarrollo ordenó al Instituto Geográfico y Catastral, entonces encuadrado en dicho Ministerio, el estudio y resolución del problema de la geocodificación del conjunto de datos e informaciones utilizados en la planificación urbana y territorial en estrecha colaboración con el Instituto Nacional de Estadística. Para esta orden se constituyó un pequeño grupo de técnicos del Centro de Estudios Geográficos, Geofísicos y Astronómicos del IGC, del cual tuve el honor de formar parte, para estudiar la manera de resolver el problema y diseñar y poner en marcha las herramientas más adecuadas.

Para llevar a cabo esta tarea, una vez decidida la base de referencia del sistema (sistema geodésico y de proyección) debíamos encontrar un sistema de localización de la información que, correspondiéndose con las peculiaridades de nuestras áreas urbanas y rurales, ofreciera las máximas ventajas en su adaptación y empleo.

El análisis de las herramientas y sistemas existentes comenzó por la utilización en aplicaciones específicas del programa SYMAP (Synagraphic Mapping System (synagein= poner junto, reunir)), desarrollado en el Laboratorio para Gráficos por Ordenador del Harvard Graduate School of Design por Howard T. Fisher, en base a una idea de Edgar M. Howard, para el análisis y presentación de datos estadísticos. Su cometido era superponer y presentar datos referenciados espacialmente, conforme a unidades espaciales arbitrarias, por ejemplo provincias o municipios. Siguió por DIME (Dual lndependent Map Encoding) creado por el Census Bureau del U.S. Department of Commerce, para la referenciación espacial de los censos de población y utilizado, en aquella fecha por distintas instituciones de Francia, Reino Unido, Alemania, e incluso España (Consorcio de Información y Documentación de Cataluña). Este era un sistema de georreferenciación, basado en direcciones postales asociadas a tramos de la red viaria, especialmente orientado al tratamiento de la información en áreas urbanas.

En 1 97 4 Canadá era el país más avanzado en la aplicación de la tecnología SIG en las Administraciones Públicas. En septiembre de ese año el Instituto Geográfico y Catastral envió a dos ingenieros, D. Germán Vida! García y el autor de esta comunicación, a estudiar la aplicación de dichos sistemas en Statistics Ganada, en el Lands Directorate, dependiente de Environment Ganada y en el Directorate of Map Production, del Surveys and Mapping Branch del Department of Energy, Mines and Resources, y recibir y contrastar ideas con Mr. R.F. Tomlinson, Chairman de la Commission on Geographical Data, Sensing and Processing de la lnternational Geographical Union, considerado entonces como una de las máximas autoridades en sistemas de información y bancos de datos geográficos.

En este viaje de estudios tuvimos ocasión de analizar detalladamente dos sistemas como:

• GRDSR (Geographically Referenced Data Storage and Retrieval) creado y desarrollado por Statistics Ganada.

Este sistema georreferenciaba la información estadística conforme a la tecnología desarrollada por DI-ME, en las áreas urbanas, con la diferencia que asignaba coordenadas UTM a los nodos extremos de cada tramo de la red viaria, refiriendo a estos las fachadas y direcciones postales, y descomponiendo el ámbito espacial rural en superficies conexas y continuas entre si denominadas EA's (Enumeration Areas), cada una delimitada por una poligonal de contorno perimetral y un centroide, constituido por un núcleo de población, al que se asociaba la información estadística.

• CGIS (Canadian Geographic lnformation System), creado, desarrollado y mantenido por el Lands Directorate.

Este sistema para capturar, almacenar, analizar y comparar mapas o informes temáticos estaba específicamente orientado hacia la planificación territorial, y especialmente al control y gestión de los recursos naturales. CGIS era la implementación informática del Canadá Land lnventory, proyecto conjunto Federal/Provincial.

El sistema trabajaba superponiendo coberturas de información temática, obtenidas por digitalización de los perímetros y centroides de áreas de un mismo tema (cobertura).

Este sistema tecnológicamente era muy avanzado, considerando el nivel de desarrollo que tenían en aquel momento los algoritmos de análisis espacial: superposición de cobertura, obtención de nuevas coberturas, algoritmo de búsqueda según áreas administrativas o geométricas, etc.

Sin embargo, los responsables del Lands Directorate no estaban satisfechos con el grado de utilización del Sistema, ya que una vez capturados los datos, los diferentes Departamentos de la Administración responsables de ellos no asumían del mantenimiento de los mismos, ni consultaban y utilizaban el Sistema para el desarrollar su gestión.

#### El Sistema de Información Geográfica del IGC

En julio de 1 975, el entonces Instituto Geográfico y Catastral (IGC) comenzó a desarrollar un Sistema de Información Geográfica con una triple finalidad:

- Facilitar el análisis espacial del país.
- Proporcionar un instrumento adecuado a las necesidades de una planificación territorial, a nivel nacional y regional, fundamentada en bases objetivas.
- Facilitar el proceso de toma de decisiones a todos los organismos cuyas actividades incidan en el espacio geográfico.

Este SIG estaba constituido por cuatro subsistemas:

- Subsistema de recogida de datos
	- Digitalización y edición de cartografía topográfica y temática.
- Restitución fotogramétrica con salida digital.
- Teledetección.
- Grabación de datos extraídos de archivos numéricos y documentales.
- Subsistema de almacenamiento de datos que recogía y estructuraba la información en tres bases de datos principales:
	- Base de datos Original: Almacenaba entidades geográficas completas describiéndolas mediante el código de tipología de la entidad, el centroide deducido de sus coordenadas, las coordenadas de todos los vértices que constituían geometría, las características o atributos, cuantitativas y cualitativas.
	- Base de datos Cuadrícula: Era una teselación regular (cuadrículas) de todo el territorio español. La tesela general tenía un lado de 1 Km, aunque admitía otros tamaños múltiplos o submúltiplos. Cada tesela daba lugar a un registro de la base de datos y recogía los identificadores de todas las entidades geográficas que ocupaban dicha tesela.

Esta era una base instrumental para facilitar y dar rapidez a los procesos de recuperación y superposición de información.

- Base de datos Altitud: Era un modelo de elevaciones del terreno o modelo digital del terreno conforme a una malla de 100x100m almacenando en cada registro los 100 valores de la malla correspondientes a un cuadrado de 1 Km x 1Km.
- Subsistema de consulta y recuperación de información: Permitía definir distintos dominios de· búsqueda, tanto administrativos como geométricos ( rectángulos, círculos, polígonos, etc.) y permitía seleccionar la información según condiciones impuestas a sus atributos.

Se puede profundizar en la estructura y utilidad de este Sistema a través de las publicaciones:

- Sistema de Información Geográfica. Instituto Geográfico y Catastral.  $(1977)$ .
- SIG. Sistema de Información Geográfica (1978).
- Geographic lnformation System of the Instituto Geográfico Nacional  $(1978)$ .

Quiero destacar el valioso trabajo de desarrollo y puesta en operación de este SIG llevado a cabo por:

- O.Francisco Múgica Buhigas . Ingeniero Geógrafo y Técnico de Sistemas de IBM.
- O.Rafael Herrero García. Ingeniero Geógrafo.

Como se ve por las publicaciones anteriores el SIG del IGC que nació en 1975, y estaba desarrollado completamente en 1978, pero:

- La captura de información era muy lenta e irregular.
- No se mantenía la información cargada en el SIG, ya que quienes la cargaban y manejaban en el SIG no eran los responsables de mantenerla.
- La demanda de potenciales usuarios del Sistema, dentro y fuera del IGC, no alcanzaba las expectativas previstas en este sentido. Los potenciales usuarios no sentían el Sistema como cosa suya, ya que no tenían capacidad directa de introducir los procedimientos, métodos y algoritmos. Y quienes debían mantener la información recogida en él tampoco lo consideraban una herramienta propia útil para facilitar y agilizar su labor de mantenimiento de datos.

#### 1.2. La conversión del SIG del IGN en un conjunto de bases de datos geográficos

A la vista de esta situación, y después de tres años de experiencia con este Sistema, en 1981 se decidió cambiar la forma de llegar a crear, mantener y utilizar un Sistema de Información Geográfica de dimensión nacional.

Ante todo no hicimos la pregunta de ¿Qué es un Sistema de Información Geográfica?.

Para obtener una respuesta recurrimos a la Teoría de Sistemas de Información, más desarrollada y asentada que la particularización a los sistemas de información geográfica: un sistema de información es un método o secuencia de procedimientos de modelado de información captada del mundo real que nos permite obtener una nueva información útil para la toma de decisiones.

En consecuencia:

- Un sistema está orientado a conseguir una meta alcanzable por la organización que se responsabiliza de la operación del sistema.
- El Sistema es un todo conjunto, cuyos componentes están interrelacionados y son interdependientes.
- En un sistema siempre debe existir entrada y salida de datos. Los datos de entrada deben ser procesados y almacenados en los distintos momentos del proceso de modelización. El flujo de información debe estar asegurado. Si falla la información de entrada por falta de datos o falta de actualización de estos, el sistema falla. Si no hay demanda de los datos de salida, o estos no sirven para la meta que trata de conseguir el sistema, este falla. Y si los procesos o la forma de modelizar o almacenar la información no son correctos, el sistema falla.
- El sistema debe poder ser asumido por la organización que se responsabiliza de la operación del mismo. Por tanto debe adaptarse y reproducir la forma de actuar de esta.

Pero un sistema de información geográfica no es más que un sistema de información en el que la información de entrada son entidades que existen en un marco específico espacio-temporal, por tanto es información geográfica o relativa a entidades geográficas.

Una diferencia importante de este tipo de sistemas de información geográfi-
ca, frente a los sistemas de información en general, es que requieren la utilización de un conjunto de instrumentos lógicos y métodos especialmente dispuestos para:

- Capturar
- Almacenar
- Comprobar
- $-$  Integrar
- Manipular
- Transformar
- Analizar
- Presentar
- Gestionar
- Mantener

, la modelización de entidades del mundo real que constituyen información referida a posiciones del territorio.

Este conjunto de instrumentos lógicos que permiten una gestión especializada es lo que constituye la herramienta SIG.

En consecuencia, para la creación de un Sistema de Información Geográfica hay que establecer unas premisas fundamentales que constituyen las características básicas del mismo:

- Hay que considerar:
	- La adecuación del sistema a la estructura operativa de la Organización que gestiona la información geográfica, para que toda la gestión se realice dentro del Sistema.
	- La selección y formación de los técnicos especializados que controlan el sistema.
- · La formación de todo el personal para que pueda desarrollar su trabajo con las nuevas herramientas y procedimientos que aporta el sistema.
- Hay que establecer:
	- El modelo de procesos que lleve a cabo las funcionalidades necesarias para desarrollar los cometidos de la organización.
	- El modelo de datos más adecuado para optimizar el manteni-

miento y la consulta de la información, y que simultáneamente permita la realización con un buen rendimiento de los procesos de captura y tratamiento de datos.

- La selección de la tecnología informática más adecuada. Tanto en cuanto a equipamiento físico como a recursos lógicos: sistema operativo, gestor de base de datos y herramienta SIG.
- Hay que desarrollar:
	- Las aplicaciones y procedimientos informáticos que posibiliten el mantenimiento y consulta de la información y que adecuen el funcionamiento del Sistema a las necesidades de la Organización.

Pero en todo el sistema de información, hay que dedicar la atención principal a los datos estructurados tanto de entrada al mismo, como los ya modelizados que alimentan y generan los distintos procesos del Sistema.

Esto se consigue creando y manteniendo un Diccionario y Directorio de Datos (DD/D) o incluso un Repositorio de datos, donde se reúne la información sobre los datos generados en el ciclo de vida del sistema, es decir los metadatos, e incluso esquemas, información sobre gestión de proyectos, configuraciones, etc, y se describe donde y como se almacenan. El almacenamiento de datos debe hacerse estructuradamente en una o un conjunto de bases de datos.

Esta serie de respuestas sobre lo que debe ser un sistema de información geográfica nos llevó a la conclusión que el IGN no podía, ni debía, poner en funcionamiento y soportar la operación de un Sistema de Información de Planificación Territorial, ya que este requería de información temática y estadística que el IGN no podía mantener, necesitaba procedimientos y algoritmos que se salían del campo de trabajo del IGN y requería de una estructura de personal y operativa que este no tenía.

En consecuencia se decidió concentrar el trabajo en realizar y poner en

funcionamiento un sistema o sistemas que dieran cobertura a los procesos de captura y tratamiento de datos desarrollados por el IGN, de forma que la información de salida de estos sirviera como entrada para cualquier sistema de planificación territorial que requiera de ellos. Por esta razón se cambió la denominación del Sistema de Información Geográfica, pasando a denominarse SIGNA (Sistema de Información Geográfica del Instituto Geográfico Nacional), y se planteó como un conjunto de subsistemas, cada uno de los cuales tenía como núcleo una base de datos, que recogía y procesaba un tipo específico de información, razón por que se denominaron Bases de Datos Monográficas.

Las Bases de Datos Monográficas que se cargaron y pusieron en operación entre 1981 y 1987 fueron:

• Base de Datos de Entidades de Población (1983).

Esta base recoge la localización geog ráfica de todas la entidades de población del territorio nacional, y como atributos incorpora su código INE, su nombre, el nombre de la entidad colectiva, y municipio en que se encuentra, la hoja del MTN en que se encuentra, y los datos de los últimos censos de población.

• Base de Datos de Líneas Límite de Término Municipal (1984).

Esta base recoge la descripción geométrica y topológica de los deslindes jurisdiccionales entre los Municipios de toda España. La carga de datos se realizó por digitalización de las minutas de realización del Mapa Topográfico Nacional 1:50.000, que habían sido contrastadas con las Actas y Croquis de los deslindes jurisdiccionales archivados en el IGN.

• Base de Datos de Estaciones Geomagnéticas (1986).

Se diseño para recoger y mantener las observaciones seculares gravimétricas realizadas en 34 estaciones en toda España, así como las de las estaciones realizadas para elaborar el Mapa Geomagnético, y las que se realizasen en el futuro.

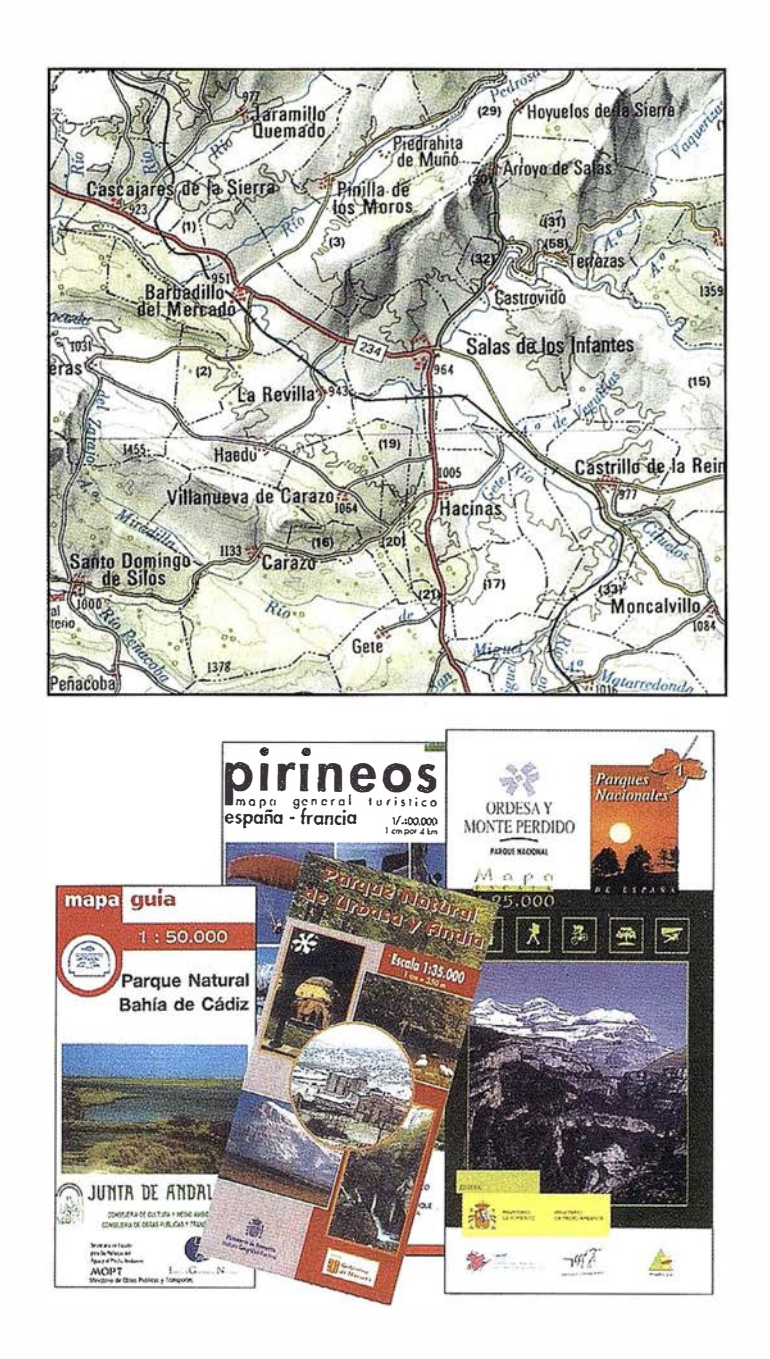

• Base de Datos de Señales Gravimétricas (1983).

Recogía la información de las mas de 40.000 estaciones gravimétricas que existían en aquel momento en España.

• Base de Datos de Vértices Geodésicos.

Recogía para cada vértice de la Red Geodésica Nacional los datos de posición, nombre, número de la hoja del MTN en que se encuentra, carácter del vértice y procedencia de la altitud, así como la reseña: croquis de accesos, y descripción del vértice, y vuelta de horizonte desde él (vértices observables desde él).

Base Cartográfica Numérica 1:200. 000 (BCN200) (1987).

Como base de datos que modeliza el territorio con una resolución homogénea para toda España equivalente a la de una cartografía en escala 1 :200.000. En definitiva BCN200 es un Modelo Digital Topográfico del Territorio (DLM, Digital Land Model).

La captura de información para cargar esta base de datos se hizo digitalizando los Mapas Provinciales 1 :200.000. Hoy en día la actualización y optimización de la información que recoge se hace por generalización a partir de la cartografía digital del MTN25 o por trabajos directos de campo y gabinete.

Esta base de datos lleva asociado un Modelo Digital del Terreno (MDT200) o Modelo de Elevaciones del Terreno (DEM).

El diseño y formación de esta base de datos sirvió en el IGN como sustrato para definir un sistema de clasificación y codificación de la información geográfica (Tema-Grupo-Subgrupo) que posteriormente fue adoptado por otras instituciones en sus sistemas de información geográfica, y que constituye la base de la propuesta de la Norma Española MIGRA.

Asimismo, sirvió para establecer la metodología y los procedimientos que posteriormente se aplicaron y optimizaron en la realización de la Base Cartográfica Numérica 1 :25.000.

• Base Cartográfica Numérica 1 :25. 000 (BCN25).

Su diseño comenzó en 1986. La captura de datos que debía alimentar a este subsistema de información, considerando que el Mapa Topográfico Nacional 1:25.000 estaba en proceso de formación y edición por el IGN desde 1972, se planteó por dos vías:

- Captura mediante digitalización de temas separados (hidrografía, comunicaciones, cultivos, altimetría, etc.) a partir de las hojas del MTN 1 :25.000 que ya habían sido publicadas.
- Captura mediante restitución digital a partir de los vuelos fotogramétricos para la realización del MTN <sup>1</sup>:25.000. Debe considerarse que en 1 985 el IGN inició el análisis de soluciones técnicas para implantar la restitución numérica y sustituir los sistemas de restitución convencional analógica.

En 1 987 se instalaron los primeros sistemas y se comenzó el diseño y desarrollo de todo el sistema de restitución y formación cartográfica asistido por ordenador, orientado a modernizar el proceso de producción del MTN 1 :25.000.

## **PO 中央空理技術** es poetas

Como anteriormente se ha dicho desde el comienzo en 1972 de la serie cartográfica del Mapa Topográfico Nacional 1:25.000, hasta 1987, todas las hojas realizadas lo fueron conforme a un proceso de restitución, formación, edición y publicación convencionales, siendo el resultado un producto analógico en papel.

En 1987, como ya se ha indicado, se instalaron los primeros sistemas de restitución asistida por ordenador orientados a que:

- Sobre ellos se diseñase la metodología y los procedimientos que permitían informatizar la restitución y formación cartográfica dando lugar a los ficheros de datos que deberían constituir la entrada del subsistema BCN25.
- Con ellos se formase al personal del IGN que debería manejar el subsistema de restitución, formación y edición.

Como se ha indicado el planteamiento inicial era que este subsistema realizase digitalmente la restitución, e incorporase mediante tratamiento digital el resultado de los trabajos de campo y gabinete que completaban la formación de la hoja, incluyendo la incorporación de toponimia, de forma de la información de salida obtenida constituyese la entrada del subsistema de BCN25, encargándose este último del aseguramiento de la continuidad entre hojas, de la estructuración topológica, y de la asociación de entidades geométricas con sus atributos.

Este planteamiento pronto chocó con serias dificultades:

• La captura de datos mediante digitalización de las hojas del MTN25 ya publicadas para incorporarlos en BCN25, no permitía alcanzar la calidad que se exigía a esta base de datos, y además se producían descoordinaciones debido a la captura separada de los diversos temas de información.

Esto aconsejó abandonar este método de captura de datos, concentrando el esfuerzo en la restitución digital, y volviendo a realizar nuevo vuelo y restitución para las hojas ya publicadas.

• Los sistemas CAD utilizados en los procesos de restitución, formación y edición digital estaban especialmente indicados para optimizar di . chos procesos conforme a una metodología de edición cartográfica, esto es orientada a obtener como salidas presentaciones cartográficas, habitualmente trazadas.

Pero no contaban con herramientas que permitieran asegurar la continuidad y topología de los elementos, ni asociar a estos sus atributos.

• El personal del IGN dedicado a la restitución, formación y edición cartográfica estaba muy habituado a los métodos convencionales que encerraban una fuerte componente artesanal. Por su formación y experiencia era fácil adaptarlos a manejar herramientas CAD en el proceso de restitución y formación incluyendo la simbolización cartográfica. Sin embargo era difícil cambiar su metodología de trabajo, para que efectuasen solo los trabajos de campo y gabinete sobre el resultado de la restitución, constituyendo la información resultante de la entrada de BCN25, y realizando la edición cartográfica sobre la información extraída de BCN25.

Estas dificultades obligaron a modificar tanto el subsistema de formación del MTN25, como el de BCN25.

Las modificaciones consistieron en:

• Desarrollar un subsistema basado en herramientas y procedimientos CAD (MicroStation con procedimientos UCM/MDL) para realizar el ciclo completo de formación y edición de las hojas del MTN25, desde la restitución digital a la impresión de las hojas.

• Complementar el subsistema BCN 25, añadiendo los procesos que seleccionan la información recogida en los ficheros de MTN25, por hojas, y aseguran la continuidad y estructuración de la información seleccionada.

Por tanto, el proceso de captura de datos de BCN25, debe como primer paso eliminar la simbología de presentación cartográfica de las entidades de MTN25 y dar a estas continuidad geométrica.

Por tanto actualmente el IGN genera tres productos digitales en la serie cartográfica MTN25:

- $-$  Los ficheros, por hojas del MTN25 formado, que incorporan la simbolización cartográfica y están orientados a la presentación cartográfica.
- La base de datos continua BCN25 obtenida por tratamiento de ficheros anteriores.
- El Modelo Digital del Terreno 1 :25. 000 (MDT25) constituida por un DEM (Digital Elevation Model) continuo para toda España conforme a una malla de ancho 25 m y con una precisión en Z mejor de 5 m. Este modelo se calcula a partir de los datos de altimetría del MTN25 (curvas de nivel y puntos acotados restituidos).

#### **3.1. DIGA**

El proyecto DIGA (Directorio de Información Geográfica Accesible) del IGN trata de formar una Base de datos documental de Metadatos, esto es una base de datos sobre el conjunto de datos geográficos creados y manejados por el IGN. Este Proyecto por tanto pretende documentar y describir los conjuntos de datos y los ficheros y bases de datos en que se encuentren

# APLICACIONES INFORMATICAS PARA

### **GPSAT**

Programa integrado en AUTOCAD para la captura, Tratamiento y Registro de Datos provenientes de G.P.S. y/o Sondas.

- Visualización y regisro de la posición con las distintas entidades de Autocad.
- Comunicación con cualquier G.P.S. (mensajes NMEA)
- Configuración de Bloques, Forma de Registro, Filtros, Parámetros geodésicos, Puertos, Serie, etc.

#### **APLICACIONES**

- NAVEGACION (Representación de cartas naúticas de fondo).
- BATIMETRIAS (Diseño en AUTOCAD de lineas de Navegación).
- TOPOGRAFIA, levantamientos con G.P.S. en tiempo real.
- Actualización Cartográfica.
- Toma de datos SIG (combinación con Autocad-Map).

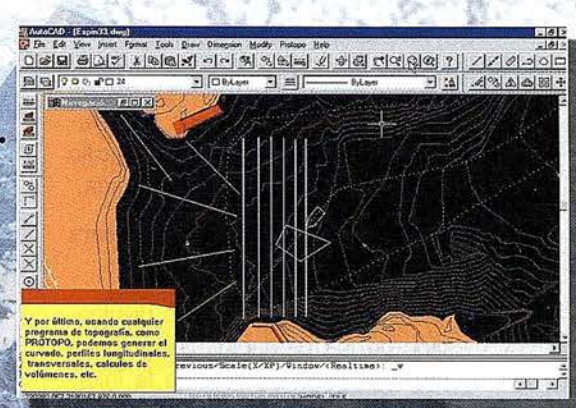

## **PROTOPO V.5.0**

Software Técnico de Cálculo Topográfico, Diseño y Proyectos para empresas y profesionales, desarrollado en el entorno de AUTOCAD v. 14 y v. 2000. Está estructurado en 3 módulos:

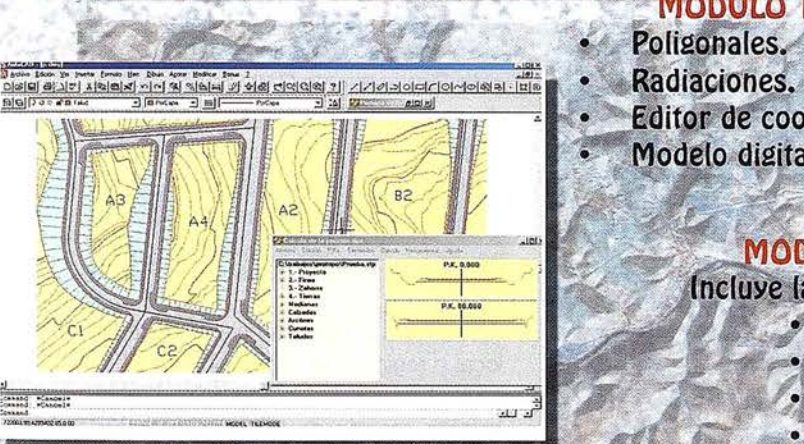

#### **MODULO 1**

- Poligonales.
- 
- Editor de coordenadas. Modelo digital y curvado.
- **MODULO 2**
- Incluye las opciones del módulo 1 +
	- Perfiles Longitudinales. Perfiles Transversales.
		- - Volumenes.

#### **MODULO 3 (Programa Completo)**

- Incluye las opciones del módulo 1 y 2 +
	- Trazado en Planta.
	- Sección tipo.
	- Bloques.
	- Enlaces entre ejes.

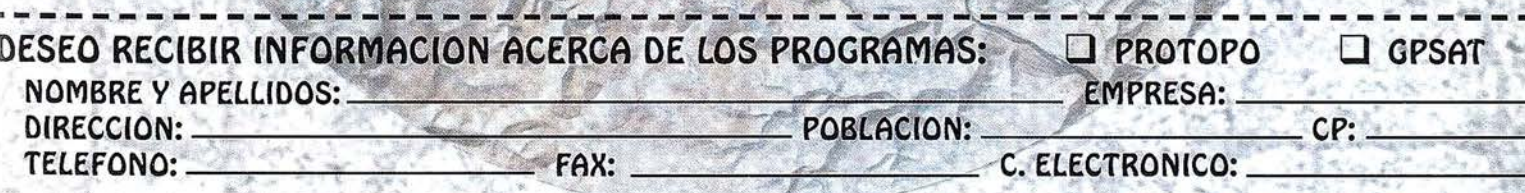

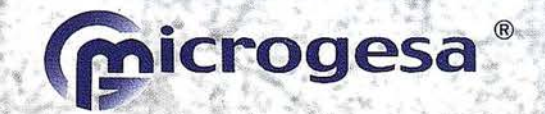

C/ JACOMETREZO, 15, 2 ° C. 28013 MADRID TELEFONOS: 91 542 24 71 FAX: 91 547 14 57 E mail: info@microgesa.es web: www.microgesa.es recogidos, manteniendo esta información continuamente actualizada. Posibilita:

- La consulta y respuesta gráfica alfanumérica de las descripciones de los ficheros.
- La consulta y recuperación, si procede, de los ficheros almacenados, distribuidos y gestionados en diferentes servidores.

Por tanto DIGA está creando un verdadero repositorio de datos geográficos (DO/O, Data Description and Directory).

Con la creación de este repositorio de datos geográficos se consigue:

- Desarrollar procedimientos ágiles de búsqueda y recuperación de información, de forma que sea sencillo encontrar la información deseada.
- Ayuda a la propia organización para la gestión de sus datos.
- Establecer un vehículo de divulgación de los productos geográficos para los distribuidores de la información geográfica.
- Facilitar a los usuarios finales una herramienta que les permita conocer rápidamente que información está disponible y como obtenerla.

La arquitectura informática de DIGA se basa en:

• Servidores de ficheros/bases de datos

Contienen la información geográfica descrita en el repositorio. Cada uno de estos servidores depende de la unidad responsable del mantenimiento de los datos correspondientes.

Servidor de metadatos

Contiene las bases de dátos documentales, y en él se ejecutan los procedimientos de recuperación y catalogación.

• Servidor Web Intranet

Contiene el software Web y las páginas HTML, para consulta desde cualquier usuario del IGN

- Red de Área Local IGN
- Servidor WEB Internet

Posibilitará las consultas desde el exterior y establecerá los correspondientes enlaces para que cualquier usuario autorizado obtenga los ficheros que necesite.

DIGA se ajusta a la normativa sobre metadatos, en sus tres niveles:

- Nivel nacional: UNE 148001-1998 EXP MIGRA
- Nivel europeo: UNE ENV 12765-1 999 "Metadatos"
- Nivel internacional: ISO 19115-¿2001? "Metadatos".

DIGA mantiene dos niveles de catalogación en su estructura de datos:

- $\overline{\phantom{0}}$ Primer nivel: Catalogación de producto, documentando y describiendo una familia de productos (MTN25, BCN25, BCN200, ORT025, etc.). Por ejemplo la descripción de BCN 200 tiene 125 items.
- Segundo nivel: Catalogación de unidades, documentando cada una de las unidades que componen la serie de un determinado producto. Por ejemplo, la descripción del fichero BCN200 de Álava tiene 30 items.

Para describir el estado del proyecto se puede indicar que actualmente hay un total de 20.000ficheros catalogados. Están catalogados y almacenados los productos digitales generados por las Subdirecciones Generales de Geomática y Teledetección y Producción Cartográfica.

DIGA incorporará también los metadatos de los productos no digitales (marcas en papel y otros documentos).

#### 3.2. SIGNA

Conforme a lo indicado anteriormente sobre la creación y carga de las Bases de datos Monográficas y Cartográficas del IGN y del desarrollo de Proyecto DIGA, claramente se puede apreciar que SIGNA (Sistema de Información Geográfica del IGN) mas

que un sistema de información geográfica en el sentido informático descrito anteriormente, se está constituyendo como una metodología de almacenamiento, acceso y recuperación de información, por tanto como un verdadero GDW (Geographic Data Warehouse).

Esta estructuración y metodología se completa con las herramientas y procedimientos de recuperación de datos.

Esta evolución de SIGNA consideramos que es el enfoque adecuado teniendo en cuenta cual es la vocación y mandato que tiene el IGN: constituir y mantener la base geográfica fundamental topográfica, y temática en aquellas materias que le sean encargadas, para el desarrollo de sistemas de información geográfica y territorial por parte de otros Departamentos y Unidades de la Administración General del Estado, las Administraciones Públicas y los usuarios públicos y privados en general.

Esto es, conforme a los conceptos acuñados a nivel europeo y global, el establecimiento de una parte fundamental de la GII (Geographical Information Infrastructure), de la NSDI (National Spatial Data lnfrastructure) y de la GSDI (Global Spatial Data lnfrastructure).

Además, considero que esta también es la vocación, y por tanto debería ser el enfoque, de cualquier Instituto, Servicio o Departamento Cartográfico dependiente de una Administración Pública.

# 4. Integrabilidad y<br>complementación de<br>los SIG

Ahora bien, el establecimiento de la Gil local o regional, la integración de estas en la dimensión estatal (NSDI), y el siguiente escalón de integración a nivel europeo y global (EDSI y GSDI), plantea la necesidad urgente de coordinación en la estructuración, almacenamiento y conservación de la Información Geográfica (IG).

Por lo tanto resulta cada vez mas necesario ajustarse a normas generales para la información geográfica, para

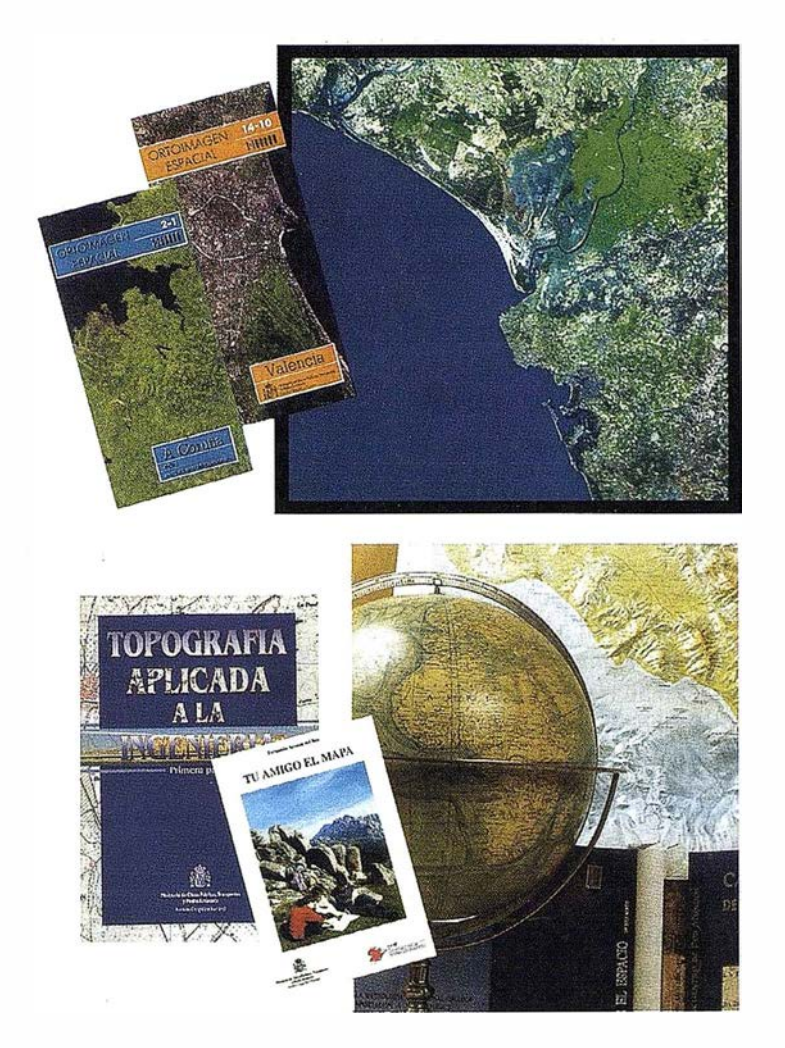

los procedimientos de producción de dicha información y para la interoperabilidad de los sistemas de información geográfica.

En efecto, cuando la información geográfica se intercambiaba mediante mapas, bastaba con establecer una norma o especificación final de cada mapa y dársela a conocer a los usuarios del mapa, muchas veces incluyendo dicha información en los márgenes del mismo. Actualmente debe considerarse que son los sistemas informáticos, y mas concretamente los sistemas de información geográfica, los que deben ser capaces de comunicarse e intercambiar información geográfica.

Para conseguir esta intercomunicación es necesario que:

1. La información geográfica de entrada y salida de los sistemas de información geográfica implicados cumpla unas normas o especificaciones básicas que sean entendibles y asumibles, sin intervención humana, por el otro sistema.

- 2. Todo el proceso de producción y gestión de la información geográfica desarrollado por el sistema cumpla unas normas que aseguren la calidad y el cumplimiento de las especificaciones iniciales a lo largo de él.
- 3. Las herramientas informáticas que forman parte de los sistemas de información geográfica correspondientes, cumplan unas normas de interoperabilidad, de forma que puedan intercambiar información geográfica sin necesidad de proceder a procesos de adaptación de la misma, y sin perder ninguno de los aspectos intrínsecos a la misma.

Actualmente los tres tipos de normas citados anteriormente han experimentado una considerable evolución, tanto en el ámbito local/regional/nacional, como en el europeo y el global. Así:

#### 4.1. Normas para la información geográfica

• En el ámbito local/regional/nacional

El 21 .06.1 997 AENOR elevó a NOR-MA EXPERIMENTAL ESPAÑOLA la versión 1 de MIGRA (Mecanismo de Intercambio de Información Geográfica Regional formado por Agregación). Esta norma era el resultado de la propuesta del AEN/CTN 148 (Comité Técnico de Normalización 1 48 de AENOR, para la información geográfica) y de COAXI (Comisión Nacional para la Cooperación entre las Administraciones Públicas en el campo de los Sistemas y Tecnologías de la Información), y del trabajo conjunto en el seno del AEN/CTN 148 de varios órganos y organismos de las tres Administraciones Públicas, de la Universidad y de empresas, entre las que estaban casi todos los productores y/o distribuidores de herramientas SIG y CAD.

El modelo conceptual de MIGRA permite: objetos compuestos, puntuales, textuales, lineales, superficiales, tramos, nodos, perímetros, líneas y vértices, con este tipo de objetos es capaz de considerar topologías de cuatro niveles: espagueti, cadena-nodo, topología completa y topología parcial. Considera unos metadatos mínimos, así como una información básica de calidad de los datos. MIGRA incluye una propuesta de codificación de la información geográfica, constituida por una tabla de agregación de las clases de objetos, partiendo de las tablas usadas por: el IGN, la Dirección General del Catastro y la FEMP.

• En el ámbito europeo

El órgano de normalización europeo CEN (Comité Europeo de Normalización), integrado por las Asociaciones Nacionales de Normalización (AENOR, AFNOR, BS, DIN, etc) de los países europeos, a través de su Comité Técnico 287 (CEN/TC 287), empezó en 1991 a desarrollar un conjunto de normas para la información geográfica. Esta iniciativa culminó durante 1998 con la aprobación de las siguientes Normas y Recomendaciones experimentales:

- ENV 12009 Modelo de referencia. 1 997.08
- $-$  ENV 12160 Descripción de datos. Esquema espacial 1997-08
- $-$  ENV 12656 Descripción de datos. Calidad - 1998.10
- $-$  ENV 12657 Descripción de datos. Metadatos -1998.10
- $-$  ENV 12658 Descripción de datos. Transferencia - 1998.10
- ENV 12601 Sistemas de referencia. Identificadores geográficos -1 998. 10
- FNV 12762 Sistemas de referencia. Posición - 1998.11
- $-$  ENV 12762 Descripción de datos. Reglas para esquemas de aplicaciones - 1 998.12
- CR 13425 Fundamentos. Introducción - 1 998.12
- $-$  CR 13426 Vocabulario 1998.12

Estas normas fueron traspuestas por AENOR como normas UNE durante 1999. MIGRA va a evolucionar para asegurar su carácter de perfil de las Normas CEN, y en futuro de las ISO/ TC<sub>211</sub>

• En el ámbito global

En noviembre de 1994 ISO (International Standard Organisation) inició los trabajos de un Comité Técnico encargado de la normalización sobre GEOMATICA: ISO/TC 211.

Casi todos los expertos que han trabajado en el desarrollo de las Normas CEN/TC 287, trabajan también para este Comité. Además las Normas de CEN/TC 287 se adoptaron con carácter experimental para permitir su confluencia con las que se elaboren a nivel global dentro de ISO/TC 211. Se espera que el trabajo de este Comité; y por lo tanto la disponibilidad de las normas correspondientes, concluya durante 2001.

#### 4.2. Normas y directrices de los sistemas de control de calidad en la p roducción

Como se ha indicado anteriormente estas normas y directrices complementan los requisitos, recogidos en las especificaciones técnicas, de los productos. Aseguran que las especificaciones y procedimientos de producción de los mapas, series cartográficas e información geográfica en general mantiene el nivel de calidad durante todo el proceso productivo.

La familia de normas ISO 9000 considera:

- Calidad debida a la definición de las necesidades del producto (como cumplir los requisitos del mercado).
- Calidad debida al diseño del producto (Diseñar en el producto las características que le permiten cumplir los requisitos del mercado).
- Calidad debida a la conformidad con el diseño del producto (mantener día a día la coherencia en la conformidad con el diseño del producto).
- Calidad debida al apoyo al producto.
- Seguridad del funcionamiento del producto (fiabilidad, mantenibilidad y disponibilidad)

La familia de Normas ISO 9000, ha sido revisada recientemente y superada por la familia ISO 9000-2000.

Así como empieza a ser muy normal la preocupación por la coherencia con normas CEN/TC 287 o ISO/TC 211 en el desarrollo de Sistemas de Información Geográfica, es todavía muy escasa la consideración de ISO9000 en la generación y gestión de la información geográfica.

#### 4.3. Normalización de las interfases que posibiliten la interoperabilidad entre los sistemas de geoprocesamiento

Este es el trabajo que viene desarrollando el Open GIS Consortium (OGC) a nivel global, que trata de alcanzar un consenso a nivel industrial sobre este tipo de interfaces, que deben posibilitar trabajar con diferentes sistemas de información geográfica, que incorporen distintas herramientas SIG, sin preocuparse de la adaptación de los datos de salida de uno para la entrada del otro.

Evidentemente este nivel de interoperabilidad requiere la normalización previa de la información geográfica (ISO/TC 211).

# oltaktellom juli 1

La variedad de clases de información geográfica que constituyen la entrada de datos de los sistemas de planificación y gestión territorial, y en consecuencia que constituyen el núcleo de los sistemas de información territorial, entre los que cabe citar los siguientes tipos de datos:

- Poblacionales y demográficos
- Económicos
- Transportes y comunicaciones
- Equipamientos y servicios disponibles
- Patrimonio natural y cultural
- Agrarios, forestales y de usos del suelo
- Geológicos y edafológicos
- Recursos naturales y biodiversidad
- Riesgos de catástrofes naturales y sobre el medio ambiente

Obliga a que la recogida de información y su mantenimiento, se efectúe mediante inventarios, encuestas, etc, por un amplio número de entidades

que, debido al coste que esta captura y mantenimiento entraña, son fundamentalmente del ámbito público: Administraciones Públicas, Universidades y Centros de Investigación. Las mismas entidades que generan y mantienen estos datos constituyen, o deberían constituir, sistemas de información geográfica que permitan gestionar los procesos que generan, y sobre todo mantiene, la información.

Pero la planificación territorial no consiste en mantener los datos mencionados, si no en utilizar estos, una vez recogidos y actualizados, como entrada para mediante su combinación y análisis por los procedimientos adecuados extraer una información de salida que ayude a la toma de decisiones.

Pero en los procesos de toma de decisiones sobre información territorial cada vez es mas habitual seguir esq uemas basados en: la comprensión del problema a resolver, la recopilación de la información territorial a tener en cuenta para considerar soluciones, el análisis de las distintas formas de conseguir soluciones del problema, y la evaluación de las soluciones que se consiguen mediante cada una de las formas planteadas considerando la información disponible. Estos esquemas se desarrollan con la ayuda de los sistemas informáticos, y basandose en información geográfica digital estructurada convenientemente en bases de datos, mediante sistemas de información territorial y sistemas de ayuda a la decisión espacial.

En consecuencia son sistemas de información altamente complejos y especializados que deben ser implementados y mantenidos por las instituciones de las Administraciones y centros de investigación que asumen la planificación y gestión territorial, las cuales recogerán entre otros datos de entrada los datos mencionados anteriormente, generados y mantenidos normalmente por otras instituciones especializadas en cada uno de esos temas.

Conforme a esto, y teniendo en cuenta que la información topográfica y cartográfica básica constituye la infraestructura referencial de casi toda la restante información geográfica temática, no es vocación del IGN constituir sistemas de información territorial, ni debería serlo para otras instituciones especializadas en la generación y mantenimiento de la infraestructura cartográfica y topográfica. Debiendo este, y estas, concentrarse en la constitución y mantenimiento de esa infraestructura referencial básica, creando GDW (Geographical Data Warehouse) con la resolución adecuada para que las instituciones y usuarios de los ámbitos territoriales correspondientes puedan acceder fácilmente a la información para constituir una parte de la entrada de datos a sus sistemas de información, sean geográficos o territoriales específicamente.

Las finalidades asignadas por Ley del Centro Nacional de Información Geográfica son: "Producir, desarrollar y distribuir los productos y publicaciones de carácter geográfico que demande la sociedad, incluyendo la comercialización de los que realiza la Dirección General del Instituto Geográfico Nacional en ejecución de las funciones que le están atribuidas legalmente, la elaboración de productos derivados y temáticos y su distribución nacional e internacional, sin perjuicio de las posibles competencias atribuidas a otros organismos de la Administración en la producción y mantenimiento de diversos productos cartográficos, con especial dedicación a la realización de proyectos

basados en tecnologías avanzadas, programas de investigación y desarrollo, y prestación de asistencia técnica en el ámbito de las ciencias y técnicas geográficas''.

De estas finalidades una fundamental es el distribuir los trabajos y publicaciones de carácter geográfico que demande la sociedad.

En consecuencia el CNIG solo creará sistemas de información geográfica o sistemas de información territorial como medio metodológico e instrumental para facilitar la producción o el desarrollo de algún producto o proyecto derivados de la información generada por el IGN.

Sin embargo, si está obligado a establecer, mantener y facilitar los sistemas que permitan el acceso rápido de los usuarios a la información geográfica.

Por esta razón tiene que establecer su propio Geographical Data Warehouse (GDW), en el que recoja toda la información geográfica, tanto digital como convencional, de la que efectúa su distribución.

Esto supone no solo parte de la información geográfica digital producida por el IGN, sino también la producida por el mismo CNIG, por sí o con terceros, y la producida por otros órganos y organismos de las Administraciones Públicas y distribuida por el CNIG, mediante los oportunos acuerdos.

Para facilitar y controlar el acceso de los usuarios a esta información deber implementar las herramientas de búsqueda y recuperación de datos adecuadas.

Ponencia presentada en TERRITO-RIAL 2000, celebrado en Pamplona del 8 al 10 de noviembre de 2000.

## Doñana: un desastre archivado

por José Santamarta. Director de World Watch. worldwatch @ nodo50.org - http://www.nodo50.org/worldwatch

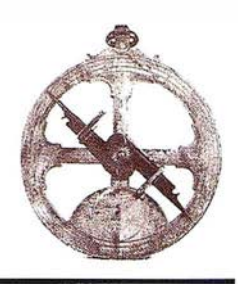

La juez Cecilia Belhadj-Ben archivó el caso Aznalcóllar el 27 de diciembre de 2000, concluyendo que ni Boliden ni Dragados y Construcciones incurrieron en un delito de imprudencia grave, y no tienen responsabilidades en el caso. La misma juez, según Los Verdes de Andalucía, ya había archivado en 1996 las diligencias por las filtraciones en el dique de la balsa minera. La sentencia, según Greenpeace, Adena/WWF, Amigos de la Tierra, SEO, Ecologistas en Acción y Los Verdes, es absolutamente «escandalosa» . Es probable que Cecilia Belhadj-Ben sea una presunta prevaricadora, por haber dictado a sabiendaso por ignorancia inexcusable, resolución de man ifiesta injusticia. La sentencia presuntamente prevaricadora de la juez se refiere a uno de los mayores desastres ecológicos de la historia reciente.

A las 3.30 de la madrugada del sábado 25 de abril de 1 998 se produjo la rotura del dique de la balsa de residuos de Minas de Aznalcóllar, y más de cinco millones de metros cúbicos de lodos tóxicos fueron vertidos al río Agrio, afluente del Guadiamar. En pocas horas los lodos y el agua tóxica cubren más de 5.000 hectáreas. Comenzó entonces una de las mayores catástrofes ecológicas, cuyas dimensiones se deben a la desidia de las administraciones central y autonómica.

Doñana, el más emblemático de los Parques Nacionales, donde Aznar se fotografiaba con Tony Slair pocos días antes de la riada tóxica, ya s e ha visto afectado. Los efectos más visibles, como la muerte de miles de peces, a causa de la acidez del agua y su falta de oxígeno, no son los más graves. Lo peor es la bomba de relojería que suponen los metales pesados, debido a su persistencia y a su bioacumulación, y muy especialmente el cadmio y el arsénico, y los efectos se harán notar de forma lenta e insidiosa, a lo

largo de muchos años. La entonces ministra de Agricultura, Loyola de Palacio, conocida por su defensa de las peores causas (transgénicos, energía nuclear) se puso morada de langostinos a los pocos días de la catástrofe, para demostrar que no pasaba nada.

Los ecologistas, y la CEPA en particular (hoy Ecologistas en Acción), fueron los únicos que habían denunciado una y otra vez la situación. En Doñana, como en Chernóbil o en tantos otros desastres, sucede lo imposible. En noviembre de 1995 Manuel Aguilar Campos fue despedido de la empresa minera por denunciar el mal estado de la presa. Sólo la CEPA tomó en consideración sus denuncias. La CEPA igualmente denunció el vertido de residuos tóxicos procedentes del polo químico de Huelva en Aznalcóllar en varias ocasiones, y en enero de 1 996 presentó una denuncia ante la Unión Europea, archivada al estimar que la respuesta del Gobierno español era satisfactoria. Pocos meses antes del accidente, el 4 de diciembre de 1 997, el grupo Menaba de Aznalcázar, integrado en la CEPA, denunció la situación de la presa. Para Agaden se habían producido vertidos continuados e ininterrumpidos desde 12 años antes al Agrio y por ello al Guadiamar, a Doñana y al Guadalquivir.

Según el CSIC, los lodos vertidos contenían 8.000 gramos de zinc por tonelada, 8.000 gr. de plomo, 5.000 gr. de arsénico, 2.000 gr. de cobre, 90 gr. de cobalto, 55 gr. de talio, 70 gr. de bismuto, 28 gr. de cadmio y 15 gr. de mercurio. Los lodos también contenían de 4 a 10 gramos por tonelada de aminas aromáticas e hidrocarburos policíclicos. La acción de los microorganismos puede acelerar el proceso de lixiviación así como alterar y transformar su composición; los tests de lixiviación realizados por el CSIC indicaron una elevada movilidad para la mayor parte de los metales, al poder pasar a los acuíferos o introducirse en

la cadena alimentaria, poniendo en riesgo a la fauna y a las personas. Se ha constatado que gran parte del lodo de pirita estaba integrado por partículas pequeñas susceptibles de ser inhaladas, con los consiguientes riesgos para los trabajadores que los retiraron y la población de la zona.

Los lodos retirados se llevaron a una mina a cielo abierto en desuso, la Corta. La CEPA y Greenpeace denunciaron que bajo la mina donde se vertieron los lodos retirados se encuentra el acuífero 26 Niebla-Posadas; el suelo por supuesto no está impermeabilizado y el terreno tiene fracturas a causa de las pasadas voladuras. El desastre esparció cerca de 2,5 millones de metros cúbicos de lodos por los cauces del Agrio y el Guadiamar. La Junta de Andalucía y el Ministerio de Medio Ambiente se gastaron cerca de 20.000 millones de pesetas en limpiar la zona afectada, cantidad a la que hay que añadir los 8.000 millones de pesetas invertidos por la Junta de Andalucía en la restauración ambiental, y los 10.000 millones de pesetas que costó la expropiación de las tierras afectadas por el desastre.

El responsable directo del desastre fue la empresa Soliden Apirsa, propietaria de la presa. Soliden pertenece al grupo Trelleborg, con sede en Toronto (Canadá), y tiene cuatro minas en Suecia, otra en Arabia Saudí y la de Aznalcóllar, que adquirió en 1 987. En 1 996 facturó 1 .300 millones de dólares y obtuvo unos beneficios netos de 38,7 millones de dólares; emplea a 13.443 personas, de ellas 4.818 en Suecia. A pesar de la retórica ambiental, la empresa tiene un negro historial, con accidentes graves en Chile (Arica) y Suecia, donde la rotura de una balsa de lodos contaminó el lago Asajaure. En Chile, según el Instituto de Ecología Política, las 1 9.500 toneladas de residuos tóxicos (cadmio, arsénico, mercurio y plo-

mo) exportados por Boliden por intermedio de la empresa Promel a Arica hace 16 años, contaminaron a 15.000 familias y causaron el envenenamiento de más de 500 niños en una zona pobre de la localidad. La empresa ha adoptado una aptitud completamen- . te irresponsable, tanto ante los residuos exportados de manera ilegal (la documentación falsa indicaba que se trataba de oro y plata), como ante las consecuencias en la población afectada, a la que se niega a pagar incluso los gastos hospitalarios. La corta Los Frailes daba trabajo a 520 personas de Aznalcóliar, y en 1997 se obtuvieron 125.000 toneladas de zinc, 48.000 t de plomo, 4.700 t de cobre y 90,8 kilos de plata. La intención de la empresa es reabrir la mina en otoño.

Las pérdidas económicas superaron los 40.000 millones, como mínimo, dado que cerca de 5.000 hectáreas quedaron arruinadas para cualquier tipo de cultivo durante muchos años, tanto por la contaminación, como por

los propios trabajos de limpieza, que en muchos casos eliminaron los suelos fértiles. Desde 1993 la empresa Boliden Apirsa recibió de Hacienda un total de 2.819 millones de pesetas, y de la Junta de Andalucía 1 .025 millones, en parte destinados a la balsa que reventó. Una de las lecciones de Doñana debería ser la necesidad de suprimir las subvenciones a actividades dañinas para el medio ambiente, y además se las debería gravar fiscalmente, iniciando la tan necesaria reforma ecológica del sistema fiscal.

En nombre del mantenimiento del empleo las administraciones concedieron generosas subvenciones, haciendo la vista gorda ante los constantes incumplimientos de la legislación ambiental. A la larga tales posiciones fueron contraproducentes. Mantener una actividad minera dañina para el medio ambiente con dinero público puede costar miles de empleos en la agricultura, la pesca y el turismo, actividades más sostenibles e intensivas

en empleo. La contraposición que tantas veces se ha hecho de forma demagógica entre el medio ambiente y las personas, sintetizada por Felipe González en la frase de que «entre los agricultores y los patos, me quedo con los agricultores», es radicalmente perversa. De aquellos polvos, estos lodos.

La ruptura de la balsa minera de la multinacional Boliden no sólo ha dañado al medio ambiente. También ha causado un grave daño a la credibilidad del sistema jurídico español, incapaz de impedir desastres ecológicos y de velar por hacer realidad la máxima de que»el que contamina, paga». Aquí el que contamina, no sólo no paga, sino que además recibe subvenciones públicas y sentencias absolutorias.

Ver los artículos de Juan Clavero y José Santamarta en la revista World Watch nº6.

# Outsourcing de Cartografía Digital para la Administración Local

Agilice las tareas relacionadas con el planeamiento urbanístico, la cartografía catastral urbana y rústica, la gestión catastral, etc. con nuestros servicios de

- V Digitalización  $\sqrt{Cargas}$ **Mantenimiento**
- **Control De Calidad**
- **Asesoría**

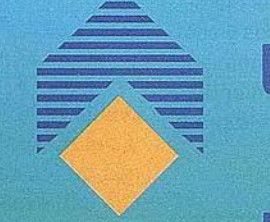

Àlaba, 140-144 3º 3ª 08018 Barcelona Tel. 902 21 00 99 Fax 93 486 46 01 e-mail: abs@absis.es

Santa Engracia, 141 planta 4ª ofic. 1 28003 Madrid Tel. 91 535 24 78 Fax 91 534 39 42 e-mail: abscentro@absis.es

Baró de Maials, 18 entresòl 25005 Lleida Tel. 973 22 20 48 Fax 973 23 26 87 e-mail: delelleida@absis.es Edificio Trade Center I Profesor Beltrán Báguena, 4

46009 Valencia Tel. 96 345 92 35 Fax 96 348 60 24 e-mail: abslevante@absis.es

Área Central Pl. de Europa, 15 A 5<sup>a</sup> planta Despacho B1 15703 Santiago de Compostela<br>Tel. 902 21 00 99 e-mail:abs@absis.es

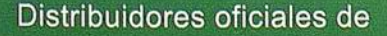

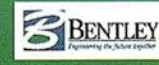

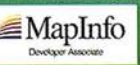

**Informació**<br>902 21 00

# Noticias

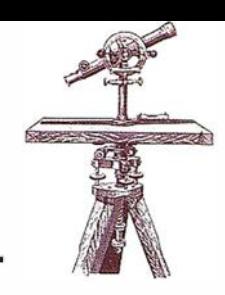

**MOCOCOCOCO** 

Los días 21-23 de septiembre de 2000 se celebró en el Institut Cartogràfic de Catalunya el seminario On-demand Mapping organizado por las comisiones Map Generalization y Map Production de la Asociación Cartográfica Internacional (ICA/ACI).

#### "El ICC colabora activamente en las comisiones Map Generalizatíon y Map Production de fa ICA desde el inicio de los noventa"

Los objetivos del seminario eran informar sobre los desarrollos tecnológicos en el área de producción y distribución de mapas bajo demanda y mostrar ejemplos de productos comerciales para dar respuesta a las estrategias de las instituciones y compañ ías cartográficas. Se contó con la asistencia de 53 profesionales y científicos cartógrafos de diversos países europeos y americanos.

Se presentaron 12 ponencias sobre temas de generalización cartográfica aplicada a la producción y a la distribución de datos, sobre el papel de Internet como herramienta en expansión para la distribución de productos cartográficos y sobre la necesidad de aplicar las nuevas tecnologías y las nuevas herramientas que aparecen en el mercado en la producción de mapas.

#### "El tema principal del seminario fue los desarrollos tecnológicos y sus aplicaciones"

Las ponencias se acompañaron de demostraciones prácticas de productos comerciales para la generalización de toponimia, de redes lineales y de datos topográficos en general, así como de aplicaciones concretas para la distribución de información y servicios basados en sistemas georeferenciados.

Se informó sobre la evolución de dos programas de investigación europeos relacionados con la generalización cartog ráfica: los tests realizados por la Organization Européenne pour les Études Photogrammétriques Expérimentales (OEEPE) sobre el conocimiento de las reglas cartográficas aplicadas durante el proceso de generalización, y los resultados del proyecto Automated Generalization New Technologies (AGENT) para la implementación de herramientas de conocimiento procedimental aplicadas a la generalización.

Se trataron las posibilidades y las limitaciones de los sistemas actuales para la publicación de mapas bajo demanda, y se dieron detalles sobre el modelo de datos alemán ATKIS para facilitar la visualización de datos aplicando técnicas de generalización.

Durante el seminario se organizó una visita a la sede del ICC, introducida por una presentación sobre los avances técnicos en cartografía digital aplicados en los diversos procesos de producción y distribución cartográfica. También se visitó Ja empresa Hewlett-Packard situada en Sant Cugat del Vallès, la cual informó del estado del desarrollo de plóters de inyección de tinta de gran formato y de los nuevos modelos ya prácticamente preparados para salir al mercado, y especialmente indicados para productos cartográficos. ■

#### **Keportivike**

Desde 1986 la empresa Spot Image, que distribuye por todo el mundo las imágenes de los satélites Spot, se ha hecho con una experiencia y una destreza sin par, y esto gracias a la fiabilidad del sistema Spot, que dispone de varias imágenes repertoriadas en un catálogo informatizado al que se accede por Internet. Además, Jos datos que proporciona el instrumento Vegetation, a bordo del SPOT 4, se añaden a la oferta de datos ópticos que permiten responder a las aplicaciones que necesiten una cobertura diaria en todo el mundo.

Para que el mayor número de usuarios acceda fácilmente a la riqueza de informaciones que se encuentran en su archivo, o a las que se puede acceder por programación de los satélites, Spot Image ha creado una importante red comercial internacional que se compone de cuatro filiales (Estados Unidos, Australia, Singapur y China), así como de una oficina en Alemania, más de 80 distribuidores y 23 estaciones receptoras.

La empresa Spot Image, permanentemente atenta a las necesidades del mercado, hace que evolucione su oferta comercial, con el apoyo de todos los actores de su red, creando nuevos productos y mejorando sus servicios. Su experiencia y conocimiento de numerosos campos de aplicación también le permiten responder a proyectos en los que tiene que ofrecer propuestas técnicas globales.

En Argentina y en Nicaragua, la empresa Spot lmage ha coordinado dos proyectos completos de gestión de suelo en plazos muy reducidos. Desde el montaje financiero hasta la transferencia de tecnología, se han requerido numerosas competencias (cartógrafos, informáticos, topógrafos, juristas...) para proteger e implementar la solución técnica que mejor se adaptar al contexto local. De forma concreta, el catastro digital completo de la provincia argentina de Corrientes se ha creado en 26 meses, contando menos de 1 año para las zonas rurales.

El Servicio Geodésico de Mapas de Bolivia, filial del Instituto Geográfico Militar (IGM), ha llevado a cabo la actualización de la cartografía del país, con escala 1/ 50.000, utilizando imágenes Spot, así como parejas de imágenes estereoscópicas. De estas forma se han actualizado más de 400 recortes cartográficos.

Además de la comercialización de las imágenes de SPOT y Vegetation, la empresa Spot Image distribuye los datos SAR de los satélites radar ERS y Radarsat. Además, se ha hecho con los derechos de distribución de las imágenes de muy alta resolución (1 m. en blanco y negro) de los satélites americanos OrbView-3 y 4, que se lanzarán el primer semestre de 2001. Las imágenes del satélite SPOT 5, de campo ancho (60 x 60 km) y con resolución de 2,5 m., estarán disponibles a principios de 2002. ■

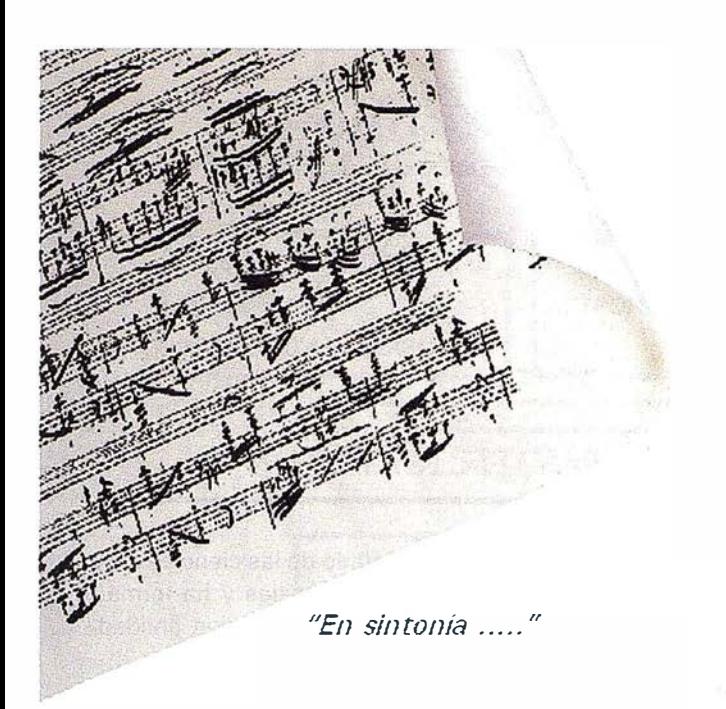

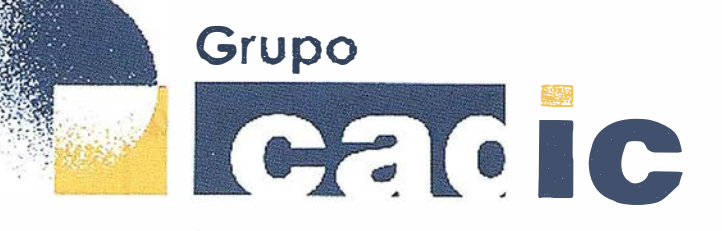

#### Sus socios en cada proyecto

Camino de Valderribas, 93.C 200 38 M adrid Tlf. 91 .328.1 2. 16

M arques de San Juan, 5 40015 Valencia 96.348. 86.37

Servicios Cartográficos

Prepararnos para ofrecer una , I ON ��������� a los proyectos territoriales, nos ha supuesto, sobre

 $SUMAR(" + "$ 

todo,

Servicios y Sistemas del Medio Ambiente

Ingeniería y les Gestion del Territorio

Consultoría + Análisis + Optimización de Procesos + Ingeniería Topográfica + Restitución Fotogramétrica (Analítica y Digital) + Ortofotomapas + Tratamiento de Imágenes(Espaciales, Sensores, Radar) + Digitalización + Tratamiento de la Información + Homogeneización de datos + Edición gráfica + Control de Calidad + Catastros + Censos + Inventarios + Outsourcing de Explotación de datos geográficos + Batimetrias + Soporte a Procesos Internos + Estudios de Impacto Ambiental + Auditorias + Restaura ion de Espacios Naturales + Sistemas de Gestión pe ba e froi e s a p ntales + Amb  $A$ ,  $A$   $F$ ,  $A$  at  $x$ ,  $y$  de avas  $x$   $A$  s at  $x$  feem. Inventatios Georgeferenciados con Sensores-Ontattecos Urbehacion Foresta mventarios Forestales + Sistemas para la Gestión Sostenible + Estudios Hidrológicos de Aguas Contaminadas + Depuración de Aguas + implantación GIS + Sistemas de Navegación Terrestre + GIS para Gestión Medioambiental + GIS para Utilities + Desarrollos GIS y CAD, Aplicaciones de propósito especifico + Investigación, Desarrollo e Innovación + Sistemas Gráficos Remotos + Sistema GIS propio + Tecnología Gráfica para Internet e Intranet + Integración de Tecnologías GPS + **Formación** Interna Formación a terceros  $+$  $+$  .................

"Estadística clásica e inferencia. Tendencias y nombres ligados a su aplicación en las técnicas de medida "

Rafael Ferrer Torío. Catedrático de Universidad de Ingeniería Cartográfica, Geodesia y Fotogrametría. Universidad de Cantabria.

La metrología es la ciencia de las medidas, consideradas conjuntamente con la determinación de sus incertidumbres y constituye con la normalización, la acreditación y la certificación, los cimientos de todo plan de aseguramiento de la calidad de una medida.

Publicaciones y cursos, con la metrología como telón de fondo dedican capítulos a establecer lo que denominan principios generales de estadística, con la consigna de que "sirve para tomar decisiones respecto a una característica que se desea evaluar: una variable aleatoria". Y aparecen conceptos encadenados: población, muestra, valor esperado, varianza, función de densidad, de distribución, técnicas de muestreo, estimación de parámetros, intervalos de confianza, análisis multivariante, métodos bayesianos, inferencia estadística robusta, .... Y surgen técnicas con medias o varianzas (poblacionales o muestrales) que se comparan con estadísticos clásicamente utilizados (Gauss, Student, Snedecor, Pearson , Fisher, ...).

En los últimos años ha surgido con auge una in iciativa comunitaria de aseguramiento de la calidad de la medida. Los profesionales de las medidas en empresas, laboratorios de ensayos o calibración, necesitan implantar sistemas de calidad y tomar decisiones sobre temas metrológicos. Y una parte del conocimiento, necesaria para afrontar los temas metrológicos, es la denominada inferencia estadística. Este artículo es la primera parte de un trabajo que trata de dar una panorámica general sobre las técnicas de inferencia estadística y su aplicación en el Area de Conocimiento de Ingeniería Cartográfica, Geodesia y Fotogrametría, analizando el pasado, presente y futuro, con el objetivo de clarificar aspectos concretos de gran trascendencia en este ámbito.

#### **MINIE ODUCE CNE**

En la actualidad, la inferencia estad ística clásica, desarrollada en el primer tercio del siglo XX, da respuesta suficiente para tratar de forma adecuada la problemática suscitada. Tomar el valor de una medida (población), pasa por realizar unas concretas determinaciones (muestra) y a partir de sus resultados, dar el resultado final de la medida y su incertidumbre. La incertidumbre es un parámetro asociado al resultado de una medición que caracteriza la dispersión de los valores que pueden atribuirse a la medición. De esta forma, la muestra y las técnicas de muestreo se convierten en el fundamento de la inferencia estadística clásica.

En Ingeniería Cartográfica, Geodesia y Fotogrametría la medida es permanente protagonista. Distancias, alturas, ángulos acimutales y cenitales, determinaciones gravimétricas, comparten el cotidiano trabajo de los profesionales de la topografía, geodesia, ... Por esta razón, estos profesionales necesitan aplicar las técnicas de inferencia y conocer las líneas de investigación asociadas a esta disciplina que por contenidos e importancia

se ha desgajado de las ciencias matemáticas tradicionales y ha formado un cuerpo doctrinal con entidad propia.

Los primeros estudios sobre probabilidad estaban intrínsecamente unidos con los juegos de azar, buscando la máxima rentabilidad monetaria o la mayor utilidad. Este objetivo conocido como principio de la "esperanza matemática" es vigente hasta que apareció la obra de Daniel Bernouilli, hacia 1 .730. Posteriormente, el empleo del método de los mínimos cuadrados es desde su introducción por Gauss y Legendre, la técnica de estimación más utilizada en el ámbito de la medida. En la actualidad, diversos autores tratan de reflejar bajo el concepto de utilidad diferentes aspectos probabilísticos, llegando hasta nuevas formas de enfocar la resolución de la problemática bajo las teorías de la robustez.

# **STIC** A

La estadística tiene muchos significados, siendo una técnica que debe establecer una guía para determinar situaciones de incertidumbre. La información y la incertidumbre participan de forma decisiva. Es, por lo tanto, la estadística una ligazón entre pasado y futuro, de especial trascendencia en la mayor parte de los procesos.

Todo procedimiento estadístico que emplea información para obtener conocimiento, está en el ámbito de

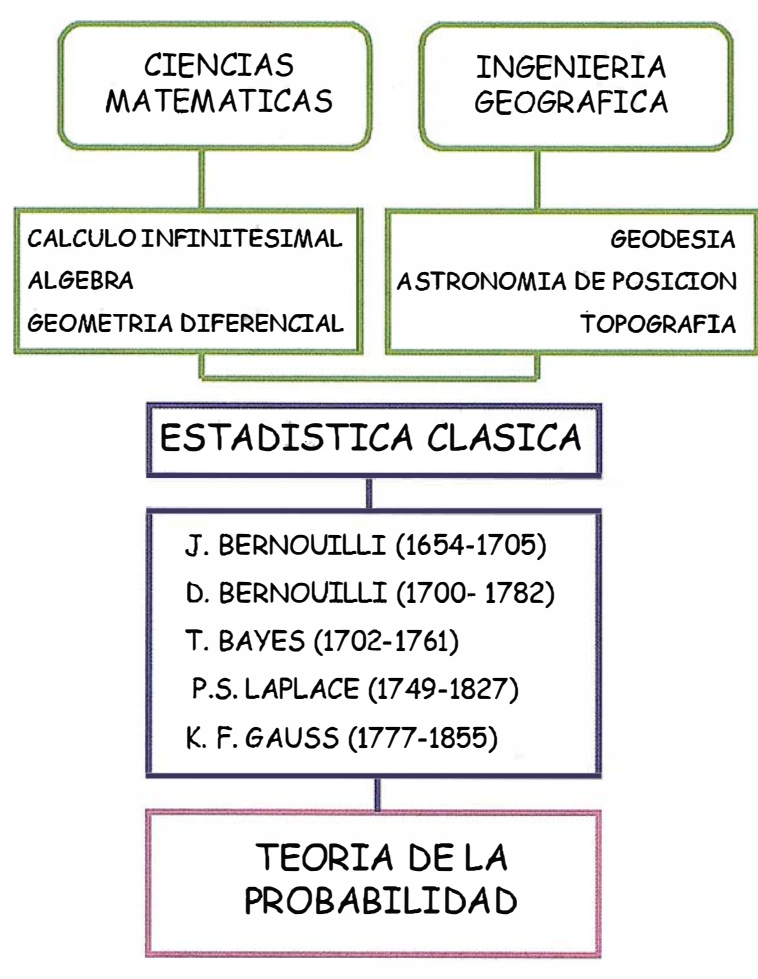

Figura 1. Marco de la estadística clásica.

la inferencia y cuando hay que determinar acciones, se aborda la denominada decisión estadística.

Los primeros nombres ligados a esta etapa significativa son los Bernouilli. Originarios de los Países Bajos, huyeron a Suiza por la persecución que en el reinado de Felipe 11 hicieron los españoles a los no católicos. Entre esta familia de grandes matemáticos se pueden destacar las figuras relevantes incluidas en el bloque complementario de información nº1.

En el primer tercio del siglo XX irrumpen con fuerza en el ámbito científico-matemático dos corrientes que tratan de configurar un marco propio: la teoría de la probabilidad. Crear una axiomática propia y establecer las bases para difundir una nueva estadística, ocupó un amplio período de tiempo donde científicos de gran renombre fueron plasmando sus teorías.

Es necesario destacar los tres grandes bloques de tratamiento en esta etapa tan interesante que trata de dar contenidos a una nueva forma en el ámbito del conocimiento matemático.

- a} Preparación de una base topológica y de las estructuras asociadas necesarias para establecer una nueva axiomática (Cantor, Hilbert, Borel, ...).
- b) Inicio y consolidación de la axiomática de la teoría de la probabilidad (Lebesgue, Kolmogorov, Feller,  $\ldots$ ).
- e} Desarrollo de la inferencia estadística clásica y su aplicación a Ingeniería, Industria (Markov, Pearson, Gosset, Snedecor, Von Mises, Fisher, ...).

Los tres bloques fueron desarrollándose a la vez, consiguiendo en tan solo cincuenta años desgajar unos contenidos que han formado uria estructura propia en el ámbito de las ciencias matemáticas. Los principales rasgos personales de los protagonistas de estas tres etapas significativas, en orden cronológico, se incluyen en el bloque complementario de información nº2.

# **HNEERENGIA**

A partir de mediados del siglo XX, tras la implantación de la denominada inferencia clásica, surgen investigadores que intentan reforzar nuevas formas, tratando de implementar aplicaciones dirigidas hacia las ciencias sociales y ámbito económico. La moderna inferencia tiene dos pilares fundamentales: la teoría de la decisión y los métodos bayesianos.

A mediados de 1 .800 ya se distinguen aspectos como utilidad marginal y utilidad total, renovándose el primitivo concepto de Bernouilli. Con posterioridad Von Neumann y Osear Morgenstern, hacia 1 .945, desarrollan la moderna teoría probabilística de la utilidad, defin iendo una axiomática común para la probabilidad y para la utilidad.

En 1 .954 aparece la obra de Savage, iniciador de la línea bayesiana, en el marco de la teoría de la utilidad. En los últimos años el empleo de la teoría ha sido predictivo, aplicado en muchas ocasiones a las ciencias sociales y económicas, destacando la utilidad colectiva de Arrow (problema de bienestar social} y hace poco tiempo Black y Rethenberg. Recientemente trabajos de McCrimmon (1 .968) han contrastado la axiomática de Savage, empleando experimentación adecuada, obteniendo interesantes resultados.

Fundamentalmente la inferencia estadística moderna sigue dos sentidos que, aunque convergentes, tienen enfoque diferenciado:

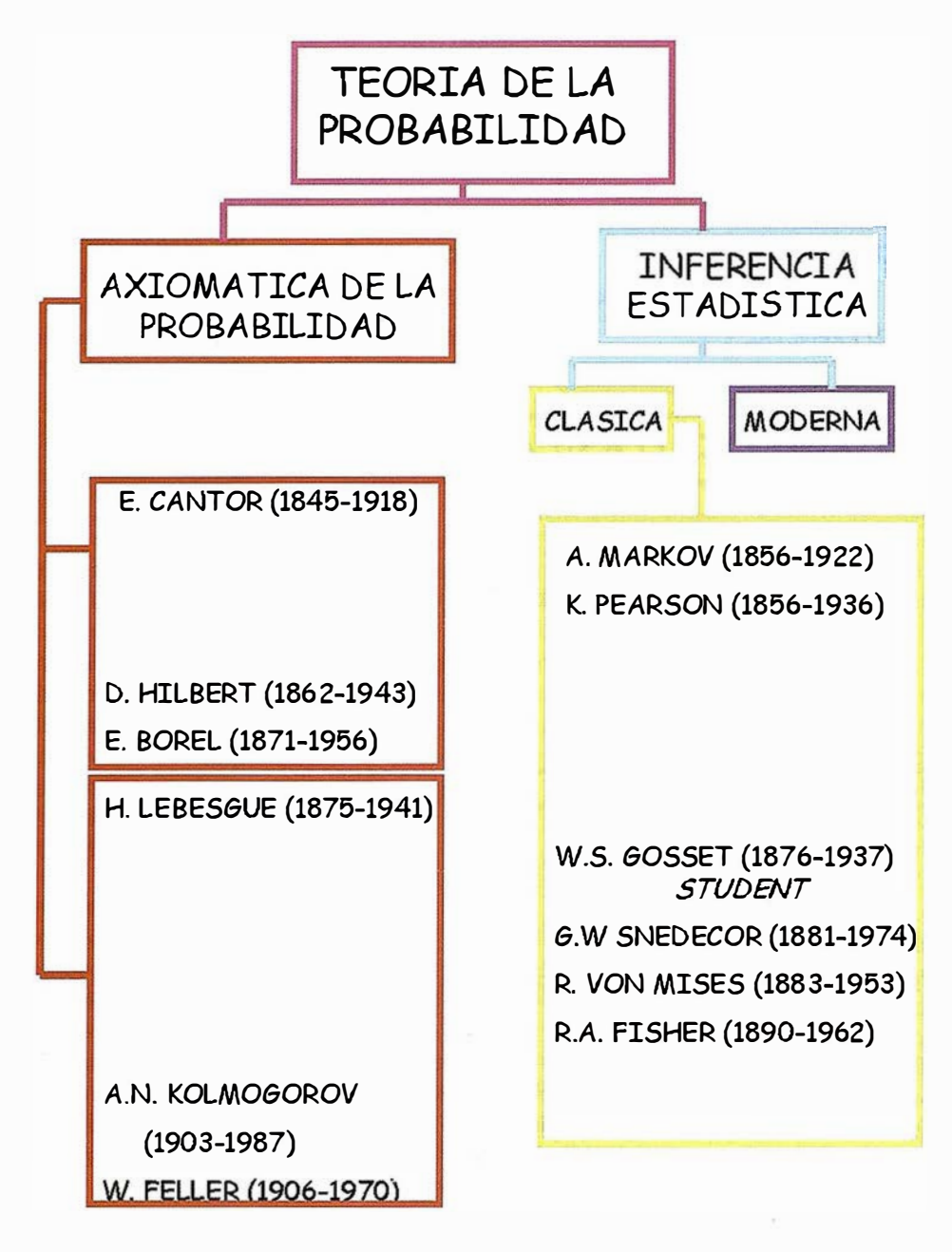

Figura Nº 2. Flujo significativo.

- Teoría bayesiana. Admite conocimientos a priori, así como observaciones nuevas. Las a priori son modificadas por las verosimilitudes.
- Teoría de la decisión. Punto de partida en los trabajos de Wald (1 .950). P retende establecer una teoría, unas reglas de acción en situación de incertidumbre o riesgo. El valor de cualquier decisión es medido por su pérdida.

En el bloque complementario de información nº3 se incluyen rasgos biográficos de los autores.

La inferencia estadística clásica establece mecanismos de actuación ampliamente desarrollados como la estimación genérica y los contrastes de hipótesis. Ambos constituyen una parte esencial del trabajo habitual en la estadística actual. En ellos impera el dogma de la normalidad, quedando invalidadas las observaciones discordantes con esta norma.

Etapas de transición han intentado establecer mecanismos fundados en incluir los datos anómalos y diseñar funciones de distribución mixtas que modelicen ambos comportamientos.

Los métodos robustos son complementarios de los métodos estadísticos clásicos y configuran una teoría más afinada en aspectos tan interesantes como la parte de estimación y de contraste.

El término robusto fue establecido por Box (1 .953), tratando de forzar hacia una modelización más completa que la establecida. Trabajos posteriores fueron reforzando la teoría, destacando:

Quenouille (1.956), con técnicas que permiten reducir el sesgo y es-

GeoExplorer3

CLOSE

CANCE

## **DEFINICION DE LA REVOLUCION EN CARTOGRAFIA GPS**

#### **PRODUCTIVIDAD**

RÁPIDA Y FÁCIL<br>CAPTACIÓN DE DATOS SIG

**MANTENIMIENTO DE LOS DATOS** SE ACTUALIZAN FÁCILMENTE<br>LOS DATOS SIG EXISTENTES

PRECISION EN TIEMPO REAL **GPS DIFERENCIAL UTILIZANDO NUESTRO RECEPTOR BOBS SIN** CABLE

#### G R AFICO

PRESENTACIONES DE MAPAS<br>Y DATOS DE NAVEGACIÓN EN TIEMPO REAL

#### PORTATIL

ANTENA INCORPORADA ERÍA RECARGABLE PARA TODO EL D!A

#### ROBUSTO

AMPLIO MARGEN DE TEMPERATURA DE FUNCIONAMIENTO Y CARCASA RESISTENTE AL AGUA

#### FA CIL DE USAR

SU BRUJULA DIGITAL INTEGRADA AYUDA A LA NAVEGACIÓN

A veces, los grandes avances se presentan en paquetes pequeños. Le presentamos el GeoExplorer 3, el sistema GPS portátil más versátil para la captación y mantenimiento de datos SIG que jamás se haya desarrollado. Con él podrá trazar mapas de puntos, líneas, áreas, y sus atributos con tanta rapidez como pueda. • Combínelo con nuestro nuevo receptor de corrección diferencial, el Beacon-on-a-Belt (BoBª) ( " Radiofaro en el cinrurón") y obtendrá un sistema diferencial GPS capaz de relocalizar, verificar y acrualizar sus daros SIG. • Así pues, tanto si usted está confeccionando un mapa de recursos naturales o manteníendo una<sup>·</sup> base de datos de bienes urbanos, el GeoExplorer 3 revolucionará la forma en que realiza su trabajo.

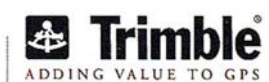

OPTION

ENTER

DATA

MENU

NA'

 $\sigma$ 

Trimble Navigation lberica S.L Via de las Dos Castillas No 33 ATICA Edificio de Alarcon Madrid, Spain Tel :+34 91 351 01 00 Fax:;-34 91 351 34 43 www.trimble.com/sales/spain.htm

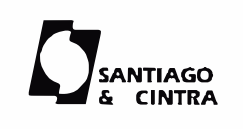

Santiago & Cintra Ibérica, S.A C/ José Echegaray,4 P.A.E Casablana B5 28100 Alcobendas (Madrid) Telf:+ 34 902 12 08 70 Fax: +34 902 ·12 08 71

© Copyright 1999, Trimble Navigation Limited, Todos los derechos reservados. Trimble y Geoexplorer, con el logo de Trimble, son marcas registradas de Trimble Navigation Limited en el Oficina de Patenes y Marcas<br>de los EE.U

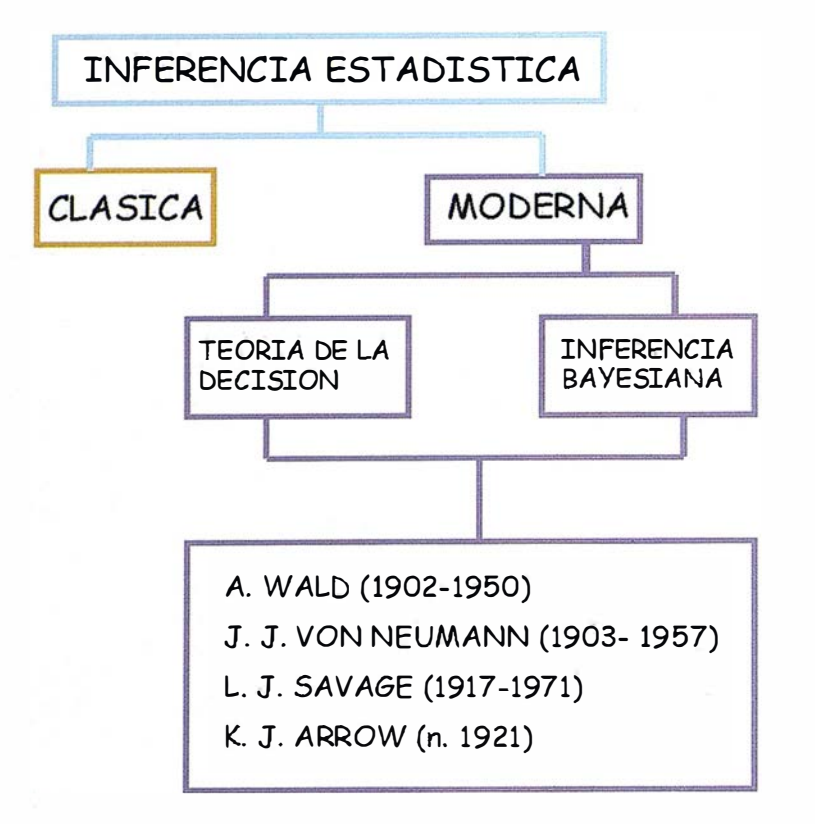

#### Figura 3.- Inferencia estadística moderna.

tablecer nuevos entornos para la estimación.

- Anscombel (1 .960), estimulando la investigación teórica y experimental en datos extremos.
- Huber (1.964), diseñando los procedimientos estadísticos robustos.
- Hampel (1 .968), introduciendo el uso de curvas de influencia para analizar la sensibilidad de los estimadores.
- Jaeckel (1 .971 ) y Berger (1 .976), sobre aspectos de admisibilidad de los estimadores.

En la actualidad, y una vez establecidos los elementos teóricos necesarios, es preciso aplicar el potencial de la nueva herramienta a las múltiples utilidades que el Area de Ingeniería Cartográfica, Geodesia y Fotogrametría tiene establecidas.

#### EHERENOIAS  $C$

- YAÑEZ DE DIEGO, I.: Teoría de muestras. UNED. Madrid, 1.991.
- INFANTE MACIAS, R.: Teoría de la decisión. UNED. Madrid, 1.992.
- CASTILLO RON, E.: Introducción a la estadística aplicada. Ed. el autor. Santander, 1.993.
- FELLER, W.: Introducción a la Teoría de probabilidades y sus aplicaciones. Volumen 1. Editorial Limusa. México, 1 .996.
- GARCIA PEREZ, A.: Inferencia estadística robusta. UNED. Primer Curso sobre métodos de la teoría de la probabilidad y la inferencia estadística. Avila, Otoño 1.997.
- GOMEZ VILLEGAS, M.A.: "R.A. Fisher: el inicio del análisis multivariante". 100cias@uned. Nº3. 2.000. Pág.: 51-55.
- Diversas consultas en Internet y en Enciclopedias.

#### $\exists$   $[0]$   $[0]$   $\exists$   $\exists$  $0$   $||P|| = |V||$ ia I **DEMNEGEMA**

#### Bloque N°1: ESTADISTICA CLASICA

#### 1. 1.- BERNOUILLI, Jacob [1 .654 i .705]

Matemático suizo, estudió el cálculo de probabilidades. Creador de un método

de resolución de un tipo de ecuación diferencial que lleva su nombre. Utilizó, por vez primera, el concepto de integral y fue uno de los primeros matemáticos en utilizar las coordenadas polares. Fue el creador de la curva lemniscata que lleva su nombre.

#### 1.2.- BERNOUILLI, Daniel [1 .700- 1 .782]

Médico y matemático suizo, hijo de Johann (hermano del anterior, amigo de Leibniz y maestro de Euler). Profesor en la Universidad de San Petersburgo destacó en el cálculo de probabilidades (estadística de la salud) y en hidrodinámica. Estableció una relación fundamental conocida como principio de Bernouilli. Entre 1.725 y 1.749 ganó premios por trabajos de diferente contenido: astronomía, gravedad, mareas, magnetismo, etc.

#### 1.3.- BA YES, Thomas [1.702-1 .761]

Teólogo y matemático británico. Hijo de uno de los primeros ministros presbiterianos ordenados en Inglaterra. También fue ministro y asistió a su padre. . Fue el primero en utilizar la probabilidad inductivamente, estableciendo un fundamento matemático para la inferencia probabilística. En un ensayo póstumo quedó patente el intento de establecer las probabilidades tras el conocimiento de causas. Laplace, a los once años de su muerte, dio a conocer definitivamente sus revolucionarias teorías.

#### 1.4.- LAPLACE, Pierre Simon, Marqués de [1.749-1.827]

Astrónomo y matemático, colaboró durante la Revolución Francesa a establecer un sistema.métrico, enseñó cálculo y fue miembro del Instituto Francés. Con Napoleón fue miembro del Senado. Aunque su gran trabajo fue en mecánica celeste, estudia el análisis matemático, trabajando en la teoría de la probabilidad, destacando en el cálculo de probabilidades, en física (capilaridad y magnetismo) y astronomía (invariabilidad de las órbitas planetarias).

#### 1.5.- GAUSS, Karl Friedrich [1.777- 1 .855]

Matemático alemán de trascendental importancia que dominó la comunidad matemática durante y después de su vida. Profesor de la universidad de Gotinga (Göttinger), dirigió su observatorio. Destacó en los múltiples campos de la matemática: cálculo de probabilidades, creador de la distribución normal y de los mínimos cuadrados. Geometría no euclídea. Orbitas planetarias. Escribió un tratado de Mecánica Celeste. Colaboró en el área de la física (con Wilhelm Weber). En 1 .833 construyó el primer telégrafo. Estudió la inducción (gausio) e inventó el magnetómetro.

#### Bloque Nº2: AXIOMATICA DE LA PROBABILIDAD E INFERENCIA ESTADISTICA CLASICA

#### 2.1.- CANTOR, George [1.845- 1.918]

Matemático y filósofo ruso-alemán fundador de la teoría de conjuntos y descubridor de los números transfinitos. Enunció multitud de teoremas, haciendo contribuciones significativas en la teoría de la dimensión. Matemáticos de gran renombre como Hilbert, Russell y Zermelo continuaron su labor.

#### 2.2.- MARCOV, Andres Andreyevich [1.856-1.922]

Matemático ruso. Autor de varios trabajos sobre cálculo de diferencias finitas y cálculo de probabilidades. En los Mathematische Annalen ha publicado interesantes estudios sobre la serie hipergeométrica. Destacan sus estudios sobre las cadenas, que llevan su nombre, en el ámbito de los procesos estocásticos y su método para ajustar modelos lineales.

#### 2.3.- PEARSON, Karl [1.856- 1.936]

Nació en Londres y estudió Derecho, aunque él siempre había destacado en matemáticas. A los 27 años comienza a impartir clases de matemáticas en la Universidad de Londres. Se interesó por la aplicación de las matemáticas al estudio de la evolución de las especies y la herencia. A

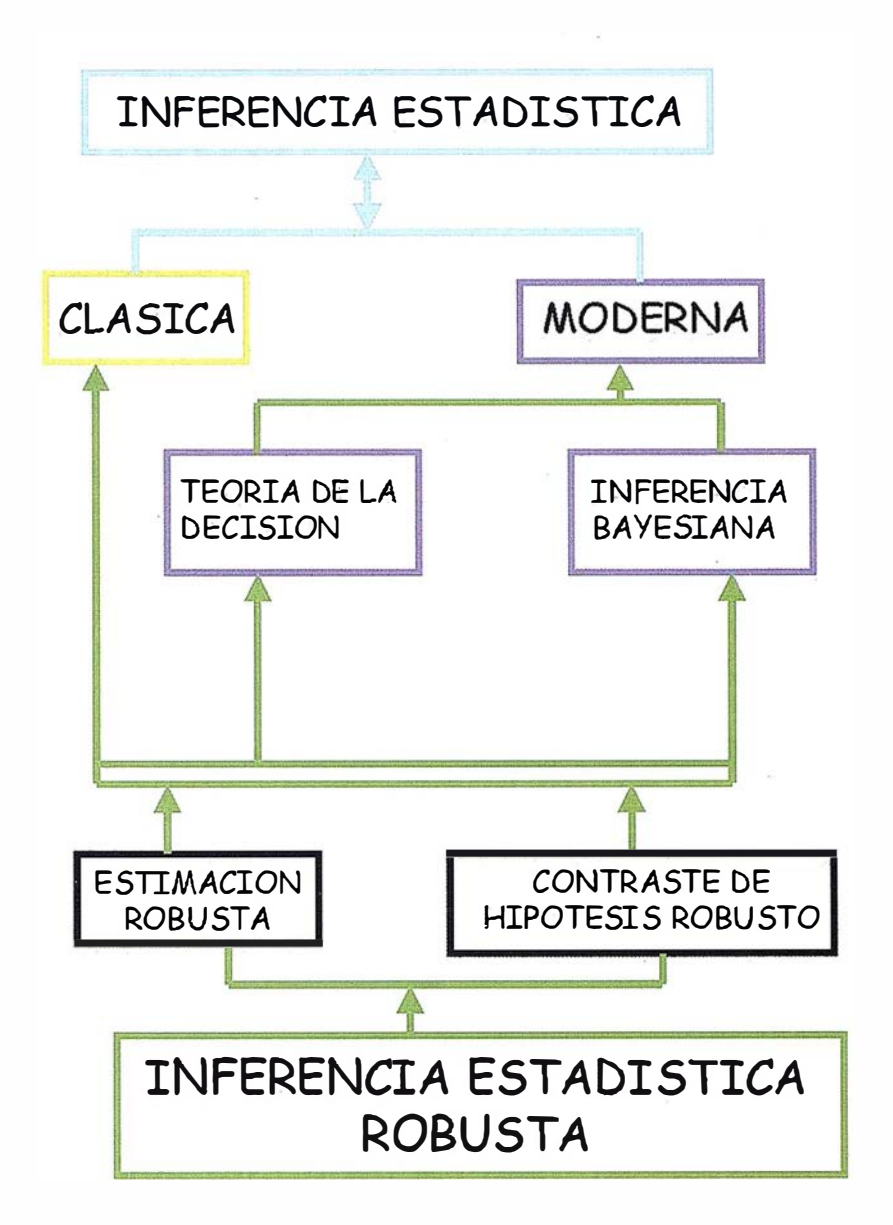

Figura 4.- Ambito de la inferencia estadística robusta.

Pearson se le deben aportaciones tan importantes en el campo de la estadística como el coeficiente de correlación lineal, la distribución chicuadrado o el test de Pearson cuya finalidad es estudiar la bondad del ajuste de una distribución empírica a partir de una teórica.

#### 2.4.- HILBERT, David [1.862- 1.943]

Matemático alemán que destacó fundamentalmente en el campo de la geometría. Hilbert propuso un conjunto de axiomas y llegaron a ofrecerle el puesto de matemático más importante de la Universidad de Berlín pero prefirió continuar como profesor en Gotinga. Contribuyó en varias ramas como el análisis funcional, el cálculo de variaciones, teoría algebraica de los números, etc.

#### 2.5.- BOREL, Emile [1.871-1.956]

Matemático y político francés especializado en teoría de conjuntos numéricos. Escribió un tratado del cálculo de la probabilidad. Son importantes sus trabajos en la teoría de conjuntos y teoría de la medida.

#### 2.6.- LEBESGUE, Henri Leon [1.875- 1.94 1]

Profesor de la Universidad de París. Creó una integral más general que la de Rieman, que tiene muchas aplicaciones en la teoría de la probabilidad.

#### 2.7.- GOSSET, William Sealey (Student) [1.876-1.937]

Estadístico británico. Empleado por la firma cervecera Guinnes en Dublín, en 1.906 fue enviado por la empresa a trabajar con K. Pearson en el University College de Londres, donde llevó a cabo sus principales contribuciones a la estadística, publicadas bajo el pseudónimo de Student. Estudió el problema de la estimación para muestras pequeñas, analizando la distribución del estadístico luego llamado t de Student.

#### 2.8.- SNEDECOR, George W. [1.881-1.974]

Estadístico norteamericano, aplicó procedimientos de inferencia en el marco de las especialidades biológicas y agrícolas. Creó la distribución F con m y n grados de libertad (F, en honor a Fisher) como cociente de distribuciones chicuadrado, escribiendo 88 publicaciones entre 1.925 y 1.967.

#### 2.9.- VON MISES, Richard [1.883-1.953}

Matemático e ingeniero alemán. Profesor de las un iversidades de Estrasburgo, Berlín y Estambul. Fue director del Instituto de Matemática Aplicada de la Universidad de Berlín. Se trasladó a EEUU. Editor de la revista de Matemática y Mecánica Aplicada. Escribió "Cálculo de Probabilidades".

#### 2.10.- FISHER, Ronald Aymer [1.890- 1.962]

Matemático inglés educado en Cambridge creador del análisis multivariante. Su tema central es la inferencia aplicada a la genética y a la agricultura, estimulado por sus estudios de experimentación agrícola en la Es-

tación Experimental de Rothamsted hacia 1.919, desarrollando el análisis de la varianza y los principios del diseño de experimentos. Creó la función que lleva su nombre y prestó más atención a los procedimientos de estimación.

#### 2.11.- KOLMOGOROV, Andrei Nikolaevich {1.903-1.987]

Matemático soviético. Se doctoró en Matemáticas en la Universidad de Moscú, en la que desarrolló toda su actividad docente e investigadora. Tras realizar unos primeros trabajos sobre teoría de funciones reales, estudió algunos temas de teoría de la medida y efectuó investigaciones sobre lógica intuicionista. Su nombre se halla asociado a la teoría de probabilidades, campo al que proporcionó unas bases axiomáticas (axiomática Kolmogorov) que constituyen el fundamento de la teoría de las probabilidades a partir de la teoría de conjuntos.

#### 2.12.- FELLER, William [1.906- 1.970]

Matemático estadounidense de ori-<br>no. gen yugoslavo. Enseñó en la Universidad de Kiev, desde donde pasó a Estocolmo en 1.933. Instalado en EEUU desde 1 .939, fue profesor de las Universidades de Cornell y Princeton. Contribuyó decisivamente a la formulación del cálculo de probabilidades como teoría matemática rigurosa y se ocupó en particular de los llamados teoremas del límite y de los procesos de Markov.

#### Bloque Nº3: **INFERENCIA** ESTADISTICA MODERNA

#### 3. 1.- WALD, Abraham [1.902- 1.950}

Matemático austriaco nacionalizado norteamericano. Fue discípulo de K. Menger en la Universidad de Viena y trabajó con el economista Osear Morgenstern antes de exiliarse en E. U .A. ( 1 .938). En este país se dedicó a la estadística, a la que aportó un rigor matemático que todavía no ha sido igualado. Fue el fundador del análisis secuencial y de la teoría de las funciones de decisión estadística.

#### 3.2.- VON NEUMANN, Janos John [1.903-1.957]

Creador de la axiomática sobre la moderna teoría de la probabilidad de la utilidad, se movió en el ámbito económico. De procedencia húngara pasó a EEUU, colaborando con Oscar Morgenstern.

#### 3.3.- SA VA GE, Leonard Jimmic [1.917- 1.971}

Educado en la Universidad de Michigan, se especializó en estadística aplicada, empleando la función de utilidad y la teoría de juegos. Trabajó en inferencia bayesiana, siendo el iniciador del movim iento bayesia-

#### 3.4.- ARROW, Kenneth Joseph  $[1.921 - ]$

Economista y catedrático en Harvard desde 1.951. Experto en teoría de la decisión, recibió el Premio Nóbel de Economía en 1 .972 por su contribución al desarrollo económico. Creador de la teoría del bienestar (utilidad colectiva).

#### NOTA FINAL:

La relación de estos protagonistas no es completa y tan solo trata de aportar algunos aspectos biográficos de los autores que pueden ser considerados como más representativos.

# Proyección<br>mundial

Treinta años de presencia permanente en el mercado han convertido a **AZIMUT S.A. en una de las empresas** más experimentadas del sector. A lo largo de estos años, AZIMUT, S.A. ha colaborado en el proceso de desaprollo esrtográfico de nuestro país, participando en la mayoría de los trabajos de Confección Cartográfica, Obra Civil, Agronomía, Catastro, Teledetección o cualquiera de aquellas actividades en las que fuera necesario un sensor aeroportado.

Desde sus inicios AZIMUT, S.A. ha ido incorporando y aplicando la tecnología de vanguardia a la realización de vuelos fotogramétricos tradicionales. Este espíritu de constante innovación, unido a la experiencia v reconocida profesionalidad del equipo humano que la compone, garantiza la calidad de los trabajos encomendados.

Para AZIMUT, S.A., el objetivo es cumplir las expectativas de sus clientes aplicando los más avanzados medios tecnológicos.

Bocangel, 28 1<sup>e</sup>. 28028 Madrid Tel: 91 726 25 09 · Fax: 91 725 78 08

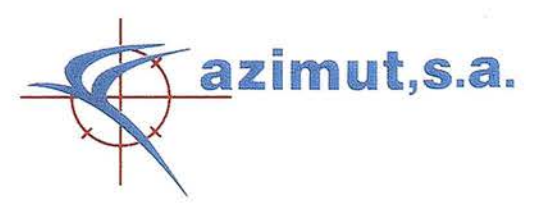

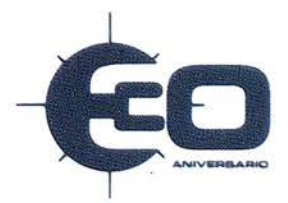

# Realidades de la Información Geográfica Institucional de la Comunidad de Madrid

(notas de un recién llegado)

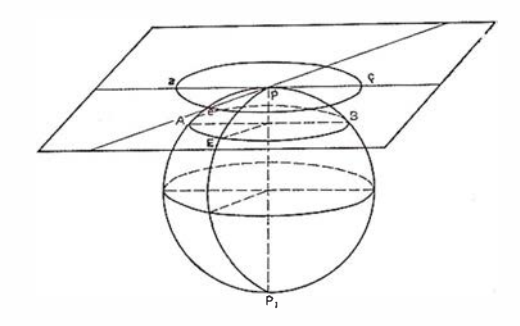

Ignacio Duque.

Informática y Comunicaciones de la Comunidad Madrid. ignacio.duque@comadrid.es.

« El presente artículo se presentó originalmente como Comunicación a Territorial 2000. 11 Conferencia sobre Sistemas de Información Territorial organizada por el Gobierno de Navarra y que tuvo lugar en Pamplona del 8 al 10 de Noviembre de 2000 y se presenta aquí sin modificaciones de dicho texto, estando disponible como el resto de los resultados de la conferencia en la página del Sistema Territorial de Navarra: http://sitna. cfnavarra.es/».

#### **Resument**

Se desarrollan unas notas breves sobre las características de los sistemas corporativos de la Comunidad Madrid que distribuyen información georeferenciada, con una ya dilatada experiencia y desarrollos novedosos en el contexto español.

#### Contenido de la comunicación:

Llama la atención, dentro del mundo de la información cartográfica numérica y de las variables posicionales (cómodamente colocado bajo el evocador y "comercial" significante SIG/ GIS), encontrarse una realidad con mas de ocho años de presencia<sup>1</sup>.

• Según los expertos la mayoría de los proyectos SIG mueren antes de haber iniciado el acopio de información y más de cuatro quintas partes se extinguen sin haber entrado siquiera en la fase de explotación o uso en relación con los fines para los que fueron creados. La existen-

cia en la Comunidad de Madrid de un persistente trabajo de recopilación de información geográfica que estuviera a disposición de los usuarios corporativos y departamentales provoca el interés por el análisis de un organismo vivo cuyo mapa genético será sin duda de gran utilidad en el futuro y sobre cuya crianza puede sin duda deducirse conclusiones sobre las buenas prácticas en relación con un problema que es a la vez tecnológico, organizativo y de relaciones sociales.

Las presentes líneas se desarrollan desde una una confesada aparente ingenuidad2, como recurso retórico para actualizar el sentido de los proyectos y los condicionantes de su desarrollo.

No es fácil desarrollar un proyecto SIG sin tener en cuenta, siquiera implícitamente, que el mapa como imagen visual comparte con todo tipo de imágenes una potencia de asociación, o más crudamente de ilusión visual, que no debe ser considerada de forma ingenua. Esto tiene su punto de arranque probablemente en la naturaleza de los mecanismos perceptivos de la visión, sus paradojas y misterios, así como al aprendizaje y uso de las imágenes en las relaciones sociales. Tres dimensiones evocaré aquí

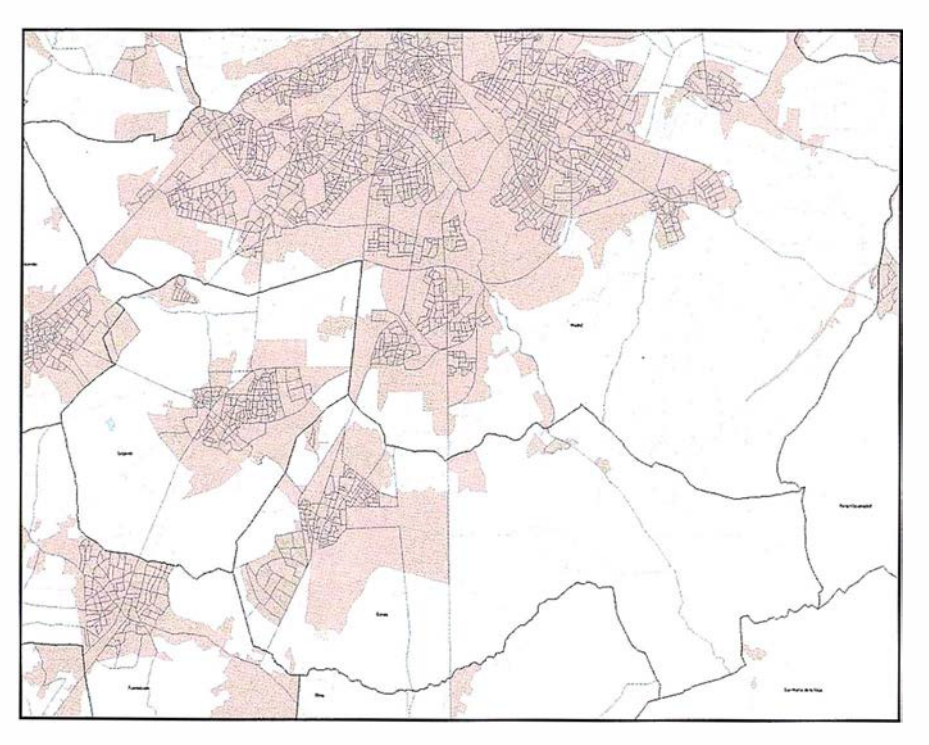

Imagen 1. Delimitación de núcleos del Nomenclátor de 1996 de la Comunidad de Madrid con detalle de la totalidad de ejes viales y delimitación de secciones censales de la misma fecha (vista parcial).

que estimo vienen a cuento en relación los trabajos con información geográfica.

- ¿Cuál es el fundamento del placer que generalmente experimenta un espectador y un auditorio frente a la observación de mapas con diversas representaciones de la realidad, máxime si son en colores?. Nuestra visión estática está sometida a las paradojas derivadas de una representación sensitiva gobernada por el principio del cono visual y las leyes de la perspectiva. El carácter bifocal de la vista y el hecho de que el punto de observación que somos nosotros se desplace constantemente hace que la representación que intenta conservar (algunas de) las propiedades dimensionales y posicionales de los objetos tenga un cierto parecido con el mapa cognitivo que estamos acostumbrados a desarrollar en nuestra vida corriente3. Este confort frente al mapa es un arma de doble filo en el desarrollo de los proyectos SIG ya que en ocasiones produce en los utilizadores una aparente aceptación no forzosamente asociada a las utilidades prácticas u organizativas, que lógicamente luego se trastoca en olvido o abandono.
- Por otra parte los mapas son una representación selectiva y por lo tanto limitada de elementos de la realidad, tarea desarrollada desde hace siglo y medio por los estados nacionales, en verdad ellos mismos dialécticamente asociados a los proyectos cartográficos<sup>4</sup>. Los elementos cartográficos están lejos de ser un producto natural o con finalidades abstractas al margen de la dinámica social, si bien no todas las representaciones tienen el mismo grado de arbitrariedad. Esto quiere decir que en determinadas tareas técnicas o administrativas los SIG tienen menos capacidad debido a esta selección de elementos que todo mapa representa. En realidad un mapa que pretendiese no seleccionar se acercaría al proyecto de aquel Imperio oriental de cartografía escala 1/1: plenamente representativa y comprensiva, su difi-

cultad práctica radicaba en que su despliegue dejaba sin luz los campos, asfixiaba a los animales, impedía la lluvia y en último término hacía morir la misma realidad a la que obsesivamente intentaba representar<sup>5</sup>. Mantener una sensata selección de elementos de trabajo y una autoconsciencia crítica sobre las limitaciones icó-nicas de la herramienta que se maneja es de especial utilidad a la hora de no ofrecer a los usuarios más promesas que las que las limitaciones de los instrumentos aconseien.

• No por clásica conviene dejar de mencionar la falacia ecológica, que se produce al realizar análisis de diversas características recontadas en diversos ámbitos territoriales. Que una «asociación estad ística»6 pueda ser positiva en relación con los individuos e inexistente o negativa cuando se realizan recuentos para otras unidades agregadas de distintos niveles territoriales7 introduce un principio de indeterminación, o mejor una exigencia en cuanto al análisis de la pertinencia, que se extiende tanto a los métodos mas clásicos de escalas cromáticas en función de intervalos, como a las mas sofisticados procedimientos de análisis de variables regionalizadasª.

La idea central del sistema geográfico institucional de la Comunidad de Madrid es de enunciado sencillo y materialización plena de dificultades: poner a disposición de todos y cada uno9 de los usuarios de la Comunidad .de Madrid el código geográfico o la información georeferenciada producida por distintos departamentos u organismos, incluido el acopio de información producida por otras administraciones. La utilización de este tipo de información fuera del ámbito en que nació plantea dificultades que son clásicas:

• Seleccionar las informaciones, documentarlas y normalizar las informaciones contenidas. Lógicamente intentar "meter todo" está condenado al fracaso.

- Cuidar el interés por compartir y la demanda de aprovechamiento conjunto por los implicados de las distintas unidades a todos los niveles (las normativas coordinadoras cumplen su papel, pero no son ni de lejos suficientes).
- Perseguir mejoras concretas en los procedimientos de trabajo de cada una de las unidades implicadas, especialmente en aquellos aspectos mas apreciados por los implicados de las mismas.

En el caso de la Comunidad se aplica un concepto amplio de información geográfica. Incluye obviamente la cartografía, también la información estadística convencional territoriali-zada como es bastante usual, pero igualmente las informaciones administrativas con componente territorial, lo que abarca en torno a las nueve décimas partes de los ficheros administrativos, que casi siempre contienen una o varias aproximaciones postales de diferentes entidades o personas.

Los resultados en cuanto a información disponible en estos momentos son muy notables en el caso de la Comunidad de Madrid y no hubieran sido posibles sin una larga e intensa colaboración entre la Consejería de Obras Públicas, en particular del Servicio Cartográfico Regional, el Instituto de Estadística y el Organismo de Informática y Comunicaciones.

• Esta colaboración no se ha limitado a compartir la información disponible, sino a hacer esfuerzos coordinados por mejorar la cobertura cartográfica y fotográfica de la Comunidad. Implica desarrollar un sistema normalizado de referenciación de las aproximaciones postales y procurar su utilización en la gestión de ficheros informatizados de toda la administración, emprendiendo tareas de campo específicas para revisión y actualización del callejero en todos los municipios, así como un esfuerzo de delimitación precisa de unidades territoriales utilizadas (no solo las estadísticas, sino de gestión y otras, desde los códigos postales a las parroquias de los distintos arzobispados).

La enumeración de resultados del conjunto de los organismos mencionados sería larga (y podría deslizar este papel hacia el subgénero del panegírico que se intenta rehuir) pero entre las más notables se cuentan la terminación durante el año 1 999/2000 de la serie de cartografía topográfica digitalizada 1 /5.000 con cobertura de la totalidad del territorio y de la serie 1/1.000 de cartografía topográfica y parcelaria para todos los núcleos y superficies urbanas de la Comunidad de Madrid10.

El callejero<sup>11</sup> es una pieza básica de todo el sistema, tanto en lo que se refiere a la sintaxis de la aproximación postal como al contenido normalizado en cada momento, la más importante charnela (aunque no la única) entre el mundo propiamente cartográfico y las informaciones administrativas. Un adecuado diseño conceptual es esencial y ya se ha mencionado la importancia de conservar buenos niveles de calidad en cuanto al contenido (los trabajos específicos de comprobación e incluso toma de datos sobre el terreno son inevitables). Sin embargo el esfuerzo por introducir dichos sistemas como mecanismo regular en el trabajo de las aplicaciones informáticas corporativas y departamentales es especialmente difícil, debido a la diversidad de propósitos, ciclo de vida de las aplicaciones, dificultades impuestas por los cambios en la tecnología de almacenamiento y procesamiento de la información y, porqué no decirlo, a la distancia que media en los sistemas complejos entre las necesidades de permanente actualización y las posibilidades de realizarla efectivamente: inevitablemente Aquiles nunca alcanza a la tortuga y esto no puede ser olvidado, ni minimizado.

Las piezas del rompecabezas son esencialmente variadas: cartografía y datos vectoriales, imágenes ráster e informaciones puntuales. De ahí se deriva toda su potencia comprensiva y relacional. El esfuerzo por

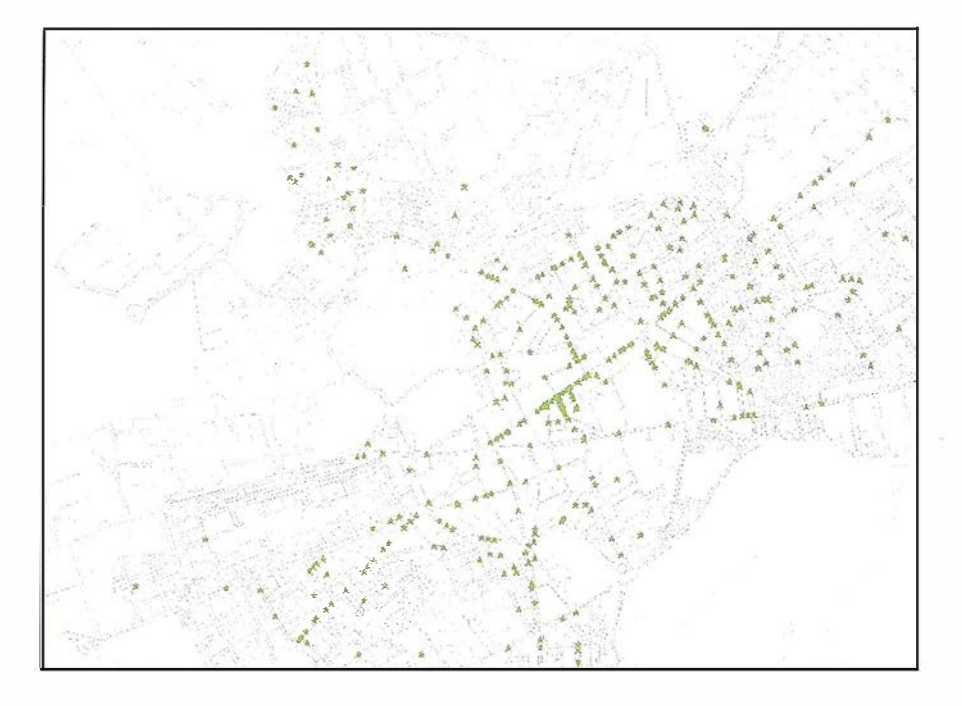

Imagen 2. Unidades locales de actividad económica que tienen forma jurídica de sociedad y están clasificadas en el sector de Comercio, Talleres de Reparación u Hostelería (CNAE 50 a 55) en el municipio de Alcalá de Henares según el Directorio de 1999 del Instituto de Estadística de la Comunidad Madrid, sobre la delimitación de parcelas, manzanas y otros detalles de la cartografía catastral convencional (vista parcial a 1/15.000).

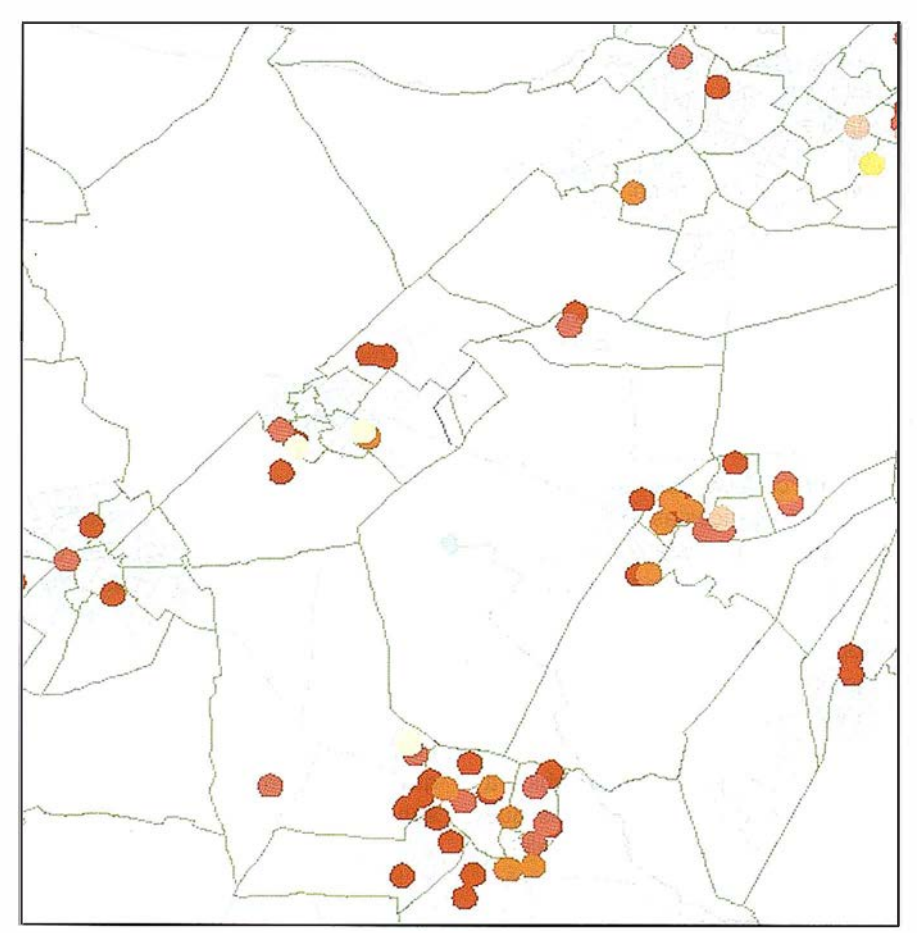

Imagen 3. Detalle de las áreas situadas a 200 metros de distancia aérea de los casos de enfermedad infecciosa notificada según intervalos de semanas.

#### CARCIC satted X P C S

Empresa certificada a la calidad NOR ISO 9002

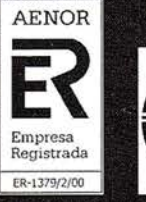

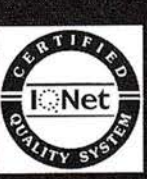

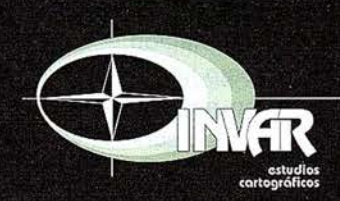

Avda. Héroes de Toledo, Edificio Toledo II, 4.º, 6 y 7<br>41006 SEVILLA Tels.: 95 465 57 76 - 95 465 51 27 - Fax: 95 465 57 76 E-mail: invar@invarsl.com www.invarsl.com

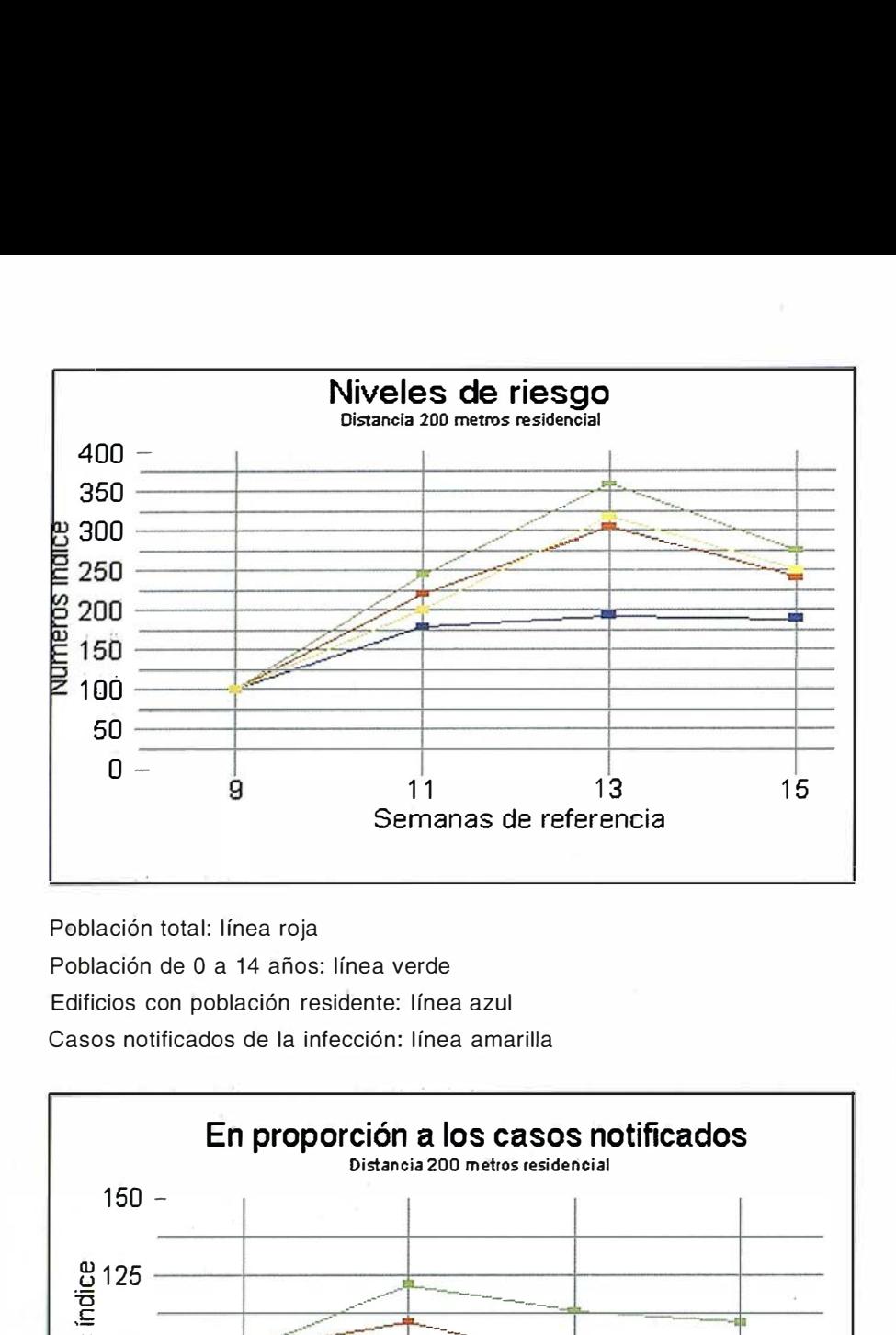

Población total: línea roja Población de O a 14 años: línea verde Edificios con población residente: línea azul Casos notificados de la infección: línea amarilla

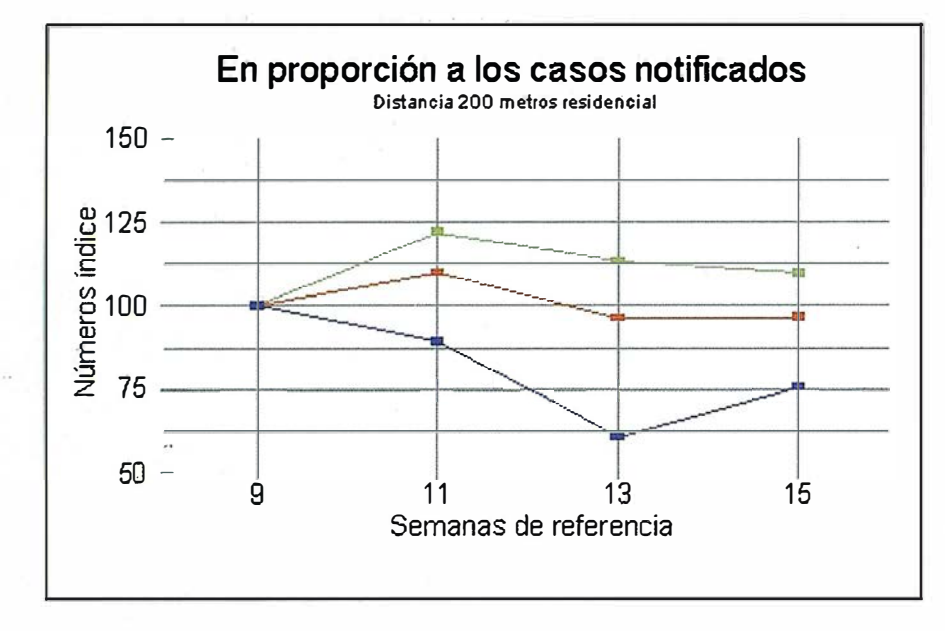

captar toda la información al máximo nivel de desagregación que es posible aumenta las posibilidades del sistema. Dentro de ciertos límites las conversiones de distintas referenciaciones espaciales o de distintos sistemas de unidades en el tiempo son facilitadas por una cuidadosa utilización de la referenciación puntual o superficial de los sistemas de unidades, los sistemas de interpolación hoy disponibles (siempre bajo juiciosas restricciones) permiten en ocasiones reconversiones con error controlado. Por motivos prácticos mas que buscar un punto de apoyo sobre el que levantar el sistema de referenciaciones, el diseño de la Comunidad de Madrid supone implícitamente una red de interrelaciones que permiten una utilización conjunta de las informaciones. Para que al-guíen integre unas informaciones propias con las de otros debe existir, obviamente, un sistema de unidades común y con identificaciones no ambiguas. Dependiendo de la naturaleza de este "enganche" existirá una mayor o menor amplitud de correspon- . dencias.

La independencia de las informaciones almacenadas respecto a los sistemas de explotación ha sido un objetivo desde el principio y ha permitido que los distintos departamentos desarrollen explotaciones de las informaciones con relativa independencia del equipamiento informático o de las aplicaciones. Para los usuarios no especializados se han desarrollado dos herramientas VISIGI (Visor del Sistema Geográfico Institucional), que dispone de un amplio repertorio de funcionalidades de representación y métodos de análisis espacial, y un VISOR en la Intranet corporativa con similares posibilidades de visualización pero mas limitados tratamientos con herramientas geográficas y de bases de datos. Las informaciones cartográficas disponibles en VISIGI se refieren tanto a los elementos cartográficos básicos, como a las unidades estadísticas de mayor nivel (entidades, núcleos, sectores urbanos, secciones censales), de gestión (zonificación de sanidad, de servicios sociales, de abastecimiento de agua) y otras (códigos postales), todo ello referido a diversos años o revisiones.

Incluso la disposición material de todas las informaciones es insuficiente por si misma para que su aplicación desarrolle la utilidad para la que fueron creadas. La utilización intensiva de estas informaciones requieren construir un puente que enlace las virtualidades que muestran las "demo" eón la práctica administrativa y que al menos incluye los siguientes tipos de esfuerzos<sup>12</sup>.

- Diagnóstico y selección de cuales \_ son los tipos de problemas en los que los sistemas de información geográficos pueden ayudar en el trabajo administrativo, en mejorar la información al ciudadano y/o en otros objetivos conexos.
- Normalización de los registros administrativos o ficheros de trabajo, sean estos localización de centros educativos, residencia de los pacientes ingresados en un hospital o dirección de los objetos tributarios de cualquier figura impositiva.

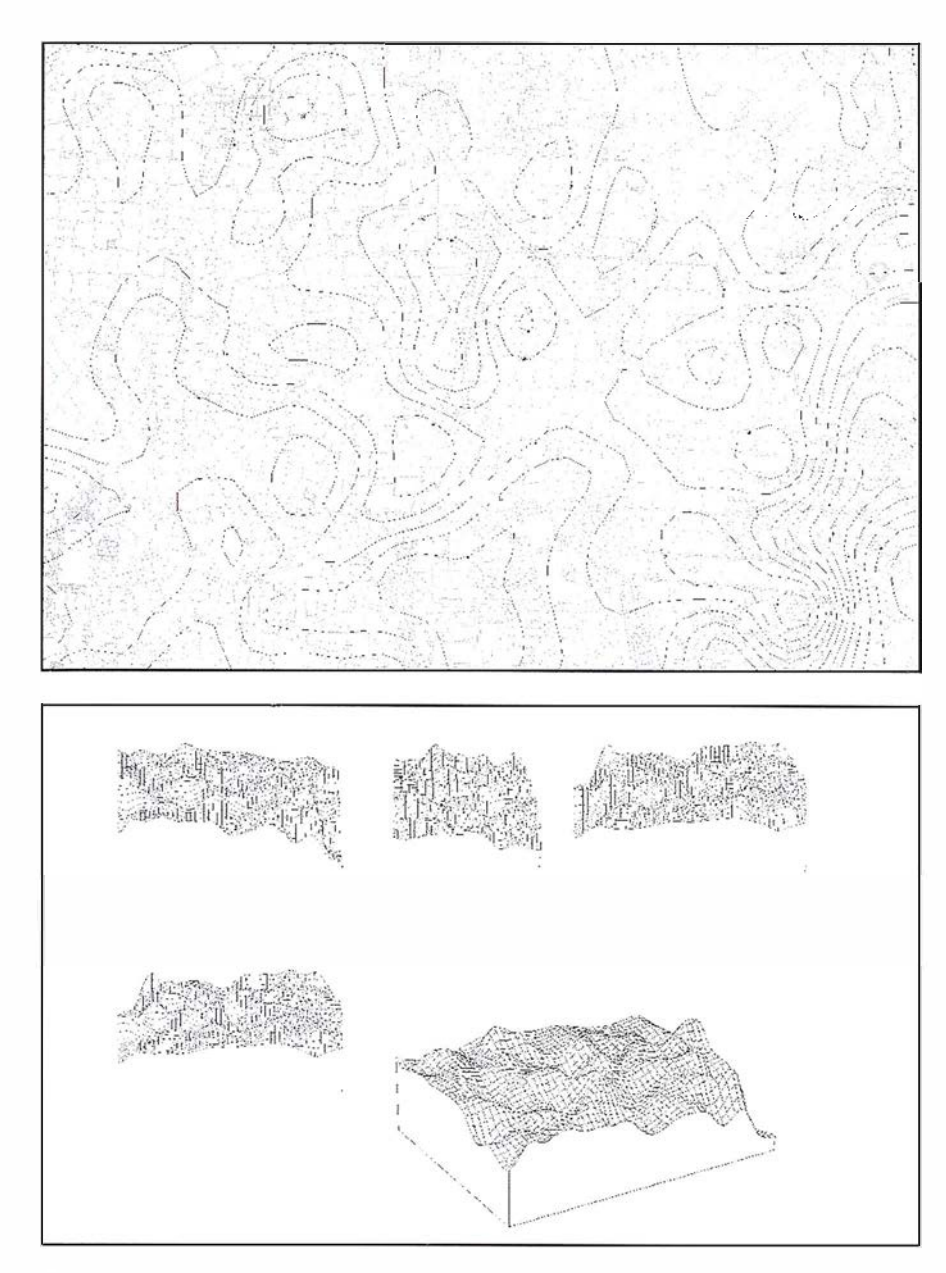

Imagen 4. lsolíneas de las proporciones de población mayor de 64 años residente en los edificios de más de 10 personas según la Estadística de Población de 1 996 de la Comunidad de Madrid. Obtenidas a partir de los datos de las coordenadas de portales de los 10.598 edificios de los Distritos de Centro, Retiro, Salamanca y Chamberí del municipio de Madrid que tenían más de 10 residentes en 1996). Los parámetros de la interpolación mediante el método de inverso de la distancia son los siguientes: densidad de resolución de la malla que se interpola 100 metros, exponente de la curva interpolada 5, alcance máximo de informaciones que se tienen en cuenta para obtener cada punto 1000 metros, número de isolíneas 25 y con 5 suavizados de la curva finalmente obtenida.

• Formación y proceso de aprendizaje de los equipos humanos que desarrollan dichas tareas y que deben familiarizarse con nuevos conceptos relativos a los sistemas de información geográficos, así como desarrollar mayores habilidades en el tratamiento de las bases de datos convencionales.

Se han seleccionado varias muestras de la visualización normal que pueden realizar cualquiera de los usuarios de la red de teleproceso de la Comunidad de Madrid que soliciten la instalación del visor del sistema geográfico institucional. Las Imágenes 1 y 2 intentan ejemplificar que la visualización para un usuario medio no está

reñida en este caso con la densidad de información y la calidad de representación de la misma. Las siguientes muestran las posibilidades de análisis que permite la detallada información demográfica producida por el Instituto de Estadística de la Comunidad de Madrid que incluye algunos datos a nivel de edificio. La Imagen 3 ejemplifica que además del procedimiento usual de trasladar informaciones desde una base de datos para ser representada en imagen, existen grandes potencialidades para que los SIG devuelvan información cuantitativa que es representada mediante una tabla convencional, de contenido impensable sin disponer de enlaces territoriales. Finalmente es difícil resistirse a fabricar una ilusión topográfica donde la (exagerada) pendiente no es sino el atributo clásico de un recuento según las características por edades de la población residente por edificio.

- 1. La andadura del proyecto de información institucional se inicia en 1992
- 2. El autor de esta comunicación se encuentra desde Mayo de 2000 trabajando en Informática y Comunicaciones de la Comunidad de Madrid, en relación con las tareas en materia de SIG que dirige Luis Banet López-Rego. Desde el no cercano 1983 la relación profesional con el mencionado, y a partir de 1 990 también con Rafael Herrero, me ha reportado cuanto de valioso conozco sobre estos asuntos (y por suerte el proceso de aprendizaje continúa).
- 3. Tomo estas reflexiones de E.H. Gombrich "El espejo y el mapa: teorías de la representación pictórica", en La imagen y el ojo, 1993, 163-201 .
- 4. La imbricación entre consolidación del estado nacional, trabajos cartográficos, avances técnicos, grupos profesionales de presión y luchas de competencias intra-administración están magistralmente ilustradas en los trabajos de la es-

cuela catalana de geografía crítica y especialmente para el caso español en José Ignacio Muro, Francesc Nadai y Luis Urteaga Geografía, estadística y catastro en España 1856-1870, 1996.

- 5. Las fascinantes paradojas de la extensión al límite del proyecto conceptual de la representación cartográfica, ejemplificado a partir de las seminales intuiciones de Lewís Carrol y Jorge Luís Borges, pero reelaborado posteriormente por Eco, Baudríllard y otros son hábilmente recopiladas por Gilles Palsky en "Borges, Carrol et la carte 1/ 1", en *CIBERGEO*, Nº 106, 1999.
- 6. Lógicamente el primer desplazamiento se produce entre concurrencia espacio-temporal, comprensión operativa y causalidad. Pero este tema nos alejaría del propósito de este papel.
- 7. Que conozcamos la primera aplicación en España para un conjunto amplio de unidades, incluida la persona, la realizó Joaquín del Bosque Sendra Organización Territorial de la Población de Ja Comunidad de Madrid. Informe monográfico sobre el Tomo X del Censo de Población y Vivienda de 1991, 1995, pp 22-26.
- 8. El primer texto en castellano en relación con este asunto es, si la revísión efectuada no tiene lagunas, de Jorge Chica Olmo Teoría de las variables regionalizadas. Aplicación en Economía Espacial y Valoración lnmobilidaria, Granada, 1 994. Debo y agradezco esta referencia símultáneamente a Antonio Moreno Jíménez y Joaquín Bosque Sendra en sendas comunicaciones personales.
- 9. Naturalmente con las mismas límítacíones que impone tanto la naturaleza de las informaciones como las restricciones legales tanto en función de prácticas de ontológicas, legislación de protección de datos personales u otras limitaciones o restricciones legales de diverso tipo.
- 10. En el propósito de cobertura de cartografía catastral urbana se desarrolla actualmente por convenio entre el Ministro de Hacienda y el Consejero de Hacienda de la Comunidad de Madrid de 27 de Abril de 1 999 denominado "Convenio de Colaboración en materia de información catastral entre la Administración General del Estado y la Comunídad Madrid".
- 11. El diseño conceptual de callejero que hoy se aplica en la Comunidad de Madrid debe casi todo a la fe-

cundidad intelectual del malogrado Sebastíán Arbolí y al trabajo de los responsables de estos asuntos en el Ayuntamiento de Madrid (Gerencía Municipal de Urbanismo, CEMI, Departamento de Estadística, Bomberos y un largo etcétera), si bien en su adaptación a la realidad institucional propia fue importante la ayuda también generosamente prestada por los responsables del Ayuntamiento de Barcelona a los que se recurrió: Lluis Sanz y José María Boleda.

12. Debo estas reflexiones a la ínteraccíón de trabajo que se desarrolla en este momento en relación con el desarrollo de los sistemas de información geográfica en la Consejería de Sanidad, trabajo liderado con contagioso entusíamo por Jesús Galván (Director General de Planificación Sanitaria) y Roberto González (Directos de Sistemas de Información Corporativos de ICM). Es mucho lo que estas líneas deben en cuanto a reconocimiento a José Carlos Redondo, Juan Carlos Alberdi, Dulce López Gay, Ignacio Lobato, Ana Hervás, Julia Sánchez, Serapio Severíano, Carmen Fuentes, Rosa Plá, Ana Gandarillas, Rosa Ramírez, Mª Ángeles Gutiérrez, Luís García, Emiliano Aránguez, Antonio Avello, y otros colegas de la Consejería de Salud.

#### NOTICIAS DEL BOLETÍN DEL INSTITUTO DE **NAVEGACIÓN**

El pasado día 15 de enero se celebró en Bruselas un lnformation Day sobre una nueva llamada de proyectos relacionada con Galileo. De las impresiones e interpelaciones que tuvieron lugar durante dicha reunión nos gustaría puntualizar algunos aspectos:

a) Sobre la llamada de proyectos

Existe una sensación o atmósfera de cierto desconcierto, el sector no "esperaba" esta llamada o dicho de otra forma no se entiende mucho la naturaleza de esta, si ya hubo una anterior para la fase de definición del sistema. La gente esperaba una decisión en firme que no se ha producido (Consejo del 22 de Diciembre), y el horizonte aparece lleno de dudas que la

EC no despeja. Pero puestos a que existe una llamada, el interés es enorme (más de 200 personas asistieron . al Information Day con una nutrida participación española).

La llamada respira una orientación de Galileo al marketing muy fuerte y ello comporta pensar, conocer y segmentar el mercado y en esa segmentación algunos sectores no salen nada favorecidos, reforzando los aspectos de telefonía móvil o telemática del transporte terrestre.

Se ha incidido mucho en el tema•de EGNOS, hibridación de sistemas, receptores, etc., para mercados masivos.

B) En general

El sector se pregunta sobre ciertas contradicciones o dudas y las respuestas no son del todo claras:

- Futuro de EGNOS frente a Galileo.
- Tipos de servicios de Galileo.
- ¿Galileo llevará también comunicaciones?
- ¿Se tiene en cuenta en los estudios de mercado la modernización de GPS (GPSIII)?
- Se apuesta de forma clara por la sinergia Galileo/UMTS, pero ¿donde radica el valor añadido de hacerlo con Galileo y no con GPS?

En definitiva, Galileo es una apuesta estratégica de Europa, viable y necesaria, pero que sigue ofreciendo demasiadas dudas y contradicciones como para establecer un marco de confianza con las totales garantías para que tanto el sector de usuarios como el privado en la forma de las fórmulas de financiación PPP apueste de una forma clara y contundente.

# Soluciones en Fotogrametría

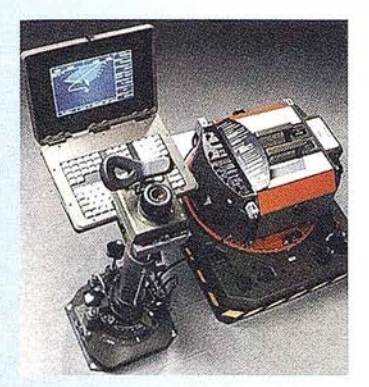

#### C30 - Sistema de Cámara Aérea

La solución perfecta. Máxima productividad con el sistema de cámara aérea RC30, plataforma giroestabilizada PAV30 y sistema de gestión de vuelo ASCOT. Utilice nuestro producto FLYKIN Suite+ para postproceso de datos GPS.

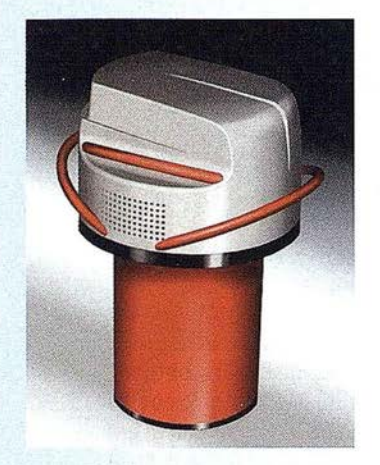

#### ADS40 - Sensor Aéreo Digital

Desarrollado conjuntamente con DLR (Agencia Espacial Alemana), ADS40 se basa en el principio del escáner trilineal. Matrices CCD lineales proporcionan tres vistas pancromáticas estereoscópicas y cuatro canales multiespectrales. Combina la precisión de la fotogrametría con el enfoque de la teledetección.

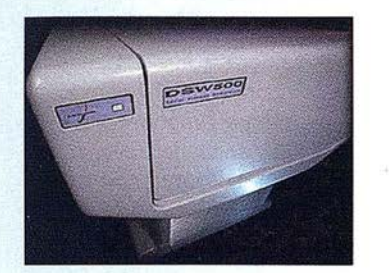

#### DSW500 - Escáner Fotogramétrico

Máximas prestaciones y mínimo mantenimiento. Plataforma UNIX o Windows NT/2000®. Tres modelos disponibles. Opción de alimentación de rollo. Resolución geométrica variable físicamente de 4 a 20 µm y por software a cualquier valor. Ajuste radiométrico con DODGER

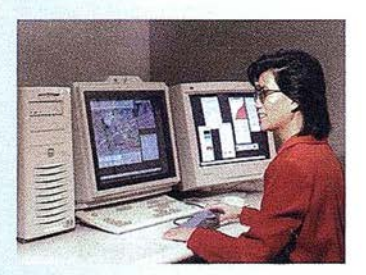

#### SOCET SET<sup>®</sup> v4.3 - Fotogrametría Digital

Triangulación y modelos digitales del terreno automáticos. Ortofotos, mosaicos, perspectivas y animaciones 3D. Ajuste por haces con ORIMA. Restitución con PR0600 en entorno MicroStation®. Plataforma Windows NT/2000®, Solaris® o IRIX®. Simple o doble monitor. Sistema estereoscópico activo o pasivo. TopoMouse 3D o manivelas.

#### Su proveedor de soluciones fotogramétricas

España y Portugal: LH Systems Imaging, S.L. General Díaz Porlier, 18, Bj. B, 28001 Madrid Telf. (+34) 915 766 579, Fax (+34) 915 764 408

Oficinas centrales: LH Systems, LLC, 10965 Via Frontera San Diego, CA 92127-1807, EE.UU. Telf. +1 858 675 3335, Fax +1 858 675 3345

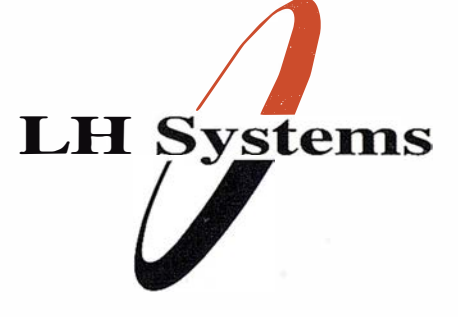

www.lh-systems.com e-mail: info@lh-systems.com

### Soluciones para imágenes de precisión

#### Primer Aniversario de LH Systems en España

El pasado mes de enero de 2001 , LH Systems celebró el primer aniversario de la constitución de su filial para España y Portugal, después de su creación en 1997 como resultado de la fusión de las secciones de fotogrametría y fotografía aérea de Leica Geosystems (anteriormente Wild y Kern) y la división Helava de GDE (hoy BAE Systems). Inicialmente se establecieron filiales en Estados Unidos, Suiza, Inglaterra, Francia, Japón y Singapur. En España se mantuvo la distribución a través de Leica Geosystems hasta que al inicio del 2000 y después de dos años de fructífera colaboración, se estableció LH Systems como entidad independiente con oficinas en el centro de Madrid.

Así se han combinado la trayectoria de Leica Geosystems en sistemas ópticomecánicos aplicados a fotogrametría y fotografía aérea vertical y su extensa red comercial, con la experiencia de Helava en fotogrametría digital. LH Systems es heredera de una tradición fotogramétrica que abarca todas las etapas que ha atravesado dicha ciencia: Wild desarrolló los primeros restituidores analógicos en los años 20. Uki Helava inventó el restituidor analítico durante su etapa en el National Research Council de Canadá entre 1953 y 1 965, y a partir de 1 980 desarrolló algunas de las primeras estaciones fotogramétricas digitales del mercado para el Departamento de Defensa de EE.UU..

La creación de la subsidiaria española ha supuesto durante el año 2000 la consolidación de la red comercial de filiales en los principales mercados mundiales, a los que se unió Australia ese mismo año. Dicha red se completa en otros países mediante la distribución vía Leica Geosystems u otras empresas. Esa ha sido la plataforma que ha permitido avanzar en la expansión de la gama de productos de LH Systems.

LH Systems desea cubrir todas los aspectos relacionados con el tratamiento de imagen fotogramétrica: 1° Adquisición de imágen, para lo que dispone de los sensores aéreos RC30 y ADS40 y el escáner DSW500; 2º Proceso de imagen, con hardware y software para fotogrametría digital y analítica; 3° Archivo de imagen, con su nuevo sistema de almacenamiento masivo y gestión de información fotogramétrica, imágenes y datos.

En julio de 2000 y en el marco del Congreso de la ISPRS en Amsterdam, se

presentó ADS40 (Airborne Digital Sensor), el primer sensor digital fotogra-métrico de gran formato del mercado. Desarrollado conjuntamente con DLR (Agencia Espacial Alemana), ADS40 se basa en el principio del escáner trilineal. Matrices CCD lineales proporcionan tres vistas pancromáticas estereoscópicas y cuatro canales multiespectrales. El modelo de ingeniería de dicho sensor voló satisfactoriamente durante el año 1999 barriendo áreas de 12.000 pixels en blanco y negro. En enero de 2000 voló el prototipo de preserie obteniendo imágenes hasta con 24.000 pixels en blanco y negro, color e infrarrojo. Esto permitió presentar en Amsterdam imágenes en color trianguladas con Socet Set y Orima, siendo la primera vez que se obtenía una cadena de producción fotogramétrica completamente digital con resolución y calidad similar a la obtenible mediante cámaras de película como la RC30.

Directivos de la empresa japonesa PAS-CO, líder en el mercado japonés de vuelo fotogramétrico, GIS y consultoría y miembro del grupo SECOM, asistieron a la presentación de ADS40 al haber adquirido las dos primeras unidades, que serán entregadas a mediados de este año.

En España y Portugal, LH Systems nació para dar respuesta a las necesidades de productos fotogramétricos y para fotografía aérea vertical, así como de su soporte técnico, en sus exigentes mercados. Las especiales características de este sector, actualmente inmerso en la transición desde los sistemas analógicos y analíticos hacia los digitales, hicieron aconsejable la creación de una compañia completamente independiente con el dinamismo y la agilidad suficientes para poder encargarse de la comercialización y soporte de las nuevas tecnologías, sin olvidar la gran base de clientes con sistemas tradicionales.

La nueva compañía se responsabiliza de las ventas y el soporte técnico de toda la gama de productos. Comercializa el software SOCET SET para fotogrametría digital automática, ORIMA para aerotriangulación por haces y PR0600 para restitución en entorno MicroStation, ambos sobre sistemas digitales o analíticos. También distribuye el hardware necesario para las estaciones fotogramétricas digitales como son tarjetas gráficas para movimiento continuo de imágenes, sistemas de visión estereoscópica activos y pasivos y dispositivos para introducción de coordenadas 30 como manivelas y TopoMouse. Se continúa la comercialización de resti-

tuidores analíticos SD2000 y SD3000 así como todo su software. En cuanto a fotografía aérea se dispone de la gama completa RC30, dotada de conos objetivo de alta resolución, adaptados a las exigencias del más estricto pliego de condiciones, con su plataforma giroestabil izada PAV30 y su sistema ASCOT de planificación y ejecución de vuelos con GPS. Ya se aceptan pedidos para el sensor digital ADS 40, cuyas entregas se iniciarán a mediados de año en Japón, como ya se ha indicado anteriormente.

LH Systems ya disponía en España y Portugal de uno de sus mercados más importantes, con un gran número de equipos analíticos instalados. Para mantener esa posición se ha hecho un importante esfuerzo que ha llevado a la nueva empresa a implicarse en los grandes proyectos de ortofoto de los últimos años. Así se ha consolidado la gama de fotogrametría digital SOCET SET como la herramienta ideal para obtener productos de gran valor añadido como aerotriangulación digital automática, generación automática de modelos digitales del terreno, ortofotos y mosaicos.

LH Systems considera a sus actuales clientes como su principal activo por lo que se ha dado una gran importancia al servicio de soporte, asistencia técnica y formación. Se está realizando una expansión controlada de la actividad que no vaya en detrimento de la atención prestada a los clientes existentes. Se han llevado a cabo las actuaciones necesarias para que se puedan solucionar localmente más del noventa por ciento de las incidencias que se presenten y se canalicen de la manera más eficaz aquellas que requieran la intervención de los técnicos de San Diego, EE.UU. y Heerbrugg, Suiza. El grado de especialización es tal que sólo se ve superado por los centros de soporte de EE. UU. y Suiza, siendo similar al de Japón, todos ellos mercados varias veces mayores que el hispano-luso. En cuanto a servicios de formación, desde Madrid se pueden realizar cursos básicos, intermedios y, en algunos casos, avanzados, en español y sin recurrir a técnicos extranjeros. Se están completando los extensos materiales de referencia y formación con su traducción al español.

Todo ello siempre con la finalidad última de proveer a los sectores fotogramétricos español y portugués con las soluciones más avanzadas y productivas, tal como se merecen mercados tan importantes.

# Por fin una éstación fota<br>le trabaja/en duro como

## **ESTACIÓN TOTAL** 1-350/330

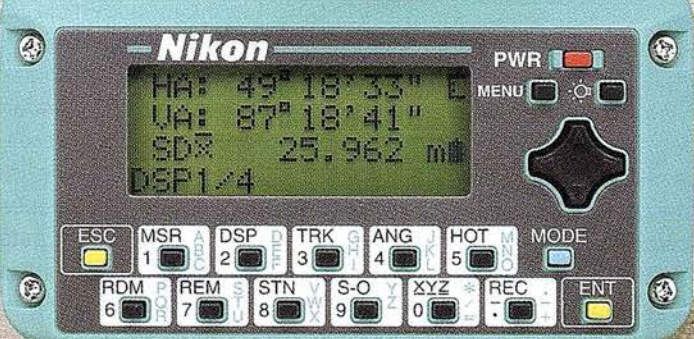

Batería de gran duración (16 horas de trabajo continuo).

- Construida con índice de permeabilidad IPx6.
- Innovador diseño del distanciómetro (EDM),
	- ofreciendo mayor velocidad, precisión y alcance.
- Potente sistema de almacenamiento interno.
- Memoria para almacenar 5.000 puntos
- con posibilidad de organizar trabajos.
- · Inmejorable sistema de codificación. · Numerosas aplicaciones internas.
- 
- Teclado ergonómico que permite una sencilla introducción alfa-numérica.
- Diseño ligero y compacto.

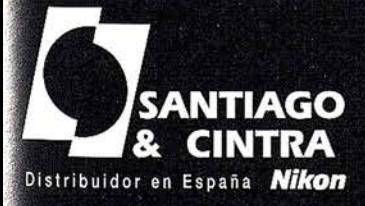

 $\Omega$ 

 $\bigodot$ 

[[1]

**TAN** 

 $\odot$ 

Santiago & Cintra Ibérica, S.A.<br>Calle José Echegaray, 4 P.A.E. Casablanca B5<br>28100 Alcobendas (Madrid), ESPAÑA<br>Tel.: 902 12 08 70 Fax: 902 12 08 71 www.santiagoecintra.es

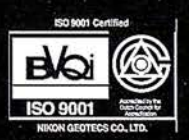

ATROI.

#### El Sistema de Información Geográfica del Servicio Forestal del Estado de Baviera FORST-GIS marca la pauta

El sistema FORST-GIS del Servicio Forestal del Estado de Baviera juega un papel primordial en las administraciones forestales de Alemania, debido al gran volumen de datos, sus aplicaciones y mapas. En la actualidad, todos los datos esenciales para la gestión forestal de todo el Estado de Baviera se recogen en un único servidor de datos geográficos.

Desde 1991, el Servicio Forestal del Estado de Ba viera utiliza el Sistemas de Información Geográfica SICAD como software básico para el FORST-GIS, para la recopilación de datos en todo el Estado, para la gestión de éstos y la confección de mapas. En los años 1 999 y 2000, el sistema FORST-GIS se adaptó a SICAD/open. Desde el 1 de julio de 2000 el sistema está operativo sobre la base de SICAD/ open.

Además del Ministerio Bávaro de Alimentación, Agricultura y Silvicultura, las Direcciones Forestales también utilizan el sistema SICAD. Entre las principales cualidades del sistema, Georg Lother destaca: "la calidad y la seguridad de la gestión SICAD de datos geográficos, como elementos decisivos en aquellas aplicaciones que exigen una disponibilidad a largo plazo de la base de datos; al fin y a cabo, los expertos forestales no piensan en años sino en décadas. En este sentido, el usuario del sistema SICAD se beneficia de la compatibilidad del software desarrollado anteriormente con las nuevas versiones desde hace casi dos décadas y de la gran capacidad de migración de los datos geográficos como mayor inversión".

Los mapas forestales más importantes son los mapas de gestión forestal, los de estaciones forestales y los de funciones del bosque. El mapa de

funciones del bosque contiene el planeamiento forestal marco de toda Baviera a escala 1 :50000. Este mapa, por ejemplo, asegura que el planeamiento público respete las tareas del bosque, la protección frente al agua y la erosión o su función de recreo. En el mapa de gestión forestal convergen los datos para la preservación y el aprovechamiento de las unidades económicas del bosque. A través de esta obra cartográfica a gran escala se dirige la gestión forestal de la empresa Baye rische Staatsforsten (Bosques Estatales de Baviera). El mapa de habitats forestales recoge los habitats con características ecológicas y forestales parecidas y sometidas a amenazas similares. En estas tres obras cartográficas principales se basan las numerosas variaciones temáticas y los mapas derivados, como son el mapa de recuperación de bosques protegidos en la zona alpina o el mapa de transitabilidad técnica de estaciones forestales.

Baviera posee la mayor superficie forestal de Alemania con cerca de 2,5 millones de hectáreas, de las cuales 850. 000 son bosques de propiedad estatal. Por lo tanto, el Servicio Forestal del Estado de Baviera es uno de los mayores propietarios de bosques de Europa Central. De ahí que este Servicio (StFoV) haya asumido amplias y diversas funciones dirigidas a la preservación y la protección, así como a un aprovechamiento del bosque compatible con el medio ambiente. Además, la empresa Bayerische Staatsforsten, vinculada a este Servicio, explota un tercio de la masa forestal de Baviera con una superficie de 850.000 hectáreas, lo que equivale a un 10% de la superficie de Baviera. Esta empresa forestal, la mayor de Europa Central, que posee una estructura orientada a la obtención de beneficios, emplea a más de 5.000 trabajadores, produce un volumen anual de 4 millones de metros cúbicos de madera y constituye un modelo para las explotaciones forestales privadas.

#### Las ventas de navegadores crecerán un 77% en la Península en 2001

Alemania sigue encabezando el mercado europeo con una cuota del 51 %

Los sistemas de navegación para vehículos alcanzarán unas ventas en la península Ibérica de 51 .500 unidades en el año 2001, lo que representa un incremento del 77,2% con relación al año anterior. España y Portugal mantendrán una cuota en el mercado europeo de navegadores del 3%, según un estudio de mercado de CBD2para Tele Atlas.

En consonancia con estas cifras, la base instalada de sistemas de navegación en la Península se situará en 92.968 unidades en 2001 , con un crecimiento del 124%, lo que permitirá incrementar su cuota en Europa hasta un 3%, frente al 2% actual.

Estos incrementos se situarán por encima del crecimiento medio del mercado europeo de navegación, que alcanzará unas ventas de 1,6 millones de unidades este año, un 60% más, con una base instalada de 3,6 millones, lo que supone un aumento del 75%.

Por países, Alemania, con unas ventas de 812.500 unidades en 2001, sequirá encabezando el mercado europeo de la navegación, aunque reducirá su cuota del 56 al 51% en beneficio de otros países como Francia, Italia, Suecia o Países Bajos. El mercado germano también continuará siendo líder europeo en base instalada, con una cuota del 57%, aunque perderá 5 puntos porcentuales respecto al año 2000.

Tele Atlas es una compañía belga participada en un 33% por el Grupo Bosch y dedicada a la producción y mantenimiento de mapas vectoriales digitales, así como a la fabricación de CD's de navegación, guías de viaje y suministro de mapas a través de Internet y telefonía WAP. Está presente en Europa, Estados Unidos y Asia y cuenta con una plantilla de 1 .265 personas. Desde mayo cotiza en el «Neuer Markt» de Frankfurt.

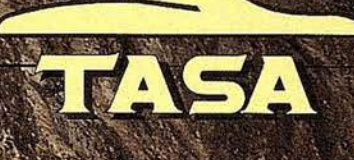

**TRABAJOS AÉREOS, S.A.<br>da de América, 47 - 28002 MADRID<br>£ 91 413 57 41 - Fax. 91 519 25 40** 

DISTRIBUIDOR DE:

# **SOKKIA**

JAVAD

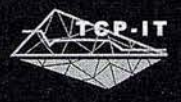

**BREIHAUPT** 

**OAGATEC \*** 

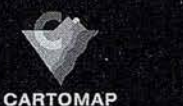

feica **Magellan** Geosystems

"Nuestra mayor ambición es gestionar y compartir todo nuestro Conocimiento acumulado por años de experiencia"

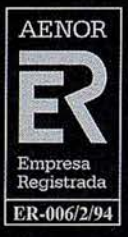

LABORATORIO ACREDITADO<br>PARA CALIBRACIONES<br>INDICADAS EN EL CERTIFICADO

**Entidad No** CALIBRACION Nº 66/LC117 SEDES: Ronda de Atocha, 16. 28012 MADRID. Tel: 91 506 38 50 · Fax: 91 539 22 e-mail: info@isidoro-sanchez.com

Luz Arriero, 5. 41010 SEVILLA. Tel: 954 34 05 89 · Fax: 954 34 48 16

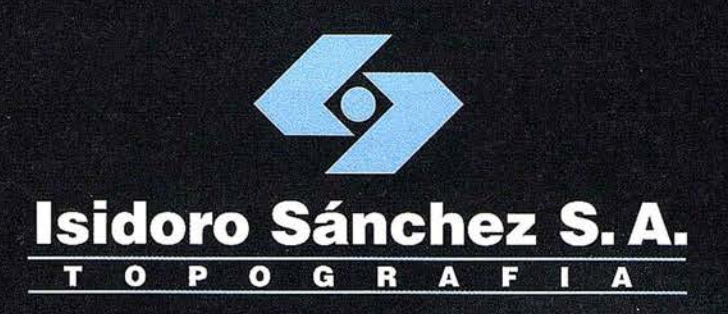

# Presentamos nuestra página web<br>Con tienda virtual

una nueva herramienta al servicio del Cliente

www.isidoro-sanchez.com

**Servicios** 

 $\circ \circ \circ$ 

**Productos** 

Quiénes somos

**ISSA**STORE

**Soporte** 

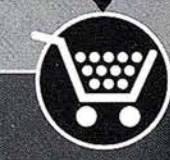

## Optimización de la realización y actualización de vuelos fotogramétricos

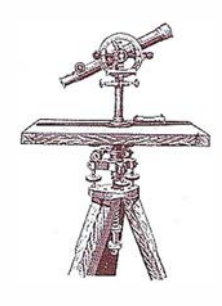

Francisco Javier Cobacho Domingo.

lng. Técnico en Topografía. Departamento de Sistemas de Información Geográfica. Área de Presidencia. Excma. Diputación Provincial de Alicante.

#### **MRESONER**

Una correcta planificación en la realización y actualización de vuelos fotogramétricos es fundamental para disminuir costes y posibilitar el mantenimiento de una cobertura fotográfica sin apenas esfuerzo.

En el departamento de Sistemas de Información Geográfica creemos que esta planificación es vital.

De esta forma apoyándonos en la optimización de un vuelo inicial de todo el territorio Provincial y combinando técnicas GPS con fotografía digital hemos conseguido que la actualización de cualquier zona de la provincia sea tremendamente ágil.

#### **HINTERODU GOION**

 $\sim$  Es indudable que la información que del territorio presenta una fotografía aérea es extremadamente abundante, objetiva y de fácil registro. Por todo ello no es de extrañar el anhelo por incorporar dicha información de forma operativa en la estructura de los sistemas que pretendan el análisis y la gestión del territorio.

El desarrollo de la fotogrametría digital y la incorporación de las técnica GPS a la realización de vuelos fotogramétricos han permitido potenciar la fotografía aérea no solo como elemento de captura previa de información para un Sistema de Información Geográfica sino como potente elemento de explotación y análisis.

Así lo hemos entendido en el Departamento de Sistemas de Información Geográfica de la Diputación Provincial de Alicante donde la información fotogramétrica constituye un elemento esencial dentro del sistema.

La necesidad de disponer de información fotogramétrica de la totalidad de la provincia de Alicante nos llevó a plantear la realización de un vuelo fotogramétrico que cubriera dicho espacio. Sin embargo, lo que más nos preocupaba era establecer un marco fotogramétrico que fuera óptimo y que nos permitiera actualizar dicho vuelo in icial de forma rápida y fácil.

#### Estructura del vuelo inicial

Se estableció la estructura de vuelo que no solo utilizaríamos para el vue-

**Stevens** ALICAN IL . -  $\mathcal{F}^{\mathcal{F}}_{\mathcal{F}}$  and  $\mathcal{F}^{\mathcal{F}}_{\mathcal{F}}$ ' ' .<br>Si Samura <sup>j</sup>i  $\cdot$  .  $\cdot$  .  $\hat{S}_{\rm eff}$  ,  $\hat{S}_{\rm eff}$  $\cdot$  .

lo inicial, sino que pretendíamos que se mantuviera invariable para las posteriores actualizaciones.

El vuelo inicial, que se realizó en 1 998, quedó configurado por un total de 789 fotogramas distribuidos en 29 pasadas.

Para la orientación de este vuelo se utilizó parte del apoyo de campo utilizado en el vuelo realizado en 1994 por la Conselleria de Medio Ambiente que sirvió para la obtención de la cartografía 1:10.000. Con ello además de ahorrarnos parte de los costes en trabajo de campo, la utilización de puntos utilizados en el año 1 994 nos aseguró en cierta medida que la cartografía 1:10.000 se pudiera superponer con el nuevo vuelo.

El vuelo se realizó a escala 1:25.000 en pasadas Este-Oeste con un recubrimiento longitudinal de un 60% y 30% transversal.

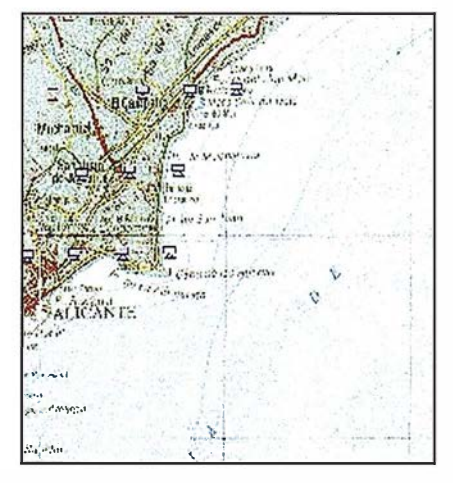

Fig. 1: A la izquierda en rojo los centros proyectivos antes de la actualización. En azul a la derecha los centros actualizados.

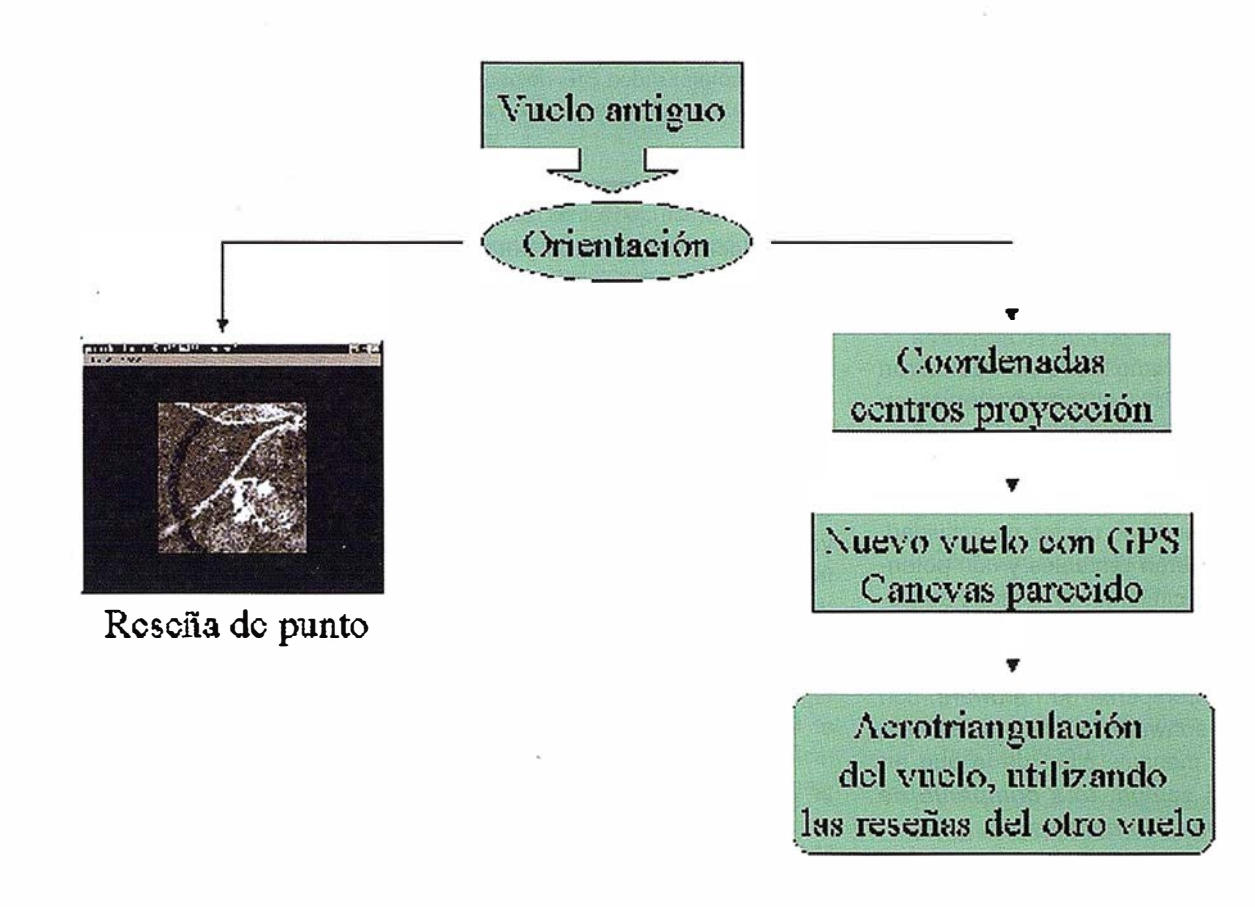

Fig. 2: Esquema de cómo aprovechando las reseñas de un vuelo anterior se puede utilizar el mismo apoyo de campo para un vuelo posterior.

En la memoria del trabajo además de los fotogramas en formato digital y de los parámetros de orientación del vuelo se entregaron las reseñas de cada uno de los puntos e apoyo y de paso utilizados. Estas reseñas eran pequeños archivos de imagen que nos permitirían localizar y utilizar dichos puntos en actualizaciones que posteriormente se fueran a realizar.

#### Actualizaciones de vuelos posteriores

En el año 1999 se vio la necesidad de actualizar parte del vuelo, concretamente se actualizaron 100 fotogramas del vuelo inicial correspondientes a toda la línea de costa.

La principal dificultad no radicaba en hacer las fotos sino en que estas respetaran el plan de vuelo inicial. Para ello había que garantizar que la foto nueva se realizara en la misma posición que la repuesta. De este modo una vez orientadas las nuevas fotos la operación de actualización se reduciría sustituir las fotos actualizadas por las antiguas.

El hecho de disponer de las coordenadas de los centros de proyección de los fotogramas del vuelo de 1 998 hizo posible que mediante técnicas GPS el avión hiciera las tomas en el lugar deseado con un error en la coordenada nunca superior a 25 metros error inapreciable para estas escalas.

Una vez realizadas las fotos se utilizaron las reseñas generadas en 1998 para orientar los nuevos fotogramas. Los puntos utilizados se completaron con otros nuevos debido a la, a veces, difícil localización de los puntos del año 1 998 o a su variabilidad con el tiempo.

Una vez calculados los parámetros de orientación de los nuevos fotogramas se sustituyeron los antiguos por los nuevos quedando actualizada toda la línea de costa.

# at had s s b e a ver a

La reducción de costes en todo el proceso permite mantener actualizada toda la provincia de Alicante con una inversión mínima, como de hecho así sucede.

Esta operatividad tanto técnica como económica nos lleva a ampliar el ámbito de actuación y además del mantenimiento del vuelo provincial ya se están abordando la planificación y coordinación de vuelos a escalas mayores con carácter municipal.

De este modo garantizamos la calidad y homogeneidad de los trabajos fotogramétricos que se realicen en la provincia.

Esta planificación en la realización de vuelos fotogramétricos está fuertemente apoyada con el desarrollo de aplicaciones que permiten la utilización de la fotografía aérea como elemento básico para el desarrollo de actuaciones u rban ísticas o catastrales.

Con todo ello, el departamento presta a cada municipio la asistencia técnica necesaria para lograr la mejor gestión de su territorio.
## Nueva organización en Intergraph

Durante el año 2000 se realizaron una serie de reorganizaciones en Intergraph Corporation orientadas a focalizar los recursos de la compañía en aquellas áreas de negocio que, constituyendo su núcleo de actividad, se consideran rentables y con potencial de crecimiento. Un desafío adicional importante era corregir la percepción del mercado de que Intergraph era una compañía de hardware, con algo de software añadido, para transmitir un mensaje claro de lo que en realidad somos: una compañía de soluciones integrales.

A fin de conseguir ese objetivo Intergraph ha eliminado aquellas actividades que no eran rentables (como la fabricación de estaciones de trabajo) y ha vendido aquellas líneas de producto que no forman parte del "núcleo" de negocio que consideramos el futuro de la compañía.

Como acción final hemos realizado un proceso de verticalización, organizándose la corporación en un "holding" de Unidades de Negocio; alineando cada Unidad de Negocio con la tecnología núcleo de su actividad. Teniendo cada una de ellas como misión lograr una posición de liderazgo en su nicho de mercado, desarrollan-

#### Stratus presenta nuevos modelos en la familia continuum de sistemas tolerantes a fallos

Stratus Computer, fabricante de los servidores más fiables del mundo, ha anunciado cuatro nuevos modelos dentro de la serie Continuum 600/1200 - los Continuum 651-2 y 1251-2 con un procesador, y los Continuum 652- 2 y 1 252-2 con dos procesadores. Estos nuevos modelos está basados en los procesadores de Hewlett-Packard

do productos específicos para dicho fin, brindando soluciones completas de implementación basadas en dichos productos y en definitiva reinvirtiendo la rentabilidad obtenida en el fortalecimiento de los productos y la línea de negocio de esa Unidad (de esta manera, por ejemplo, la excelente aceptación que está teniendo la línea GeoMedia revertirá en forma directa en su continua mejora y desarrollo).

Esas Unidades de Negocio son:

- Mapping / GIS (focalizada en soluciones GIS y producción carta-gráfica digital)
- Utilities y Comunicaciones (dedicada al mercado Eléctrico, Telecomunicaciones, Gas y Agua)
- Z/I Imaging (Fotogrametría)
- Government Solutions (orientada a servicios para el sector público en Estados Unidos)
- Process & Building (Proceso & Edificación)
- Public Safety (dedicada a sistemas de seguridad pública: 112, Bomberos, y emergencias en general)

Estas medidas de saneamiento de la compañía a nivel corporativo han dado excelente resultados, a tal punto que el valor en bolsa del holding se ha duplicado en el marco de los últimos 18 meses.

Respecto a los resultados financieros de Intergraph España, debemos destacar que el beneficio obtenido en el ejercicio 2000 ha superado el plan previsto, resultando el segundo año más rentable de la última década.

Profundizando en la Unidad de Negocio Mapping /GIS, esta se ha reorganizado a nivel Europeo en 5 regiones, cada una de las cuales tiene un Director Regional, correspondiéndole a España pertenecer junto a Italia y Portugal a la Región 1, cuyo responsable es el Sr. Javier Valdés Ruiz de Assín. A su vez la Dirección de la Unidad de Negocio Mapping / GIS en España ha sido asignada al Sr. Rubén Andreani Gómez.

En resumen, lntergraph Mapping/GIS se ha creado para brindar más y mejores soluciones a sus clientes de las áreas de Gobierno Central, Regional y Local; Transporte; generadores de cartografía (Instituciones, Empresas Públicas y Privadas), Ingenierías, y a todos aquellos potenciales usuarios no tradicionales de GIS (Banca, Seguros, Industria). Mejorando al mismo tiempo nuestros parámetros de rentabilidad y calidad en soporte técnico de preventa y postventa.

Para más novedades sobre Intergraph Mapping/GIS consultar nuestra página: http://www.intergraph.com/ gis.

PA-RISC 8600, y ofrecen un rendimiento hasta un 33% superior frente a los modelos anteriores. Estos sistemas reafirman el liderazgo de Stratus como el proveedor de soluciones tolerantes a fallos de disponibilidad continua más sólidas de la industria, ofreciendo a los clientes disponibilidad 24/7, fácil de implementar y mantener.

Todos los nuevos modelos soportan el reconocido sistema operativo de Stratus VOS, que es de los sistemas operativos más usados en el mundo en la actualidad para las aplicaciones

de misión crítica. «A lo largo de este último año, nuestros esfuerzos centrados en desarrollo han demostrado nuestro compromiso para asegurar un entorno de aplicaciones de misión crítica viable y de gran solidez para n uestra base instalada de VOS e todo el mundo», adirmó David Flawn, Vicepresidente de Desarrollo de Negocio de Stratus. « Los nuevos sistemas Continuum PA-8600 constituyen la última de una serie de mejoras y avances, que incluyen el soporte a los entornos de desarrollo Apache Web Server, Samba, POSIX y C++».

## Novedades de Intergraph para el 2001

Queremos destacar la gran cantidad de novedades que Intergraph Mapping / GIS tiene previstas para este año. Evidenciando para todos nuestros clientes que la nueva organización de Intergraph redundará en una mejor calidad de soporte y el lanzamiento de nuevos productos y servicios.

A modo de anticipo de lo que detallaremos en futuras publicaciones, destacamos lo siguiente:

• Comenzamos el año presentando una nueva División dentro de la Unidad Mapping/GIS enfocada a implementación de servicios por telefonía móvil: "lntelliWhere".

Estos servicios que implican localización geográfica mediante dispositivos de telefonía móvil WAP (y GPRS y UMTS en el futuro cercano) tienen un potencial de crecimiento exponencial. Recomendamos que se visite su página web: http://www.intelliwhere. com., donde encontrarán descripción de la tecnología, de las implementaciones

ya existentes, y una demostración de aplicación GIS sobre telefonía móvil, para gestión de averías en una red de agua.

- Durante el mes de Marzo se proveerá a todos los clientes bajo mantenimiento de un Service Pack (actualización) con importantes mejoras en cada uno de los productos de la línea GeoMedia 4.0 (Geo-Media, GeoMedia Professional, Geo-Media Web Map y GeoMedia Web Enterprise), y además presentaremos MGE 8.0
- Antes del Verano presentaremos toda una familia de "extensiones" a la línea GeoMedia básica:
	- GeoMedia Public Works (orientado a la gestión de redes de agua y saneamiento, incluyendo análisis de conectividad, tracing, etc.)
	- GeoMedia Transportation Manager (orientado al análisis de redes de calles y carreteras, incluyendo camino mínimo, áreas de alcance, segmentación dinámica, etc.)
	- GeoMedia Parce! Manager (orientado a la gestión catastral y del territorio)
	- GeoMedia Transaction Manager (proveerá un ambiente transaccional para datos geográficos, en forma

nativa, sobre Oracle 8i, brindando posibilidad de gestión de históricos, acceso multiusuario concurrente, etc.)

- Los d ías 18 al 20 de Junio en Atlanta se realizará el encuentro internacional de usuarios "GeoSpatial World 2001". Que por primera vez se focalizará únicamente en Mapping/GIS. Se prevé una asistencia de mas de 1 .000 personas de 50 países; la información más actualizada del evento puede encontrarse en: http://www.intergraph.com/geospatialworld
- Después del Verano presentaremos
	- GeoMedia 5.0 (nuevas versiones con mejoras para los cuatro productos base)
- Digital Cartographic Studio (nuevo producto "heredero" de la tecnología de topología dinámica del anterior "Dynamo")
- Durante todo el año continuaremos presentando las novedades de Z/I lmaging para soluciones fotogramétricas.

Para más novedades sobre lntergraph Mapping/GIS consultar nuestra página: http://www.intergraph.com/gis

# Líderes en cartografía desde hace 35 años.

La calidad y profesionalidad de nuestro trabajo nos ha otorgado la confianza de múltiples organismos oficiales y prestigiosas empresas privadas.

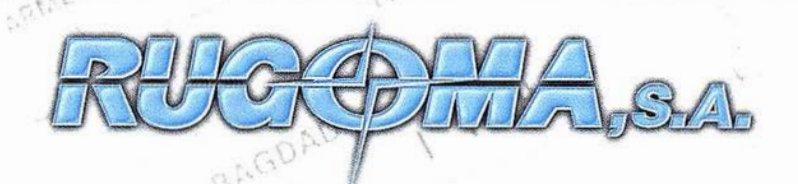

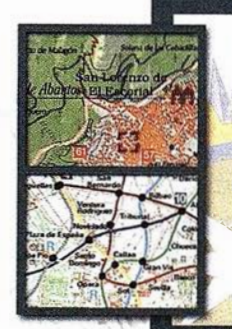

 $\cap$ ,/ � �-

 $\cdot$  +

 $R$ 00

- Cartografía digital.
- **Tratamiento de archivos CAD (dxf, dgn,** dwg...) y PostScript, generando separaciones de color en fotolitos para su posterior publicación.
- Sombreados orográficos.
	- Mapas en relieve.
	- Edición de atlas, guías, agendas, callejeros.
- Cartografía temática, mapas mundi, planos turísticos.
- Mapas digitales interactivos multiplataforma.
- Maquetaciones y composiciones digitales a base de imágenes, gráficos y texto en entorno PostScript.
- Laboratorio técnico fotográ co.

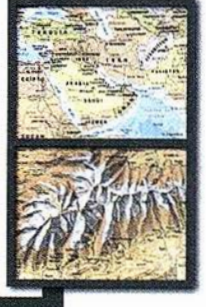

Conde de la Cimera, 4 - local 6 - 28040 MADRID Tels.: 91 553 60 27 / 91 553 60 33 FAX: 91 534 47 08 • RDSI: 91 456 11 00 \ E-Mail: rugoma@rugoma.com • Web: www.rugoma.com

## Versión revisada y abreviada del Atlas Nacional de España

El Atlas Nacional de España se concluyó a comienzos de 1 997, tanto en su versión en cuadernillos o fascículos como en su versión en tomos, resultando cinco volúmenes con más de dos mil páginas. También se elaboró un prototipo de videodisco interactivo sobre pantalla táctil, se realizó en CD-ROM el grupo 32 "Organización del Estado" con una edición en 1995 y otra en 1998, y una edición en 1 999 del grupo 4 "Referencias Históricas" en formato libro con el título La Historia de España en Mapas.

Actualmente se está realizando una versión abreviada y revisada del Atlas del medio físico en formato libro que se editará en dos tomos con un total aproximado de 600 páginas. El primer tomo se dedicará al paisaje, la geofísica, la geología y el relieve, la climatología, la hidrología, la edafología, la biogeografía, la flora y la fauna, los espacios naturales protegidos y el medio marino. El segundo tomo incluirá el mapa de España a 1 :500.000 y su índice toponímico asociado con cerca de 28.000 entradas, así como tablas de datos geográficos de interés. Las menores dimensiones de este producto lo harán más manejable, lo cual facilitará su comercialización y presentación. El segundo de los tomos citados estará editado a finales de este año y el primero en los primeros meses de 2001.

También se está produciendo una versión del Atlas citado en CD-ROM. El contenido consta de dos partes bien diferenciadas: el módulo de cartografía de referencia y el módulo con la cartografía temática. Su parte funcional contiene módulos como importar, exportar, impresión, ayuda, autoevaluación, agenda de usuario, índice-glosario, navegación de contenidos, bases de datos, visualización de mapas con submódulos de utilidades cartográficas, utilidades de dibujo, gestión y edición de capas gráficas, bases de datos asociados y gestión de modelos digitales del terreno. En el módulo cartográfico de referencia el usuario podrá visualizar los mapas de escala original 1:2.000.000, 1:1.000.000 y 1:500.000. También dispondrá de herramientas de visualización (diversos tipos de zoom, scroll, mapa índice, etc.). La información de cada uno de los mapas citados se ha estructurado en capas ráster (19 en el mapa 1 :500.000) que permitirán ser manejadas (activadas y desactivadas, editadas, etc.) individualmente. El usuario también tendrá la posibilidad de generar sus propias capas gráficas en formato vector. El módulo de Gestión de Modelos Digitales del Terreno incluye la posibilidad de vuelos simulados sobre el territorio, generación de perspectivas, perfiles, mapas de zonas vistas y ocultas, mapa de pendientes, curvas de nivel, cálculo de distancias, sombreado y tintas hipsométricas. Se prevé terminarlo para finales del presente año.

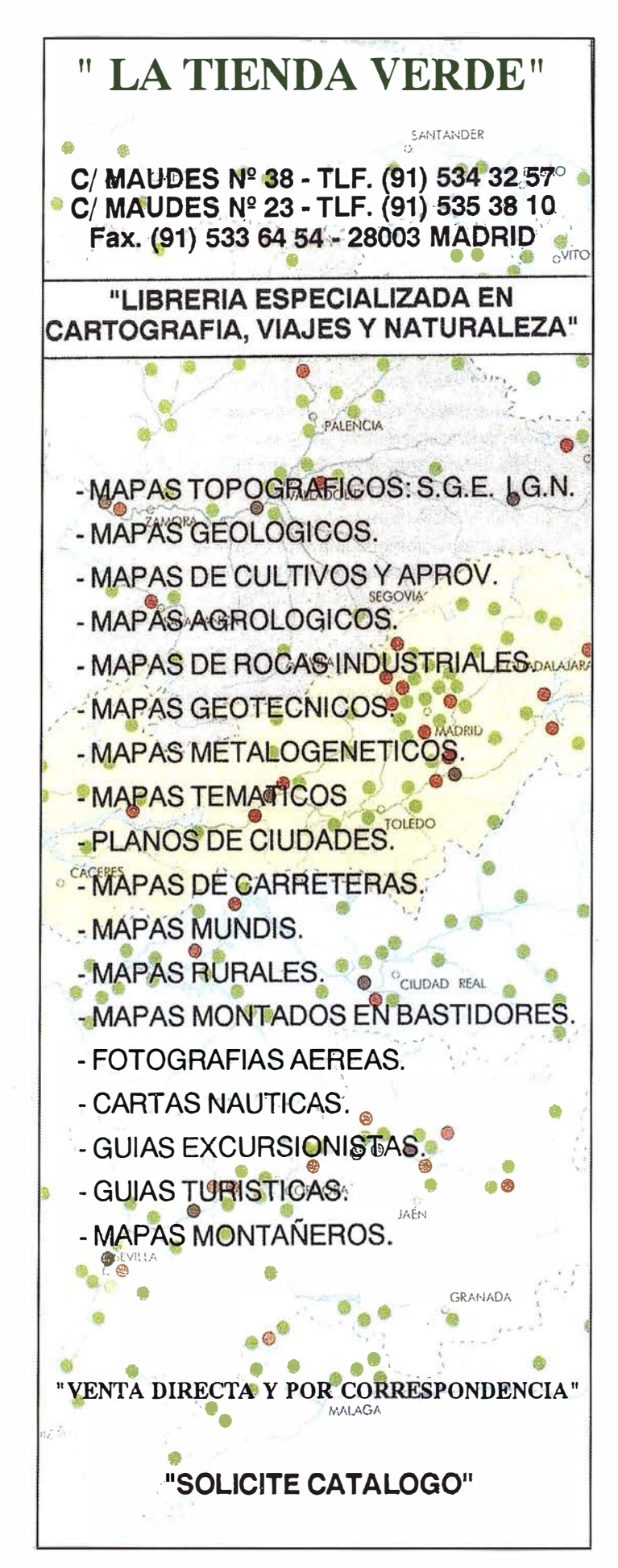

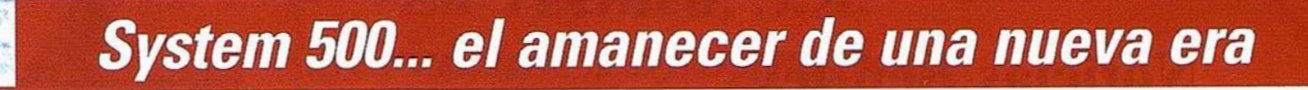

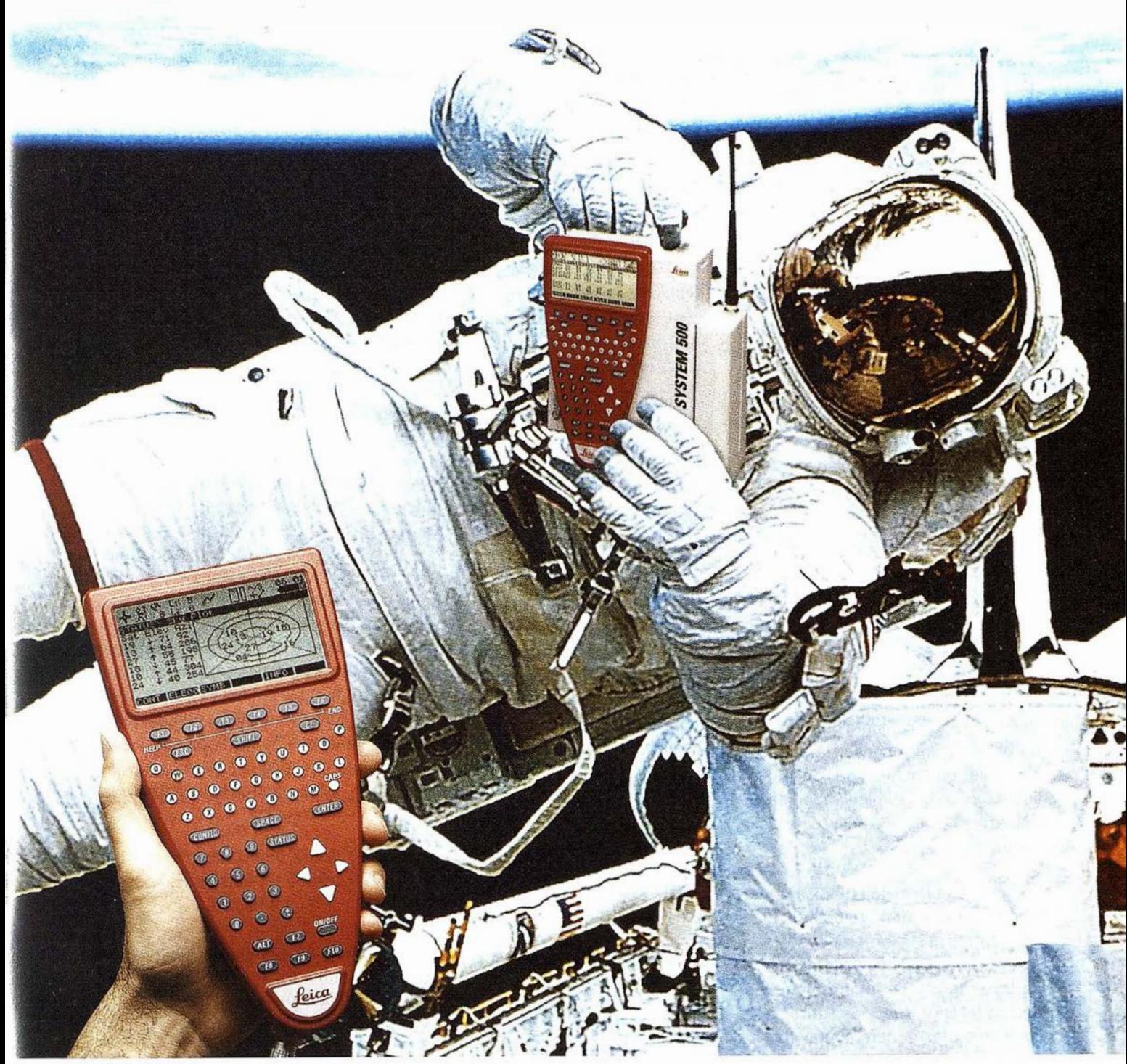

\_;ps 01-99s

.<Un Pequeño Paso para el Hombre, Un Salto de Gigante para ... » Nuevo System 500 de Leica, el Nuevo Estándar Mundial en Topografía GPS. Con él, su trabajo se hará más fácil. El System 500 ha sido concebido para el más alto rendimiento, desde su reducido tamaño y bajo peso hasta su diseño modular, y a un precio que usted puede afrontar. Es la mejor solución GPS para cualquier aplicación, disponiendo

en un mismo equipo de dos configuraciones, todo en bastón o en mochila, ya sea en coche, barco o cualquier medio de transporte. No más barreras gracias a sus baterías facilmente insertables y tarjetas PCMCIA de gran capacidad. Es un pequeño paso para el hombre, pero un salto de gigante para la topografía. Contacte con nosotros a traves del +41 71 727 31 61 (Europa) o través de su representate local.

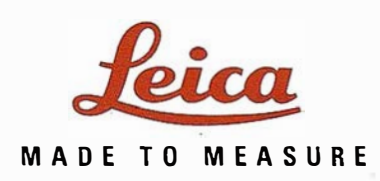

# **Noticias Bentley**

#### Bentley adquiere los productos de ingeniería civil, trazado y dibujo raster de Intergraph

Bentley Systems Inc., líder en desarrollo y comercialización de software de ingeniería ha anunciado que las negociaciones para adquirir a lntergraph Corp. los productos de ingeniería Civil, Trazado y Dibujo Raster, han concluido con éxito. Por tanto, a partir de este momento Bentley Systems Ibérica y sus distribuidores oficiales asumirán la venta de los siguientes productos:

- InRail, InRoads, SiteWorks y el resto de las aplicaciones de Ingeniería Civil.
- 1/RAS B e l/RAS Engineer.
- lnterPlot y Digital Print Room.

Mediante esta adquisición, Bentley amplia su oferta tradicional -Micro-Station, ProjectWise, ProjectBank y Viecon- con un conjunto de productos de primer nivel y consolida su vocación, iniciada en 1 984, de continuar el liderazgo como suministrador de Ingeniería, Construcción y Operaciones.

Los nuevos productos de ploteo y dibujo raster permitirán reforzar la posición de MicroStation GeoGraphics y ModelServer Discovery en el mercado de Sistemas de Información Geográfica (GIS) y Servicios (Utilities), al complementar e incrementar funciones, confirmando también el liderazgo como suministrador de aplicaciones de Producción Cartográfica.

#### Bentley añade Viecon .file.mover a Viecon.com

Bentley Systems lnc., anuncia la inclusión de una nueva herramienta en

Viecon .com: Viecon.file.mover que permitirá a los usuarios trabajar de una . manera más eficaz en sus proyectos. Esta herramienta facilitará la realización de check-ins y check-outs "masivos", de numerosos ficheros o ficheros individuales con el objetivo de ahorrar tiempo a los usuarios .

El proceso de "Drag and Drop" es el primer modo de operación, a través del cual, los usuarios pueden desplazar los ficheros desde un directorio visualizado en Windows Explorer con el objetivo de ser checked in (o checked out) hasta la ventana del Viecon.file.mover. Del mismo modo, los usuarios pueden desplazar ficheros, seleccionando y desplazando grupos (o ficheros individuales). Las grandes operaciones de eliminación son facilitadas a través de mantenimiento de rutinas.

"Esta herramienta permite la transmisión al proyecto de Viecon. com de árboles de directorios completos, facilitando así la implementación de proyectos de gran escala", comenta Huw Roberts, Director Principal de Aplicaciones e Services.

Se muestra a continuación, un esquema de cómo funciona Viecon.file.mover. Para más información dirigirse al apartado de "Ayuda" en el site map para Viecon.file.mover, o "Ayuda Principal" en "Documentos".

Procesos generales de operación:

- Entrar en Viecon .file.mover y Windows Explorer.
- En Windows Explorer, seleccionar los ficheros necesarios para un proyecto.
- Coger y trasladar los ficheros a Viecon.file.mover.
- Seleccionar los ficheros y la operación a realizar con Viecon.file.mover.

Los Iconos y operaciones incluyen:

- Delete Document elimina el/los documento/s elegido/s.
- Refresh actualiza los asuntos listados en la ventana de Viecon.file.mover.
- Up a level facilita la navegación por la estructura del directorio.
- View examina el documento actual sin necesidad de realizar un check-out.
- Check-out permite la visualización y modificación de documentos. Este proceso bloquea el documento, permitiendo realizar cambios únicamente a la persona que ha hecho la captura del mismo.
- Check-in publica documentos, guarda los cambios y aumenta el número de versiones en una.
- Undo Check-out publica documentos y permite su disponibilidad para ser checkd-out por otros. No guarda los cambios y el número de versiones no incrementa.
- Save guarda el fichero en el destino elegido.
- Sobre Viecon.file.mover informa acerca de versiones, copyrights y otra información.

Las instrucciones existentes en Viecon.file.mover, de fácil utilización, orientación a los usuarios para realizar operaciones como:

- Descarga de ficheros.
- Carga de ficheros.
- Elegir ficheros y realizar operaciones básicas.
- Realizar check-ins, check-outs y operaciones de borrado "masivas".
- Cancelar check-outs.

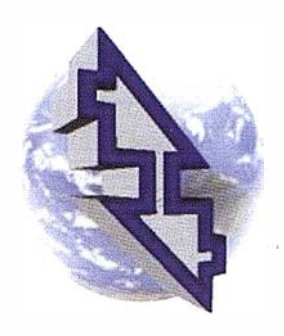

## La Técnica, S.A. Servicios Topográficos

C/ Juan de Austria, 30 28010- Madrid Tlf: 91 4468704 - Fax: 91 4470243 E-mail: latecnica@redestb.es http:\\www.latecnica.com

------ ----- ------------ ----------- ,--------------------------------

---- --------------------- --------- L -------- -------- -------- -------

## PROMOCION TOPCON GTS229

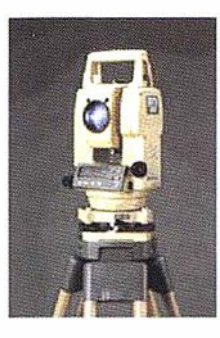

Óptica: 30x Precisión angular DIN: 27cc. Lectura angular: 10cc Distancia 1 Prisma: 2.000 mts Compensador Eje único Memoria Interna: 16.000 puntos

INCLUYE: Tripode de Aluminio ALW-20 Jalón telescópico 2'5 mts. graduado CST. Prisma y portaprismas con señal CST. Cable a PC + Programa volcado

## 5.945,55 € 6.238,51 € 989.257 Ptas.

## DE APARATOS TOPOGRAFICOS SERVICIO TÉCNICO DE SERVICIO TÉCNICO DE SERVICIO TÉCNICO DE SERVICIO TÉCNICO DE SERVICIO DE SERVICIO DE SERVICIO DE SERVICIO DE SERVICIO DE SERVICIO DE SERVICIO DE SERVICIO DE SERVICIO DE SERVICIO

Niveles Automáticos desde 14.000 Ptas. al mes + Seguro Niveles Láser desde 16.000 Ptas. al mes + Seguro Taquímetros desde 25.000 Ptas. al mes + Seguro Estaciones Totales desde 65.000 Ptas. al mes + Seguro

> Radioteléfonos Libretas Electrónicas Baterias de Larga duración Planímetros <sup>Y</sup>otros.

También precios por dia, semana y quincena

#### OFERTA EN ALQUILER DE GPS

Sistema ALTO G12 ASTECH TOPOGRAFICOS, Monofrecuencia

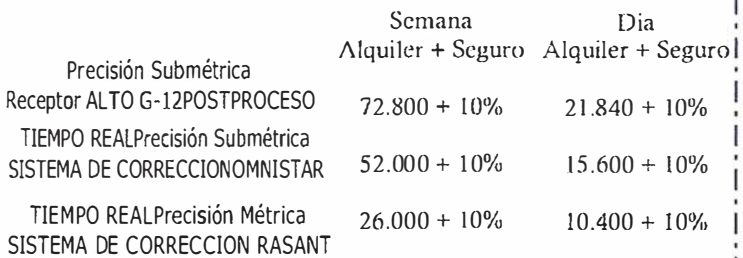

## Dto.  $10%$

También alquiler GPS geodésicos Postproceso y Tiempo Real Para alquileres de más duración consultar tarifas

# Estación Total

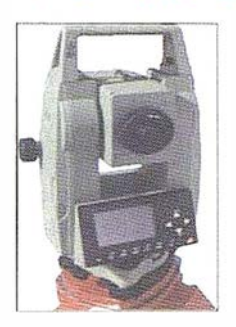

Óptica 30x Precisión angular DIN: 20cc. Lectura angular: 3 ce Distancia 1 Prisma 2.500 mis Memoria Interna 8000 Bloques INCLUYE Minibastón + Miniprisma Tripode de Aluminio ALW-20 Jalón telescópico 2'5 mis. graduado CST. Prisma y portaprismas con señal CST. Cable a PC

ESTACION TOTAL GTS-219 CON ACCESORIOS : ESTACION TOTAL TC-307 CON ACCESORIOS 1.038.000 Ptas.

ALQUILER 1 SERVICIOS TOPOGRÁFICOS LA TECNICA, S.A.

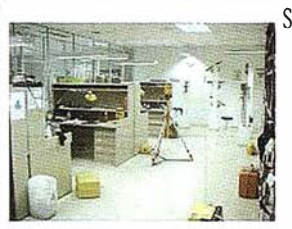

TODA CLASE EQUIPAMIENTO CERTIFICADOS DE CALIBRACIÓN ASESO RIA EN SISTEMAS DE CALIDAD COLIMADORES Y PATRONES CERTIFICADOS POR EL CEM TRATAMIENTO INTEGRAL

CONTRATOS DE MANTENIMIENTO OFERTAS A MEDIDA • CON DICIONES ESl'ECTA LES A (i RAN D ES PARQU ES . 1 - --------- ----------- -----------

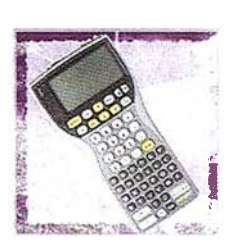

ZAS'2000 SOFTWARE DE CAMPO PARA APLICACIONES DE TOPOGRAFlA,

GEODESIA Y OBRA CIVIL<br> **OFERTA EQUIPO MODULO BÁSICO**<br> **952,00 €** 158.400 Ptas. 158.400 Ptas.

TRABAJOS DE TOPOGRAFIA, GABINETE Y CAMPO

- TOPOGRAFIA DE OBRA - APOYO DE VUELOS FOTOGRAMÉTRICOS - RESTITUCIÓN FOTOGRAMÉTRICA - DIGITALIZACIÓN DE PLANOS Y PERFILES - CUB IC/\CIÓN DE MOV. DE TI ERRAS

MEDIANTE SISTEMA GPS O TOPOGRAFIA CLÁSICA

Estos precios no incluyen l. V.A. 16°/o - Pago Contado Ofertas Válidas hasta e/ 15 de Abril

## Escáners fotogramétricos de alta calidad para la cartografía

Por Dr. Michael Gruber y Dr. Franz Leberl. **VEXCEL IMAGING, AUSTRIA** 

La digitalización de imágenes analógicas se ha convertido en una nueva tecnología de hardware, clave para la moderna fotogrametría digital. Desde la introducción de escáneres fotogramétricos especializados a finales de los 80, puede observarse un desarrollo gradual y una mejoría en la calidad de los escaneas resultantes. Originalmente, la especificación más importante para estos equipos era la precisión geométrica del escáner. Cada vez hay mas preocupación por el buen color y el rendimiento radiométrico. Este artículo trata de las medidas del rango y la resolución radiométrica, y demuestra la capacidad del UltraScan 5000, un escáner fotogramétrico moderno fabricado por Vexcel lmaging, Austria. El UltraScan 5000 se presentó en noviembre 1998 en la Conferencia GIS/LIS '98 en Fort Worth, Tejas. Desde entonces un gran número de sistemas han sido instalados en todo el mundo, demostrando día a día la alta calidad de este enfoque de escaneo y los numerosos ensayos llevados a cabo en emplazamientos de empresas clientes, confirman un rendimiento superior en precisión, radiometría y color.

#### **A limitocinecton**

La escaneo Fotogrametrica tiene un interés creciente con la llegada de fotogrametría digital. Al final de la década de los '80, la tecnología de escaneo que existía entonces no tenía la estabilidad suficiente para transferir la precisión geométrica de la película Fotogrametrica al formato digital. Los escáneres fotogrametricos especializados empezaron a aparecer hace

unos 10 años, con la introducción del escáner plano VX3000 de Vexcel Corporation en la Conferencia-GIS en Orlando, Florida en octubre 1 989 (Lebrel et al, 1990 a, b; 1992). En aquel momento no se había introducido la idea de unos escáneres electrónicos de tambor, y por lo tanto de bajo costo - esto empezó en febrero 1 990 con el anuncio de un nuevo producto Optronics de escaneo. Los escáneres electrónicos de tambor de bajo costo conquistaron entonces al mercado de las artes gráficas, con grandes capacidades radiométricas pero con una precisión geométrica muy pobre. Aunque hubo varios intentos de utilizar dichos escáneres en la fotogrametría, resultó que no era factible, ni la producción ortofoto de baja precisión, ya que se informó de errores geométricos en la gama de  $\pm$  500 m, debido a la imposi-

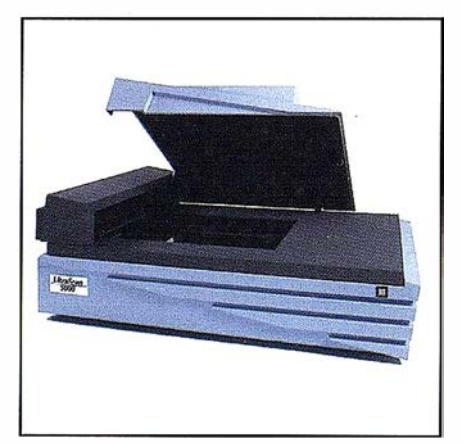

#### Figura 1: UltraScan 5000 Escáner último modelo

(a) Escáner - unidad básica.

(b) Escáner con unidad manual de rollo.

· (c) Escáner con unidad automática de rollo.

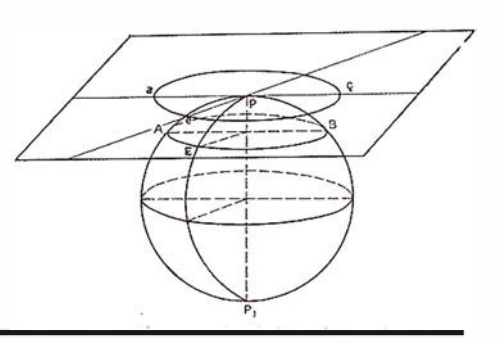

bilidad de mantener permanentemente en contacto con el tambor a la película, para la extensión total de la fotografía aérea.

Así se justificó el desarrollo de los escáneres fotogrametricos planos con un formato lo suficientemente grande para aceptar el tamaño de una imagen aérea a toda plana y lo suficientemente preciso para cumplir con los requisitos del flujo de trabajo fotogrametrico de alrededor de  $\pm$  2 m. Desde 1991, varios de estos escáneres planos han aparecido en el mercado de acuerdo con la literatura (Baltsavias, 1 998 y 1 999). La necesidad de escáneres ha ido en aumento, a pesar de las predicciones que dicen que en último término las cámaras digitales eliminarán la necesidad de escáneres de película.

Bajo condiciones ideales, los escáneres deben ser capaces de digitalizar una fotografía aérea completa con una sola pasada y con una resolución geométrica de al menos 2000 dpi o 12,5 m por píxel. Sin embargo, esta capacidad no existe en este momento. Por tanto, la fotografía aérea se escanea por partes, montando una imagen grande a partir de pequeños cuadrados o pasadas, recogidos por una cabeza móvil de escaneo.

 $Es$  el tipo de sensor  $-$  bien una disposición de array lineal o cuadrada - que define el tipo de subimágenes. La disposición lineal produce franjas o tiras de imagen, la disposición cuadrada crea imágenes teseladas. Ambas aproximaciones al escaneo requieren una gran estabilidad geométrica para evitar desajustes geométricos entre las subimágenes, y ambas necesitan una alta capacidad de repetición radiométrica para evitar costuras visibles al empalmar las tiras o imágenes cuadradas.

La estabilidad geométrica requiere una alta precisión geométrica para apoyar las medidas fotogramétricas y, los escáneres fotogramétricos también deben cumplir con excelentes especificaciones radiométricas. Una razón evidente es la demanda para productos de imágenes de alta calidad en la forma de o rtofotomapas, que deben mostrar detalles que se pueden interpretar. Una segunda razón es la necesidad de resolver las diferencias finas en la densidad de la imagen para soportar la estereoadaptación, donde una pérdida en la textura significa una pérdida en las correspondencias correctas. En tercer lugar, a medida que se empleen las imágenes digitales para la medición de objetos, su valor se comprometería si los detalles para la medición de control del terreno no se identificasen, por ejemplo, en ambientes de alto contraste con la existencia de sombras.

Entonces, nosotros hacemos hincapié en que un escáner fotogramétrico debe resolver completamente toda la gama de densidades de cualquier imagen que se tenga que procesar. Hemos encontrado en el caso de

material monocromo (blanco y negro, B/W) una densidad máxima de hasta 2,5 O que existe típicamente en la fotografía aérea y, en el caso de diapositivas de color, las densidades máximas pueden superar valores de 3,0 D. Estas gamas pueden ser aun mayores en la fotografía fija terrestre con buena ilumin ación para la fotogrametría de corta distancia.

Este trabajo presentará algunos estudios sobre las capacidades radiométricas que un escáner debe cumplir y lo demuestra con el UltraScan 5000.

Conceptos de Diseño de los:<br>Escáneres ologiamien

#### 2.1. Escáneres de tambor y planos

Los escáneres fotogramétricos utilizan los llamados "de sobremesa" (flat beds). Los escáneres de tambor, por razones obvias, no pueden reproducir la gran precisión geométrica necesaria para la fotogrametría. Mantener una fotografía aérea de gran formato apretado sobre el tambor es prácticamente imposible, y además, el manejo y carga de trabajo de los escáneres de tambor no puede com-

| Unidad de Escáner                                                                               |
|-------------------------------------------------------------------------------------------------|
| A 3+(280 mm x 440 mm @ 5080 dpi, 330 mm x 440 mm @ 868 dpi).<br>Formato                         |
| Resolución original - 16 configuraciones diferentes, seleccionadas por el usuario.              |
| Resoluciones Ópticas - 5080 dpi o 868 dpi, seleccionadas por el usuario.                        |
| Resoluciones Geométricas de salida – permanentemente seleccionables entre 10.160                |
| dpi y 50 dpi.                                                                                   |
| Precisión geométrica - mejor que $\pm 2$ m.                                                     |
| Gama de densidades $-$ > 3,4D                                                                   |
| Precisión radiométrica - hasta ± 0,3 DN a 1,0 D                                                 |
| Iluminación - luz transmisiva y reflectiva, a elegir por el usuario                             |
| Color – color de una sola pasada                                                                |
| Bits por píxel - original 3 x 12 bits de la conversión A/D, uso interno de 3 x 16 bit por píxel |
| Fuentes - Color, escala de grises o linear, escaneo de negativos blanco y negro y color         |
| Unidad de rollo - dispositivo opcional para operaciones manuales o automáticas                  |
| Software                                                                                        |
| GUI Interfaz Gráfico de Usuario- Para Windows NT                                                |
| - TIFF, TIFF teselado, RAW, EPS, DCS, SCITEX<br>Formatos de Salida                              |
| - a 8 o 16 bits por color separado<br>Pixels de salida                                          |
| Software de apoyo fotogramétrico - incluye calibración geométrica on-line especial.             |

Tabla 1: Especificaciones técnicas del UltraScan 5000.

petir con la comodidad de funcionamiento del escáner plano. Este último hecho está ampliamente documentado por la aceptación arrolladora de los escáneres planos en las artes gráficas desde que irrumpieron en el mercado hacia finales de 1996 y redujeron considerablemente el mercado para todos los tipos de escáneres de tambor.

Durante algún tiempo los fabricantes de escáneres de tambor discutieron que los escáneres planos no iban a ser capaces de acercarse al rendimiento radiométrico regularmente producido por los de tambor. Esta desventaja de los escáneres planos ha sido superada en los últimos años por los nuevos sensores electrónicos CCD de disposición lineal, que poseen mejores características de señal-ruido y un número mucho mayor de píxeles, haciendo de ese modo realidad su superioridad frente a los escáneres de tambor.

#### 2.2. CCDs de Disposición Lineal y Cuadrada

Los detectores CCD se proyectan bien en la forma de disposiciones cuadradas para su uso en las cámaras digitales dirigidas a objetos en movimiento, o en la forma de disposiciones lineales utilizadas en cámaras fijas, el escaneo de documentos, fax, copiadoras u otros dispositivos. Los sensores lineales producen mejor calidad radiométrica y, por tanto, son los dispositivos preferidos en los escáneres. Conviene aclarar que en ambos casos, bien sea con la disposición cuadrada o lineal de sensores, las dimensiones han sido insuficientes para escanear una fotografía aérea de formato completo en una sola vez. Entonces los escáneres de gran formato necesitan una unidad mecánica para mover el sensor sobre la imagen para recoger todas las partes de la imagen.

Los sensores CCD de disposición cuadrada funcionan en forma de "captura y avance". El cabezal detector pasa a una posición predeterminada y "mira" para conseguir una imagen teselada, entonces el cabezal pasa a

la siguiente posición predeterminada para conseguir la siguiente imagen teselada, y así sucesivamente. Un sensor CCD de disposición lineal se moverá por encima de la imagen continuamente, recogiendo una tira de imágenes y, entonces, pasará a una nueva trayectoria para producir la siguiente tira o banda. En ambos casos la imagen digital final debe montarse a partir de las partes recogidas.

#### 2.3. Lograr una alta precisión geométrica y radiométrica

Los escáneres planos para la industria de las artes gráficas se diseñan con la más alta capacidad radiométrica pero ignoran la necesidad de una precisión geométrica. Los escáneres fotogramétricos se diseñan para una geometría precisa, bien por medio de una gran precisión mecánica del movimiento del cabezal explorador, o mediante calibraciones especiales, pero han ignorado durante mucho tiempo los requisitos radiométricos para una reproducción precisa del color. Recientemente, este hecho ha sido documentado por Neumann y Baltsavias (2000). Kölbl ha insistido repetidamente en la preocupación por la calidad del color y el tono en aplicaciones fotogramétricas (Kölbl and Bach, 1996, Kölbl 1999).

Sin embargo, el problema está en lograr ambas: una alta precisión geométrica así como radiométrica. Hay que comprender que las medidas de coordenadas sobre imágenes se basan principalmente en el examen de los valores de densidad en una imagen; entonces debe quedar claro de inmediato que una alta calidad radiométrica mejorará la capacidad de realizar medidas precisas.

El UltraScan 5000 ha sido la más reciente entrada al mercado actual de los escáneres fotogramétricos competitivos. Ha sido diseñado como dispositivo plano, empleando el escaneo de múltiples pasadas con un sensor CCD lineal (Gruber et al., 1998). A diferencia de otros escáneres ha sido diseñado para resolver las necesidades del mercado cartográfico además de las aplicaciones avanzadas en las artes gráficas. El motor básico de escaneo se introdujo en el campo de las artes gráficas en el otoño de 1996 y en el de la cartografía dos años mas tarde. La Figura 1 muestra una foto del escáner y la Tabla 1 resume sus especificaciones. El UltraScan 5000 abarca una gama de resoluciones geométricas desde 50 dpi hasta 5080 dpi, y hasta 10160 dpi con interpolación de software, y cubre, por tanto una área de escaneo de aproximadamente 300 mm por 450 mm, o 250 mm \* 260mm al utilizar una unidad de rollo de película. Se ha demostrado que la precisión geométrica ha sido superior  $a \pm 2$  m (rmse) para x & y (Gruber et al., 1998).

El escáner viene equipado con un eficaz sensor trilineal CCD; el sensor KLI 6003 de Kodak con 3\*6000 elementos para el escaneo de color de una sola pasada. La gama de densidades del escáner es mejor que 3,4 D con una relación de señal de ruido de 72 dB. La unidad óptica permite explorar en un conjunto de 16 resoluciones originales, que se logra mediante ocho factores "binning" electrónicos y dos posiciones de lente. Así se ofrece un juego de compensaciones entre el tamaño de los píxel de salida, rendimiento y calidad radiométrica.

El funcionamiento del UltraScan 5000 está apoyado en una interfaz gráfica de usuario (GUI) intuitiva. Se realizó un diseño con ajuste de escaneo fácil y una información continua a través del pre-escaneo.

Para escanear rollos de película sin cortar existen dos opciones, bien un dispositivo de operación manual o una unidad de rollo automático, siendo ambas mejoras al escáner básico.

# **Secondary Company**

Una capacidad especial del UltraScan 5000 es su calidad radiométrica. La

tecnología para esta capacidad se caracteriza por varios elementos importantes.

#### 4.1 Disposición de Detectores CCD Lineales de Alta Resolución

La resolución radiométrica del sensor electrónico es el parámetro base de calidad para cualquier aplicación de un escáner. El empleo de un sensor lineal Kodak KLl6003 con 6000 elementos CCD individuales para cada uno de los tres colores principales ofrece un rango radiométrico de 3,60 o, alrededor de 4000 valores de densidad lineal. Posteriormente , la señal analógica se convierte en digital, con un ancho de banda de 12 bits. La lente y el CCD forman un conjunto que necesita ser ajustado. Un número mayor de píxeles serán fácilmente leíbles para el CCD, pero la lente y el dispositivo de iluminación deberán producir un flujo suficiente de fotones. Los grandes sensores CCD se usan normalmente para soluciones con menores exigencias y no para diseños con mayor rendimiento.

#### 4.2 Filtros de Eliminación de Infrarrojos

Los detectores electrónicos son sensibles a la luz infrarroja. Incluso con el uso de filtros de color para separar las diferentes longitudes de onda del espectro visible, un componente infrarrojo podría pasar sin el uso de un filtro especial. Debido a la capacidad que tiene la luz infrarroja de atravesar incluso las películas opacas, esto afectará a la resolución radiométrica de forma significativa. Para evitarlo, el UltraScan 5000 incluye un conjunto de filtros para eliminar los infrarrojos.

#### 4.3 Refrigeración del Sensor

El calor aumentará la magnitud del nivel de ruido en negro en el sensor electrónico, y, por tanto, limitará la resolución radiométrica del sistema. Un método apropiado de evitar el calor es mediante la refrigeración del

# Información del Territorio **Sistemas**

- Cartografía y Topografía
- Mapas temáticos
- · Sistemas de Información Geográfica
- · Catastro
- **Inventario de Bienes y Recursos**  $\bullet$

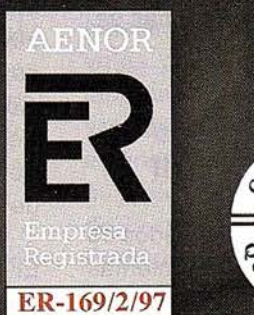

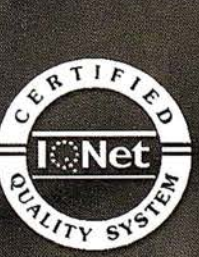

Avda. de los Chopos nº 33 - 48990 Guecho (Vizcaya) - Tel.: 94 431 90 15 • Fax: 94 430 00 91 http://www.itsistemas.com

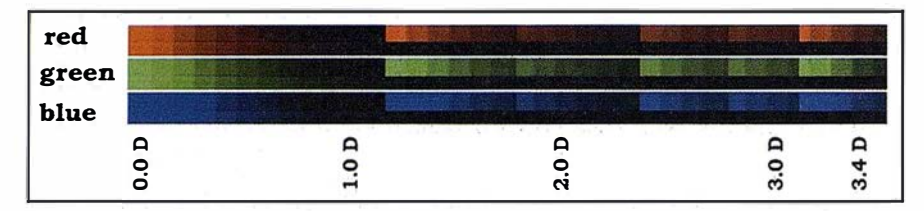

Figura 2: Resultados del escaneo de la cuña de valores KODAK Step Tablet ST 34 con el UltraScan 5000, utilizando independientemente los tres canales de color del escáner. Las imágenes han sido parcialmente retocadas para hacer visibles sobre el papel las pequeñas diferencias de densidades. Se escaneó con un tamaño de píxel de 25 m.

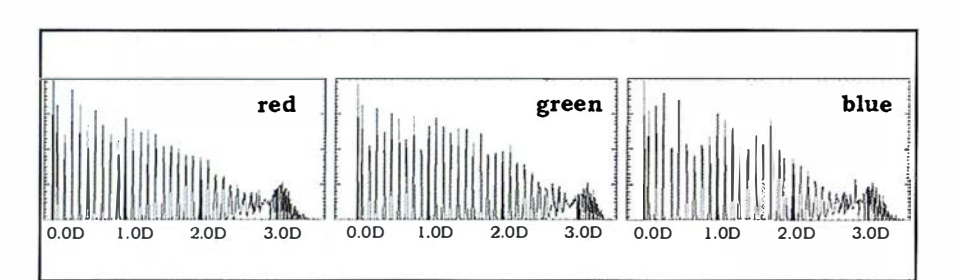

Figura 3: Diagrama de la imagen de la cuña de grises Kodak ST 34 de la Figura 2. Las intensidades de 16 bit han sido representadas en una escala logarítmica. Los valores asignados a cada franja de la cuña de grises, corresponden a los valores de densidad nominales vivididos entre 10.

sensor. El UltraScan 5000 utiliza un dispositivo de refrigeración Peltier.

#### 4.4 Puesta en Práctica Dinámica de la Refrigeración

La refrigeración de un componente puede causar la aparición de humedad de condensación. Para evitar este efecto, el dispositivo de refrigeración debe medir la diferencia de temperatura con el ambiente y entonces controlar la refrigeración para no superar un nivel mínimo de refrigeración seleccionado por el usuario.

#### 4.5 Calibración Radiométrica

El sistema óptico de un escáner consiste en numerosos elementos, tales como la fuente de luz, los correspondientes cubreplacas y portaplacas, lentes ópticas y el sensor. Cada uno de estos elementos tiene una influencia específica sobre la calidad e intensidad de la luz. Para poder medir esta influencia y poder compensar los efectos adversos sobre los datos de la

imagen digital resultante, los programas de funcionamiento del escáner deben incluir un procedimiento de calibración radiométrica. Debe ser fácil de manejar y no puede durar mucho tiempo.

#### 4.6 Iluminación

El sistema de iluminación debe proporcionar una cantidad adecuada de luz roja, verde y azul. La iluminación debe ser independiente del tiempo de funcionamiento del escáner o de su edad. Para conseguir uniformidad en la cantidad de luz generada por la lámpara, se ha implementado un circuito de control. Además, un escáner versátil debe ser capaz de explorar material transparente y opaco, tanto película como papel. Esto requiere la implementación de dos sistemas separados de iluminación.

#### 4.7 Interfaz Gráfica de Usuario Intuitiva - GUI

Para lograr los mejores resultados de escaneo, la GUI añade herramientas de usuario, para fijar y comprobar

mediante un pre-escaneo los colores y densidades de una imagen. El software-GUI debe ofrecer no sólo los principales parámetros de escaneo (como por ejemplo la resolución), si no también las funciones para el preescaneo, medición automática o manual de los puntos de sombra y luz, manipulación del histograma, tablas de colores y filtros de enmascarado.

5. La Valoración del endimen Radiométrico de un **ARCTICE** 

El desarrollo de unos procedimientos de pruebas para escáneres ha sido un tópico de investigación previa, por ejemplo por parte de Baltsavias (1994) y Seywald (1996). El modo más apropiado de comprobar el rendimiento radiométrico de un escáner es la de explorar una plantilla con un rango de densidades conocido (llamada cuña de grises). La imagen digital de dicha plantilla tiene que ser analizado mediante un procedimiento predeterminado para obtener un conjunto de números clave. Estos números clave serán los que describan la calidad radiométrica del escáner.

#### 5.1 La Definición de un Procedimiento de Prueba

Un procedimiento de ensayo para calcular el rendimiento radiométrico del UltraScan 5000 empieza con una cuña de grises con un rango de densidades de 3,40 y una distancia de paso de 0,1 D (Kodak StepTablet ST 34), y con una plantilla de prueba de color (Kodak Q-60). Las imágenes de prueba resultan del escaneo de esas plantillas.

La cuña calibrada ha sido medida con un densitómetro (Gretag Macbeth O 200-11) de niodo que se pueda comparar los valores nominales de densidad con las mediciones anteriores. Se han comprobado diferencias entre el valor nominal y las mediciones de densidad, del rango de 0.02 D.

El procedimiento del ensayo se basa en simples y múltiples escaneos de

las cuñas, el análisis correspondiente de las imágenes digitales obtenidas así como la inspección visual de las imágenes. Se ha obtenido otras variaciones al escanear bajo otros parámetros (p.e. resolución geométrica) y comprobar cada uno de los colores primarios por separado. El resultado de dichas pruebas representa a la resolución radiométrica al inspeccionar visualmente las imágenes resultantes y comparar los principales valores de grises en cada franja de grises y examinando la del ruido dentro de cada franja de grises. La propia cuña de grises puede producir ruidos dado el uso regular y duro de la cuña de grises en los ensayos. La propia cuña de grises puede producir ruido dado al uso regular y continuado de la cuña de grises en los ensayos. Se puede observar el granulado de las diferentes franjas de grises de las cuñas, si se comparan diferentes tipos de éstas (dependiendo del proceso de fabricado empleado) .

Entonces puede ser de utilidad escanear una cuña de densidades mas de una vez, para ver la diferencia entre los dos escaneos, restando uno del otro, y finalmente, estudiar el ruido contenido en cada franja de la cuña de grises.

Escaneos múltiples de la cuña ayudan a separar el ruido del escáner del ruido producido por la propia cuña. Escaneando la cuña de grises con desenfoque es un método alternativo para evitar el impacto del grano.

Aparte de niveles de grises absolutos, nuestro interés es la linealidad de todo el proceso de escaneo. Esto puede ser representado por una gráfica logarítmica de los valores de una sección transversa! de toda la imagen.

Todas las exploraciones empleadas a continuación se han realizado con tablas lineales y los valores de grises fueron almacenados en un formato de datos de 16 bits, representando nominalmente 65.536 diferentes niveles de gris.

Para dicha prueba ninguno de los valores Dmin y Dmax necesitan ser

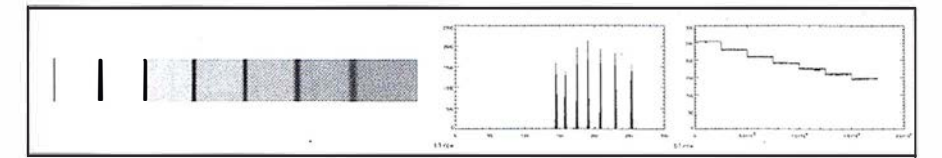

Figura 4: Imagen e histograma de 6 láminas delgadas de cristal apiladas las unas sobre las otras, para utilizarse como cuña de grises en intervalos de muy poca densidad. Han sido comprobadas con el U/traScan 5000. La imagen (a) ilustra los cristales apilados con Jos correspondientes valores de densidad de cada intervalo. Las líneas oscuras son un efecto producido por el reflejo de la luz en el borde de cada plancha de cristal. La imagen {b) es un histograma. La imagen (c) es el denominado "gráfico de píxeles", en el cual se muestra el brillo de cada píxel en contraposición con su número, a lo largo de un vector alargado obtenido repartiendo las columnas de píxeles secuencialmente.

fijados. La capacidad apropiada del sensor se alcanza a la densidad de O.OD basada en el tiempo de exposición, que se determina durante la calibración radiométrica.

#### 5.2 Una Selección de Resultados de los **Ensayos**

Las siguientes selecciones de resultados de pruebas muestran el rendimiento radiométrico del escáner con dos resoluciones ópticas de 15 m y 25 m de tamaño de píxel y para cada canal de color.

La cuña de grises empleada para dichas pruebas cubre una gama de densidades de  $0,0 - 3,4$  D en franjas de O, 1 D. El resultado de la prueba muestra la resolución radiométrica a lo largo de los 35 intervalos de la cuña de grises en la Figura 2. Una parte de las imágenes de salida tuvieron que ser mostradas en varias secciones acortando el rango de densidades de entrada de 0.0D a 1.1D dentro del rango nominal ODN - 255DN. De ese modo las pequeñas diferencias son visibles sobre el papel. La Figura 3 muestra la relació lineal entre los niveles de gris mediante un gráfico logarítmico. La Tabla 2 presenta los valores principales y la desviación estándar derivada de una evaluación numérica de los datos de la imagen de la cuña de grises Kodak ST34. Cada una de las entradas en la tabla 2 se obtuvo seleccionando una región de interés de cada franja de la cuña de grises, siendo dichas regiones normalmente de 40 x 40 pixeles, para computar las desviaciones principales y estándares. El sensor fue refrigerado a la temperatura habitual de la sala.

#### 5.3 Pruebas Especiales para Zonas Brillantes de la Imagen

En las zonas de mucha iluminación las franjas de la cuña de grises a 0,1 D en el ST34 no son lo suficientemente pequeñas para hacer justicia a la resolución radiométrica del escáner. Por tanto se creó para ello una cuña de grises especial, mediante varias planchas de cristal apiladas una encima de otra. Cada lámina de cristal tiene una densidad de aproximadamente 0,04 D y, poniendo las láminas sobre un soporte se obtuvieron y escanearon densidades de 0,00, 0,04, 0,08, 0,12, 0,16, 0,20 y 0,24 D. La Figura 4 muestra la imagen y su histograma: ello demuestra claramente que los intervalos, que están separados por solo 0,04 D han sido resueltos todos. Es obvio que no se produce saturación, y que la evaluación automática del tiempo de exposición del procedimiento de calibración radiométrica es correcto.

La figura 4 muestra que los 7 intervalos pueden resolverse sin ambigüedad. El histograma en la Figura 4(b) de la imagen digital muestra los

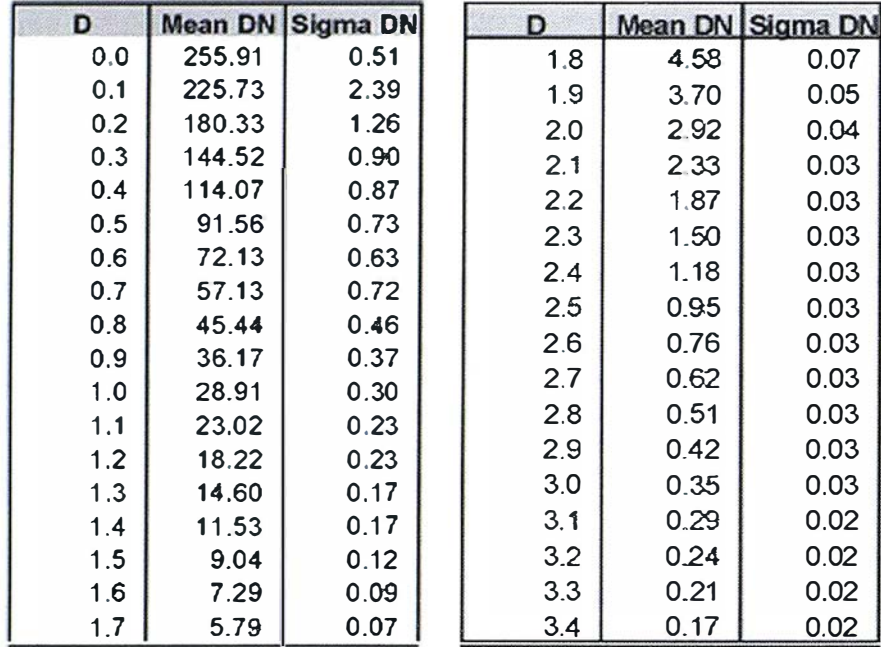

Tabla 2: Desviaciones estándar de los números digitales DN en cada intervalo de grises en una cuña ST34 de Kodak (canal verde}. Puede observarse como las desviaciones estándar cambian como función de la densidad. Al valorar los escáneres, conviene especificar la precisión radiométrica para densidades específicas y no solamente con un número global. Obsérvese también que el UltraScan 5000 reproduce la cuña de grises con una precisión radiométrica de  $\pm$  0,3DN en una densidad de 1,0 D. Los valores de gris de 16 bits son transformados a una escala de 256 valores (8 bits). Esta transformación fuerza a números no enteros para valores de DN.

valores promedios de grises y el ruido en cada intervalo de grises de la Figura 4. Los intervalos individuales pueden ser resueltos aunque dichos intervalos quedan a una distancia de solamente 0,04D.

#### 5.4. Experimentos Especiales para las Zonas Oscuras

El marco de una diapositiva es la zona más oscura de toda la imagen. Por tanto, es interesante comprobar si se puede resolver una estructura colocada sobre dicho marco. El experimento usa el área densa del marco de una imagen aérea de color infrarojo. Una pequeña zona del marco se cubrió con una plantilla de resolución geométrica (USAF Target), mostrando un conjunto de líneas osgura 5. la imagen resultante permite curas. Como se puede ver en la Fiuna clara separación entre las líneas y el fondo.

#### 5.5. Explorando una Plantilla en Color

La plantilla de color C-Roes T2X se empleó para ensayar la reproducción en color del escáner. La plantilla de color muestra una serie de intervalos de color para los colores primarios: rojo, verde y azul; y los cuatro colores secundarios: cian, amarillo, magenta y azul. La Figura 6 muestra todo la plantilla de color así como el histograma de los diferentes colores primarios. Obviamente todos los intervalos del plantilla han sido comprobados por el escáner.

#### 5.6. Comparando diferentes escáneres

Baltsavias (1999) publicó los valores de rendimiento radiométrico para los modelos de escáneres fotogramétricos DSW200 y DSW300 de LH Systems, Inc, el SCAI de ZI Imaging Inc, el ISM XL-10 y el RM-1 de Wehrli. En

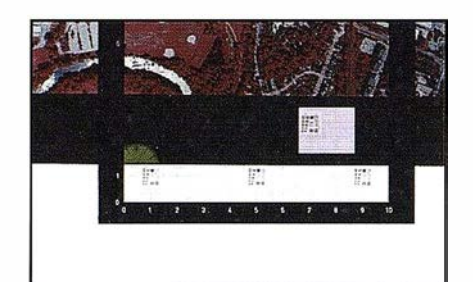

Figura 5: El marco de esta diapositivas en color infrarrojo tiene una densidad de aproximadamente 2,7, medida directamente del escaneado. Escaneándolo conjuntamente con una plantilla de resolución geométrica, se puede observar como se resuelve la estructura de dicha plantilla y como pueden medirse los detalles. Una sección de dicha imagen está ajustada con un estiramiento del histograma para ilustrar el resultado.

esta valoración, el autor empleó una cuña de grises STK 30 de Kodak con 20 intervalos a intervalos de O, 1 5D. Dos intervalos adyacentes se consideran "resueltos" si la diferencia delta de los valores medios de grises es mayor que la suma de la desviación estándar dentro de cada paso, así:

Resuelto si:

 $\alpha$  paso izquierda +  $\alpha$  paso derecho <sup>&</sup>lt;delta

Ecuación (1)

Nosotros no estamos de acuerdo con esta definición exacta de "resuelto"; el estudio de Baltsavias (1999) es una comparación extraña del rendimiento radiométrico de los escáneres fotogramétricos. Si utilizamos esta misma definición también para el UltraScan5000 podemos extraer de la Tabla 2 los valores radiométricos comparables que proporciona Baltsavias (1 999) para los escáneres SCAI, DSW y RM-1. Esto queda resumido en la Tabla 3 con el único propósito de comparar escáneres, no para aceptar realmente las gamas radiométricas dadas. El UltraScan-5000 ofrece un rendimiento que es superior a los demás escáneres.

# Entre en la Autopista Digital de ISM

A diferencia de otros, ISM simplifica por completo la fotogrametría de principio a fin. Ahora, con nuestra tecnología, generar un Modelo Digital del Terreno es tan fácil como apretar un botón ... y esto solo es el principio. Contacte con nosotros para discutir la mejor solución a sus necesidades.

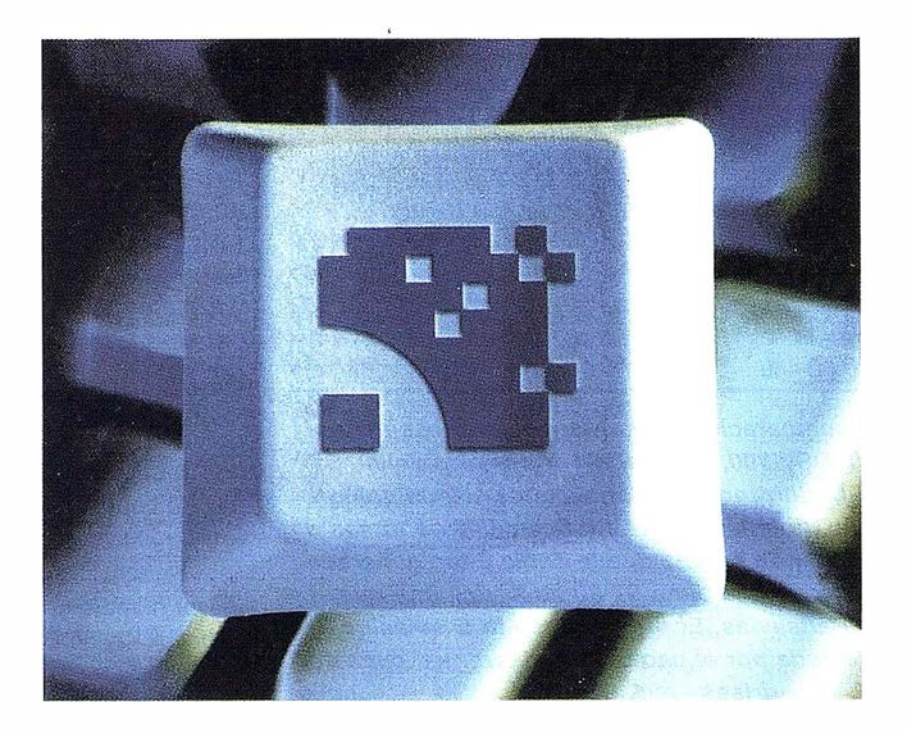

Utilice la Potencia de DiAP para sacar el máximo provecho de la fotogrametría digital...

Eficiencia en el proceso - DiAP minimiza la duplicación de tareas, elimina el trabajo redundante y soporta múltiples aplicaciones para la captura de datos.

Productividad - Consiga un alto rendimiento en cualquier entorno de producción. Además, llegará a considerar la ortofoto digital como un sub-producto.

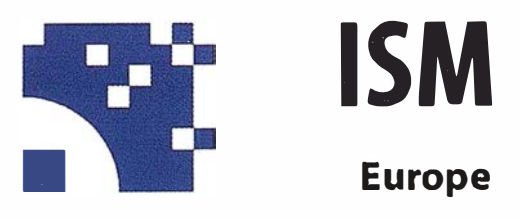

Stereo lmaging Through lnnovation

facilidad de manejo - Todos nuestros sistemas funcionan sobre PC, con MicroStation, y bajo el sistema operativo Windows NT. Los procesos se controlan mediante teclas de función o iconos de pantalla.

Y además, el precio de DiAP es menor que el coste de mantenimiento del instrumento al que reemplaza

Contacte con nosotros.

ISM Europe S.A. Avda J. V. Foix 72, Local 5B 08034 Barcelona

Tel. 93 280 1050 Fax. 93 280 1950

Contacte con nosotros para conseguir una copia de nuestro manual The Fundamentals of Digital Photogrammetry.

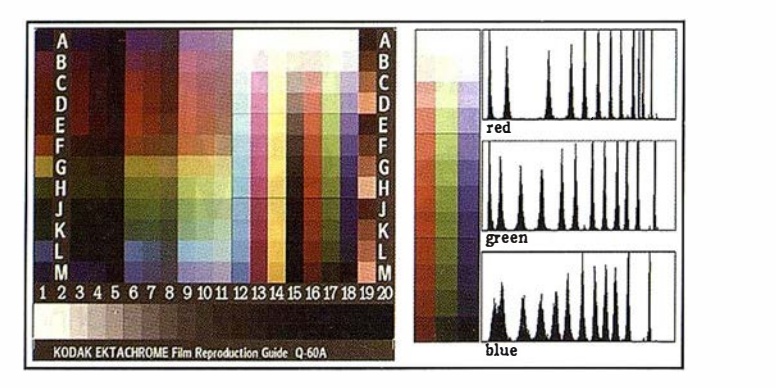

Figura 6: La plantilla de color ROES T2X está a la izquierda. En el centro est parte del plantilla mostrando Jos intervalos de Jos colores primarios y secundarios. A la derecha se muestran los 84 campos de los colores primarios y secundarios en el espacio de color LAB y se distribuyen contra los valores nominales de la plantilla.

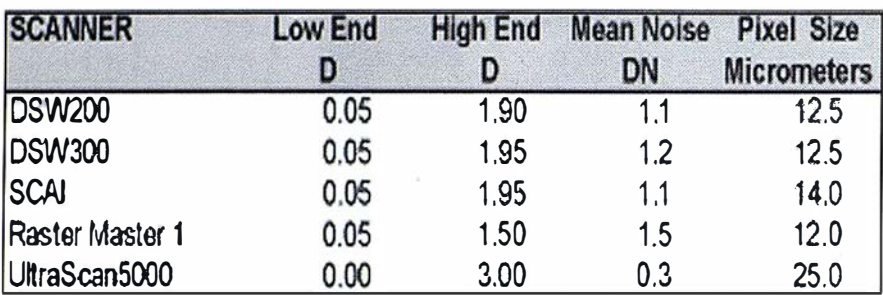

Tabla 3: Resumen de la comparación radiométrica entre escáneres fotogramétricos DSW200, DSW300, SCAI, RM-1 y UltraScan5000. Se toma de Baltsavias (1999), utilizando las definiciones y terminología empleadas en dicho estudio. Los datos del UltraScan5000 se toman de la Tabla 2, pero se debe tener en cuenta que la Tabla 2 fue generada utilizando el ST34 de Kodak y no Ja cuña ST 30 de Kodak, que fue el modelo empleado por Baltsavias. El promedio en la desviación estándar no debe estar afectada por el uso de dos diferentes cuñas de grises.

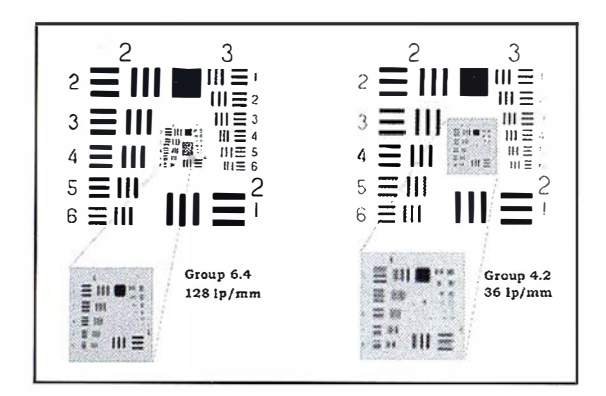

Figura 7: Plantilla de resolución de la USAF, escaneada con un tamaño de píxel de 5 m. La figura a) muestra la plantilla. La figura b) muestra el detalla al máximo de contraste. La imagen c) muestra la plantilla escaneada con un contraste pequeño, al aplicar un filtro neutral de densidad óptica 2.30. La imagen d) muestra el escaneado de la plantilla, después de rotarlo 45° aproximadamente. Utilizando el factor Kell, la resolución teórica para un tamaño de píxel de 5 m es de 71 lp/mm (esto corresponde al grupo 6.2 de la plantilla USAF). Después de una inspección visual encontramos que se resuelve el grupo 6.2 con píxeles de 5 m.

#### 5.7. ¿Cuando esta "resuelto" un intervalo de la cuña?

Usando la definición de "resuesta" de la Ecuación 1, tal como fue propueta por Baltsavias (1999), encontraremos intervalos de grises marcados como "no resueltos" que un observador podría estar capacitado para separar visualmente. Argumentamos que la observación "que el quiere hacer" de una cuña de grises es la diferencia de densidad delta entre dos intervalos adyacentes de dicha cuña. Esta incertidumbre, expresada por la desviación estándar, debe ser suficientemente pequeña para no producir una bajada de señal del valor representado por la diferencia delta en los valores de grises. Partimos de esta consideración como base para la propuesta de considerar resultos dos intervalos adyacentes si:

Resuelto si:

( $\alpha$ <sup>2</sup> paso izquierdo +  $\alpha$ <sup>2</sup> paso izquierdo)< delta

Ecuación (2)

Con esta definición, se "resolverá" un mayor número de intervalos que bajo la definición de Baltsavias y reflejará mejor la experiencia visual. En el caso del UltraScan 5000, la definición de la Ecuación 1 produce una resolución de 3.0D, y la Ecuación 2 de 3.40 usando la cuña ST-34.

El comportamiento geométrico de un escáner se define por su capacidad de resolver pequeños detalles geométricos de la imagen original en la película y colocar las características del objeto en la imagen, en su posición geométrica correcta.

#### 6.1 . Resolución Geométrica

La resolución geométrica depende principalmente de la capacidad de resolución de los componentes ópticos del escáner y del tamaño de píxel

seleccionado. Una prueba de la resolución geométrica es el resultado de explorar un plantilla especial con detalles geométricos muy pequeños. La denominada plantilla-USAF utiliza un patrón de barras blancas y negras de diferente tamaño. La Figura 7 muestra un plantilla-USAF escaneada con el UltraScan 5000 con un tamaño de p íxel de 5 m (5080 dpi) y con píxeles de 25 m  $(1016)$ dpi). La plantilla fue fabricada por Heidenhein y el original es en cristal.

#### 6.2. P recisión Geométrica

Se puede verificar la precisión geométrica por el escaneo de un cristal reticulado bien definido, que es fabricado por IMT (Suiza), que es preciso hasta  $±1 \mu m$ .

Se compara la coordinada del píxel de la retícula de la imagen digital con la coordinada conocida del cristal. Con un ajuste de mínimos cuadrados, se pueden calcular los residuos entre las posiciones individuales de la retícula. Por tanto, se pueden calcular las estadísticas de todo el conjunto de datos, principalmente el error medio cuadrático de las coordenadas transformadas de los píxeles. La Figura 8 muestra una sección de la imagen de una placa retícu lada escaneada con un tamaño de píxel de 5 micras (5080 dpi) y los residuos existentes en las posiciones individuales de la retícula. La placa usada en esta prueba cubre el formato fotogramétrico de 260 x 260 mm.

#### 6.3. Una calibración de dos pasos

La precisión geométrica del UltraScan 5000 se basa en un procedimiento de calibración de dos pasos. La primera parte de este procedimiento crea una tabla de calibración que describe el estado mecánico y óptico del escáner, calibrando cada recorrido del cabezal para cada una de las bandas individualmente, y la distancia principal y los valores de distorsión del sistema óptico. Esta calibración, denominada "off-line" se basa en una placa espe-

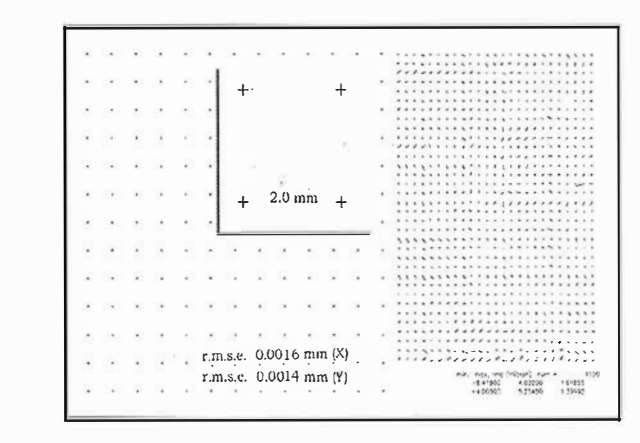

Figura 8: Escaneo de una placa con una retícula densa: la cuadrícula contiene pequeñas cruces a una distancia de 2 mm. El resultado de la prueba de precisión geométrica muestra en  $X \pm 1.6$  m y en  $Y \pm 1.8$  m r.m.s.e. El diagrama presenta los residuos después de una transformación afín.

cial de calibración y la imagen digital de dicha placa obtenida al escanearla a la más alta resolución. El área a calibrarse típicamente es de 260 x 260 mm. Este tipo de calibración solamente se llevará a cabo de vez en cuando.

El segundo paso es la calibración "on-line" durante cada escaneo. Mide la posición geométrica real de cada una de las bandas durante el escaneo. Esto se basa en una plantilla auxiliar con marcas reseau situada fuera del área de escaneo. En contraste con los escáneres mas viejos de tipo VX, estas marcas en el UltraScan 5000 no interfieren con la imagen ya que están fuera de la zona real de escaneo.

El rendimiento del escaneo incluye la capacidad del sistema para cambiar y afinar los parámetros, tanto automáticamente como manualmente bajo el control del operador. El UltraScan 5000 ofrece un juego de parámetros diferentes para afinar el procedimiento y ofrecer una mejor relación calidad/rendimiento. Estos parámetros pueden definirse mediante el software del interfaz del usuario y permiten influir en la resolución geométrica de salida, la gama de densidades del escaneo así como la resolución nominal.

La opción de establecer una serie de diferentes resoluciones nominales para llegar a un tamaño específico de pixel de salida, es única y juega un papel bastante importante cuando se selecciona una alta producción o una mejora de la calidad. Para que sea posible el UltraScan funciona con dos diferentes posiciones de lente, donde se logran tamaños básicos de píxel de 5 micrómetros y 28,8 micrómetros. Utilizando el binning electrónico en el sensor del cabezal explorador se tiene la opción de seleccionar ocho factores de binning (entre  $1x \, y \, 8x$ ). El binning conduce a 16 resoluciones ópticas nominales (8 por cada posición de lente) y por tanto, a una selección de ajustes de escaneo que pueden ser optimizados para gran carga de trabajo o para calidad radiométrica. Por ejemplo, la resolución radiométrica puede ser mejorada con el uso de una resolución nominal más alta, derivando por tanto los denominados "super-pixel" en una resolución más baja. Esto puede ser a costa de la velocidad de trabajo. La velocidad por otra parte puede ser optimizada usando la resolución directa más cercana para un determinado tamaño de salida.

# **MARKET BUTTERS OF THE OLD**

Ningún experimento teórico puede reemplazar una prueba de funciona-

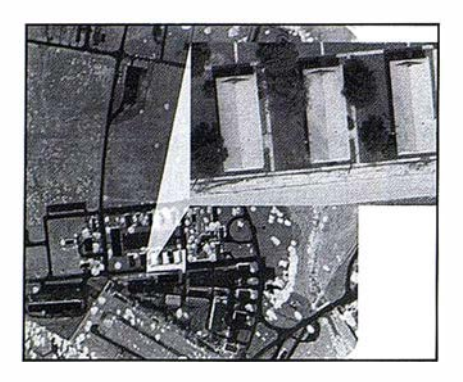

Figura 9: Escaneo de un negativo de blanco y negro, y una sección ampliada de gran contraste. escaneada a 25 m de tamaño de píxel (observar los detalles en la zona iluminada así como en sombra).

miento. Se ha hecho una selección de entre una serie de imágenes aéreas de diferentes películas, y se han hecho escaneos para mostrar los resultados típicos. Las siguientes ilustraciones en las Figuras 9 y 10 fueron escaneadas por el UltraScan5000 y certifican su capacidad de producir una alta resolución geométrica y una reproducción excelente de color o tonos de gris. Para estas pruebas se emplearon un negativo en blanco y negro y uno negativo color con máscara. Las imágenes mostradas en estas ilustraciones indican la versatilidad de un moderno escáner fotogramétrico y la capacidad de combinar una gran resolución geométrica con alta fidelidad y rango radiométrico.

Desde el punto de vista de un jefe de producción la velocidad de trabajo de un escáner es muy importante. Con un tamaño de píxel de 20 m, una imagen en color puede ser escaneada en 15 minutos (incluyendo los ajustes). Si se usa la unidad robotizada de rollo se puede conseguir una producción anual de 23.000 fotos aéreas.

#### G. General Stendards

Empleando el UltraScan5000 como el escáner fotogramétrico de referencia, presentamos unas ideas sobre la valoración del rendimiento de escáneres fotogramétricos. El enfoque de la presentación es sobre la radiometría, una característica que no ha sido suficientemente reconocida en el pa-

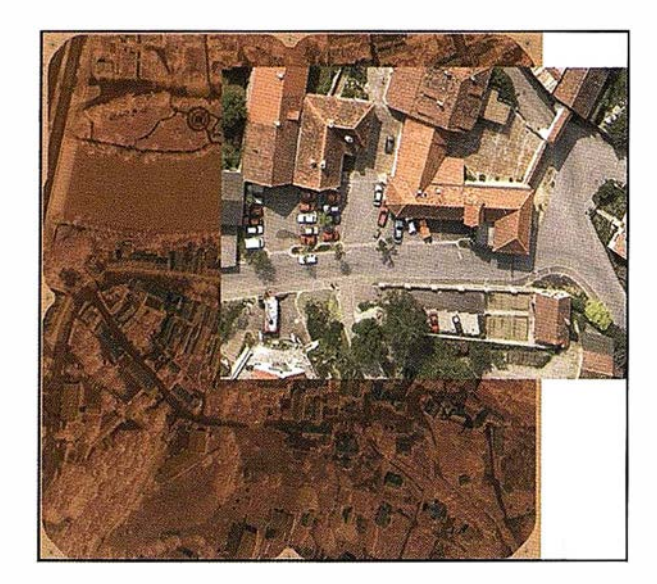

Figura 10: Escaneo de una película negativa en color enmascarada: Ja película negativa original muestra una máscara naranja de densidad 0,3D (ver Ja imagen grande del fondo). El escaneo es con 25 m de píxel y Ja sección positiva ampliada muestra una excelente reproducción de colores y tonos.

sado. Sin embargo, la radiometría y la calidad del color tienen una importancia creciente a medida que el escaneo con escáneres se desarrolla desde el apoyo de la producción ortofoto hasta la triangulación aérea automatizada, estéreocorrelación para la generación de MDTs y la extracción automática de objetos.

Es deseable y útil un rango radiométrico en exceso de 3.40 y una resolución radiométrica mejor que ±0.40. También es necesario entender que la precisión radiométrica es una función de la densidad de la plantilla, y que no se describe el rendimiento de un sistema reduciendo las especificaciones a un único número. Por el contra sería preferible describir esta precisión con distintas densidades. Usando ajustes del escáner, el UltraScan 5000 ofrece valores de grises con ±0.6 DN a 0.50, ±0.3 DN a 1 .00 y ±0.04 DN a 2.00. Estos valores se aplican sobre el canal verde y son ligeramente inferiores en el canal rojo y azul.

Se representa así cifras que no son superadas por ningún otro escáner Fotogrametrica.

Baltsavias E. (1994) Test Calibration and Procedures for lmage Scanners, lnternational Archives of Photogrammetry and Remote Sensing, Vol. XXX, Part B1, Como 1994.

- Baltsavias E. (1998) Photogrammetry Film Scanners. GIM Geomatics lnfo Magazine, Vol. 12, July, pp. 55-61.
- Baltsavias E. (1999) On the perfomance of photogrammetric scanners. Proceedings of the Photogrammetric Week 1 999, Univ. Stuttgart, Germanyt, pp. 155-173.
- Gruber M., F. Leberl, G. Thallinger (1 998) Novel High Precision Photogrammetric Scanning. Proceedings of the GIS/LIS'98 Conference, Ft. Worth, Texas. Publ. By the Am. Soc. for Photogrammetry and Remate Sensing.
- Leberl F., M. Best, D. Meyer (1992) Photogrammetric Scanning with a Square Array CCD Camera. International Archives of Photogram metry and Remate Sensing, Vol. XXIX, Part. B2, Washington 1992.
- Leberl F. et al.(1990a) Mensuration Frame Grabbing Apparatus, US-Patent # 4,928,129.
- Leberl F. et al. (1990b) reseau Apparatus for Photogrammetry Devices. US Patent # 4,841,455.
- Seywald R. (1996) On the Automated Assessment of Geometric Scanner Accuracy. International Archives of Photogrammetry and Remote Sensing, Vol. XXXI, Part B1, Vienna 1996.

Información Territorial

#### **EQUIPOS Y SISTEMAS**

Escáner Fotogramétrico UltraScan 5000 (VEXCEL GmbH) Estaciones de Trabajo Digitales SoftPlotter (AUTOMETRIC Inc) Sistemas Avanzados (INPHO GmbH)

### PROYECTOS Y SERVICIOS

L.

Gabinete de Escaneo Cartografía **Inventarios y Catastro** Mapas Temáticos Sistemas de Información Geográfica S.I.G./G.I.S.

SoftPlotter

inpho

ceo<br>Toolbox

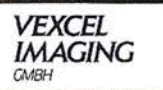

ITSaica. Agustín de Foxá, 25 - 5°A · 28036 Madrid · Tel: 91 733 01 28 - Fax: 91 314 90 37 E-mail: info@itsaica.com - www.itsaica.com

# Sus imágenes - en cualquier aplicación

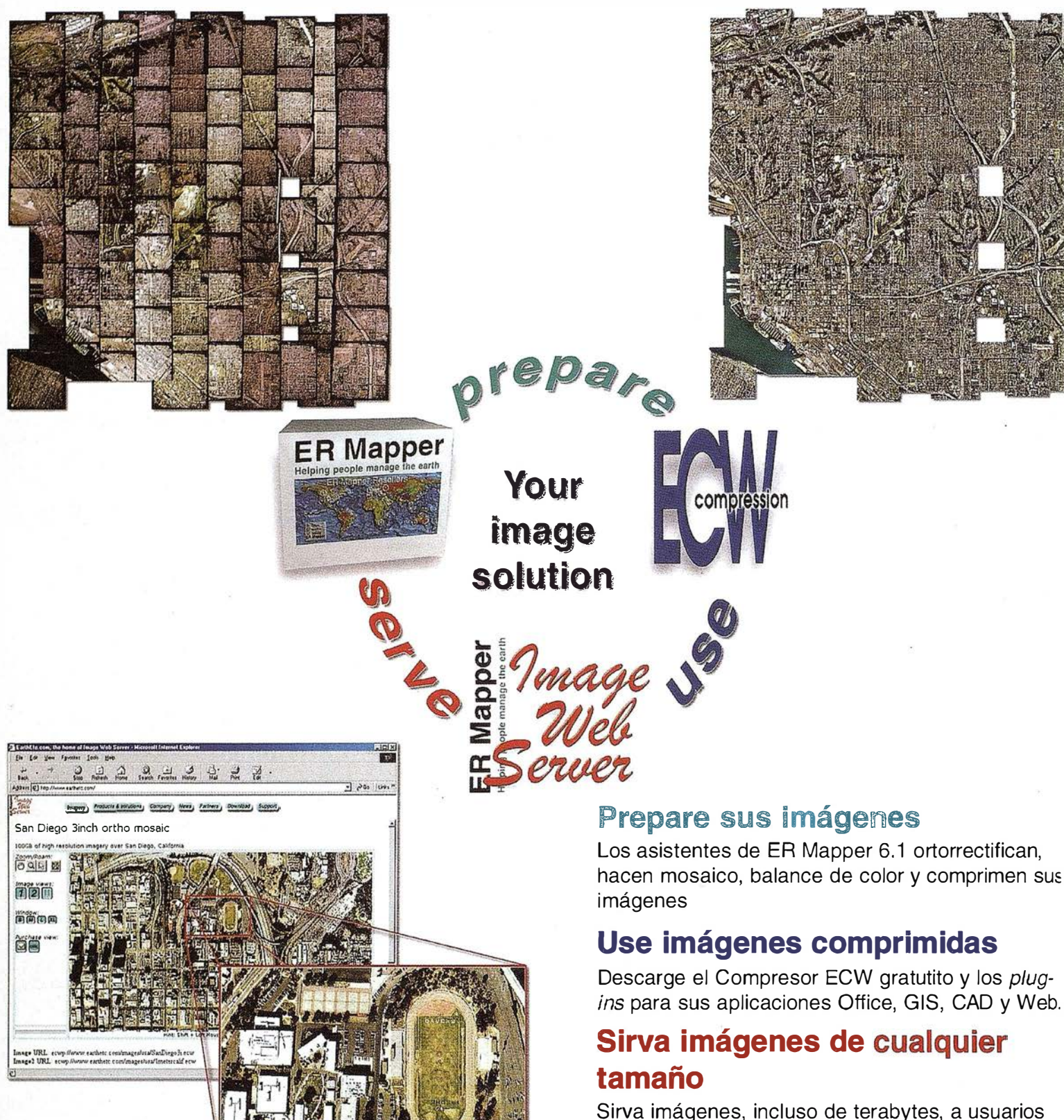

GIS, CAD y Office en cualquier parte del mundo, en segundos, con el Image Web Server.

#### ¡ Compruébelo por si mismo hoy! www.ermapper.com

res de compañías y productos son marcas registradas de sus respectivos propietarios. Las especificaciones del producto están sujetas a cambios sin previo av

ER Mapper Helping people manage the earth

www.ermapper-spain.com

Oficina para el Mediterráneo Earth Resource Mapping Spain S.L Bailen, 1 28280 El Escorial, España Te!: +34 91 896 0379 Fax: +34 91 896 1243 Ernail: info@errnapper-spain.com

# **DIRECCIONES DE INTERÉS**

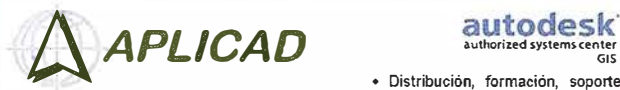

Aplicaciones de CAD CAM y GIS S.l. www.aplicad.com • Distribución, formación, soporte tecnico y programación a medida<br>sobre AutoCAD Map 2000 y Autodesk MapGuide.

• Aplicaciones Catastrales. • Dirección de Proyectos GIS.

VALENCIA Av. Cid, 105 - 5° Tel. 96.383.72.65 gis@aplicad.com CASTELLóN C/Mayor, <sup>100</sup>- 3° Tel. 964.72.48.70 aplicad@aplicad.com

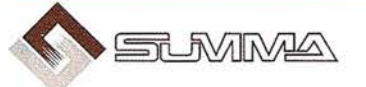

-Geoingeniería. -Consultoría en Sistemas de Información. -Soluciones SIG para la Administración.  $E$ -mail: gis@summa-eng.com

Passeig Pere III 19 08240 MANRESA Tel 93 872 42 00

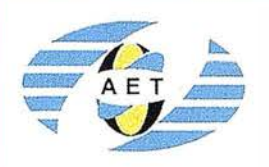

La AET publica la Revista de Teledetección, promueve reuniones especializadas y cursos, ofrece asesoramiento y organiza el Congreso Nacional de Teledetección.

A partado de Correos 36.104 - 28080 Madrid e-mail: aet@latuv.uva.es

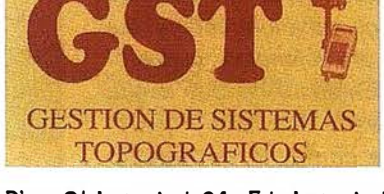

Parque Pisa, C/ Juventud, 24 - Ed. Juventud 1ª Planta 41 927 Malrena del Aljarafe - SEVILLA • Tel.: 95 41 8 55 50 Fax: 95 41 8 55 52 • E-mail: gst1 23@telellne.es

> **OPTICA** NAVEGACIÓN

ALQUILER-REPARACIÓN-VENTA, NUEVOS Y USADOS

G.P.S.

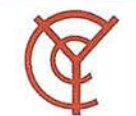

CARTOGRAFÍA Y **CATASTRO** 

Cartografía, Topografía y Fotogrametría Analítica Sistemas de Información Geográfica O rtofotografías - Digitalizaciones - Catastros

Callosa de Segura, 3 Entlo. lzda. 03005 ALICANTE

Tel. 965 92 18 20

THE INFORMATION DISCOVERY COMPANY

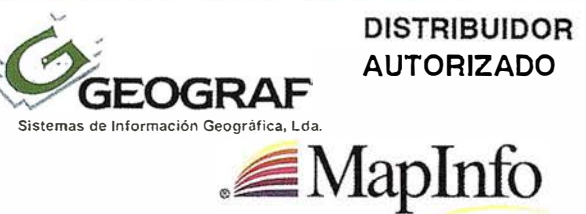

Doctor Eaquerdo, 105 - 28007 MADRID - España - http://www.geograf.pt Tel.: (34) 91 400 96 38 / 52 • Fax: (34) 91 409 64 52

Tfno. 956 47 47 58

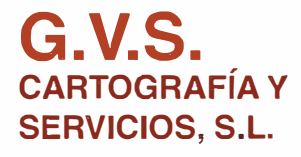

Urbanización Marina de la Balúa

PRISMA Equipos y Materiales de Precisión

C/ Temporal, 10

 $\sqrt{2\pi}$ 

• Topografía.

TOPOGRAFÍA E INGENIERÍA

- Fotografía. Control de obras.
- Controles industriales y depuraciones.

11510 PUERTO REAL (Cádiz)

Fax: 956 47 36 29

• Medio Ambiente

 $C/$  San Bernardo, 97-99 Ed. Colomina,  $2<sup>°</sup>$  1-1 - 28015 Madrid Tel. 91 448 03 88 - Fax. 91 445 63 42

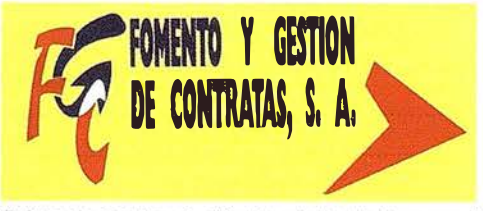

C/ Prieto de Castro, 1 - 1º · Apartado de Correos, 81 Tels.: 987 - 60 21 55 - 60 22 65 · Fax: 987 - 60 23 22 24700 ASTORGA

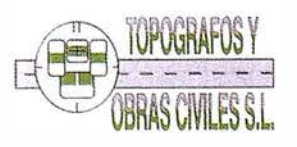

Pº Arco de Ladrillo, 64 portal 3 - 1º Oficina 4 - Tel.: 983 239 440 983 239 1 71 - Fax: 983 239 047 • fom\_ges@mx3.redestb.es 47008 VALLADOLID

## Mapping da la bienvenida al sector editorial a La hoja del Topógrafo en su 2ª etapa

Reproducimos las palabras de presentación de su Director D. Miguel Angel Jiménez:

«Empezamos una segunda etapa de nuestra hoja del topógrafo, con más ílusión y con más espíritu de servicio, si cabe, que en nuestra anterior etapa.

Y cuando decimos nuestra, nos referimos a todos /os profesionales de la topografía de manera que convirtamos «La Hoja del Topógrafo» en un vehículo de comunicación, de entendimiento; donde tenga cabida el debate, las experiencias profesionales, inquietudes y éxitos. En definitiva todo lo que ocurra en nuestra actividad y queremos que sea conocido en nuestro ámbito. Por nuestra parte siempre hablaremos de servicio a la profesión y a los profesionales, y dar todas las facilidades que desde estas hojas sean posibles. Queremos que nuestra aportación constituya un apoyo para esta divulgación y que sean más conocidas por todos. La topografía, en su versión de trabajo y de nuestros conocimientos así como de aquellos puntos de vista de las distintas profesiones, que hacen de la topografía parte de su desarrollo».

Desde esta página de Mapping le damos la bienvenida a este sector y le deseamos toda clase de exitos en esta nueva etapa.

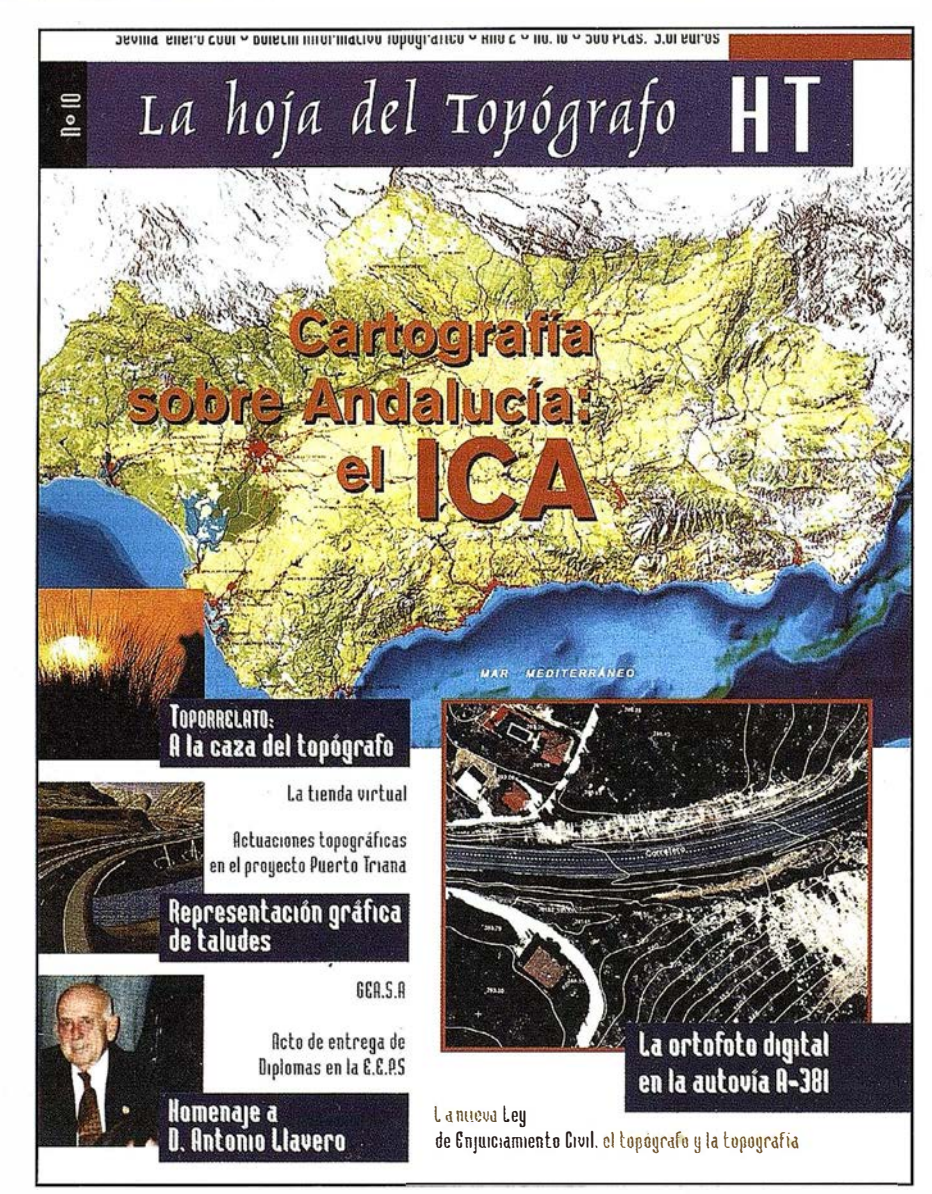

BOLETIN DE SUSCRIPCIÓN

# MAPPING

Deseo suscribirme a la revista MAPPING por 12 números, al precio de 11 números. Precio para España: 9.900 ptas. Precio para Europa y América: US\$ 1 20. Forma de pago: Talón nominativo o transferencia a nombre de CARSIGMA CARTOGRÁFICA, S.L. CAJA MADRID: Av. Ciudad de Barcelona, 136 - 28007 Madrid - Nº C/C 2038-1813-92-3000864192 Enviar a: CARSIGMA CARTOGRÁFJCA, S.L. - C/ Hileras, 4, 2º, Of. 2 - 28013 MADRID.

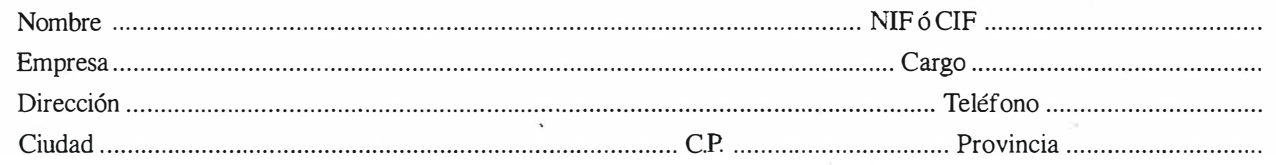

EXPO-GEOMÁTICA

 $\overline{\Omega}$ 

 $\mathcal{C}$ 

 $\sqrt{10}$ 

 $\left\{ \frac{1}{2} \right\}$ 

 $\Theta$ 

 $\left( d\right)$ 

 $\overline{\text{C}}$ 

**RODE** 

**VII Edición** a celebrar en **EI** aur r

29-30-31 Mayo 2001 Hotel Meliá Castilla **Madrid** 

CARTOGRAFÍA, GPS, SIG Y CONSTRUCCIÓN ANTE EL SIGLO XXI

# RTK INSTANTÁNEA

## Precisión subcentimétrica • Diseño compacto y liviano • Soluciones integradas y flexibles.

El sistema ZX-EXTREME, es un receptor GPS robusto, hermético, de doble frecuencia  $\bullet$ . diseñado para que los topógrafos puedan disponer de una solución precisa, económica y muy rápida en una variedad de configuraciones.

### Receptor.

El receptor ZX-EXTREME comienza con un novísimo procesado de la señal GPS que incluye el Seguimiento-Z (patentado por Ashtech) para conseguir la más alta señal GPS disponible comercialmente hoy día. Resultado: el ZX-EXTREME es el único receptor en el mercado que puede inicializar en un segundo para disfrutar de la RTK instantánea.

☎

 $\mathcal{D}$ 

#### Soluciones ZX.

El sistema topográfico ZX Extreme ofrece un rango de soluciones diseñadas para diversas necesidades; desde trabajos en modo estático o cinemático en postprocesado hasta funciones en tiempo real, tales como el replanteo. Compre únicamente lo que necesite para su trabajo porque el conjunto de soluciones ZX se puede actualizar totalmente.

#### Superestación.

La RTK instantánea proporciona la habilidad de inicializar una solución centimétrica en la fracción de tiempo que necesita cualquier · otro sistema RTK convencional.

# **ZX-EXTREME** Flexibilidad y productividad disponibles únicamente con productos de Ashtech.

*<i>s* Ashtech

Si desea más información, incluso una demostración, le rogamos nos lo indique. Grafinta, S.A.; Avda. Filipinas, 46; Madrid 28003; Tel. 91 5537207; Fax 91 5336282; E-mail: grafinta@grafinta.com

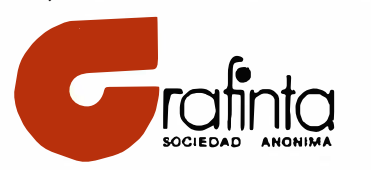

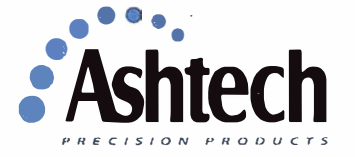